# Feature Matching and Robust Fit

Giacomo Boracchi

**CVPR USI, April 24 2020** 

#### Object Recognition by Computer Vision Features

**Estimating Image Correspondences** 

- **Extract features from each image** 
	- Keypoint detection
	- **Descriptor Computation**  $\bullet$
- Match features between images  $\bullet$
- Prune matches and then perform triangulation detect objects / stitching ...

(last time...)

#### Object Recognition by Computer Vision Features

Estimating Image Correspondences

- Extract features from each image
	- Keypoint detection
	- **Descriptor Computation**  $\bullet$
- Match features between images  $\bullet$
- Prune matches and then perform triangulation  $\bullet$ detect objects / stitching ...

(today)

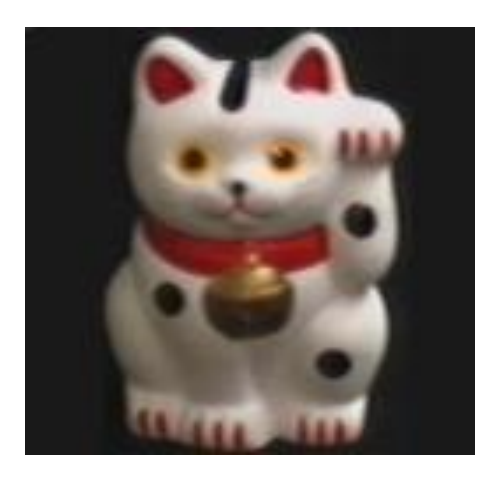

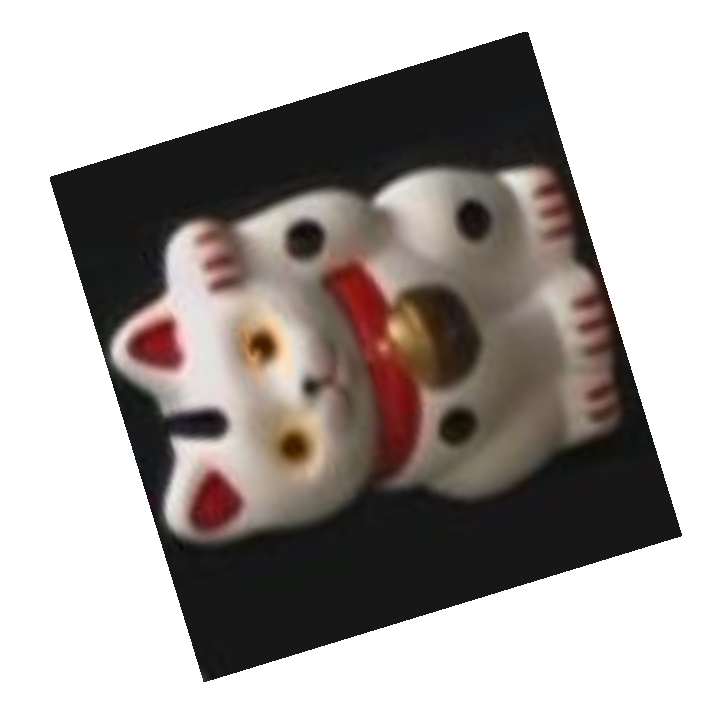

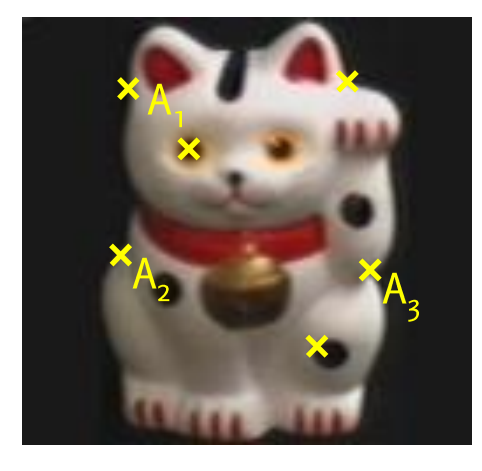

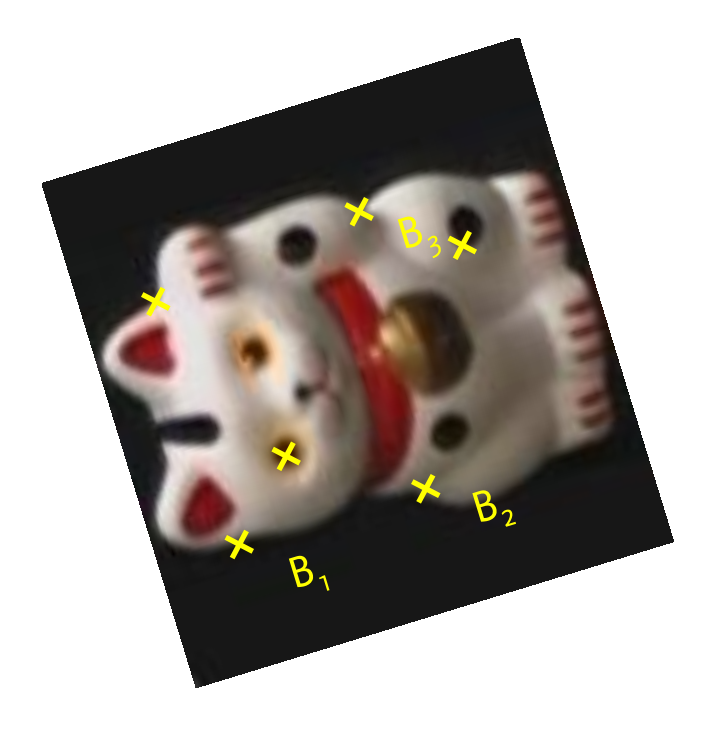

1. Find a set of distinctive keypoints

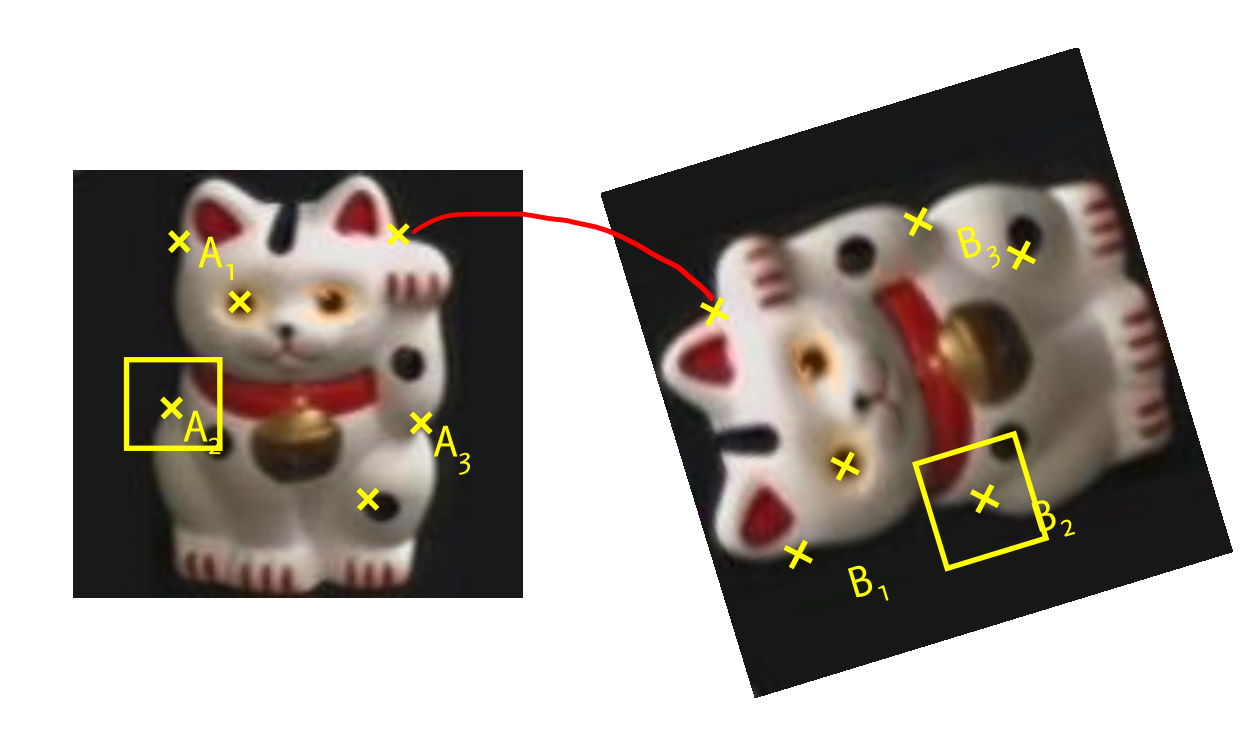

- 1. Find a set of distinctive keypoints
- 2. Define a region around each keypoint

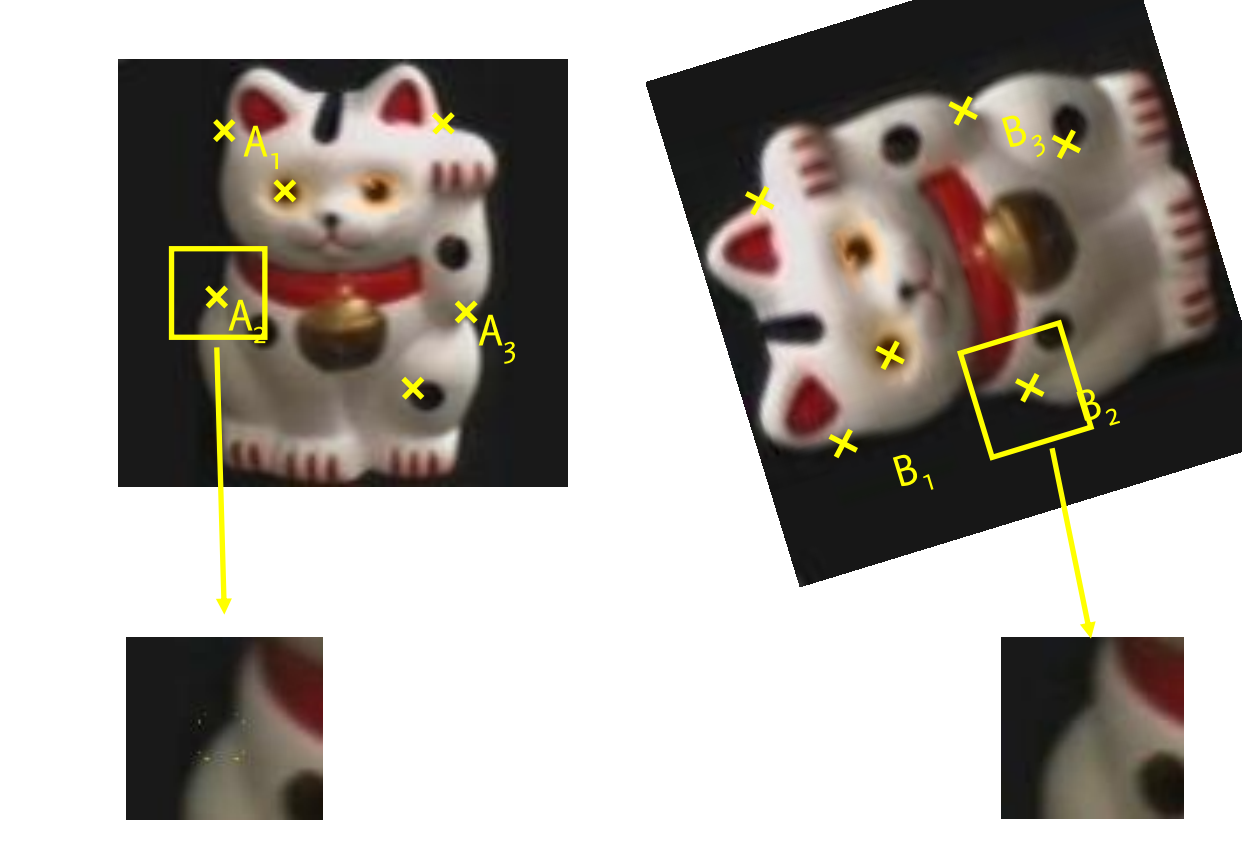

- 1. Find a set of distinctive keypoints
- 2. Define a region around each keypoint
- 3. Extract and normalize the region content

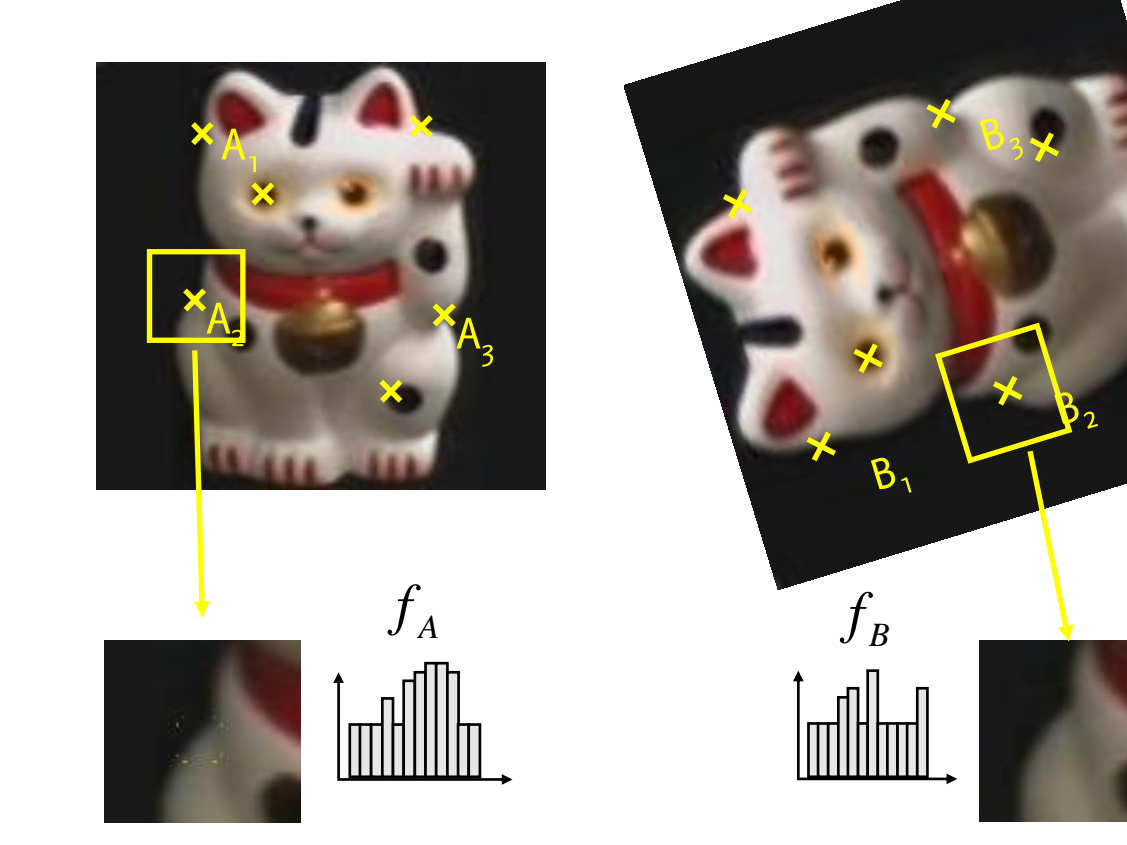

- 1. Find a set of distinctive keypoints
- 2. Define a region around each keypoint
- 3. Extract and normalize the region content
- 4. Compute a local descriptor from the normalized region

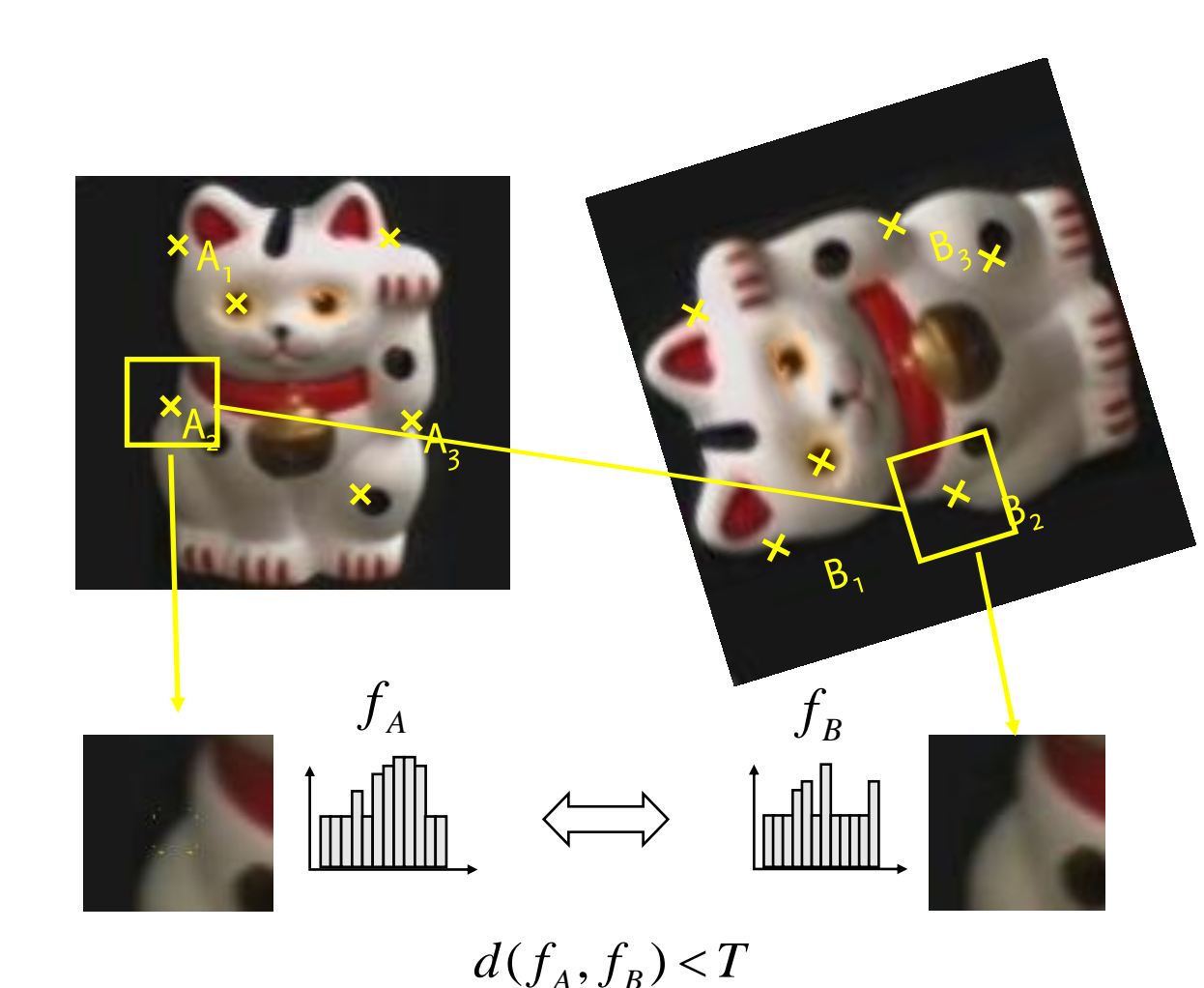

1. Find a set of distinctive keypoints

- 2. Define a region around each keypoint
- 3. Extract and normalize the region content
- 4. Compute a local descriptor from the normalized region
- 5. Match local descriptors

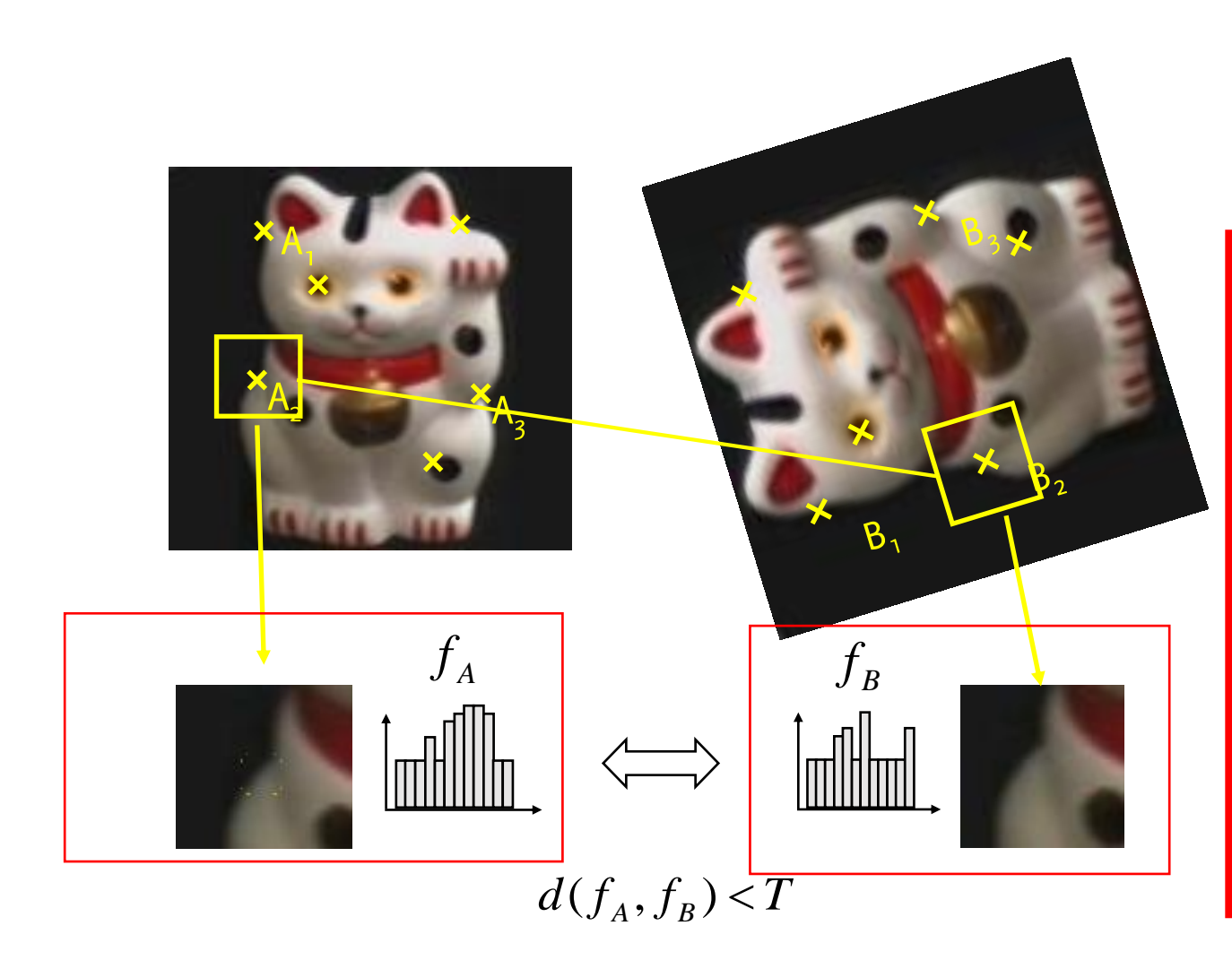

- 1. Find a set of distinctive keypoints
- 2. Define a region around each keypoint
- 3. Extract and normalize the region content
- 4. Compute a local descriptor from the normalized region

5. Match local descriptors

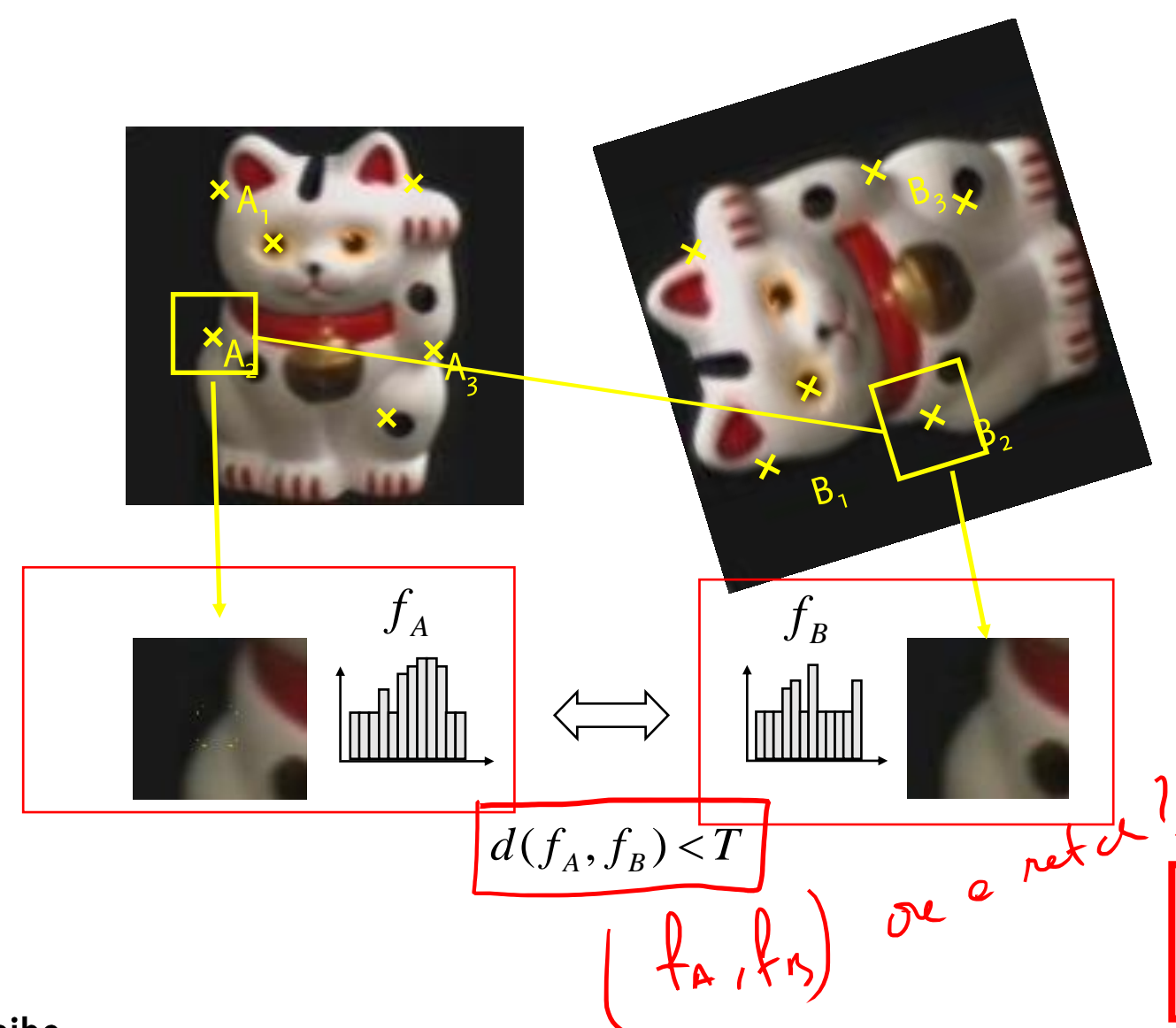

- 1. Find a set of distinctive keypoints
- 2. Define a region around each keypoint
- 3. Extract and normalize the region content
- 4. Compute a local descriptor from the normalized region

5. Match local descriptors

## Object Recognition by Feature Extraction

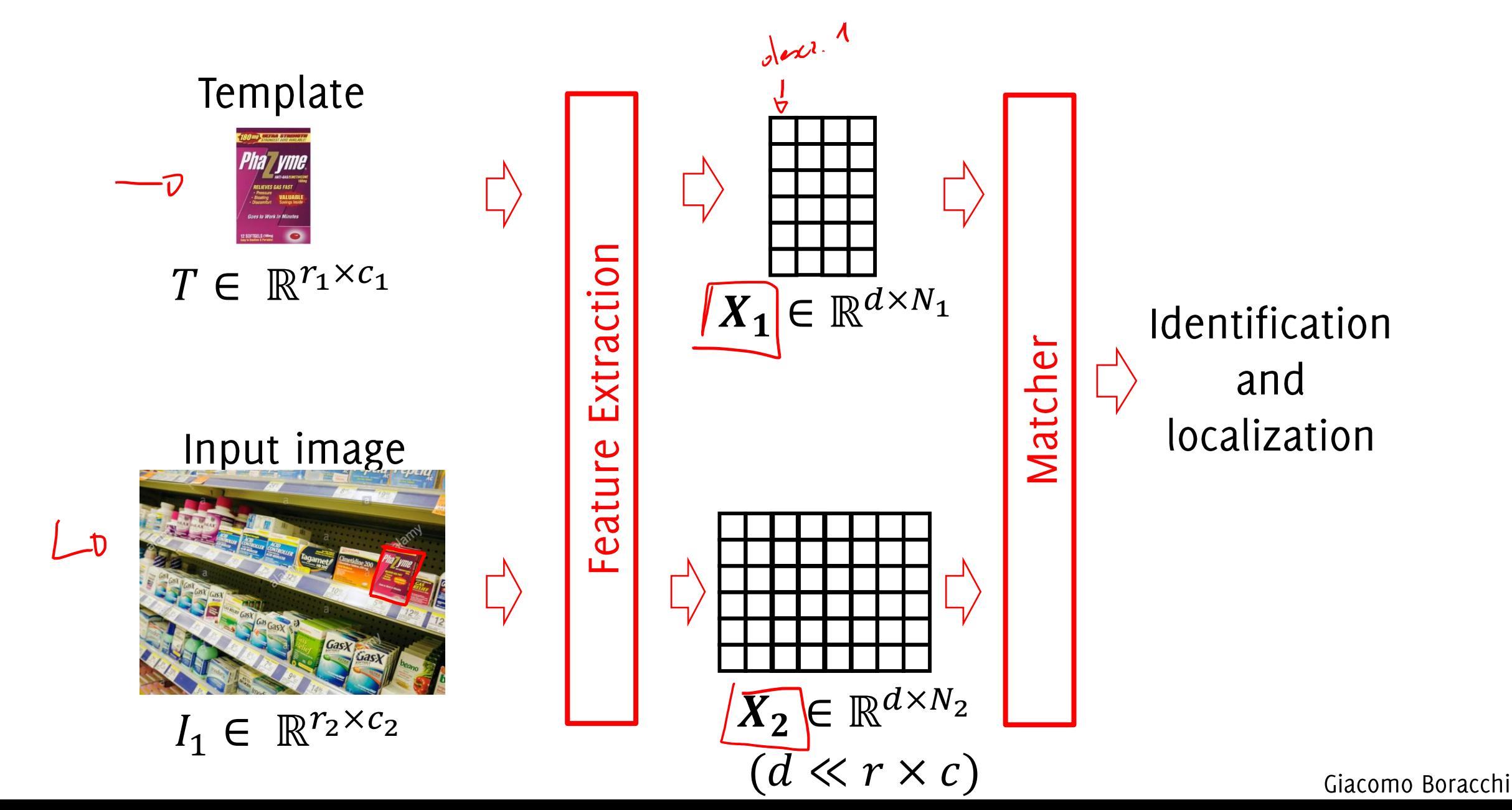

## Object Recognition by Feature Extraction

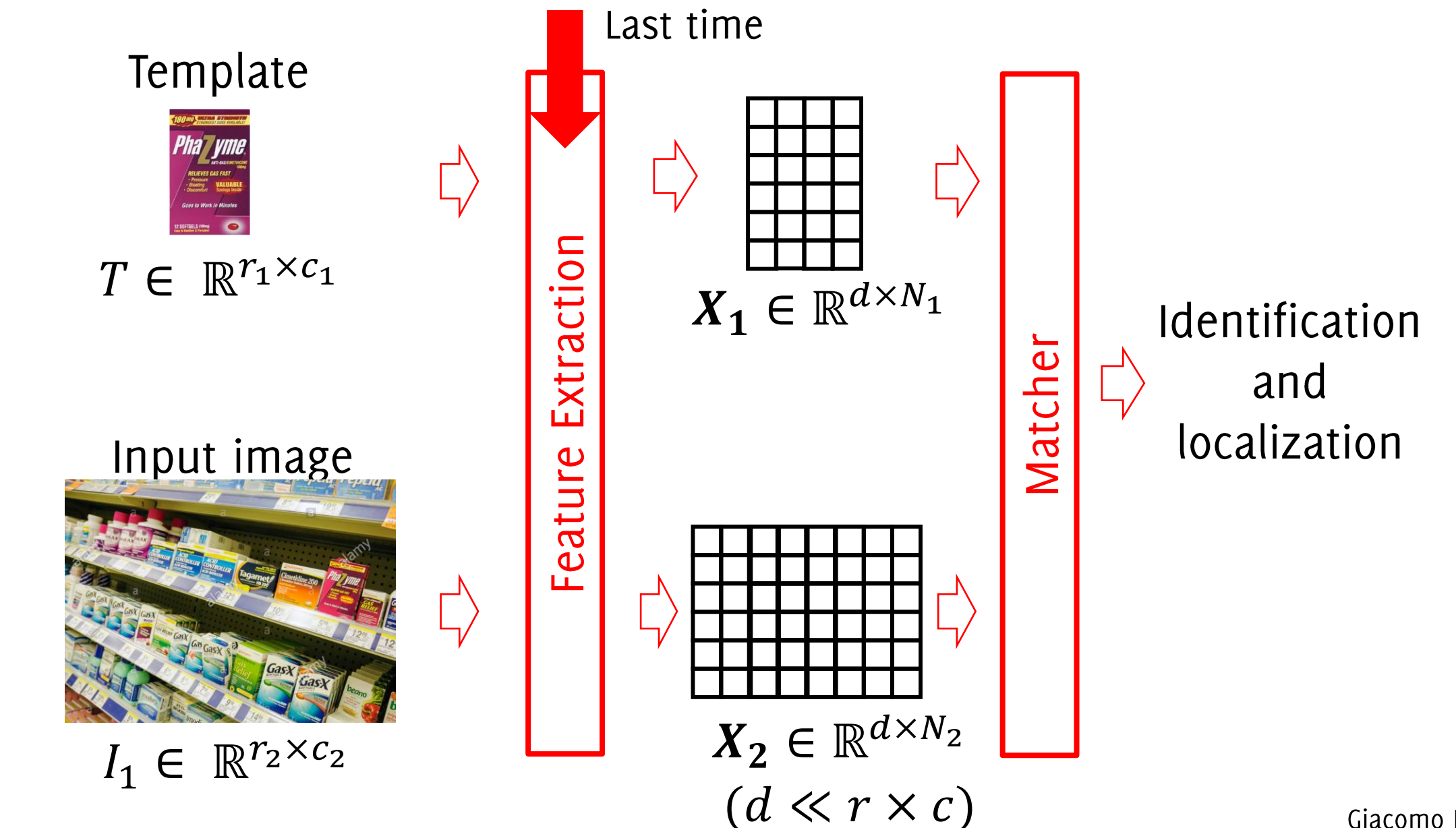

### Object Recognition by Feature Extraction

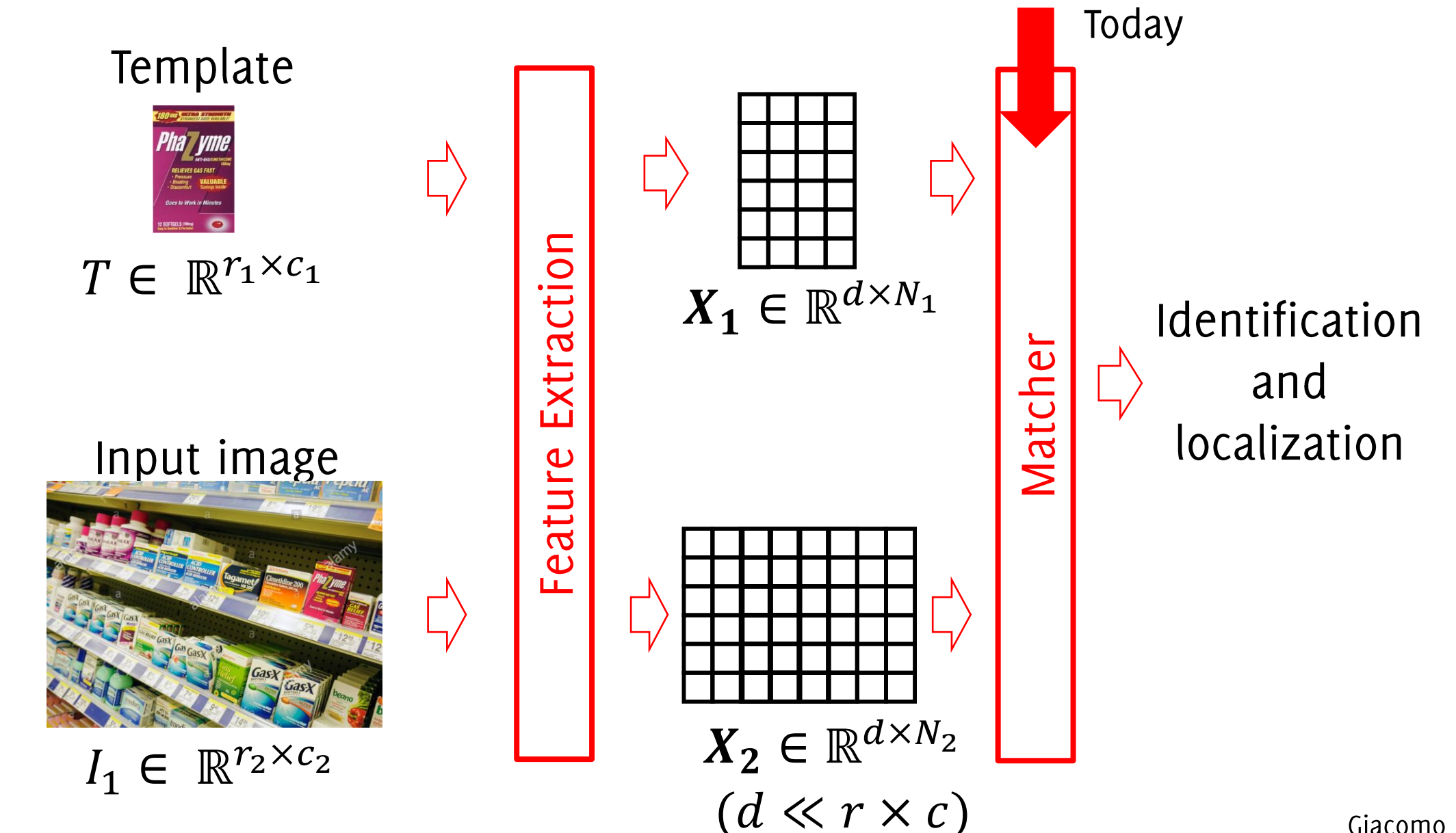

#### Object Recognition by Computer Vision Features

**Estimating Image Correspondences** 

- Extract features from each image
	- Keypoint detection
	- **Descriptor Computation**  $\bullet$
- Match features between images  $\bullet$
- Prune matches and then perform triangulation  $\bullet$ detect objects / stitching ...

### The General Approach to Feature Matching

 $I_1$  and  $I_2$ 

- Independently extract SIFT features (keypoint + descriptor) from each image
- •<br>•  $I_1$  we look for the most similar, descriptors in  $I_2$  $I<sub>2</sub>$
- Matches are confirmed when the distance between the two descriptors is below a threshold. A matched feature connects both keypoint location and scale.
- •<br>•<br>• • After having iterated the procedure for all the points, global criteria to discard wrong matches can be implemented
- Objects are detected by clustering (grouping) matches, to this purpose, some global criteria is enforced

**Input:**  $X_1$  and  $X_2$ , features extracted from T and I

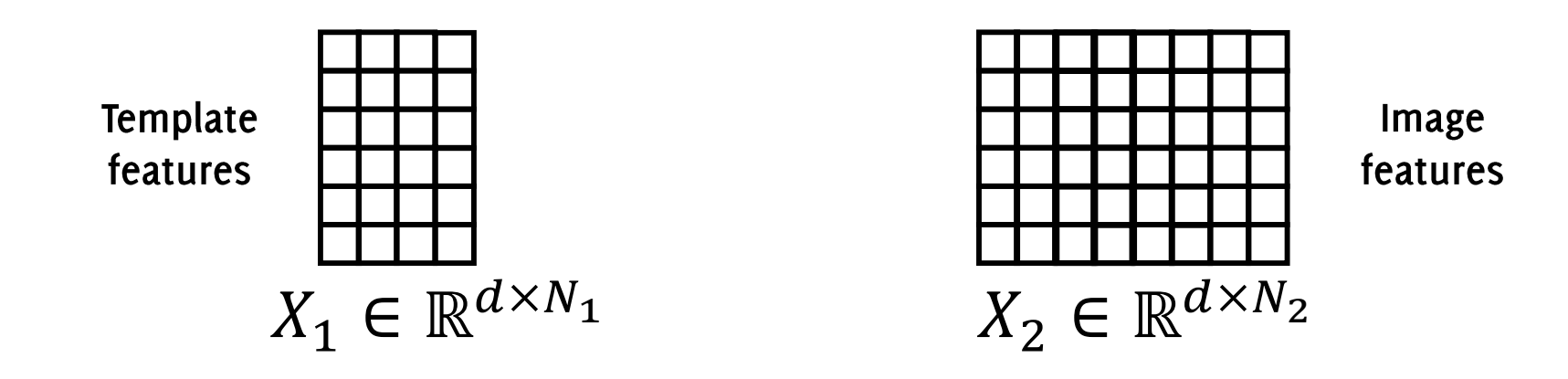

**Input:**  $X_1$  and  $X_2$ , features extracted from T and I

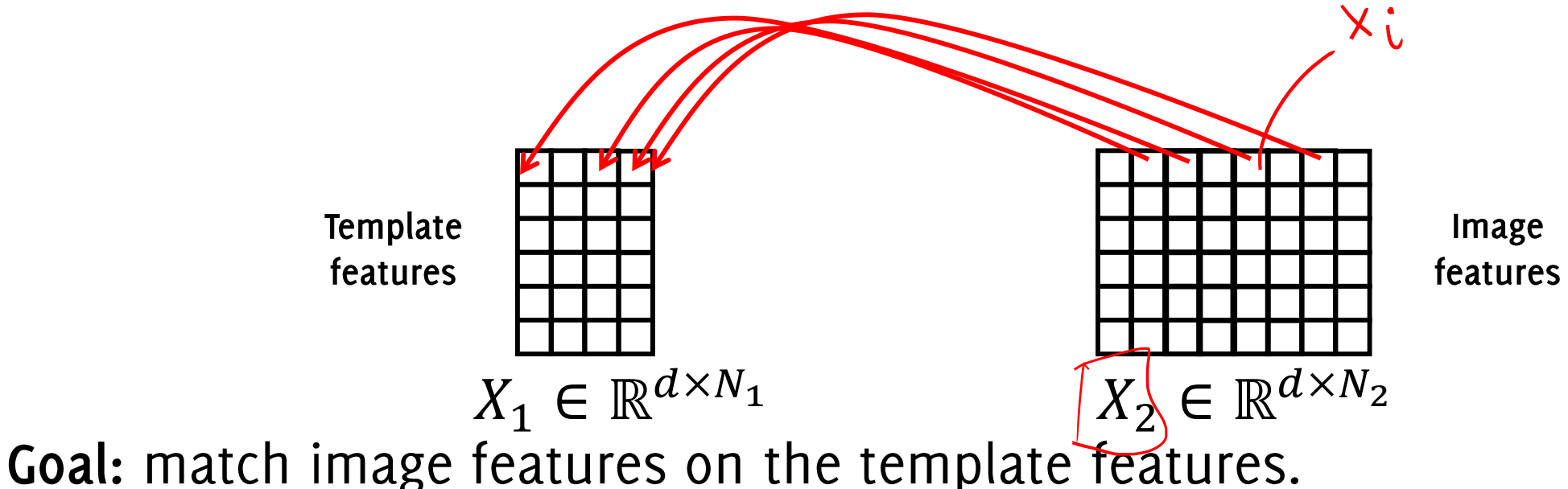

 $x_i \in X_2$ , the template feature  $x_j^i \in X_1$ minimizing distance the Euclidean distance

$$
x_j^i = \underset{x_j \in \mathbb{X}_1}{\operatorname{argmin}} \left( \left| \left| \frac{x_i - x_j}{\sum_{\substack{\ell \\ \chi_z}}} - x_j \right| \right|_2 \right) \quad \textcircled{\fbox{$\star$}}
$$

**Input:**  $X_1$  and  $X_2$ , features extracted from T and I

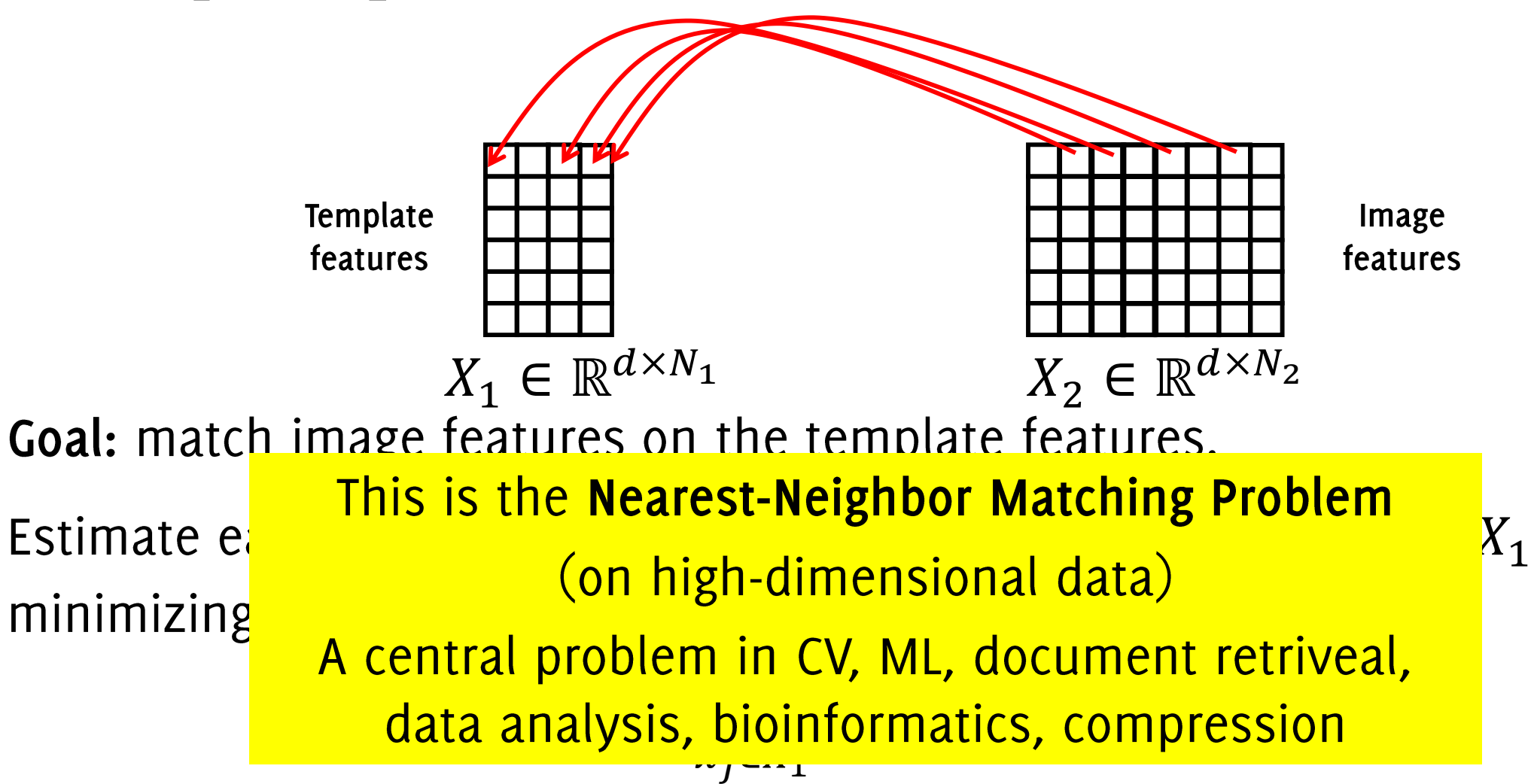

One option is linear search: exhaustively looking for the closest point in a loop  $e^{\omega e/I}$   $e^{\omega t}$ <br> $e^{\sqrt{1}}$ 

Finding nearest neighbor matches to high dimensional vectors of the training set is one of the most computationally expensive part of CL and ML algorithms, it is  $O(n)$  but training set are typically very large

#### This is computationally infeasible in cases of practical interest, and more efficient solutions are needed

Muja and Lowe: "Scalable Nearest Neighbor Algorithms for High Dimensional Data" TPAMI 2014

Data-structured approach: organize data for efficiently searching nearest neighbor.

K-d trees are constructed by recursive binary splits on each marginal component (typically based on the median of the covariate population)

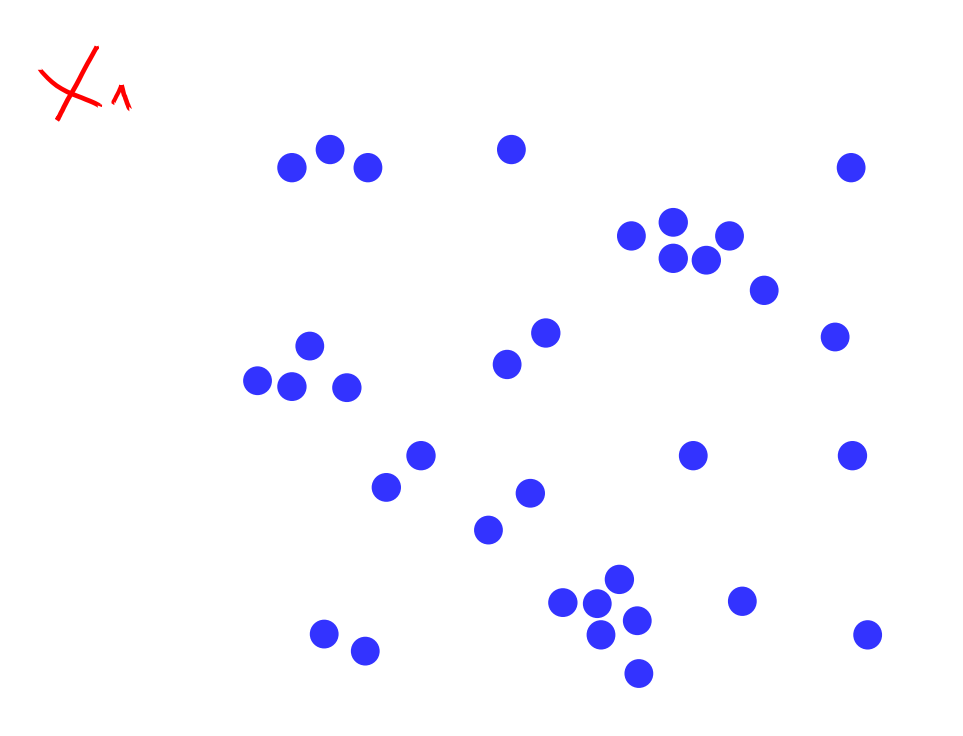

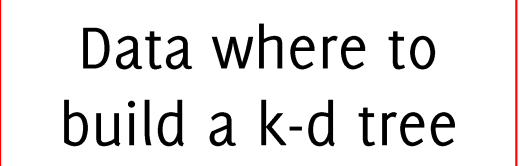

K-d trees are constructed by recursive binary splits on each marginal component (typically based on the median of the covariate population)

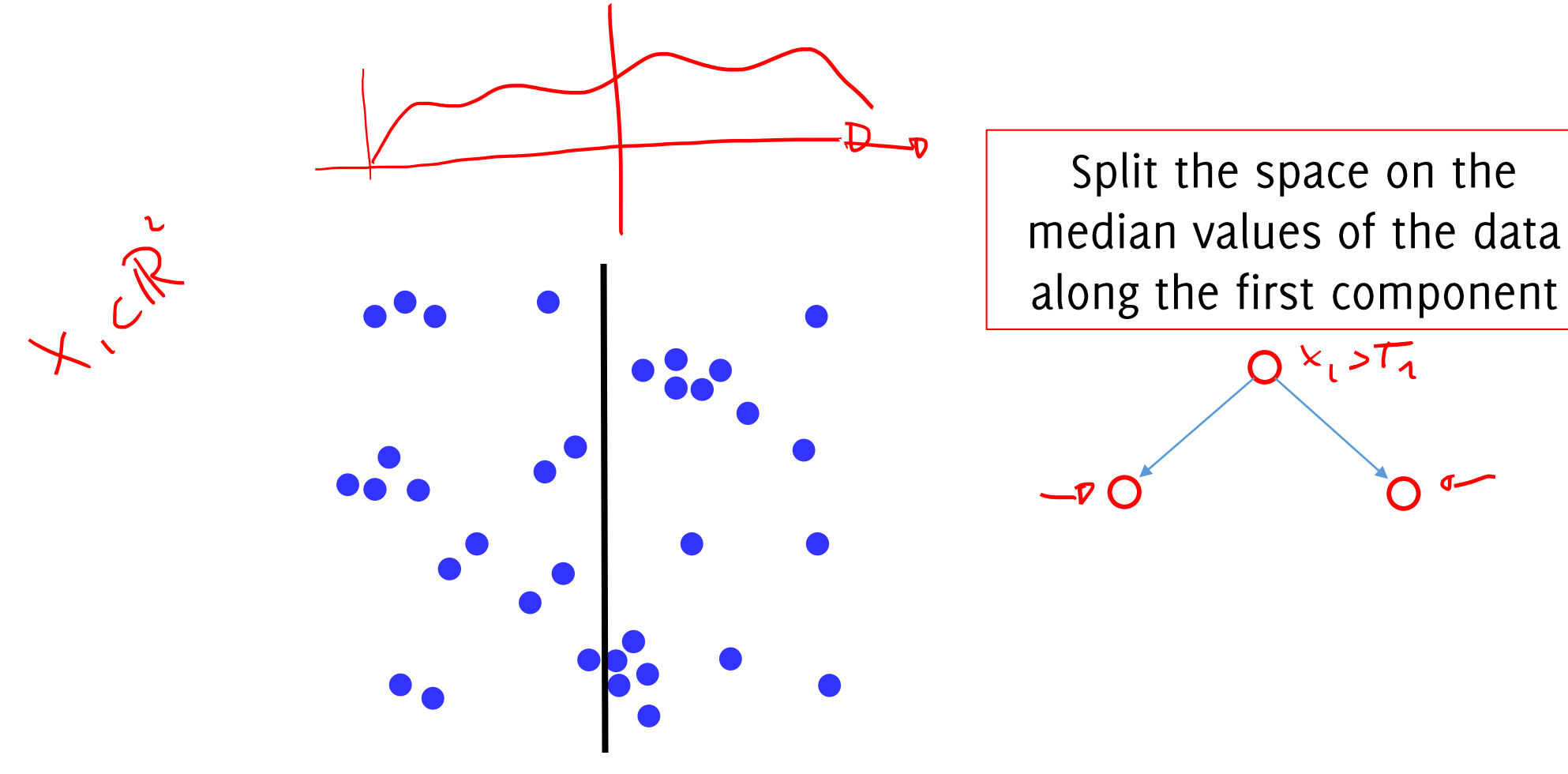

K-d trees are constructed by recursive binary splits on each marginal component (typically based on the median of the covariate population)

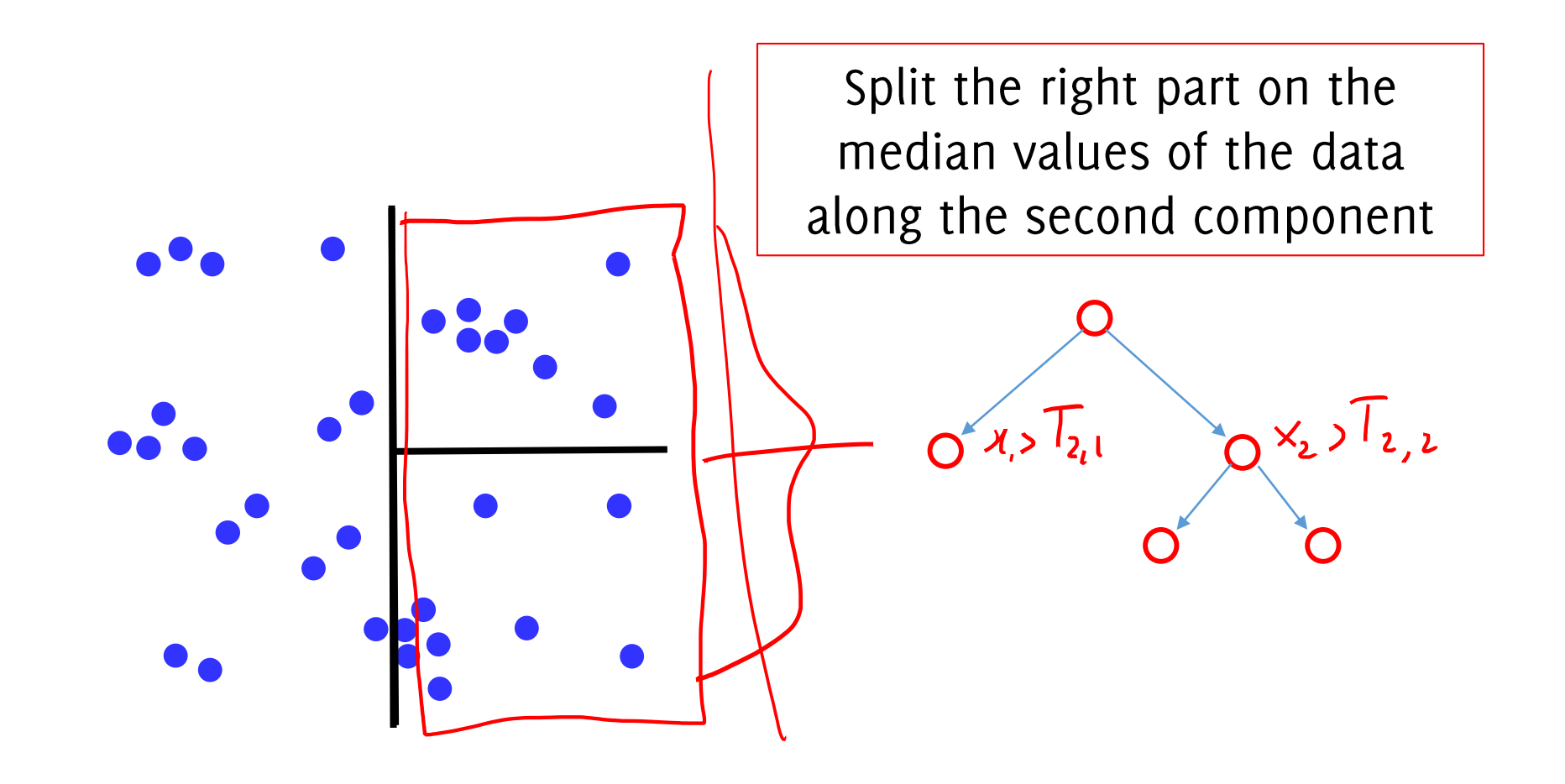

K-d trees are constructed by recursive binary splits on each marginal component (typically based on the median of the covariate population) This scheme yields a tree with node splits based on  $[x]_i$ 

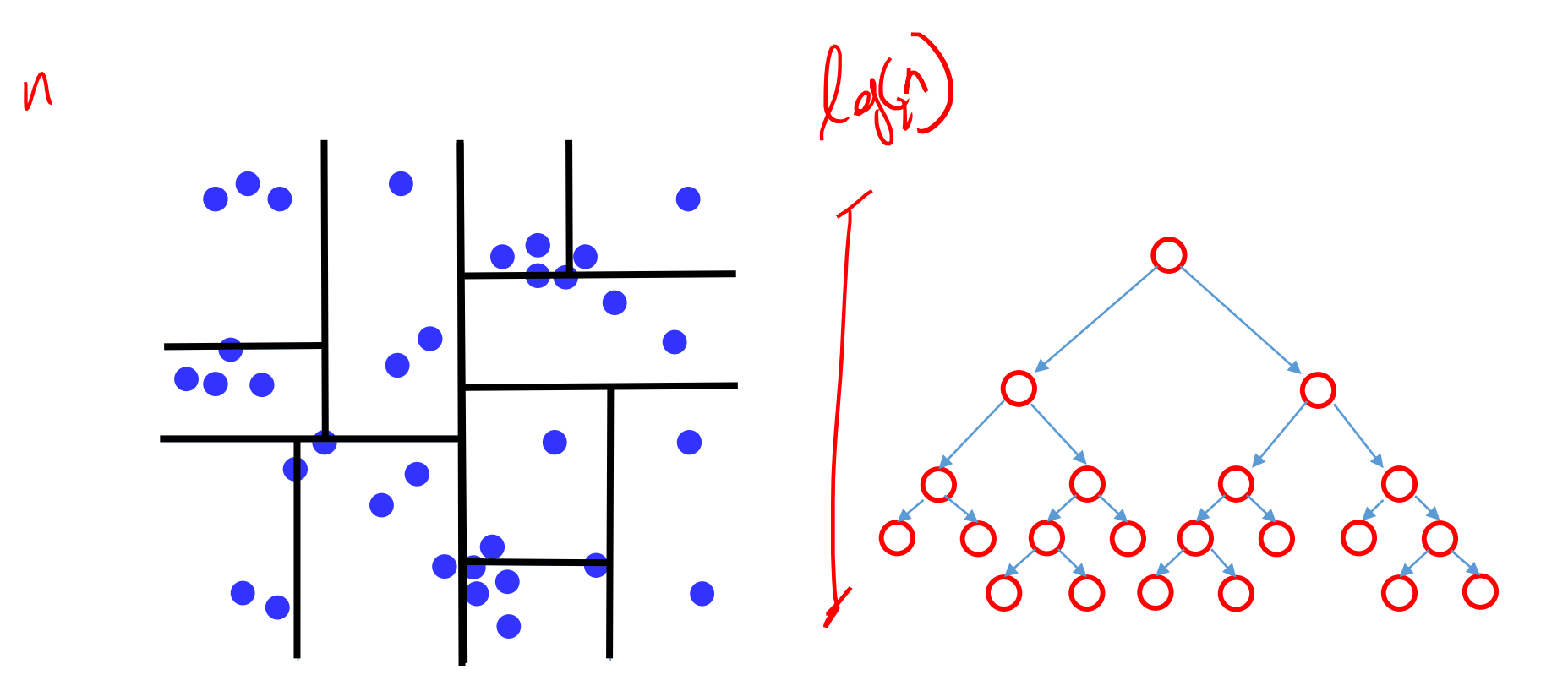

NN search in K-d trees is very efficient since it consists in:

1. walking through the tree and finding the leave containing the query point

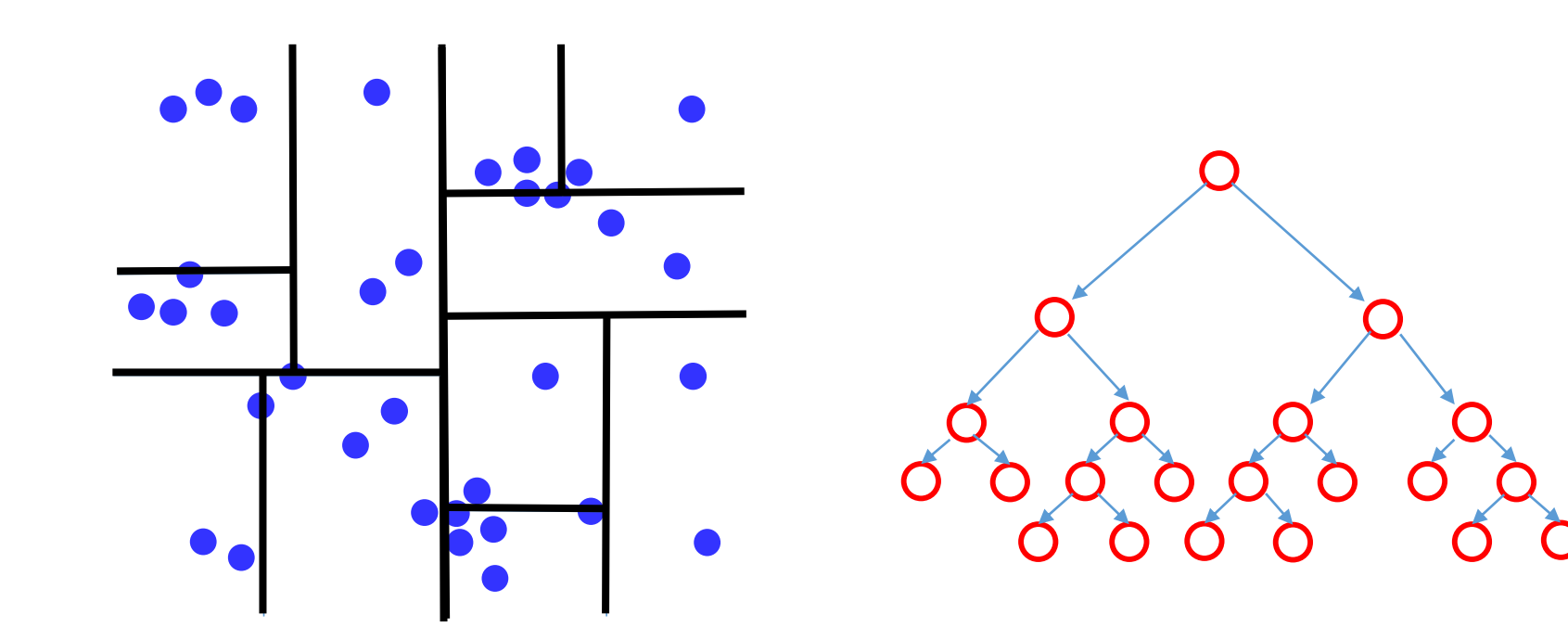

NN search in K-d trees is very efficient since it consists in:

1. walking through the tree and finding the leave containing the query point

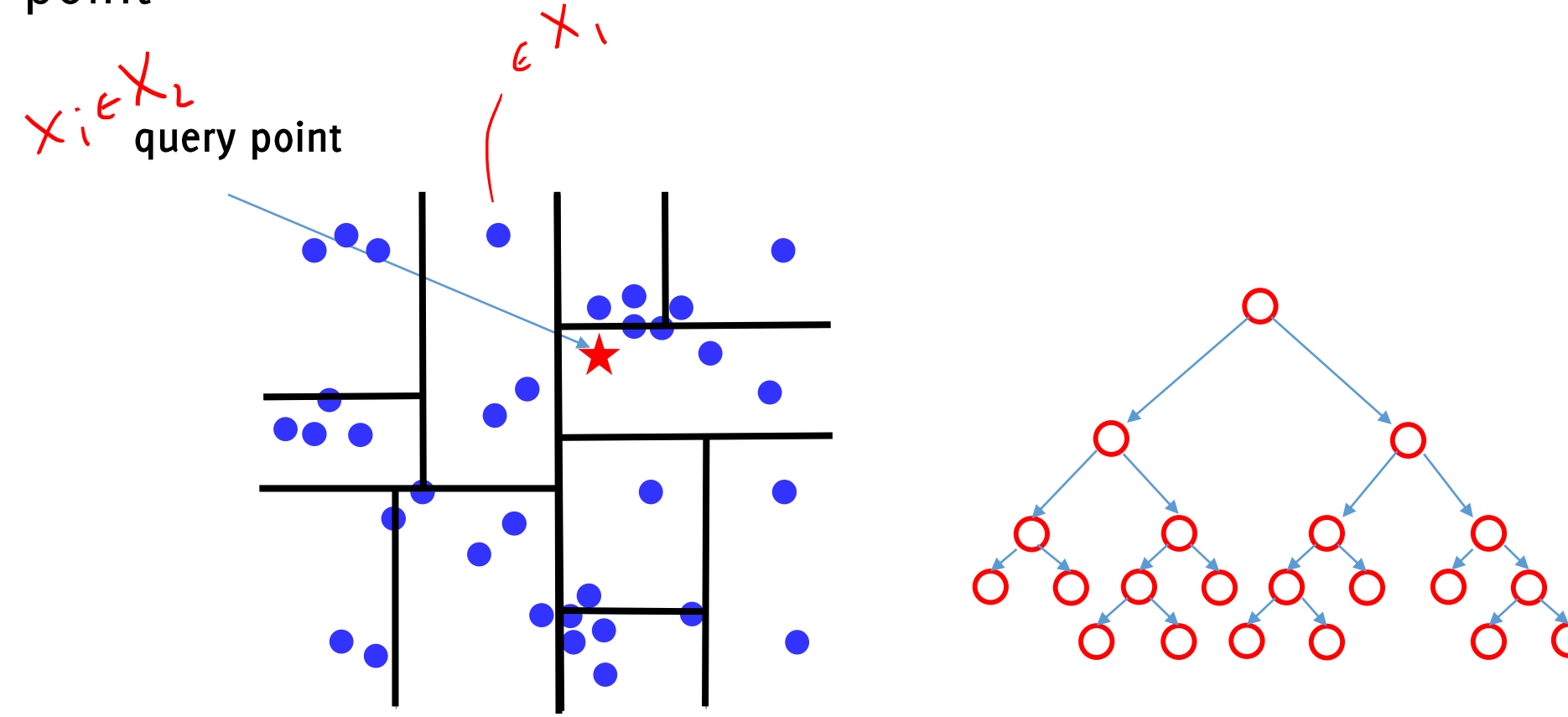

NN search in K-d trees is very efficient since it consists in:

1. walking through the tree and finding the leave containing the query point

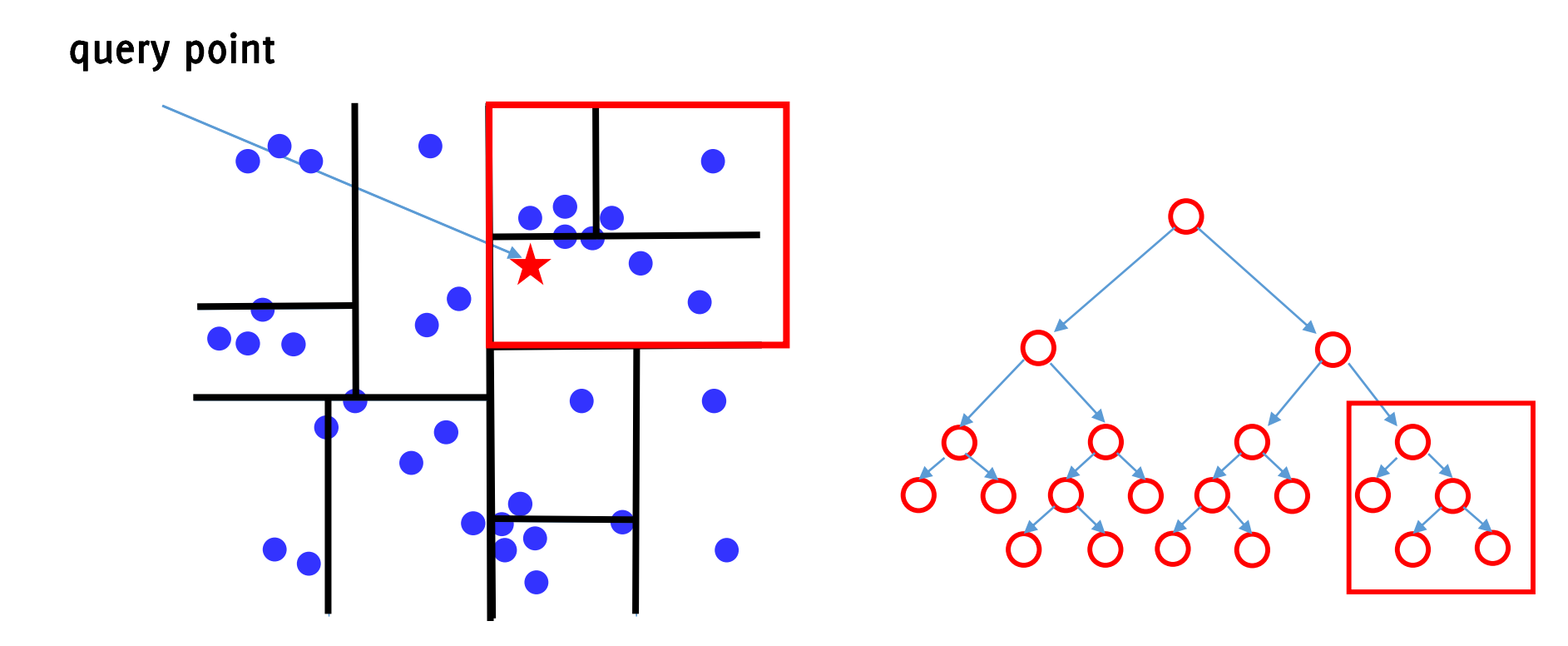

NN search in K-d trees is very efficient since it consists in:

- 1. walking through the tree and finding the leave containing the query point
- 2. Computig the distance from the closest point in the leave query point

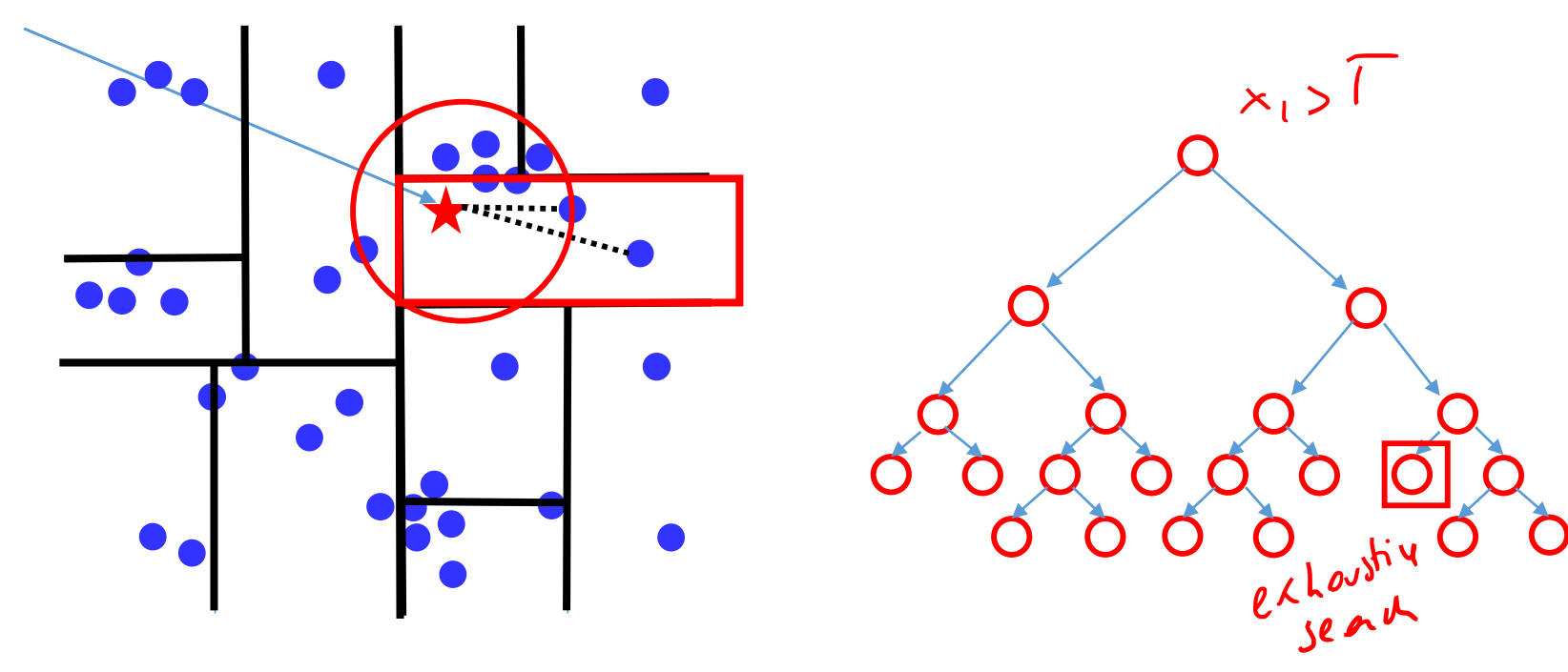

Backtrack the recursion on the leaves, to check whether the NN is in  $3.$ another leave

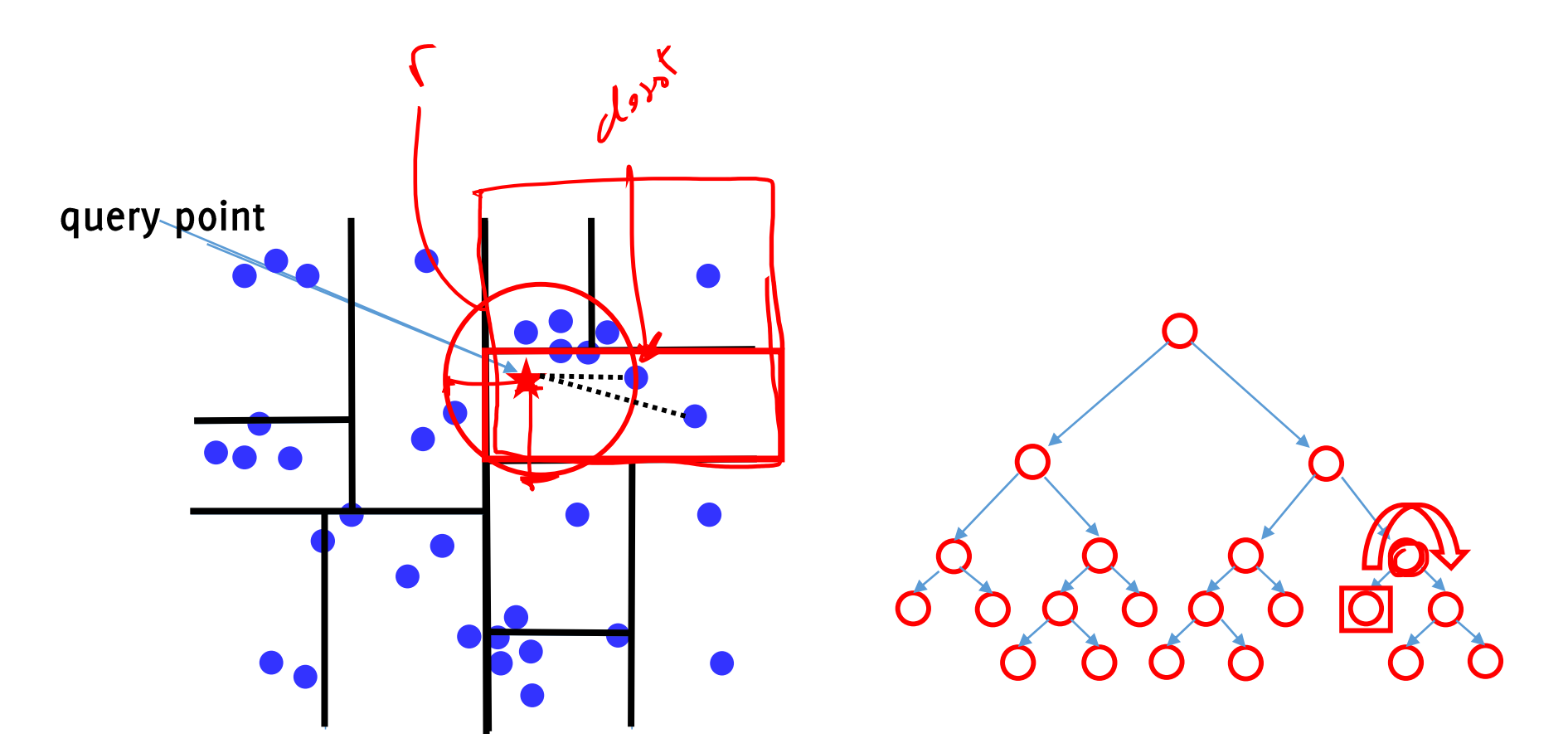

- 3. Backtrack the recursion on the leaves. For each leave:
	- Intersect the hypersphere having radius of the closest point with the  $\bullet$ hyperplanes defining the leave

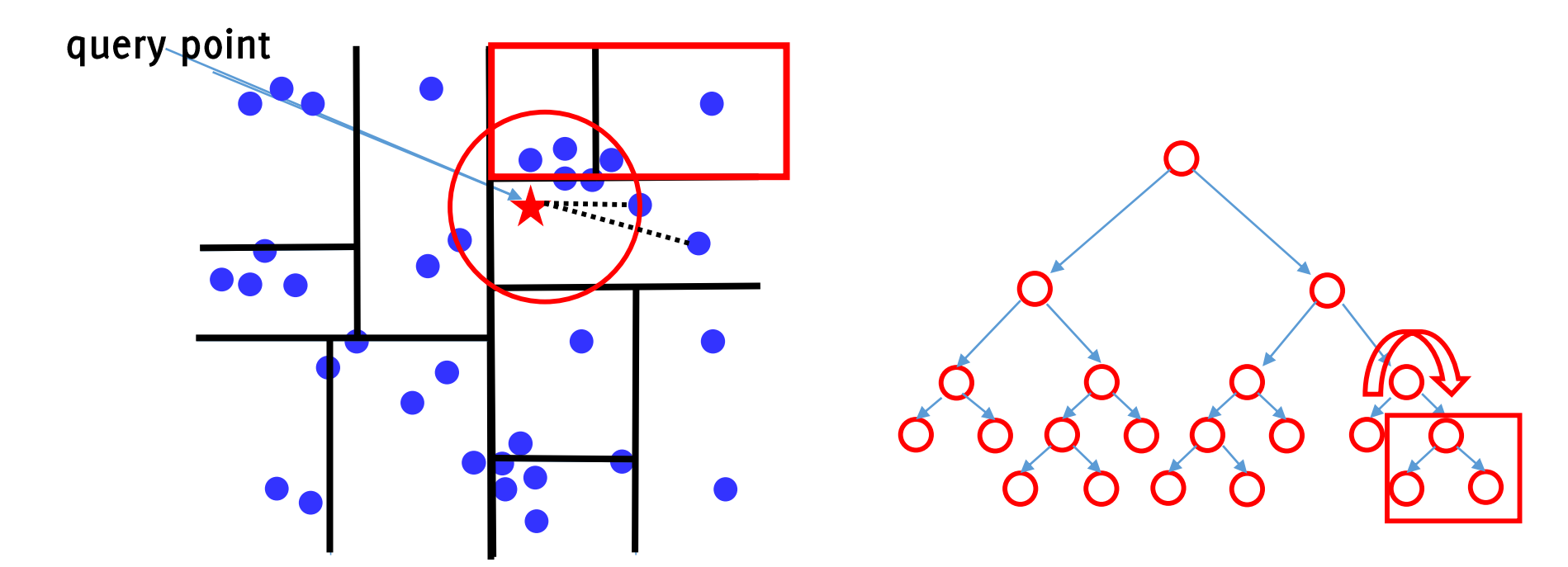

- Backtrack the recursion on the leaves. For each leave:  $3.$ 
	- Intersect the hypersphere with leave hyperplanes  $\bullet$
	- Recursively follow the tree down to nonempty intersections  $\bullet$

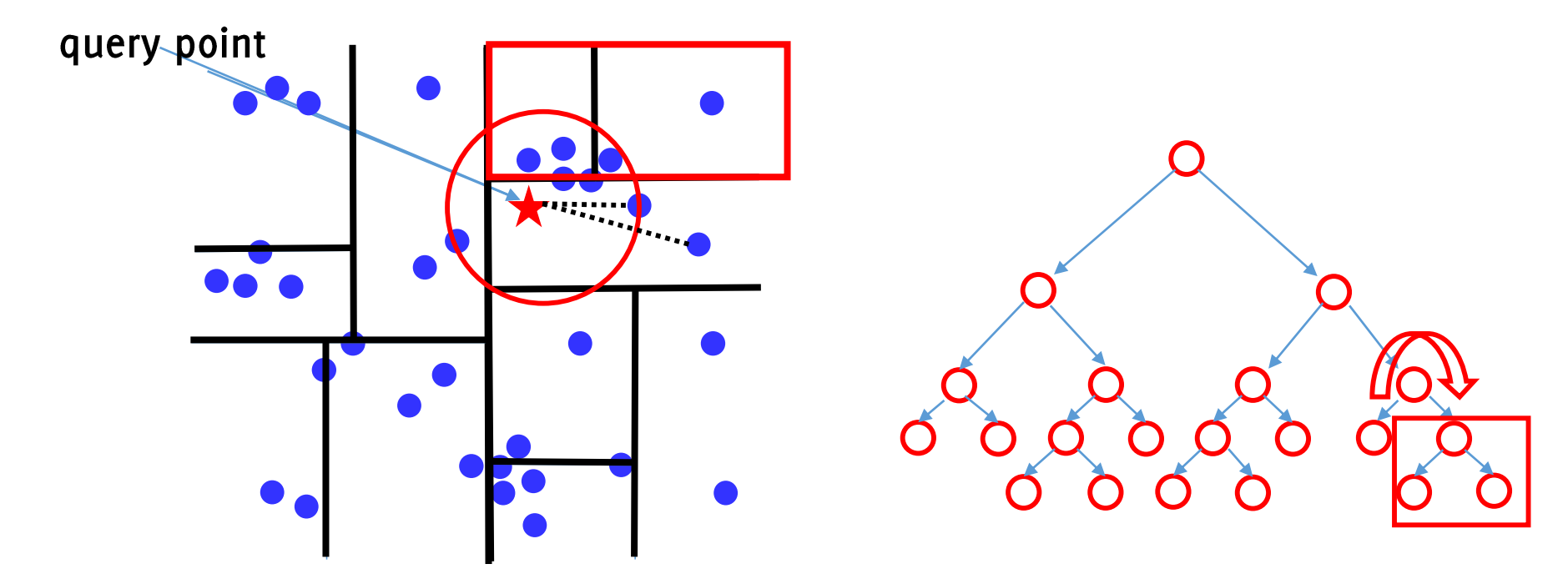

- Backtrack the recursion on the leaves. For each leave:  $3.$ 
	- Intersect the hypersphere with leave hyperplanes  $\bullet$
	- Recursively follow the tree down  $\bullet$
	- Possibly define a new hyperplane radius (i.e. NN)  $\bullet$

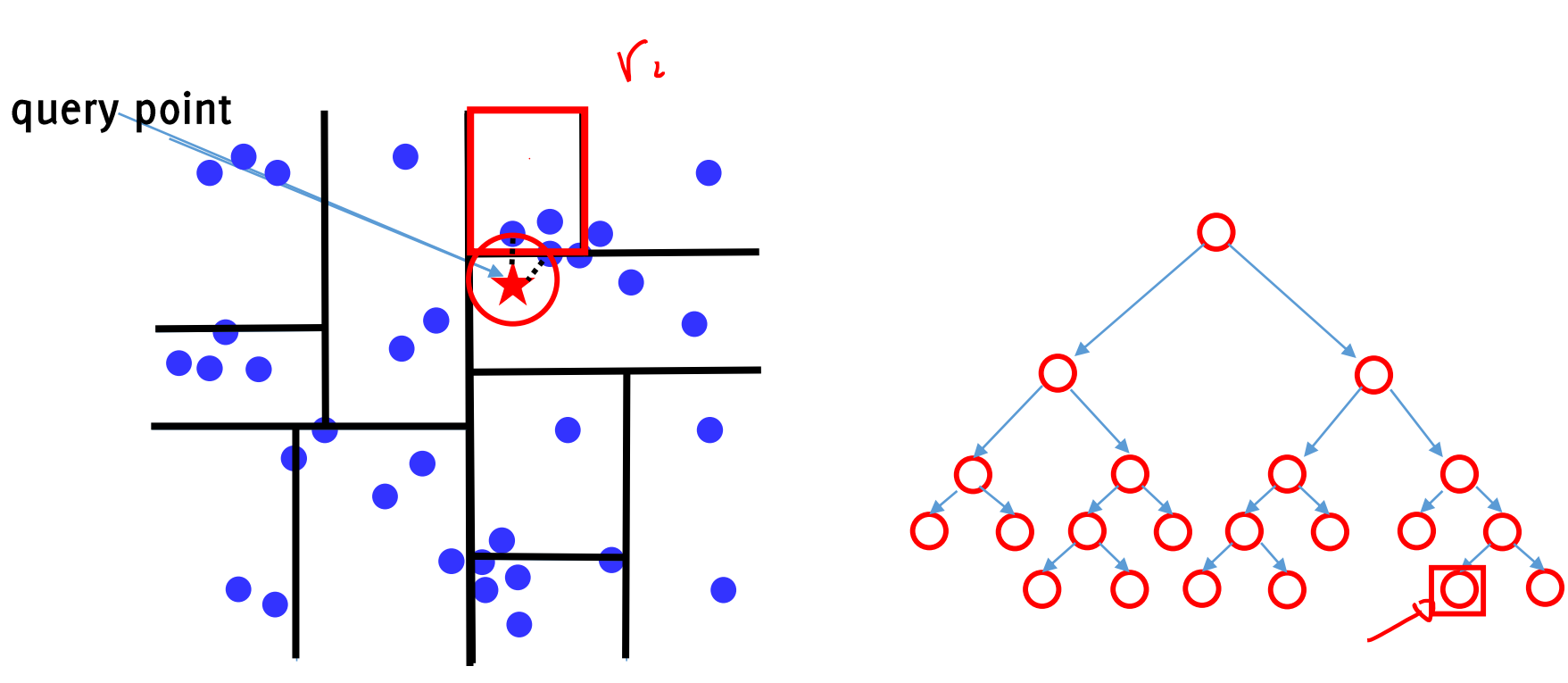

- Backtrack the recursion on the leaves. For each leave:  $3.$ 
	- Intersect the hypersphere with leave hyperplanes  $\bullet$
	- Recursively follow the tree down  $\bullet$
	- Possibly define a new hyperplane radius (i.e. NN)  $\bullet$
	- Empty intersection  $\rightarrow$  skip the whole branch query point

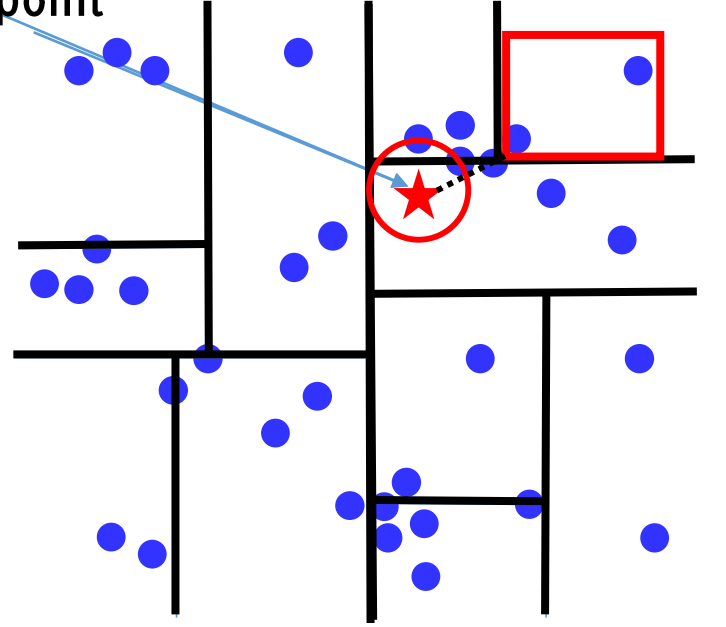

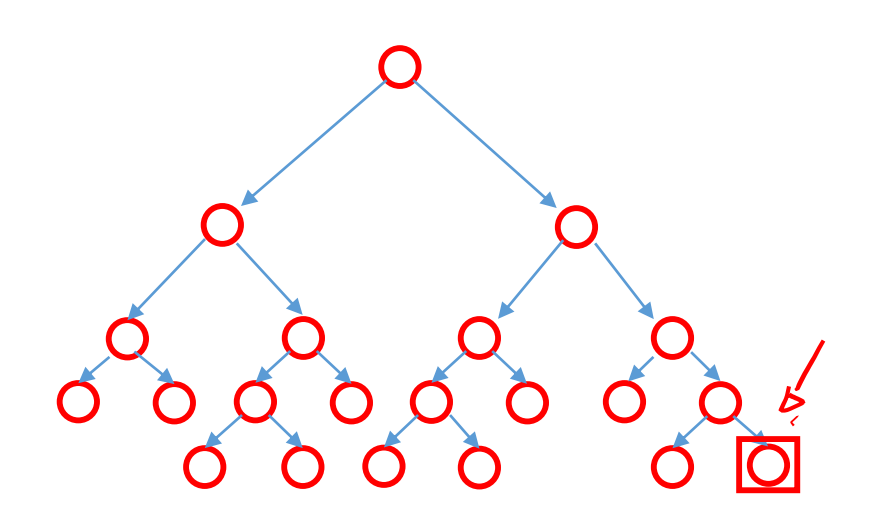

- Backtrack the recursion on the leaves. For each leave:  $3.$ 
	- Intersect the hypersphere with leave hyperplanes  $\bullet$
	- Recursively follow the tree down  $\bullet$
	- Possibly define a new hyperplane radius (i.e. NN)  $\bullet$
	- Empty intersection  $\rightarrow$  skip the whole branch query point

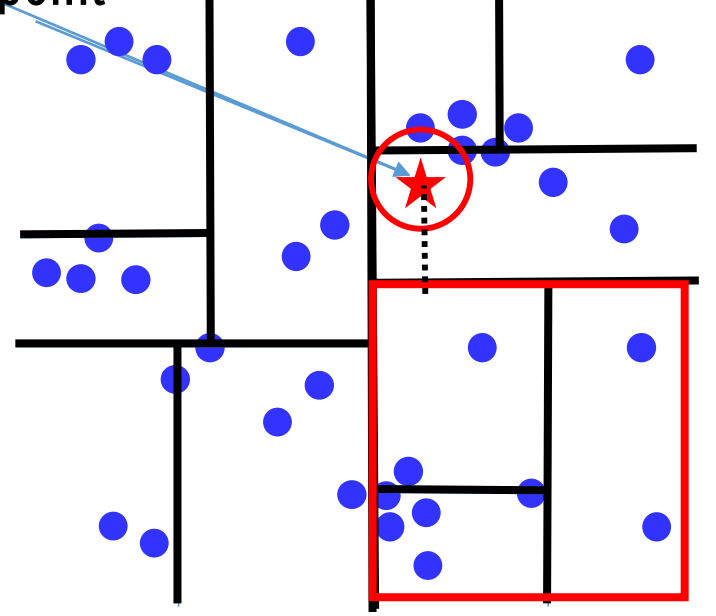

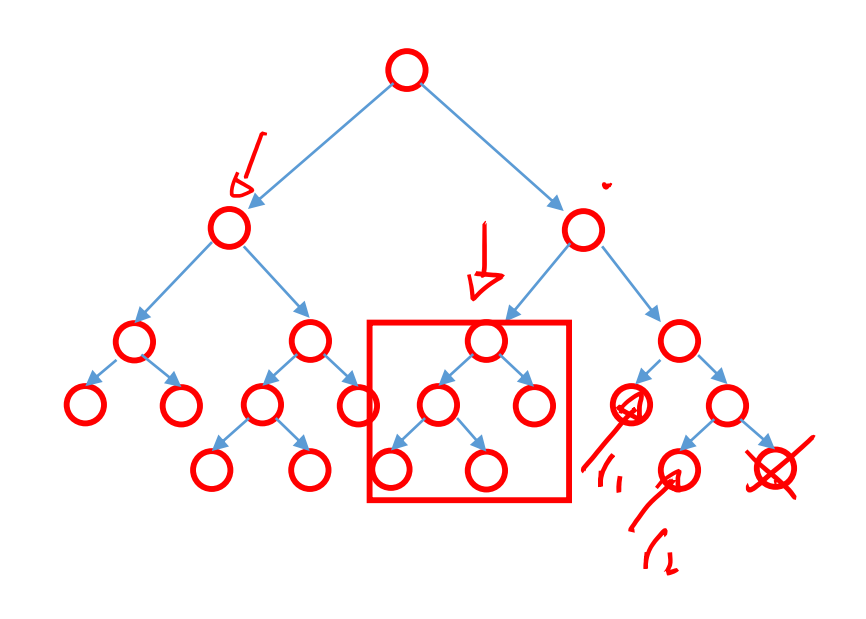

- Backtrack the recursion on the leaves. For each leave:  $3.$ 
	- Intersect the hypersphere with leave hyperplanes  $\bullet$
	- Recursively follow the tree down  $\bullet$
	- Possibly define a new hyperplane radius (i.e. NN)  $\bullet$
	- Empty intersection  $\rightarrow$  skip the whole branch query point

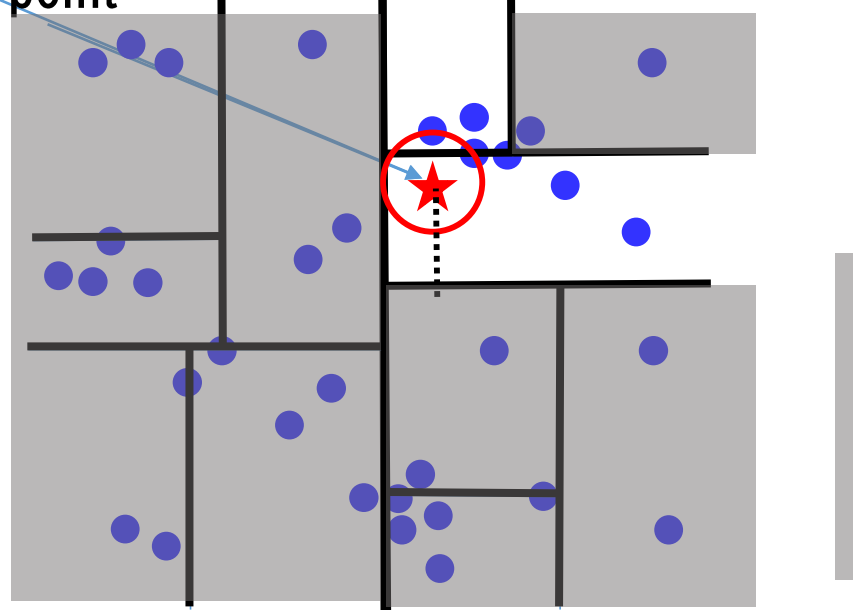

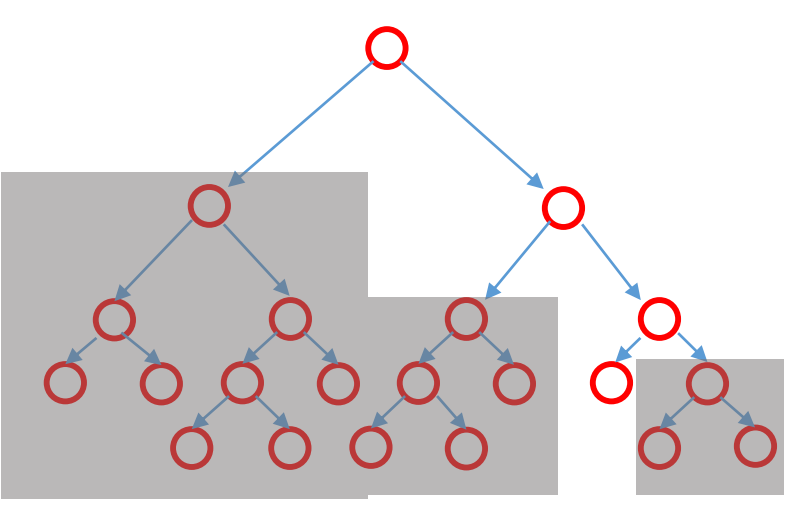
# NN search over K-d trees

Nearest Neighbor search using k-d trees can be far more efficient than linear search, complexity becomes  $O(log(n))$ 

- Efficient distance calculation since leave splits are parallel to the axis  $\rightarrow$  k-d trees can be crawled by checking a single component of the vector at a time
- However, it is not very effective in high-dimensional spaces, when the number of points approaches data-dimension it becomes close to linear search.

# Approximated searches over K-d trees

Approximate versions can be implemented:

- Upper-bounding the number of points to check  $\bullet$
- Reducing the hypersphere radius by  $1/\alpha$  when controlling the intersection  $\bullet$ with other leaves

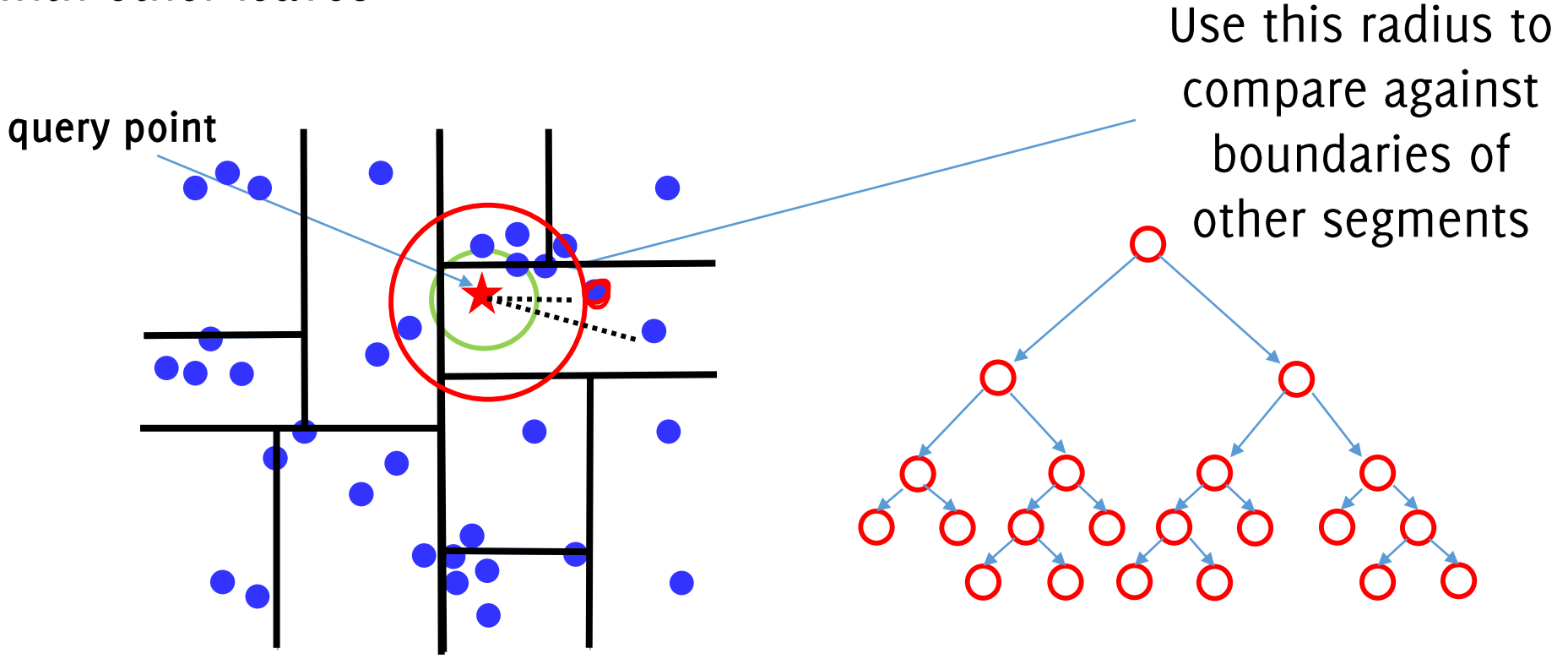

# Randomized Ensembles of K-d trees

Randomized ensembles of trees can speed up approximate calculations since it is more likely that the query point and the nearest neighbor fall in the same cell at least once

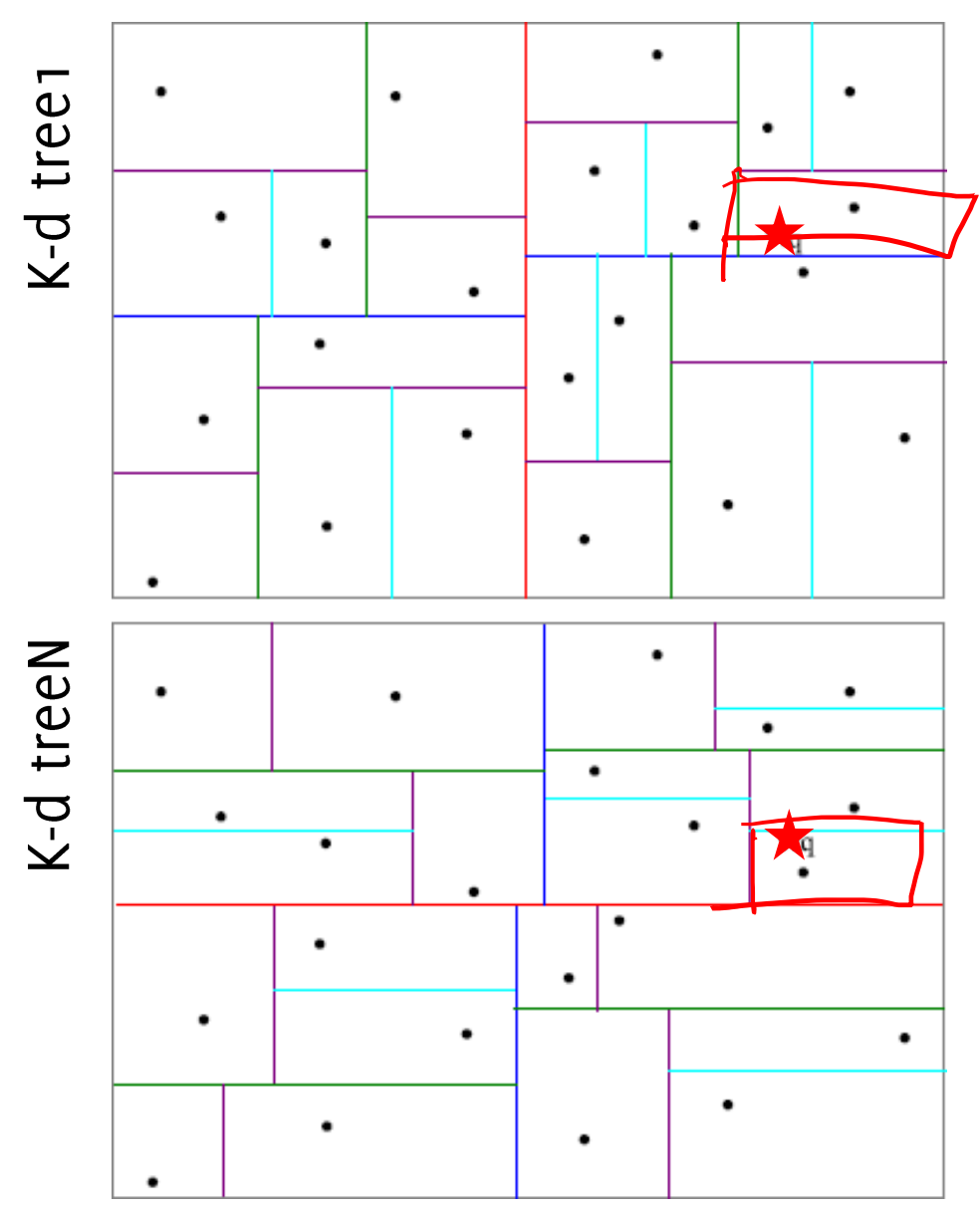

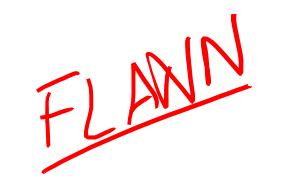

Muja and Lowe; "Scalable Nearest Neighbor Algorithms for High Dimensional Data" TPAMI 2014

FLANN: Fast Library for Approximated Nearest Neighborhood

A library which implements advanced approximated seraching methods based on trees, including new algorithms:

- Priority search k-means tree algorithms (which are not constructed as splits along the axis)
- Hierarchical Clustering Tree (meant for binary features)

### **Pruning Matches**

### Object Recognition by Computer Vision Features

Estimating Image Correspondences

- Extract features from each image
	- Keypoint detection
	- **Descriptor Computation**  $\bullet$
- Match features between images
- Prune matches and then perform triangulation detect objects / stitching ...

# Remove matches that are not good enough

The major issue:

- There does not exist a refernce value for a descriptor distance for  $\bullet$ good/wrong matches
- Desciptor distance can vary a lot from scene to scene, and feature to  $\bullet$ feature

Matches have to be pruned by looking at their relative distance

$$
\forall x_{i} \in X_{L} \times_{J} E X_{L}
$$
  
\n $\{x_{i} \cdot x_{j} \mid_{L} \} \cap (X_{i}^{'} , X_{j}^{'} )$  or e not

## Ratio Test

By nearest neighbor search we get for each image feature  $x_i \in X_2$ , the closest template feature  $x_i^i \in X_1$ 

Wrong matches  $(x_i, x_i^i)$  need still to be rejected.

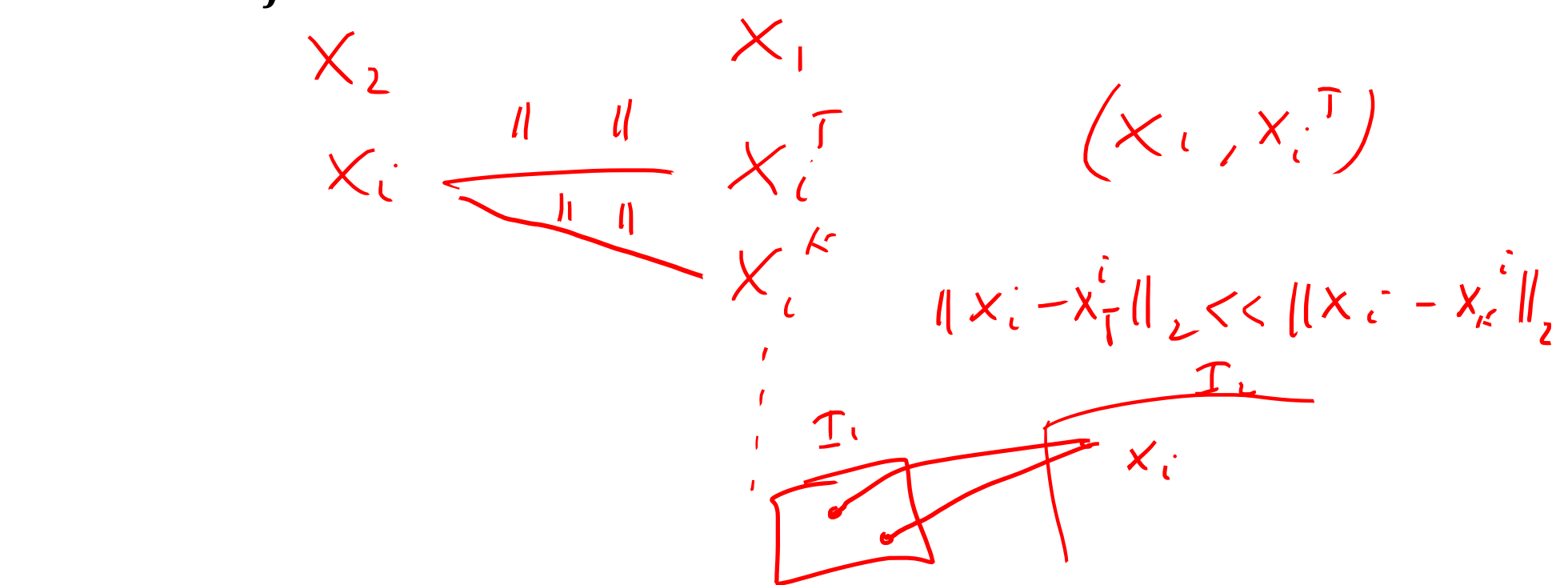

[Lowe 2004] Lowe "Distinctive Image Features from Scale-Invariant Keypoints" IJCV 2004

### Ratio Test

During matches, retrieve the  $2-NN$  neighbor of each  $x_i$ , i.e.  $(x_i, x_i^i)$  and  $(x_i, x_k^i)$ 

Discard keypoints where

$$
\frac{\left|\left|x_{i}-x_{k}^{i}\right|\right|_{2}}{\left|\left|x_{i}-x_{j}^{i}\right|\right|_{2}}>0.8
$$

This analysis discards matches where the second nearest neighbor is very close to the first. These are:

- Ambiguous matches
- False matches arising from background clutter

[Lowe 2004] Lowe "Distinctive Image Features from Scale-Invariant Keypoints" IJCV 2004

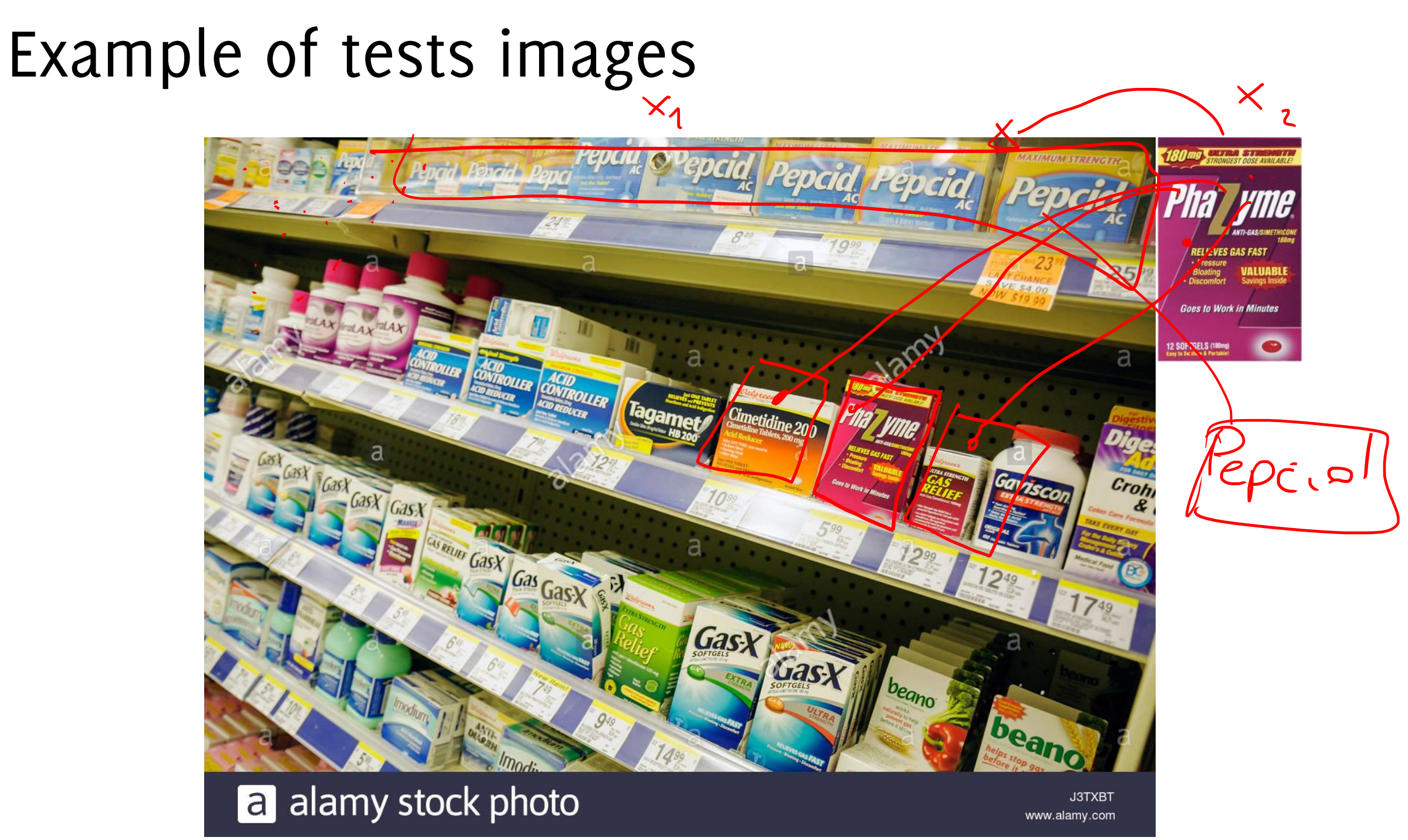

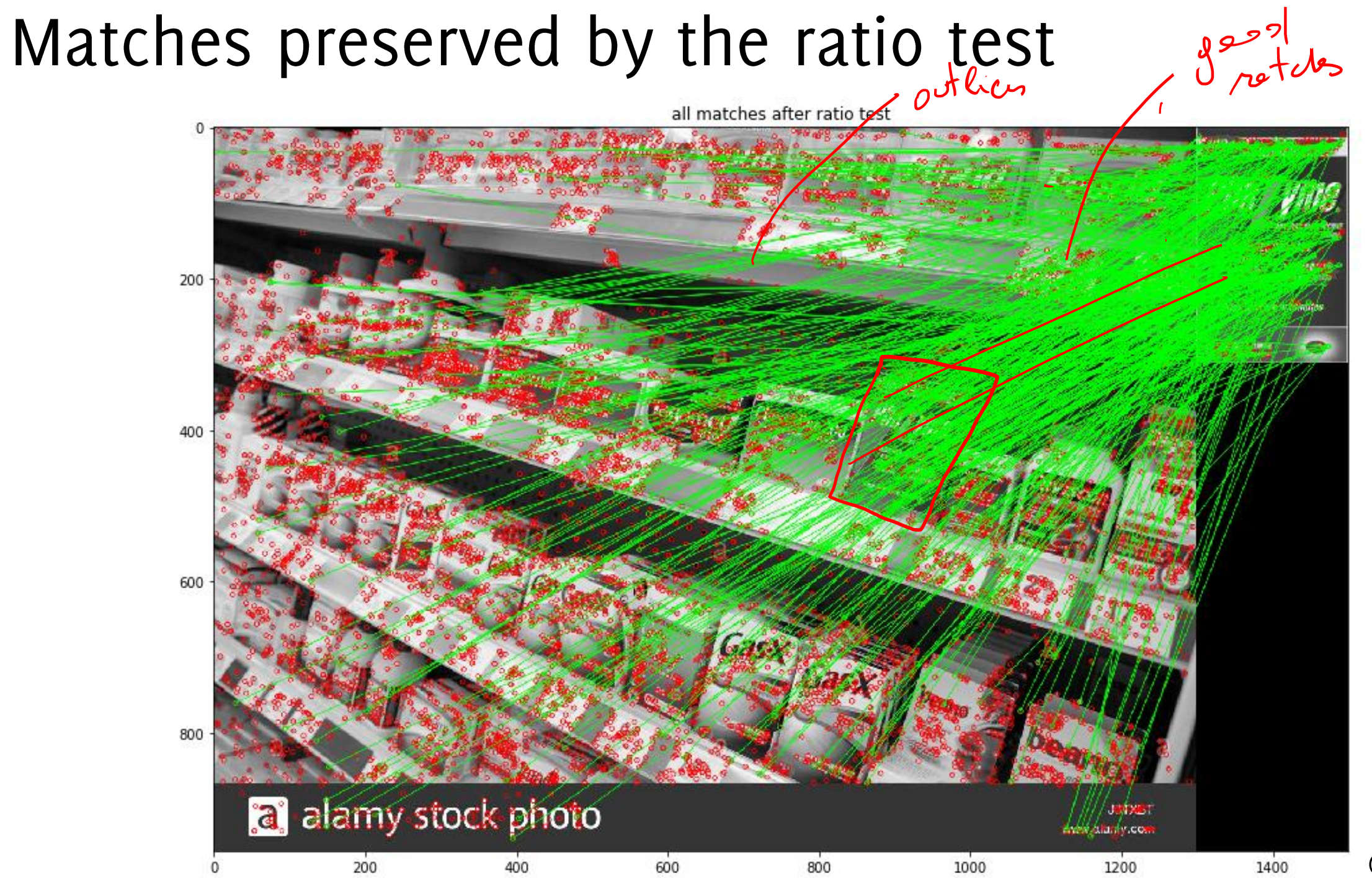

# Robust Fitting

#### Giacomo Boracchi

CVPR USI, April 24 2020

Credits Luca Magri, Politecnico di Milano

#### Let's go back to the fitting problem

#### Example: Line Fitting for Vanishing Point Estimation

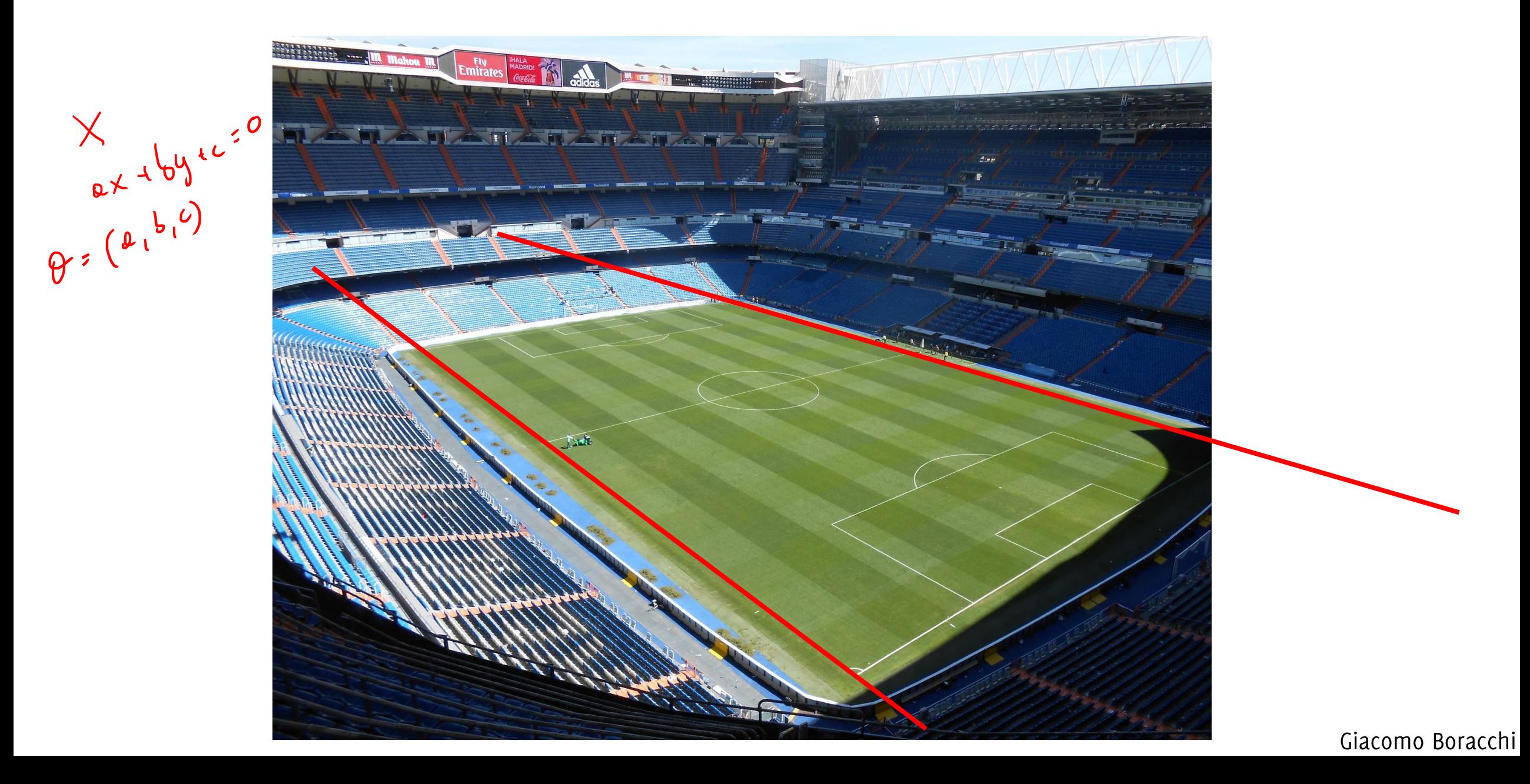

#### Example: Conic Fitting

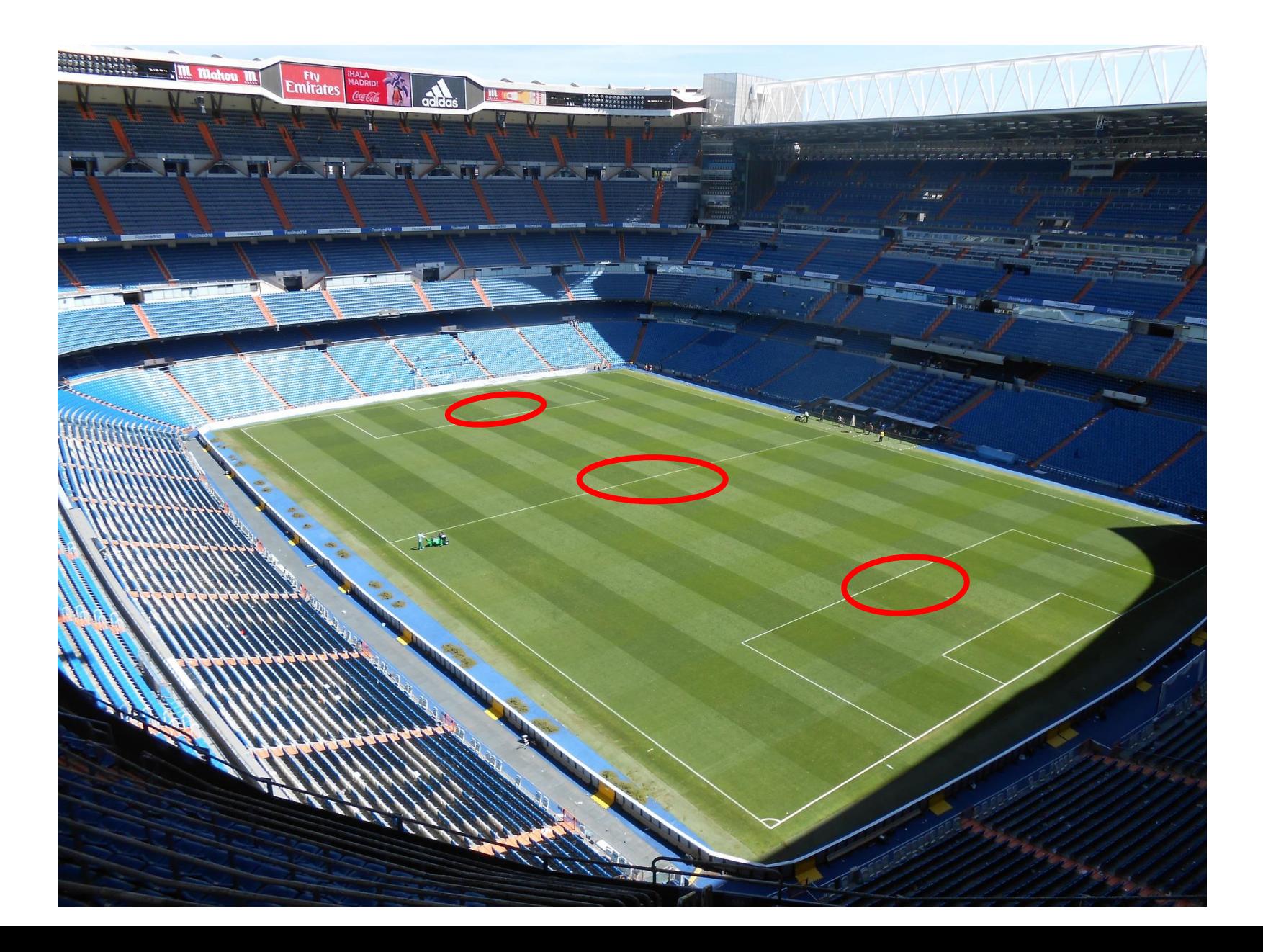

#### Example: Estimating Homographic Transformations

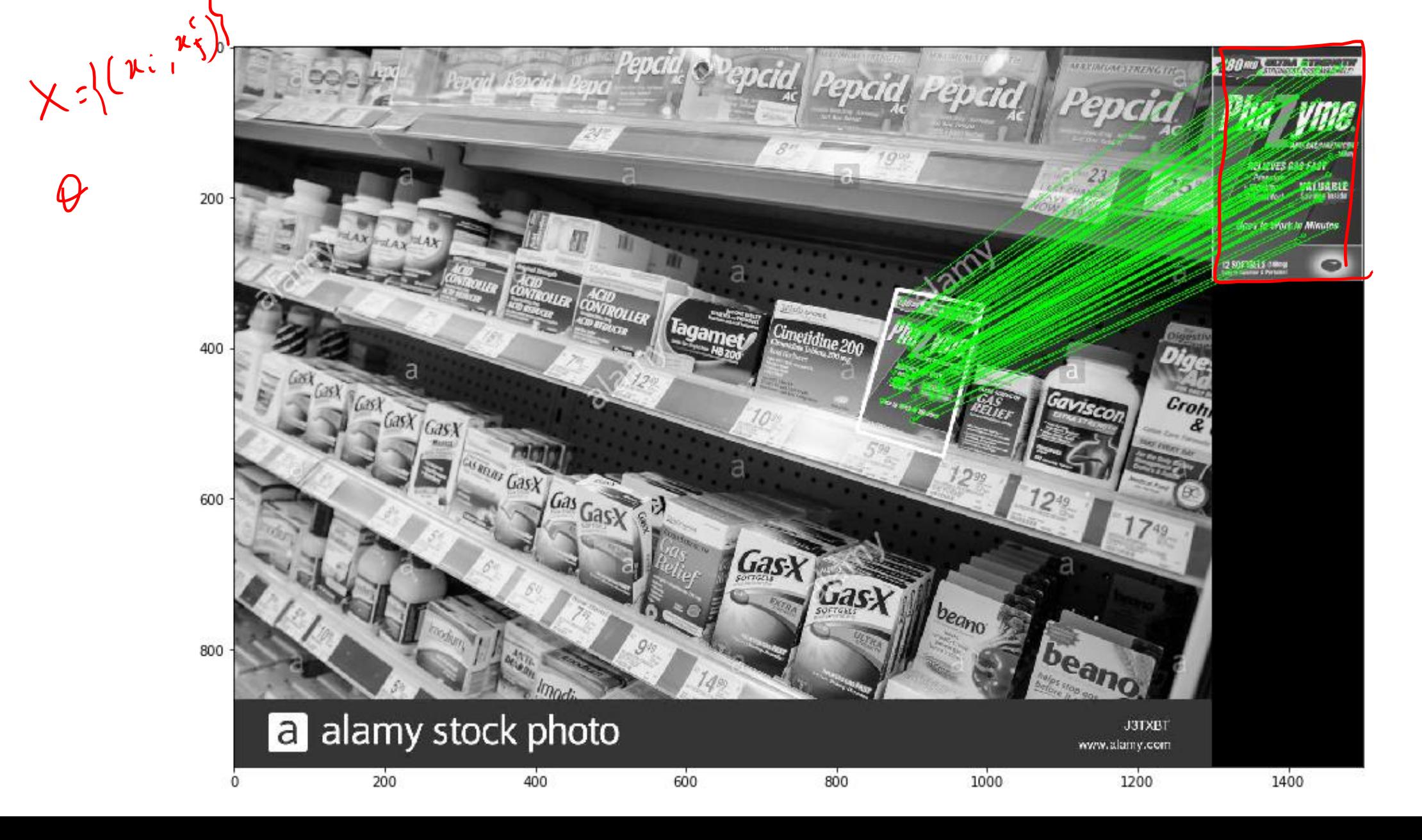

# Example: Estimating Fundamental Matrix

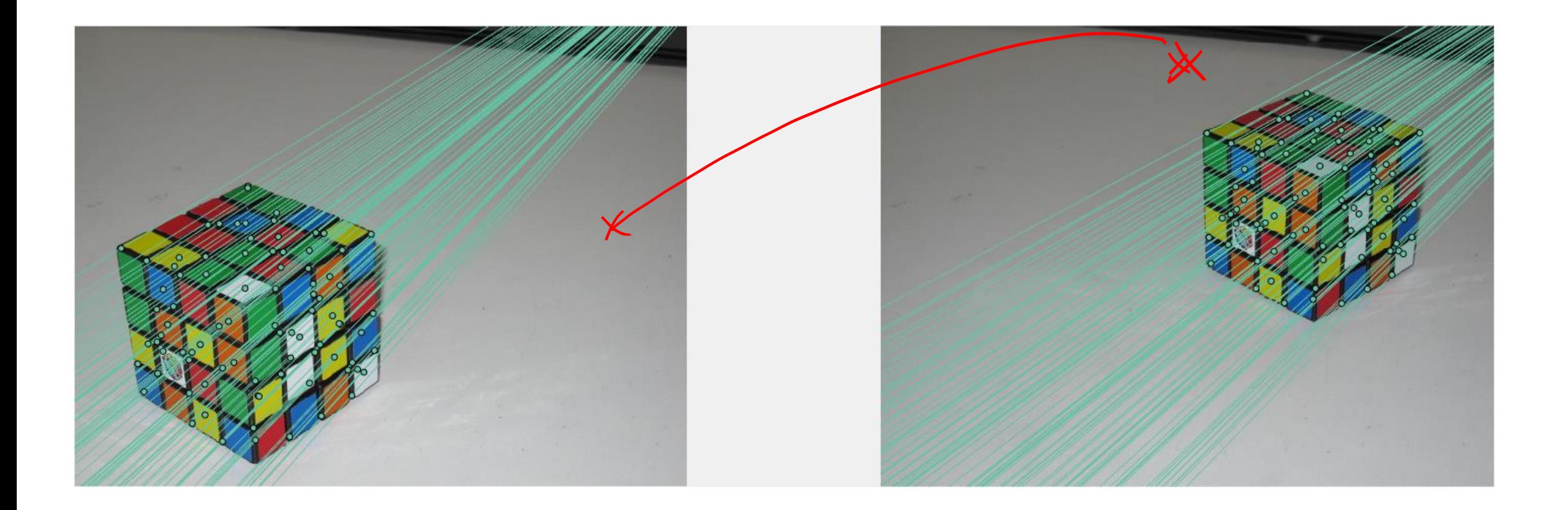

# In all these cases the problem boils down to fitting a parametric model to<br>(presumably) noisy input data

#### Ordinary Least Square

# All these problems boils down to..

Given a set of  $N$  points (or matches..)  $X = \{(x_1, y_1), \dots, (x_N, y_N)\}\$ 

Given a parametric model

 $y = mx + q$ 

Estimate the parameters  $m$ , q yielding the best fit

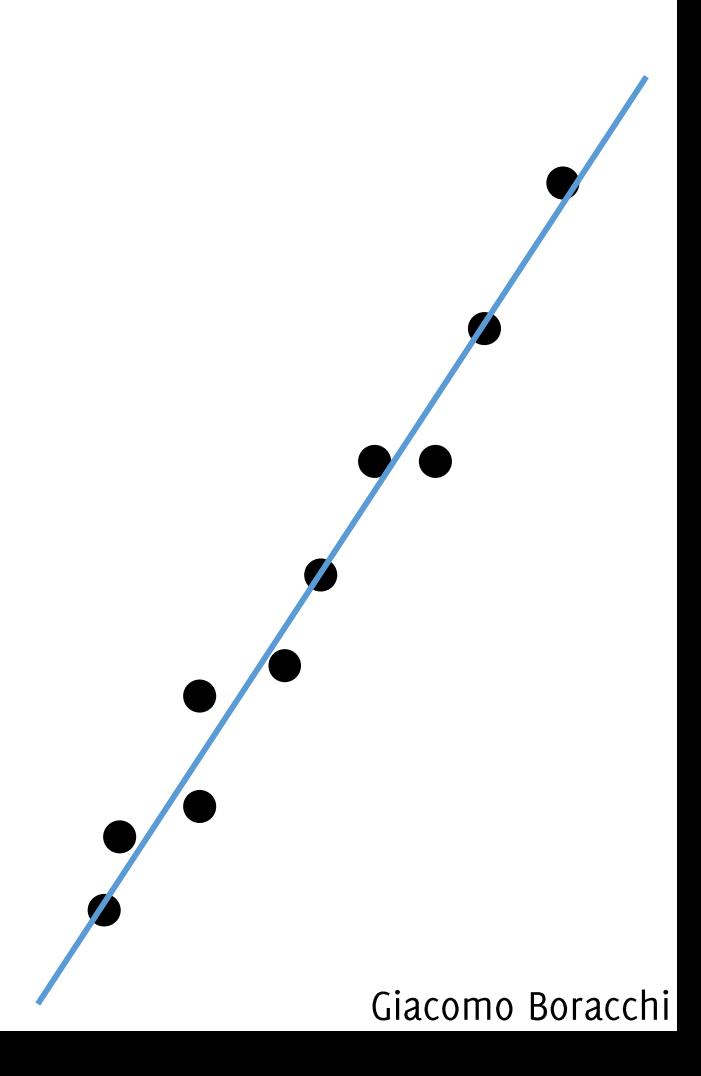

# Least Square Regression

Given a set of  $N$  points (or matches..)  $X = \{(x_1, y_1), \dots, (x_N, y_N)\}\$ 

Given a parametric model

 $y = mx + q$ 

Estimate the parameters  $m$ , q yielding the best fit

The best fit is the one minimizing some residual error over the whole data

$$
r_i = y_i - mx_i - q
$$

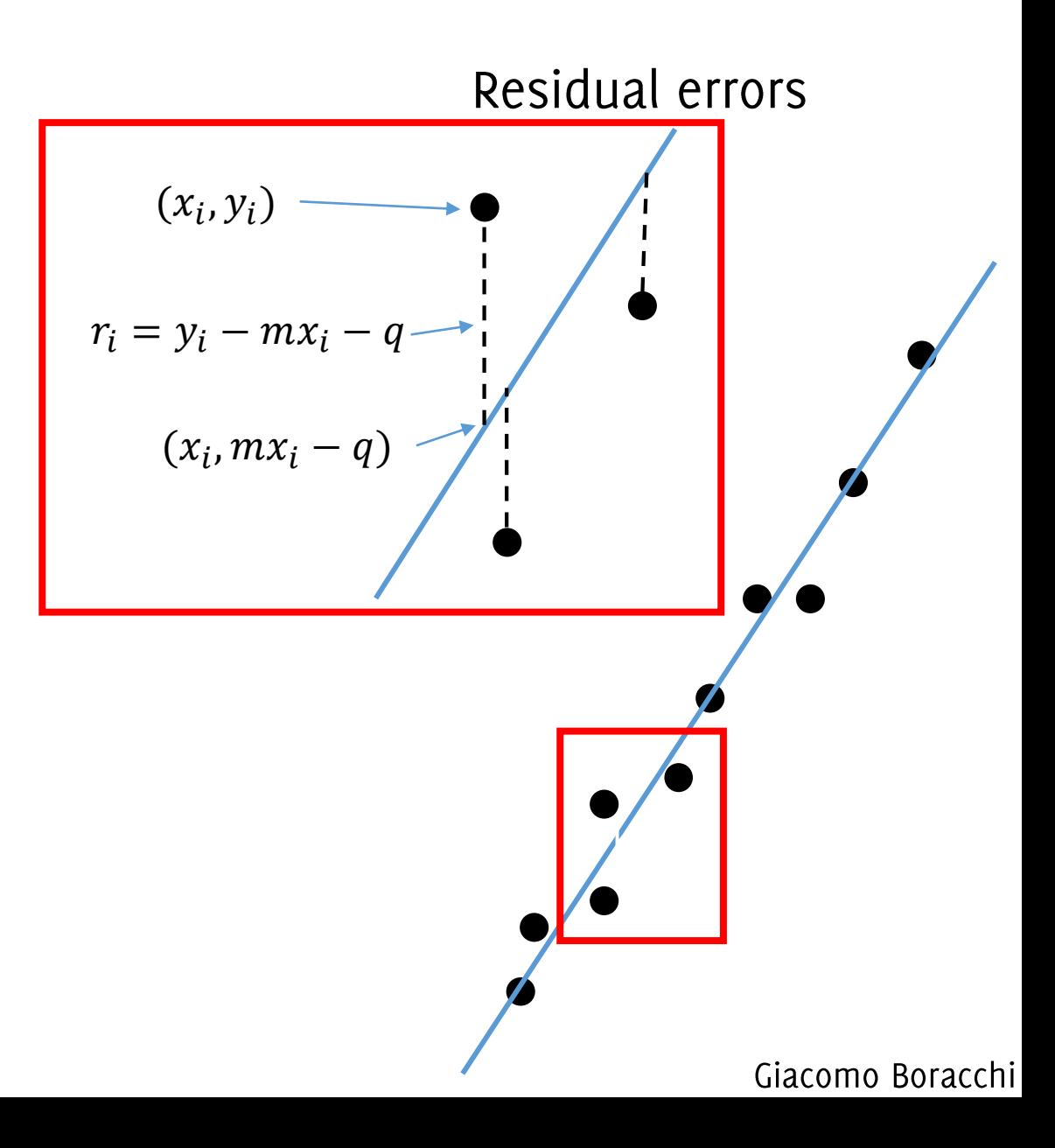

# Ordinary Least Square (OLS) Regression

The loss function is the sum of squared residual errors

$$
E = \sum_{i=1}^{N} (r_i)^2 = \sum_{i=1}^{N} (y_i - mx_i - q)^2 =
$$

Which in matrix form becomes

$$
r_i = y_i - [x_i \ 1] \begin{bmatrix} m \\ q \end{bmatrix} \qquad i - 1
$$

$$
E = \left\| \begin{bmatrix} y_1 \\ \cdots \\ y_N \end{bmatrix} - \begin{bmatrix} x_1 & 1 \\ \cdots \\ x_N & 1 \end{bmatrix} \begin{bmatrix} m \\ q \end{bmatrix} \right\|_2^2
$$

 $\sum_{i=1}^{n}$ 

Then, the solution can be computed via least square regression

$$
[\widehat{m}, \widehat{q}] = \underset{\underline{m}, q}{\text{argmin}} \|Y - X\left[\begin{matrix}m\\q\end{matrix}\right]\|_2^2
$$

Ordinary Least Square (OLS) Regression

OLS consists in solving the following problem

$$
[\widehat{m}, \widehat{q}] = \underset{m,q}{\text{argmin}} \left\| Y - X {m \brack q} \right\|_2^2
$$

by zeroing the derivative of the loss function

$$
\frac{\partial}{\partial \theta} ||Y - X\theta||_2^2 = 0, \qquad \left[\theta = \begin{bmatrix} m \\ q \end{bmatrix}\right]
$$

This follows from matrix calculus

$$
\frac{\partial}{\partial \theta} ||Y - X\theta||_2^2 = 2X^{T}(X\theta - Y)
$$

Thus the solutoin becomes \*  $2X^{\dagger}(X\hat{\theta} - Y) = 0 \rightarrow \hat{\theta} = (X^{\dagger}X)^{-1}X^{\dagger}Y$ 

# Ordinary Least Square (OLS) Regression

In case the residuals have different variance, one typically wants to minimize the following loss

$$
E = \sum_{i=1}^{N} \left(\frac{r_i}{\sigma_i}\right)^2
$$

Being  $\sigma_i$  the standard deviation of the residual  $r_i$ 

This leads to weighted least squares:

$$
2X^{\mathsf{T}}WX\hat{\theta} = -X^{\mathsf{T}}WY \quad \star
$$

$$
Being W = diag\left(\left[\frac{1}{\sigma_1^2}, \dots, \frac{1}{\sigma_N^2}\right]\right)
$$

#### This error does not make sense when the line is vertical

# What about minimizing point-line distance?

Given a set of N points (or matches.)  

$$
X = \{(x_1, y_1), ..., (x_N, y_N)\}
$$

Given a parametric model

$$
ax + by + c = 0
$$

Estimate the line parameters  $a, b, c$  yielding the best fit minimizing the residual error

$$
E = \sum_{i=1}^{N} (ax_i + by_i + c)^2
$$

If we take

$$
r_i = ax_i + by_i + c
$$

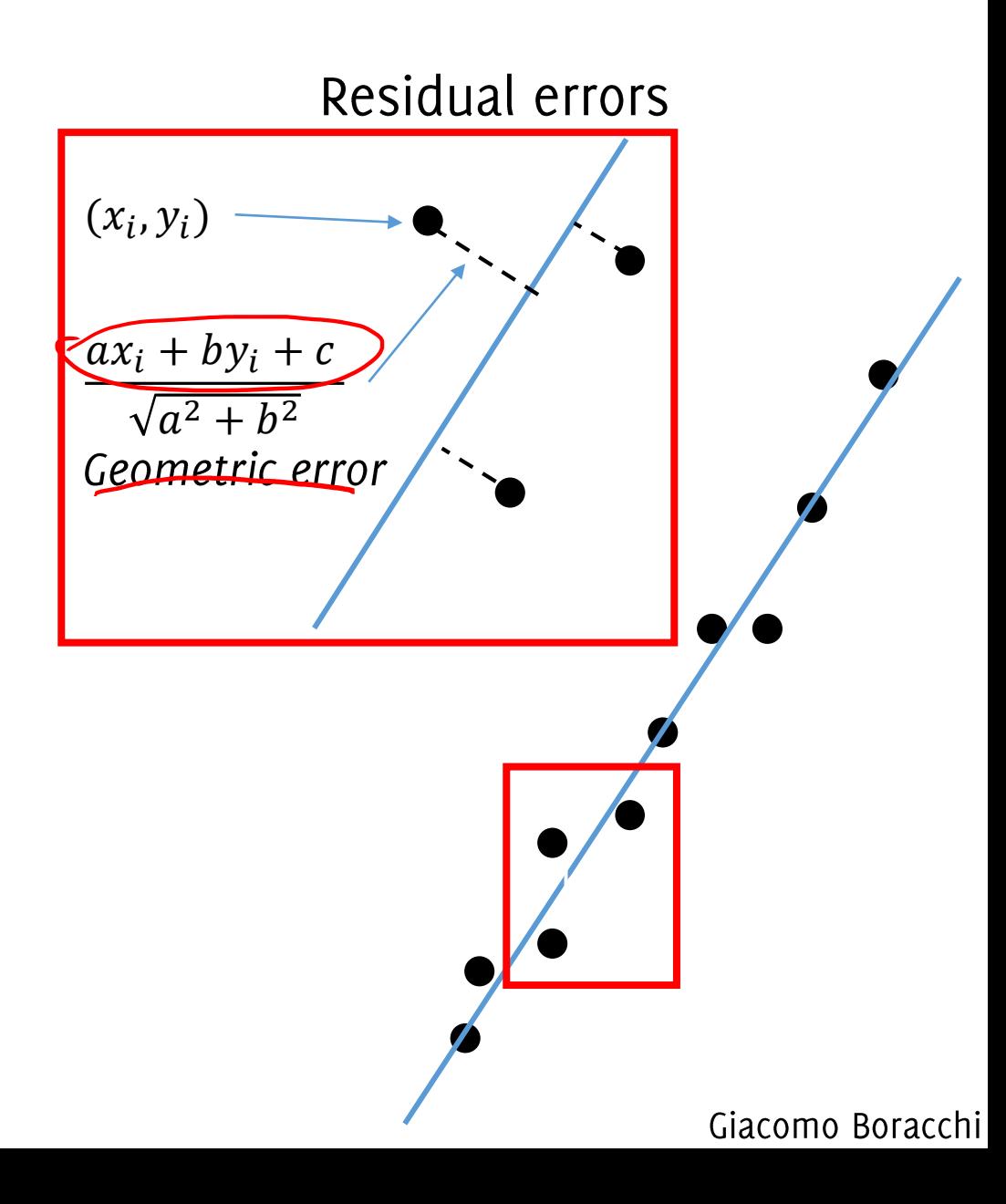

# What about minimizing point-line distance?

Given a set of  $N$  points (or matches..)

$$
X = \{(x_1, y_1), \dots, (x_N, y_N)\}\
$$

Given a parametric model

$$
ax + by + c = 0
$$

Estimate the line parameters  $a, b, c$  yielding the best fit minimizing the residual error

$$
E = \sum_{i=1}^{N} (ax_i + by_i + c)^2
$$

# What about minimizing point-line distance?

$$
E = \left\| \begin{bmatrix} x_1 & y_1 & 1 \\ \dots & \dots & \vdots \\ x_N & y_N & 1 \end{bmatrix} \begin{bmatrix} a \\ b \\ c \end{bmatrix} \right\|_2^2
$$

$$
\hat{\theta} = \underset{\theta}{\operatorname{argmin}} \|A\theta\|_2^2,
$$

Being the parameter vector  $\theta = [a; b; c]$  and constraining  $||\theta||_2 = 1$  due to the equivalence relation between  $\theta$  and lines

$$
\hat{\theta} = \underset{\theta}{\text{argmin}} ||A\theta||_2^2, \text{subject to } ||\theta||_2 = 1
$$

The DLT solves this problem by minimizing the algebraic error!

$$
\theta = V(:, end),
$$
 being  $A = UDV^T$ 

# Robust Fit

### Giacomo Boracchi CVPR USI, April 28 2020

# Next Homework

A 20 points homework assignments

- 10 points on template detection (Sequential RanSaC)  $\bullet$
- 10 points on image restoration (most probably denoising)  $\bullet$ 
	- 3 weeks for solving each  $\bullet$
- A 30 points project
	- Related to multiple template detection (multiple instances, multiple  $\bullet$ templates)
	- Scenario and "research direction" up to you  $\bullet$
	- Outline to be discussed in a class-presentation on May 26° (possible to ask  $\bullet$ for feedback before)
	- Due date on the exam day  $\bullet$
- Oral exam [0-25] includes presentation of final results of the project  $\bullet$

#### Robustness to Outliers

# Least squares breaks down

Break down point: the proportion of incorrect observations that can be handled before giving an arbitrarily large uncorrect result.

Least squares has o% breakdown point (the outlier might be arbitrarily large, i.e.,  $\rightarrow \infty$ )

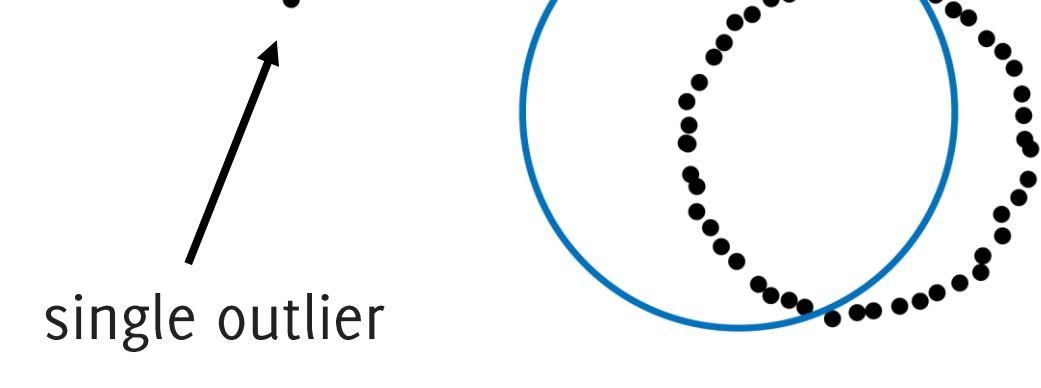

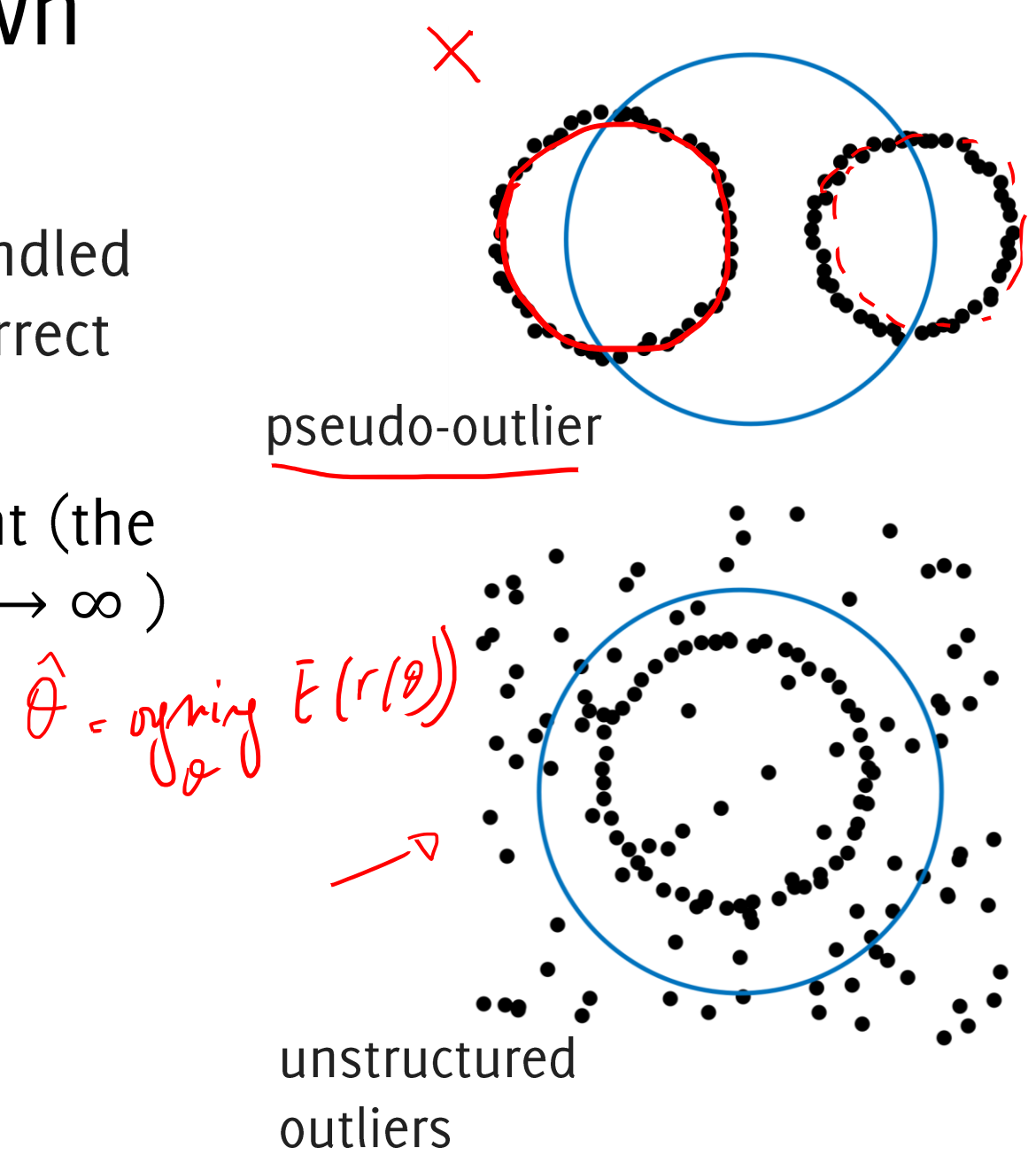

# The loss function in OLS

The loss so far is the sum of a function of all the residuals

$$
E = \sum_{i=1}^{N} f(r_i)
$$
, where  $f(r_i) = r_i^2$ 

However, other options for  $f$  are viable, giving rise to different loss functions, and different results

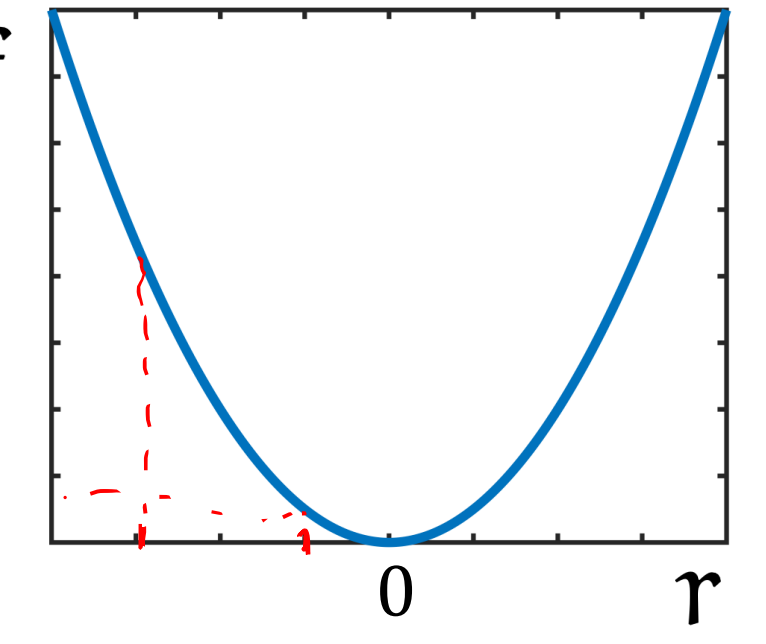

# **M-Estimator**

Replaces the squared loss in the OLS with a different loss function which penalizes less large residual values (deemed to correspond to outliers)

$$
\hat{\theta} = \underset{\theta}{\operatorname{argmin}} \sum_{i=1}^{N} \rho(r_i(\theta)) \qquad \star
$$

Where  $\rho$  a symmetric, positive-definite function having a unique minimum in zero

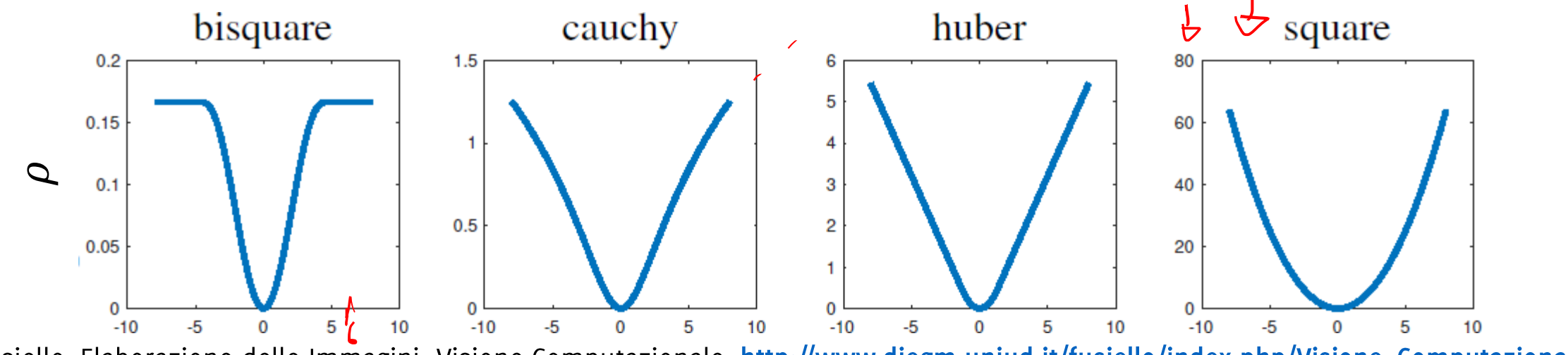

Andrea Fusiello, Elaborazione delle Immagini: Visione Computazionale, http://www.diegm.uniud.it/fusiello/index.php/Visione\_Computazionale

# M-Estimator

To solve this minimization problem we need to zero the derivative for each dimension of  $\theta$  $\boldsymbol{\beta}$ 

$$
\sum_{i=1}^{N} \rho(r_i|\theta) \qquad \sum_{i=1}^{N} \rho'(r_i) \frac{\partial r_i}{\partial \theta_j} = 0, \qquad j = 1, ..., M
$$

The trick is to associate to  $\rho$  a weight function w such that  $\rho'(x) = x * w(x)$ 

## M-Estimator

#### Weights associated to the previous losses are

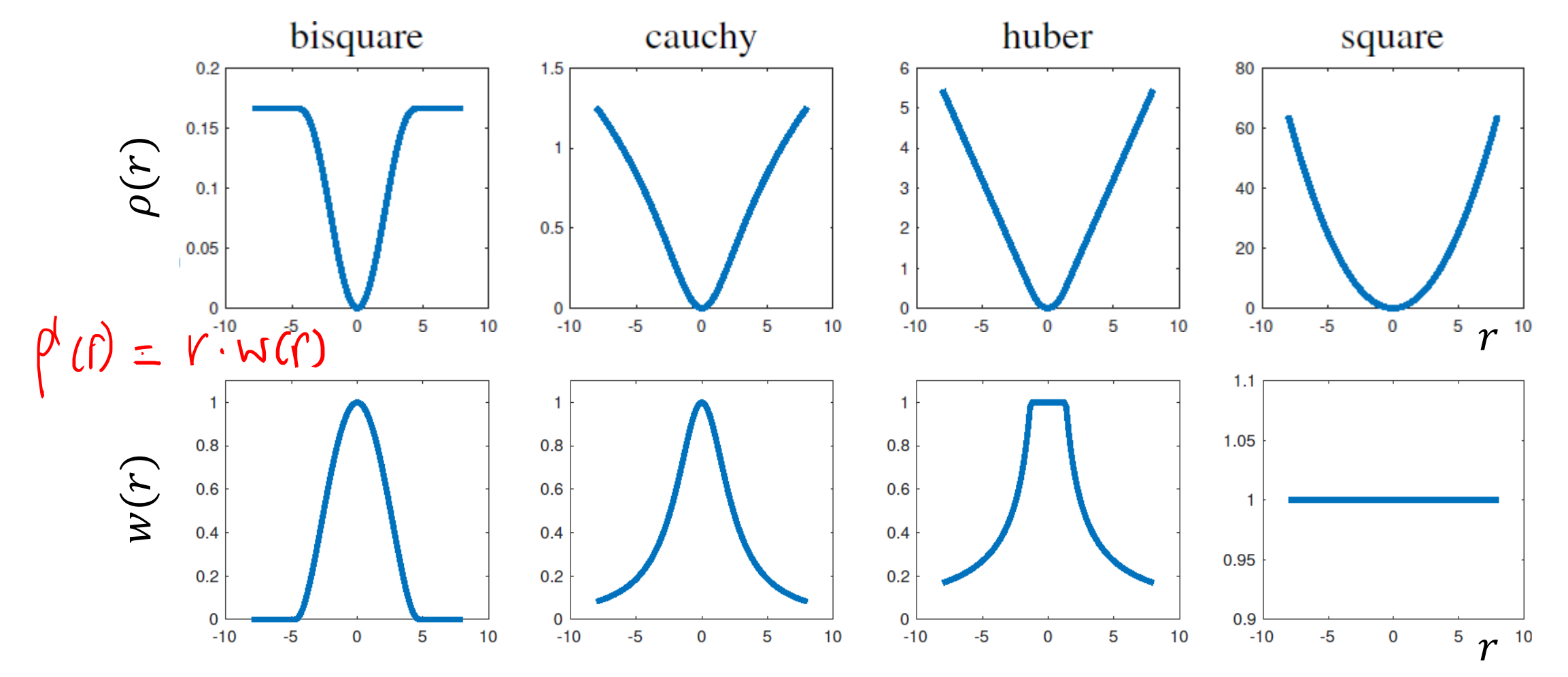

Andrea Fusiello, Elaborazione delle Immagini: Visione Computazionale, http://www.diegm.uniud.it/fusiello/index.php/Visione\_Computazionale
## M-Estimator

Then the zeroing the derivative corresponds to solving the following

 $\sum_{i=1}^m \frac{r_i}{\prod_{\substack{\beta_i,\beta_i \neq j}}^{\beta} \frac{\partial r_i}{\partial \theta_j}} = 0 \qquad j = 1, ..., m \quad (1)$ <br>If we consider an iterative scheme where at iteration k, we alternate weight definition and minimization for  $r_i$ . Then, during the  $k-th$ iteration we treat weights as fixed and defined by  $r_i^{(k-1)}$ , such that we solve (1) just w.r.t. to  $r_i$ . In this case,  $\hat{\theta}$  is the same solution of

Which is a weighted least square problem!

## M-Estimator

Minimizing this

$$
\sum_{i} \rho(r_i)
$$

$$
\hat{\theta}^{(k)} = \underset{\theta}{\text{argmin}} \sum_{i} w(r_i^{(k-1)}) r_i(\theta)^2
$$

Can be done by weighted least square, but weights w depend on  $r_i(\theta)$ Iterative Reweighted Least Sqares (IRLS) alternates

- Define weights  $w(r_i^{(k-1)})$  from residual  $r_i(\hat{\theta}^{(k-1)})$  at the previous  $\bullet$ iteration. This is done by simply sampling the weight curves.
- Define the model  $\hat{\theta}^{(k)}$  by solving the weighted least square keeping  $\bullet$  $w(r_i^{(k-1)})$  as fixed

Andrea Fusiello, Elaborazione delle Immagini: Visione Computazionale, http://www.diegm.uniud.it/fusiello/index.php/Visione\_Computazionale

# The Weights and  $\rho$

What actually determines the M-estimator is the influence function  $\rho'$ .

- $\rho'$  in robust estimator should be **bounded**. For example  $r^2$  has not a bounded derivative. The others shown before have a bounded derivative since  $\rho'(x) = w(x) * x$  decay faster than linearly.
- The function  $\rho$  should be strictly convex, to yield a unique minimum

Obviously, the weights should decrease as  $r$  increases, to bound residual contribution.

## RanSaC

Giacomo Boracchi

Robust single model fitting: consensus maximisation

Instead of minimizing the residuals, maximize the consensus. Define:

- an inlier threshold  $\epsilon > 0$
- a consensus function  $\tilde{f}$  which is  $\tilde{f}(r_i) = \begin{cases} 1, & |r_i| \le \epsilon \\ 0, & |r_i| > \epsilon \end{cases}$

Identify  $\hat{\theta}$  that maximizes tha consensus

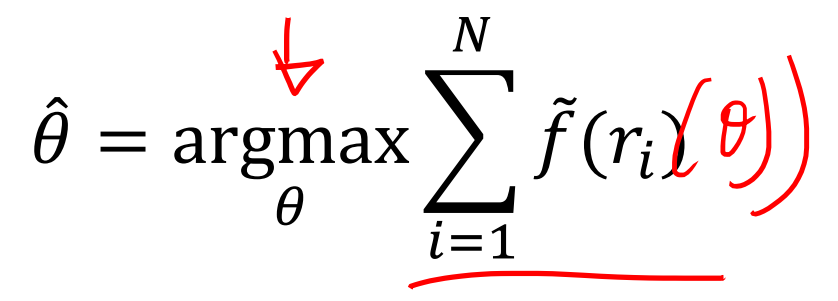

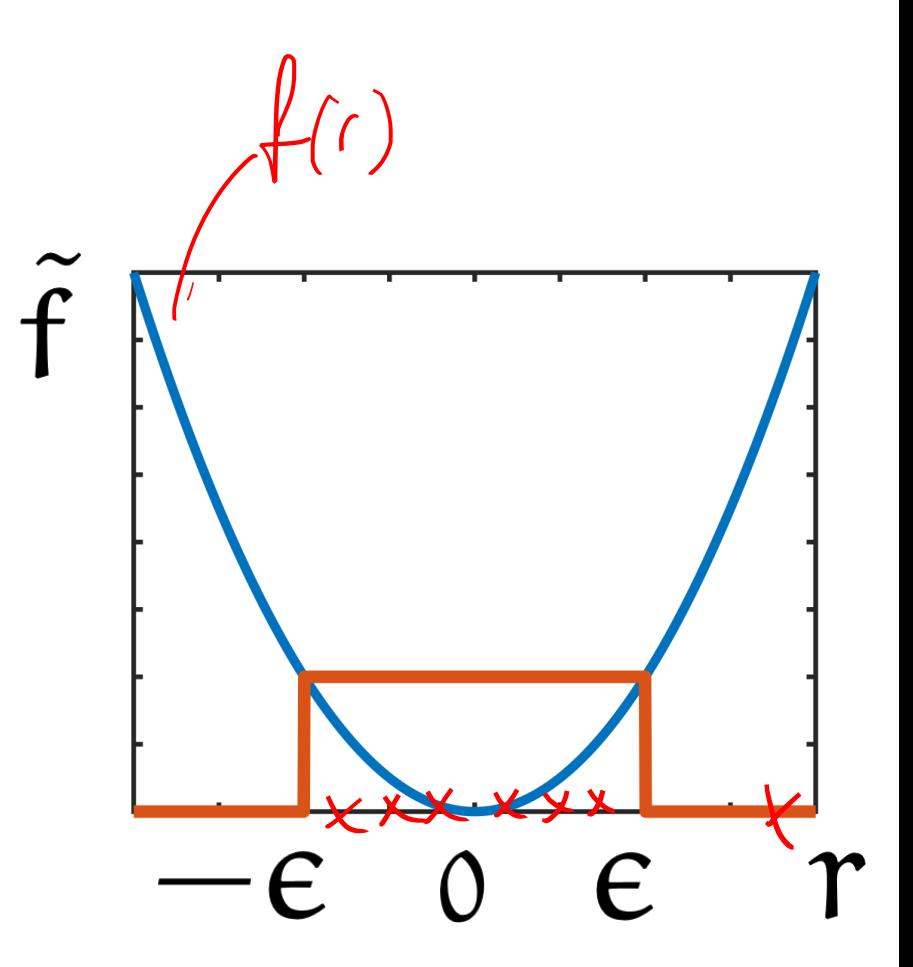

Giacomo Boracchi

## The Conensus Set

**Consensus set** 

 $CS(\theta, \epsilon) = \{x_i \mid |r_i| \le \epsilon\}$ 

Being  $r_i = r(x_i, \theta)$ , the residual of the model  $\theta$  at a point  $x_i$ 

The larger the consensus set  $CS(\theta, \epsilon)$ , the better the model  $\theta$ 

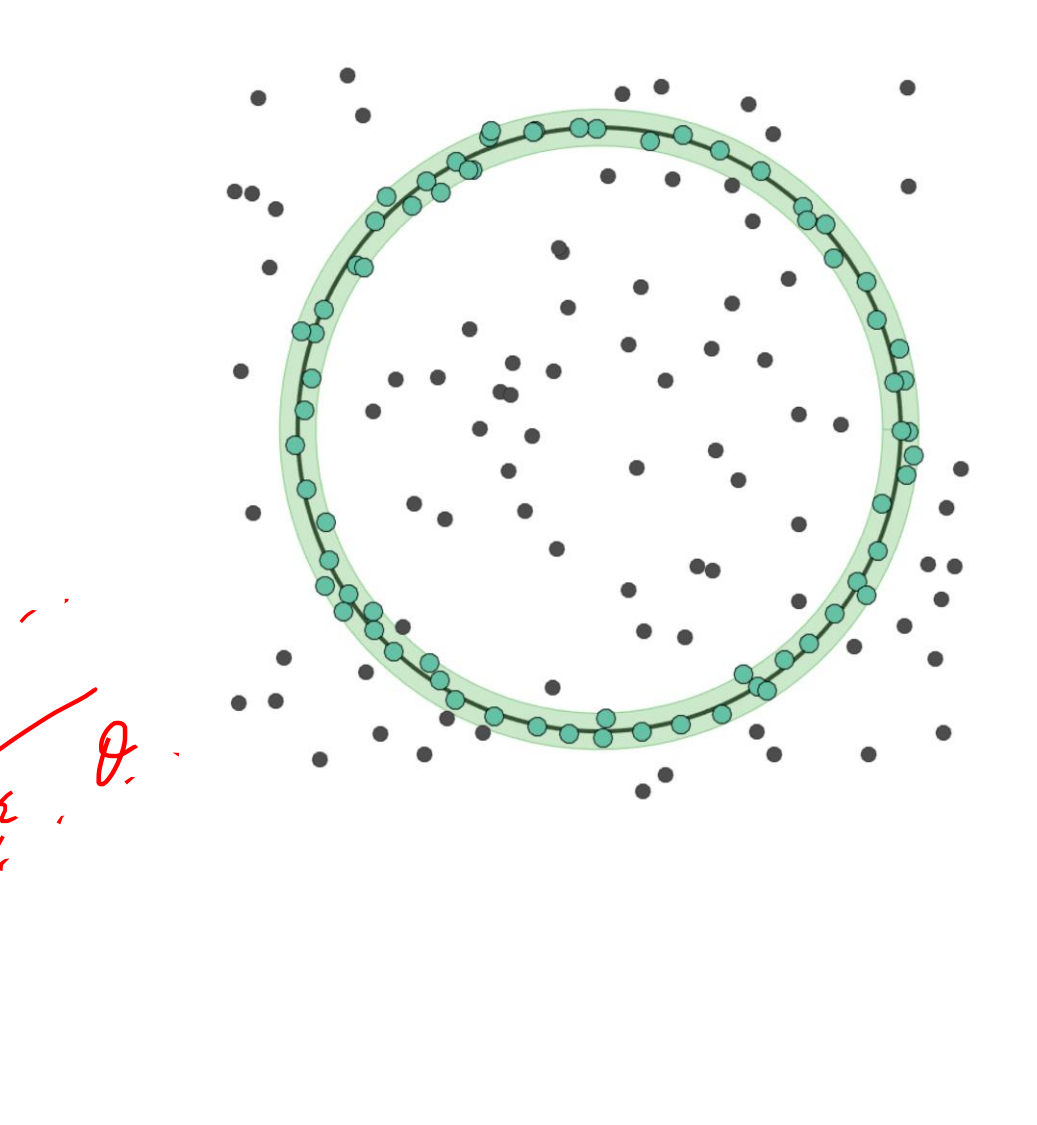

## The Conensus Set

**Consensus set** 

 $CS(\theta, \epsilon) = \{x_i \mid r_i \leq \epsilon\}$ 

Being  $r_i = r(x_i, \theta)$ , the residual of the model  $\theta$  at a point  $x_i$ 

The larger the consensus set  $CS(\theta, \epsilon)$ , the better the model  $\theta$ 

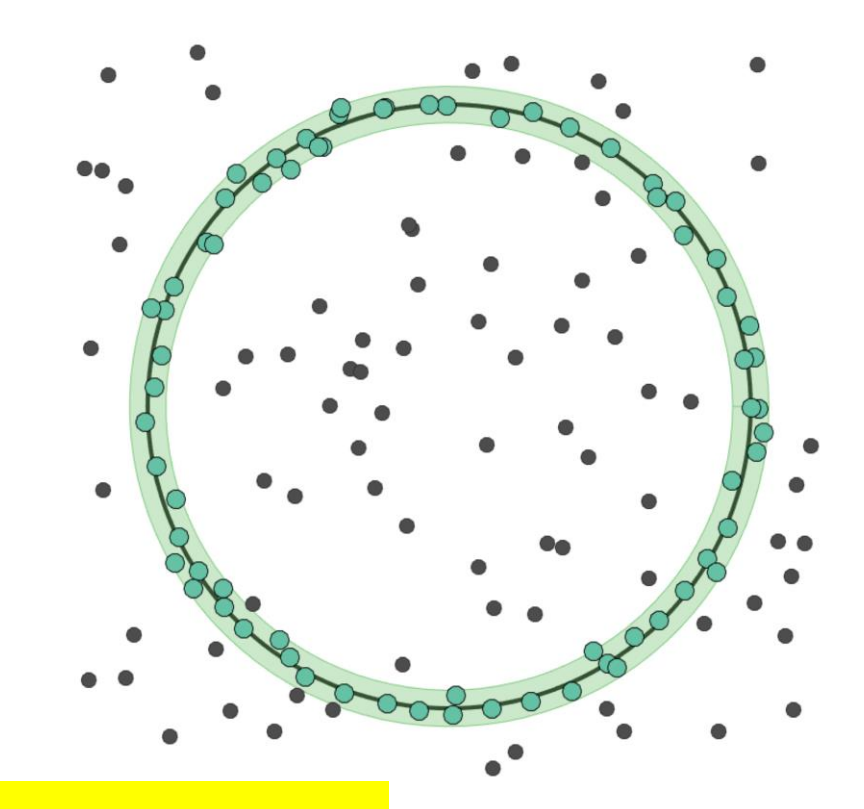

We have been fitting lines so far, but everything holds for any parametric model (e.g. circle, conics, homographies, fundamental matrices)

Giacomo Boracchi

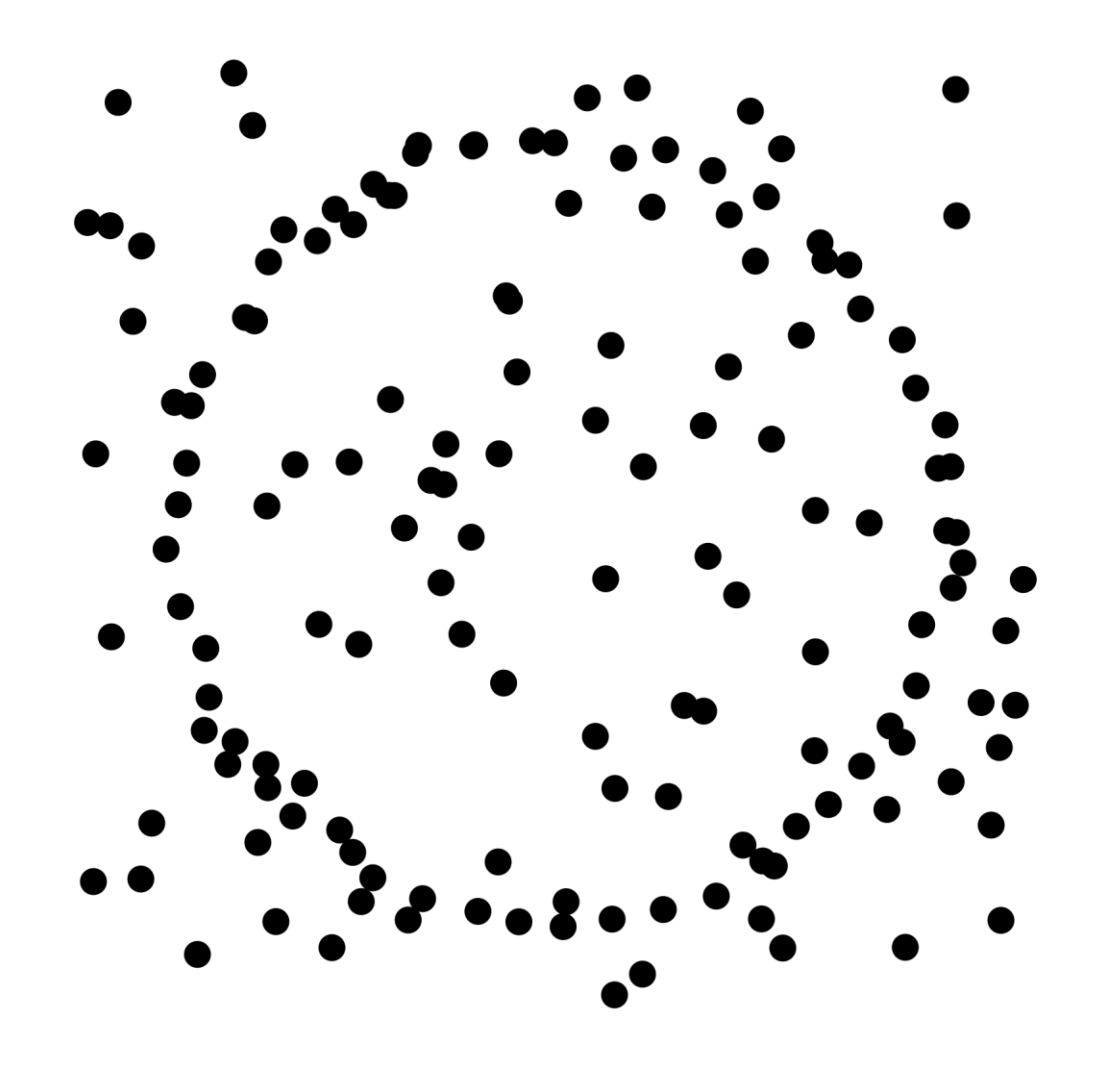

**Input:**  $X$  data,  $\varepsilon$  indigeneries threshold,  $k_{\text{max}}$  max iteration Output:  $\widehat{\theta^*}$  model estimate  $J^* = -\infty$ ,  $k = 0$ ; repeat Select randomly a minimal sample set  $S \subset X$ ; Estimate parameters  $\theta$  on S; Evaluate  $J(\theta) = \sum \hat{f}_{\epsilon}(r(x, \theta));$  $x \in X$ if  $J(\theta) > J^*$  then  $\theta^* = \theta;$ <br> $J^* = J(\theta);$ end  $k = k + 1$ ; until  $k > k_{max}$ ; Optimize  $\theta^*$  on its inliers.

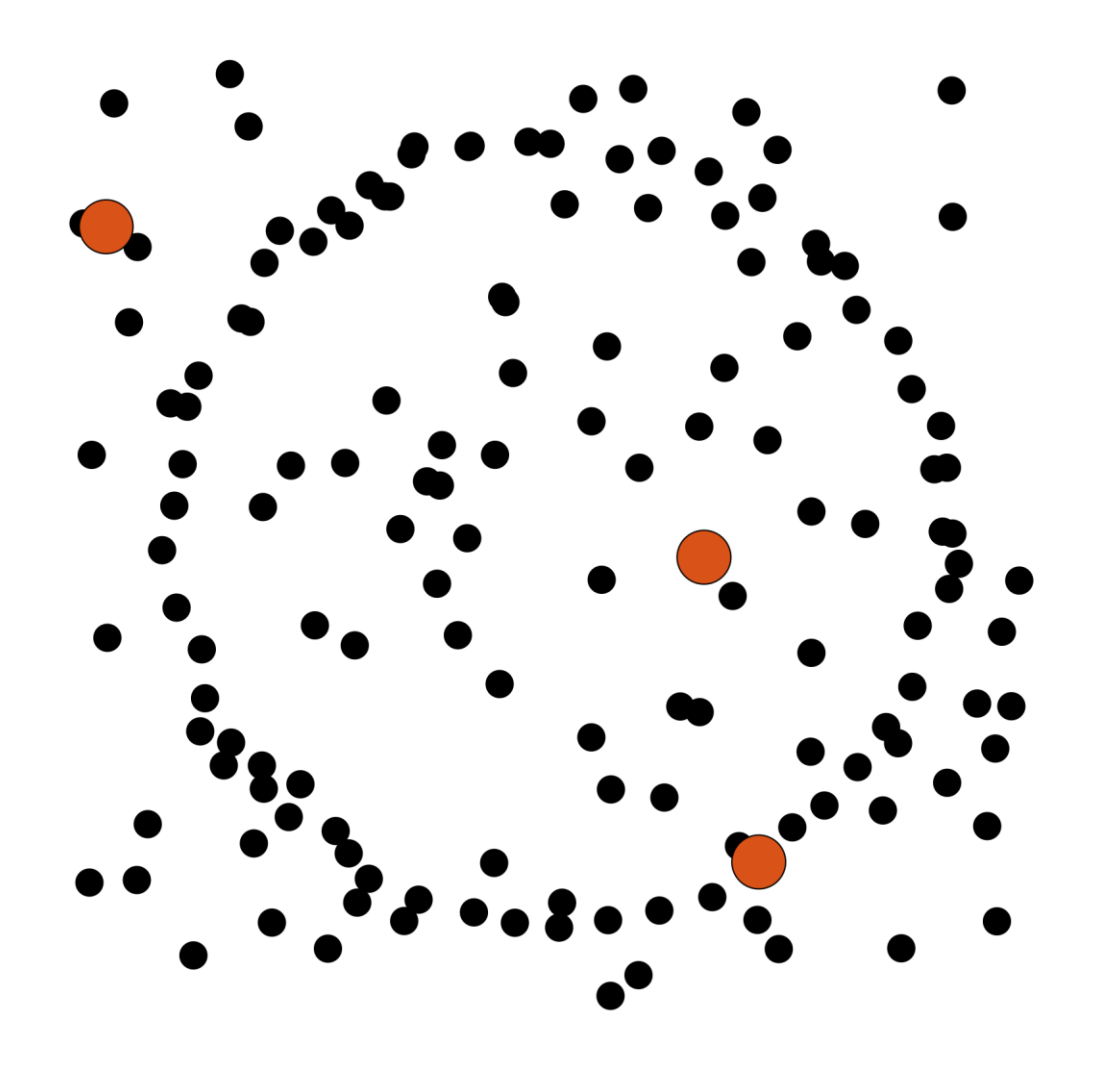

**Input:** X data,  $\epsilon$  inlier threshold,  $k_{max}$  max iteration **Output:**  $\theta^*$  model estimate  $J^* = -\infty, k = 0;$ 

#### repeat

Select randomly a minimal sample set  $S \subset X$ ; Estimate parameters  $\theta$  on S; Evaluate  $J(\theta) = \sum \hat{f}_{\epsilon}(r(x, \theta));$  $x \in X$ if  $J(\theta) > J^*$  then  $\theta^* = \theta;$ <br> $J^* = J(\theta);$ end  $k = k + 1$ ; until  $k > k_{max}$ ; Optimize  $\theta^*$  on its inliers.

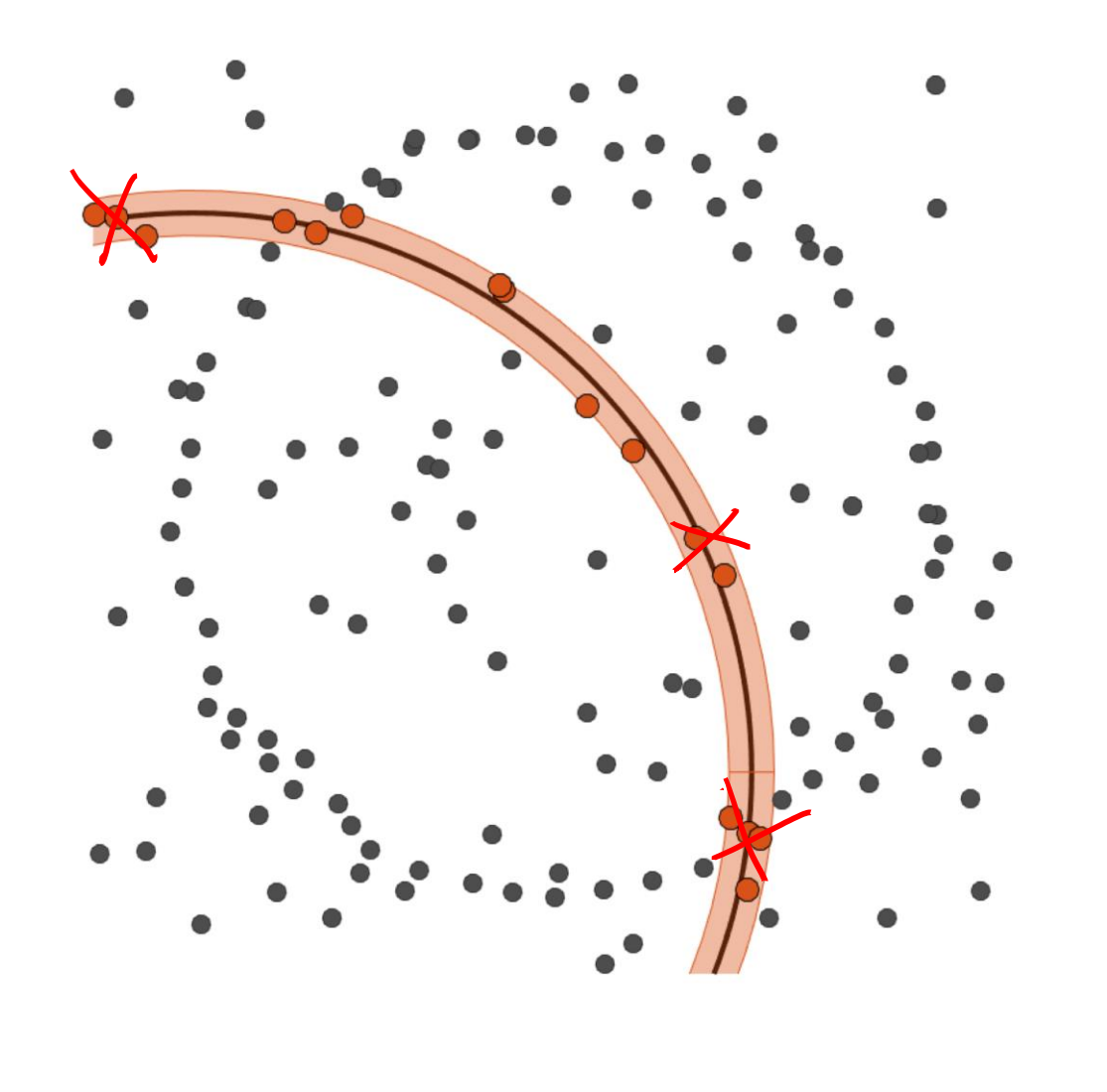

**Input:**  $X$  data,  $\epsilon$  inlier threshold,  $k_{\text{max}}$  max iteration Output:  $\theta^*$  model estimate  $J^* = -\infty, k = 0;$ repeat Select randomly a minimal sample set  $S \subset X$ ; Estimate parameters  $\theta$  on S; Evaluate  $J(\theta) = \sum \hat{f}_{\epsilon}(r(x, \theta));$  $x \in \mathcal{R}$ if  $J(\theta) > J^*$  then  $\theta^* = \theta;$ <br>  $J^* = J(\theta);$ end  $k = k + 1$ ; until  $k > k_{max}$ ; Optimize  $\theta^*$  on its inliers.

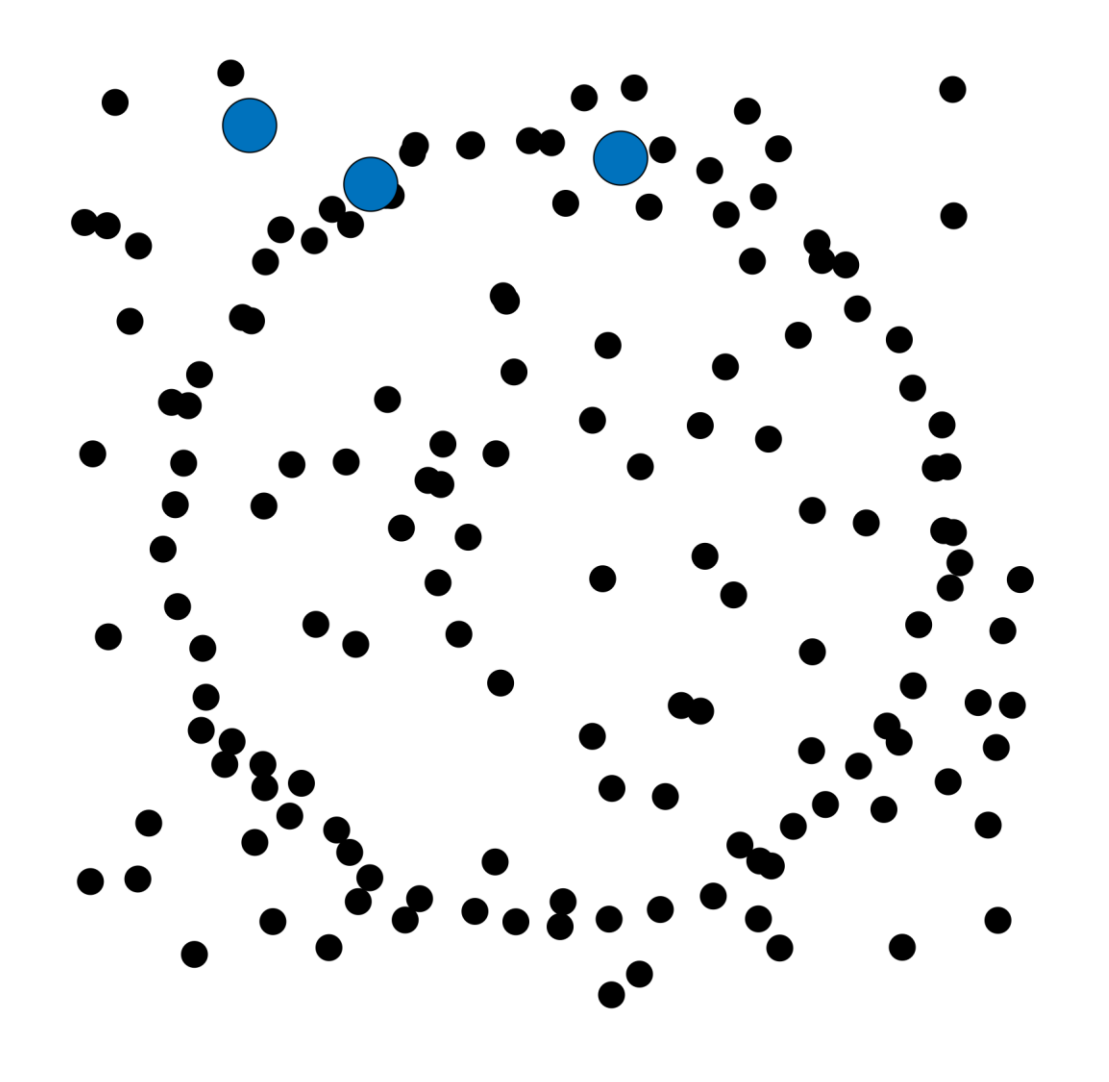

**Input:** X data,  $\epsilon$  inlier threshold,  $k_{max}$  max iteration **Output:**  $\theta^*$  model estimate  $J^* = -\infty, k = 0;$ 

#### repeat

Select randomly a minimal sample set  $S \subset X$ ; Estimate parameters  $\theta$  on S; Evaluate  $J(\theta) = \sum \hat{f}_{\epsilon}(r(x, \theta));$  $x \in X$ if  $J(\theta) > J^*$  then  $\theta^* = \theta;$ <br> $J^* = J(\theta);$ end  $k = k + 1$ ; until  $k > k_{max}$ ; Optimize  $\theta^*$  on its inliers.

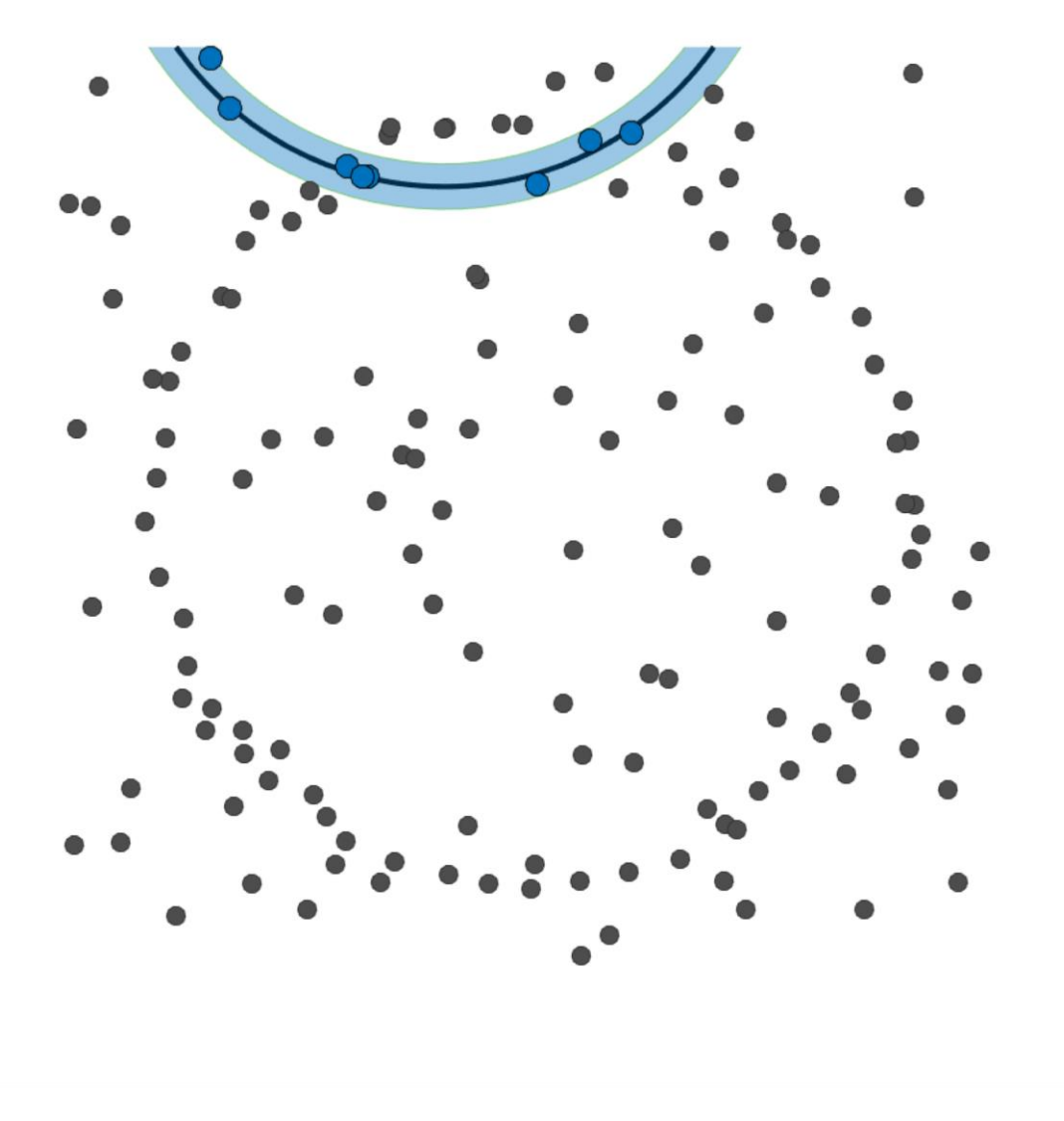

**Input:** X data,  $\epsilon$  inlier threshold,  $k_{\text{max}}$  max iteration **Output:**  $\theta^*$  model estimate  $J^* = -\infty, k = 0;$ repeat Select randomly a minimal sample set  $S \subset X$ ; Estimate parameters  $\theta$  on S; Evaluate  $J(\theta) = \sum \hat{f}_{\epsilon}(r(x, \theta));$  $x \in X$ if  $J(\theta) > J^*$  then  $\theta^* = \theta;$  $J^* = J(\theta);$ end  $k = k + 1$ ; until  $k > k_{max}$ ; Optimize  $\theta^*$  on its inliers.

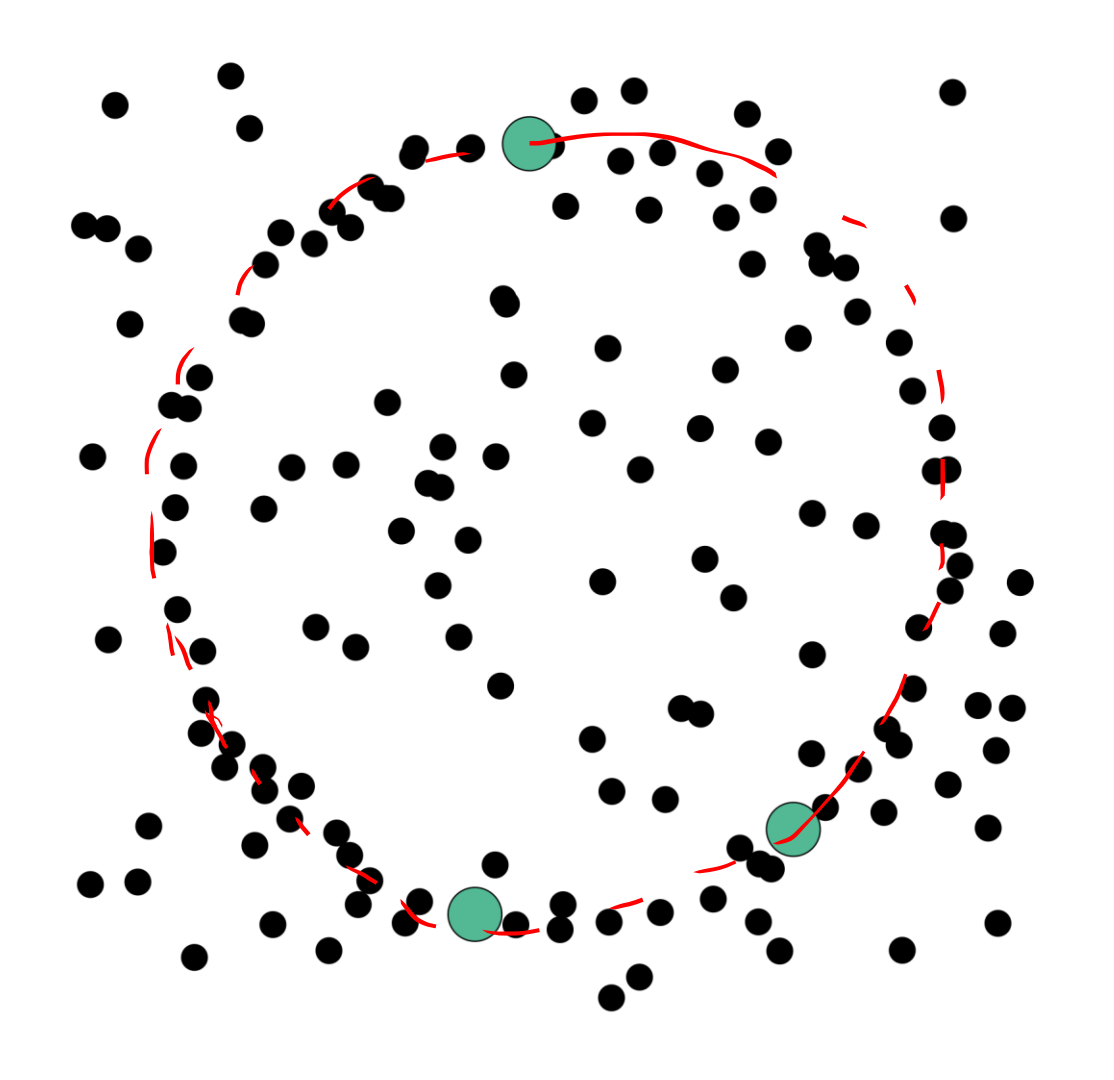

**Input:** X data,  $\epsilon$  inlier threshold,  $k_{max}$  max iteration **Output:**  $\theta^*$  model estimate  $J^* = -\infty, k = 0;$ 

#### repeat

Select randomly a minimal sample set  $S \subset X$ ; Estimate parameters  $\theta$  on S; Evaluate  $J(\theta) = \sum \hat{f}_{\epsilon}(r(x, \theta));$  $x \in X$ if  $J(\theta) > J^*$  then  $\theta^* = \theta;$ <br> $J^* = J(\theta);$ end  $k = k + 1$ ; until  $k > k_{max}$ ; Optimize  $\theta^*$  on its inliers.

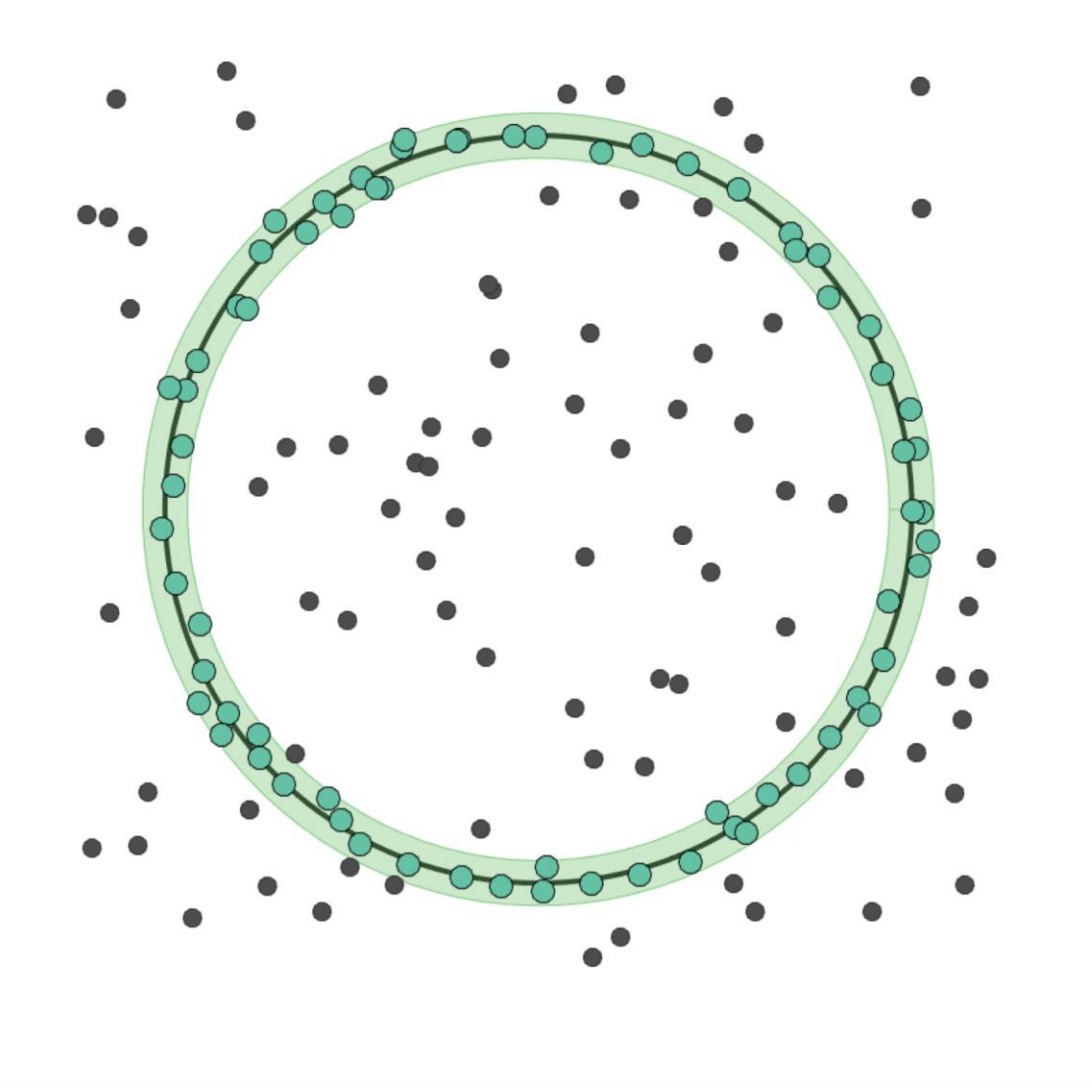

**Input:** X data,  $\epsilon$  inlier threshold,  $k_{\text{max}}$  max iteration **Output:**  $\theta^*$  model estimate  $J^* = -\infty, k = 0;$ repeat Select randomly a minimal sample set  $S \subset X$ ; Estimate parameters  $\theta$  on S; Evaluate  $J(\theta) = \sum \hat{f}_{\epsilon}(r(x, \theta));$  $x \in X$ if  $J(\theta) > J^*$  then  $\theta^* = \theta;$  $J^* = J(\theta);$ end  $k = k + 1;$ until  $k > k_{max}$ ; Optimize  $\theta^*$  on its inliers.

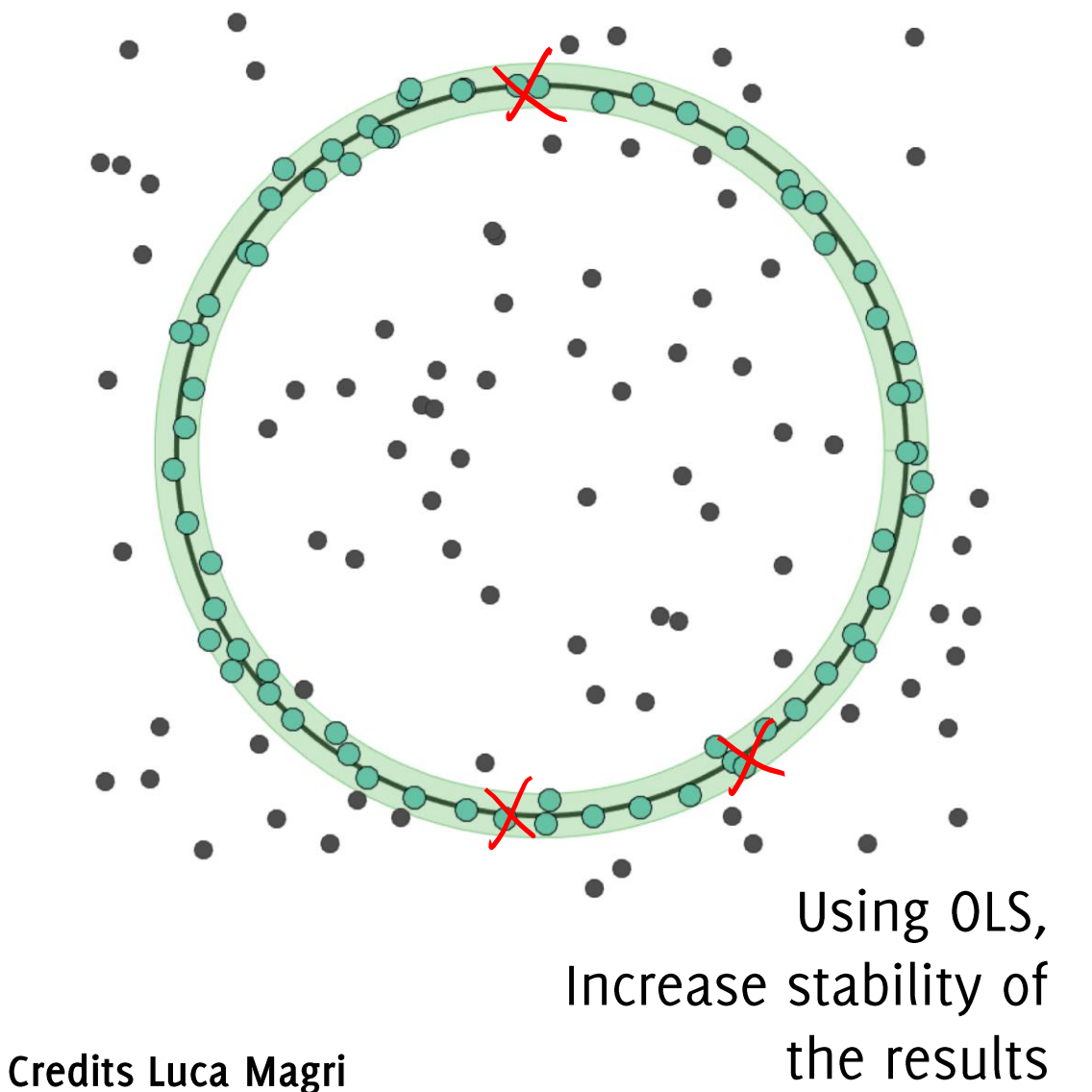

**Input:** X data,  $\epsilon$  inlier threshold,  $k_{\text{max}}$  max iteration **Output:**  $\theta^*$  model estimate  $J^* = -\infty, k = 0;$ 

#### repeat

Select randomly a minimal sample set  $S \subset X$ ; Estimate parameters  $\theta$  on S; Evaluate  $J(\theta) = \sum \hat{f}_{\epsilon}(r(x, \theta));$  $x \in X$ if  $J(\theta) > J^*$  then  $\rightarrow \theta^* = \theta;$  $J^* = J(\theta);$ end  $k = k + 1$ ; until  $k > k_{max}$ ; Optimize  $\theta^*$  on its inliers.

# Randomized Sample Consensus

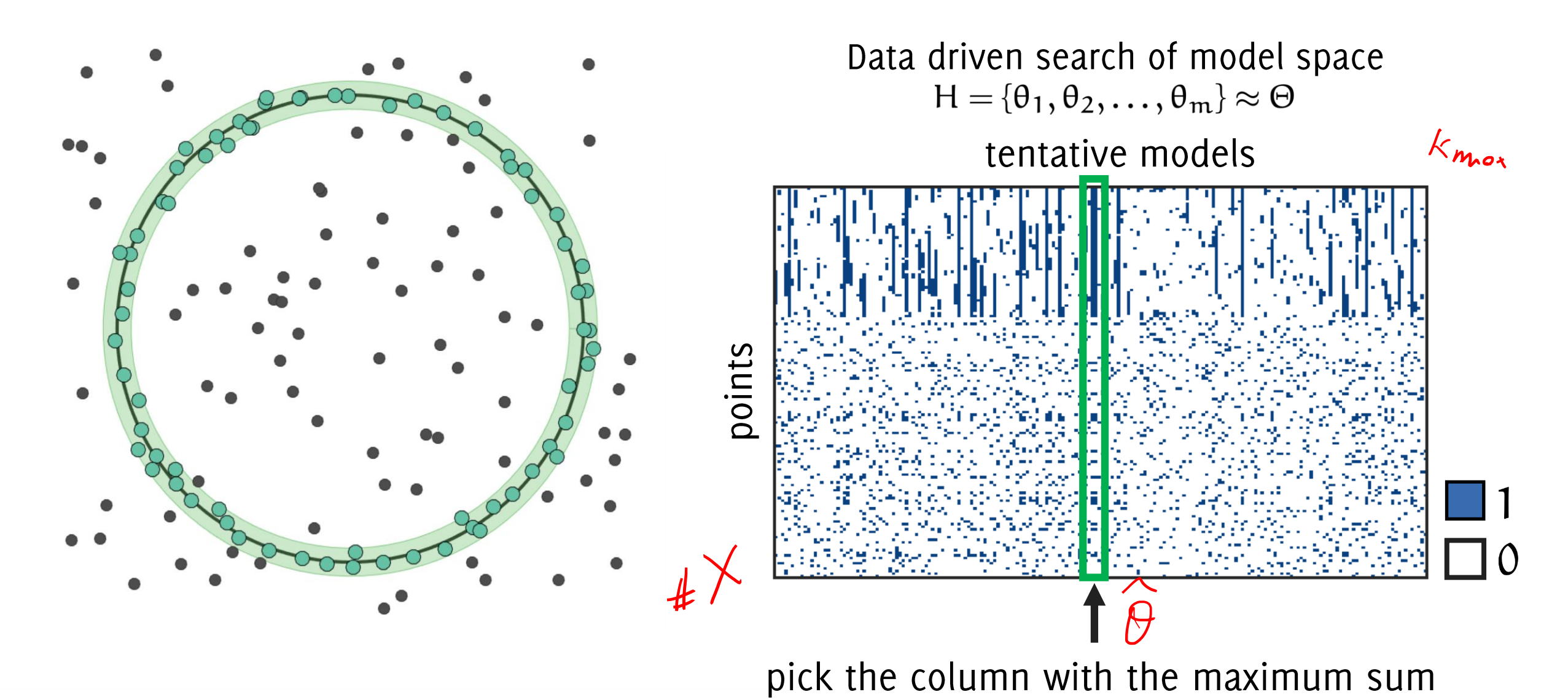

# Randomized Sample Consensus

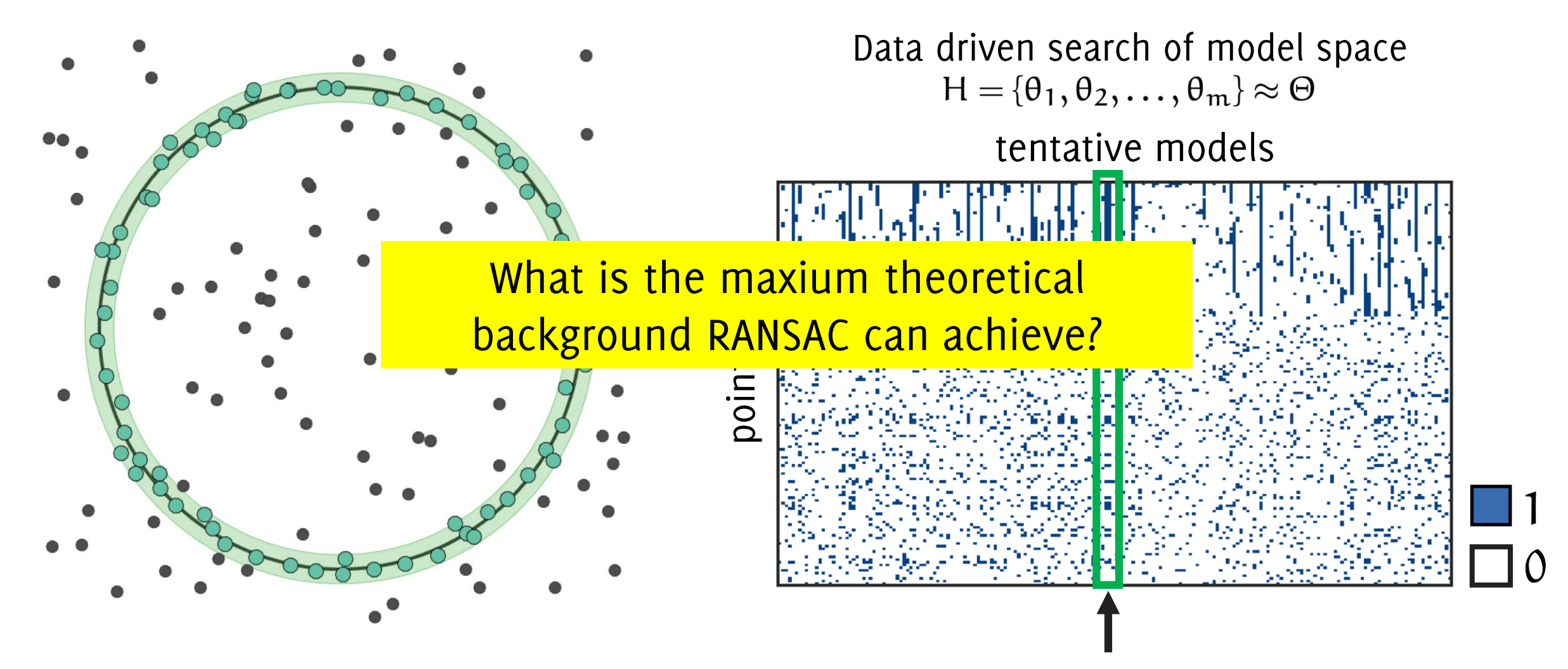

pick the column with the maximum sum

# Randomized Sample Consensus

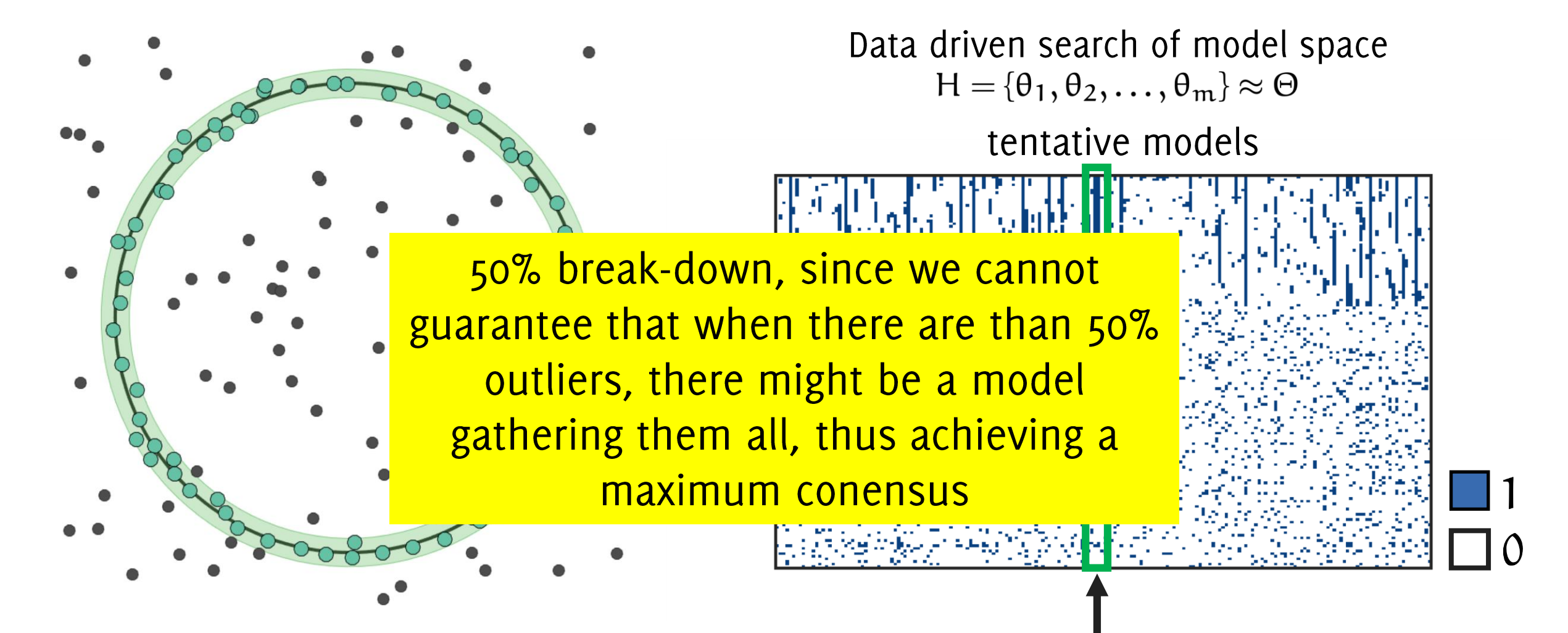

pick the column with the maximum sum

## Ransac: practical issues

The size of the minimum sample  $S$ : this is the bare minimum number of points to fit the parametric model at hand

The inlier threshold  $\epsilon$ : this can be estimated from the noise in the data **The number of iterations** n: the criteria for selecting the number of samples n: "Choose n so that, with probability p, at least one random sample is without outliers (e.g.  $p = 0.99$ ) "

# The maximum number of iterations  $n$

Let *e* the probability of a sample to be an outlier and  $\left(1 - e\right)$  the probability of an inlier (can be estimated / provided by a-priori information)<br>of an inlier (can be estimated / provided by a-priori information) s points are inliers:  $(1 - e)^s$ 

S is an outlier:  $\overline{1-(1-e)^s}$ (this is the probability for a sample S to yield the right model)

The probability that all the  $n$  selected set contain outliers

$$
(1-(1-e)^s)^n
$$

The probability that at least one the  $n$  set is without outliers:

$$
1-(1-(1-e)^s)^n
$$

Set  $n$  to have the above probability below a parameter  $p$   $p = (1 - (1 - (1 - e)^s)^n) \rightarrow n = \log(1 - p) / \log(1 - (1 - e)^s)$ 

Giacomo Boracchi

## Ransac: practical issues

Choose  $n$  so that, with probability  $p$ , at least one random sample is free from outliers (e.g.  $p = 0.99$ ) (outlier ratio: e)

$$
n = \log(1-p) / \log(1-(1-e)^s)
$$

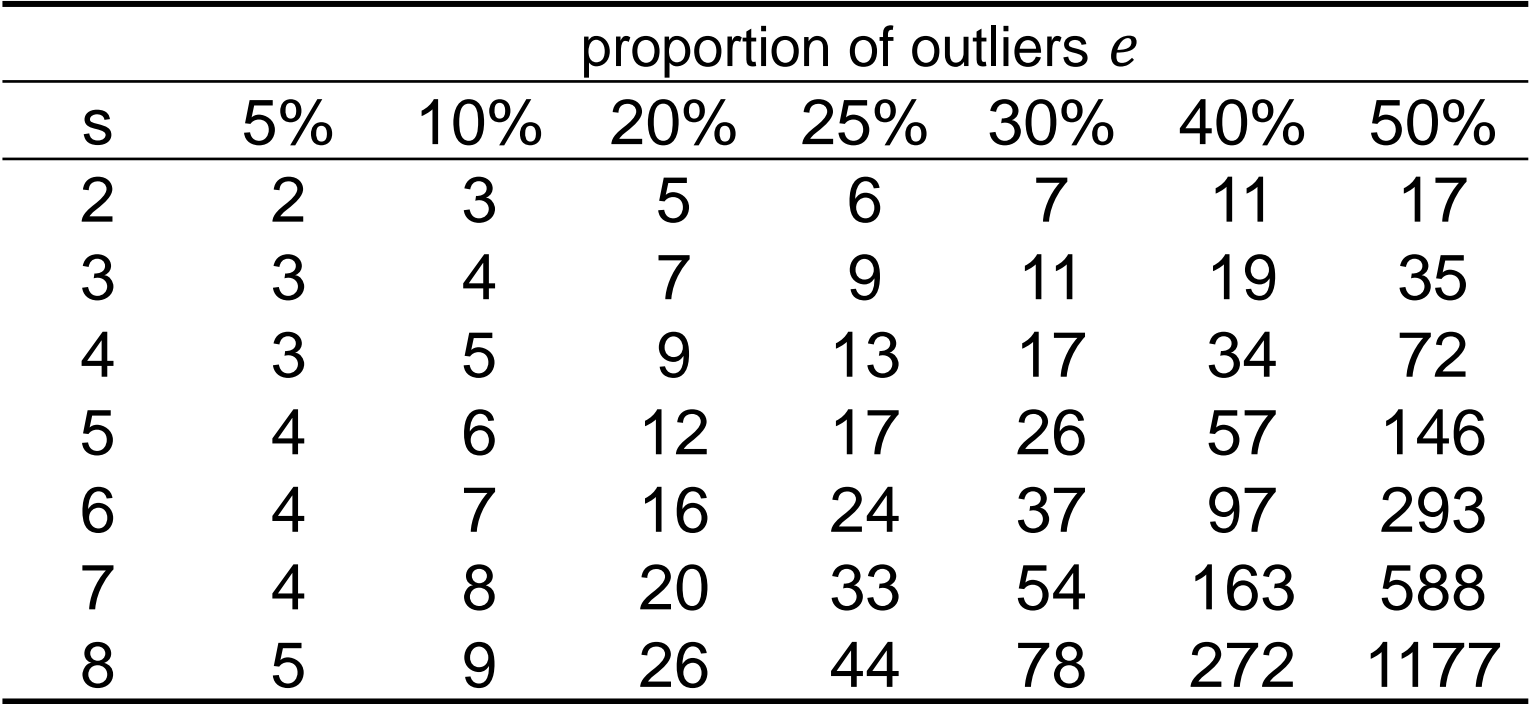

# Ransac: details

Repeat *n* times:

- Draw s points uniformly at random
- Fit line to these s points
- Find inliers to this line among the remaining points (i.e., points whose distance from the line is less than  $t$ )

 $\bullet$  Update  $n$ 

$$
e = 1 - \frac{\text{number of inliers}}{\text{number of points}}
$$
  

$$
n = \log(1 - p) / \log(1 - (1 - e)^{s})
$$

Choose the best model

Re-estimate the line with the inliers only through ordinary least square

Giacomo Boracchi

## Ransac

Pros:

- very popular (>22900 citations in Google Scholar)  $\bullet$
- many improvements have been proposed  $\bullet$
- very versatile  $\bullet$
- agnostic on outlier percentage  $\bullet$
- mild assumption: know the scale noise  $\bullet$ to set the inlier threshold  $\zeta$

#### Cons:

can take longer than expected  $\bullet$ 

## Ransac as M-estimator

(Steward 1999) RansaC can be seen as a particular M-estimator since the loss it minimizes is the number of points having residual above the inlier threshold  $\epsilon$ 

$$
f(r_i) = \begin{cases} 1, & r_i > \epsilon \\ 0, & r_i \le \epsilon \end{cases}
$$

Of course selecting inlier thrshold  $\epsilon$  is very critical

Ransac achieves a theoretical breakdown of 50% of outliers, but in practice, provided a good selection of  $\epsilon$ , this can be even higher

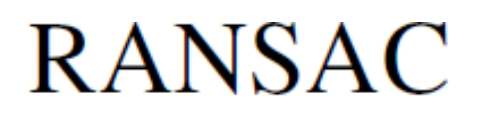

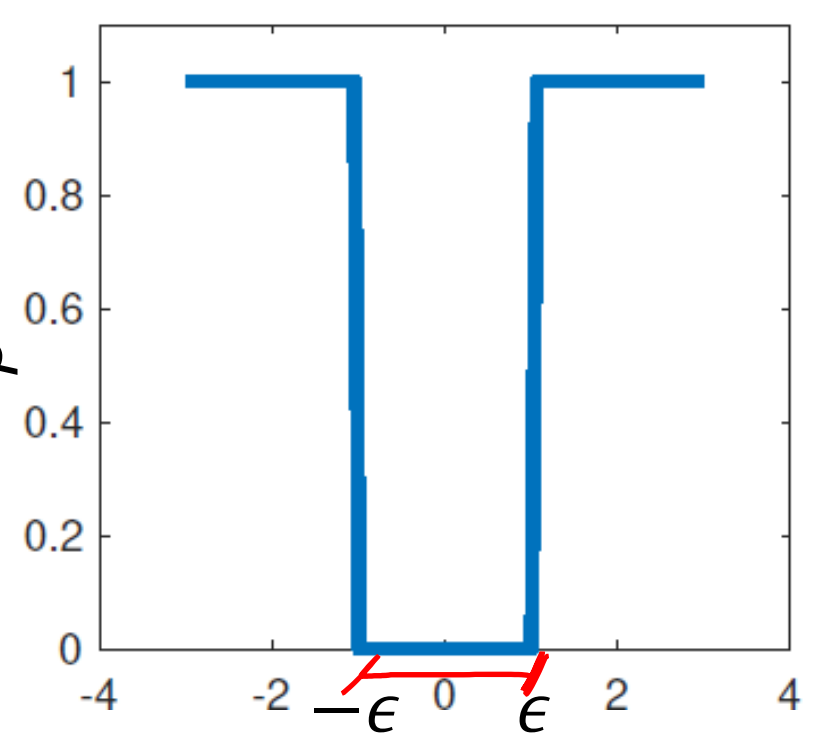

Giacomo Boracchi

**MSAC** 

(Torr and Zisserman 2000) a different loss function to be minimized within the RanSaC framework

$$
f(r_i) = \begin{cases} r_i, & r_i > \epsilon \\ \epsilon, & r_i \le \epsilon \end{cases}
$$

This turns to be more effective and should be preferred to RanSaC

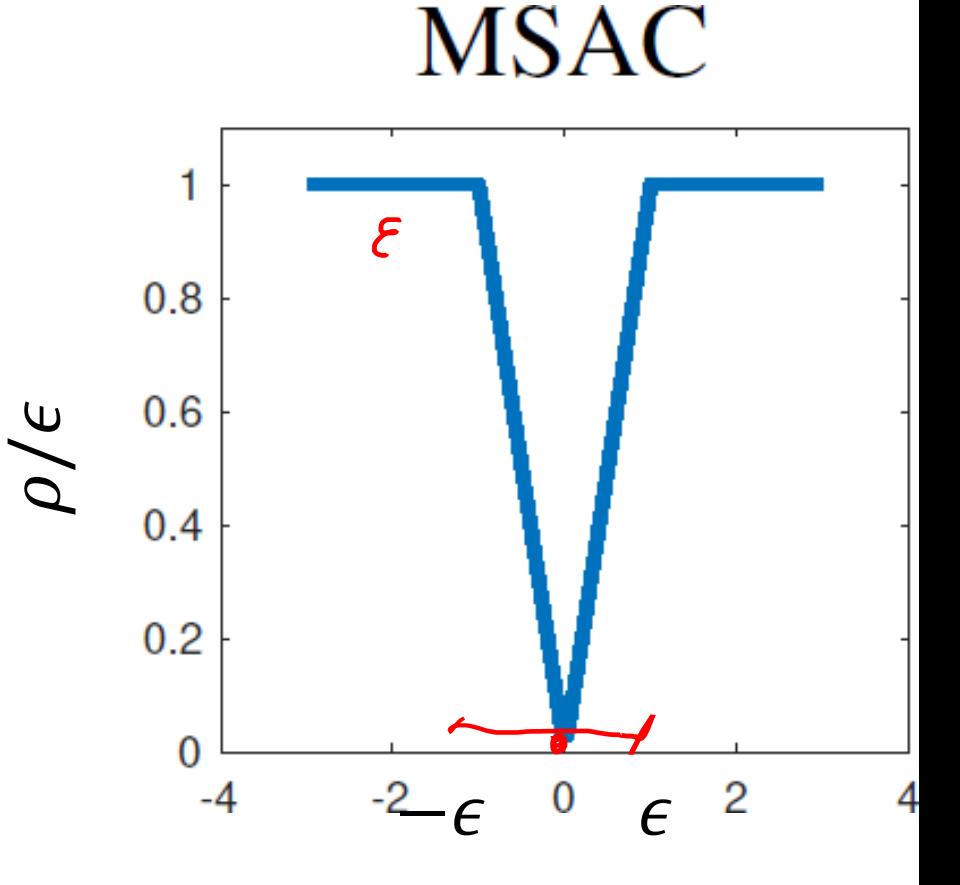

Giacomo Boracchi

## Ransac vs MSaC

**Input:**  $X$  data,  $\epsilon$  inlier threshold,  $k_{\text{max}}$  max iteration **Output:**  $\theta^*$  model estimate

 $J^* = -\infty$ ,  $k = 0$ ;

#### repeat

Select randomly a minimal sample set  $S \subset X$ ; Estimate parameters  $\theta$  on S;

Evaluate  $J(\theta) = \sum \hat{f}_{\epsilon}(r(x, \theta));$  $x \in X$ if  $J(\theta) > J^*$  then  $\theta^* = \theta$ ;  $J^* = J(\theta);$ end  $\mathcal E$  $k = k + 1$ ; until  $k > k_{max}$ ;

Optimize  $\theta^*$  on its inliers.

#### Credits Luca Magri

**Input:** X data,  $\epsilon$  inlier threshold,  $k_{max}$  max iteration **Output:**  $\theta^*$  model estimate  $J^* = +\infty, k = 0;$ 

#### repeat

Select randomly a minimal sample set  $S \subset X$ ; Estimate parameters  $\theta$  on S;

Estimate inlier set  $I = \{x \in X : r(x, \theta)^2 < \epsilon^2\}$ ; Evaluate  $J(\theta) = \sum r(x, \theta) + (|X| - |I|)\epsilon$ ;  $x \in I$ if  $J(\theta) <$  |\* then  $\theta^* = \theta;$  $J^* = J(\theta);$ end  $k = k + 1;$ 

until  $k > k_{max}$ ; Optimize  $\theta^*$  on its inliers.

## Least Median of Squares

Giacomo Boracchi

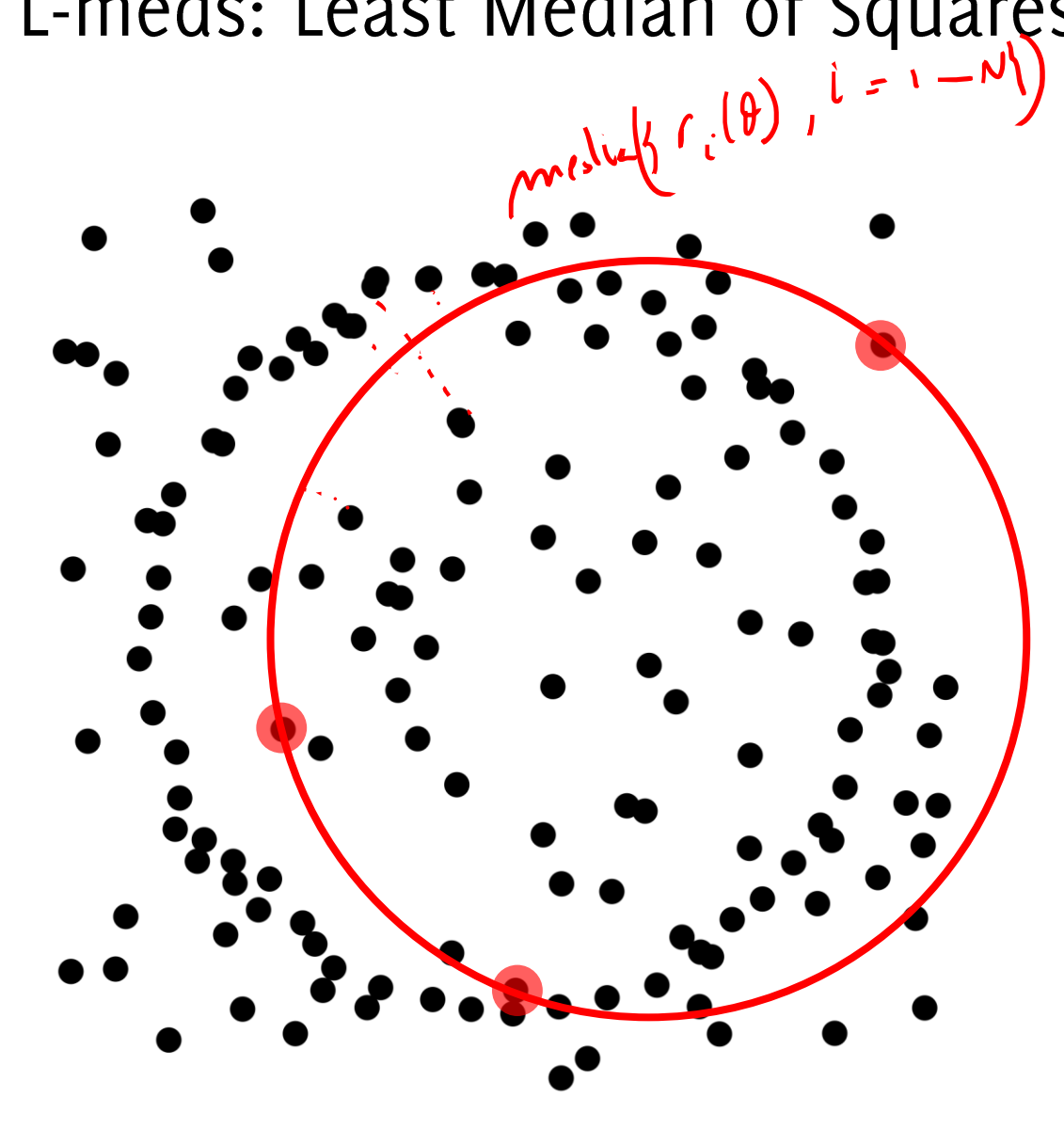

**Input:**  $X$  data,  $k_{max}$  max iteration **Output:**  $\theta^*$  model estimate  $J^* = +\infty, k = 0;$ 

#### repeat

Select randomly a minimal sample set  $S \subset X$ ; Estimate parameters  $\theta$  on S; Evaluate  $J(\theta) = \text{median}_{x \in X}(r(x, \theta));$ if  $J(\theta) < J^*$  then  $\theta^* = \theta;$  $J^* = J(\theta);$ end  $k = k + 1$ ; until  $k > k_{max}$ ;

Optimize  $\theta^*$  on its inliers.

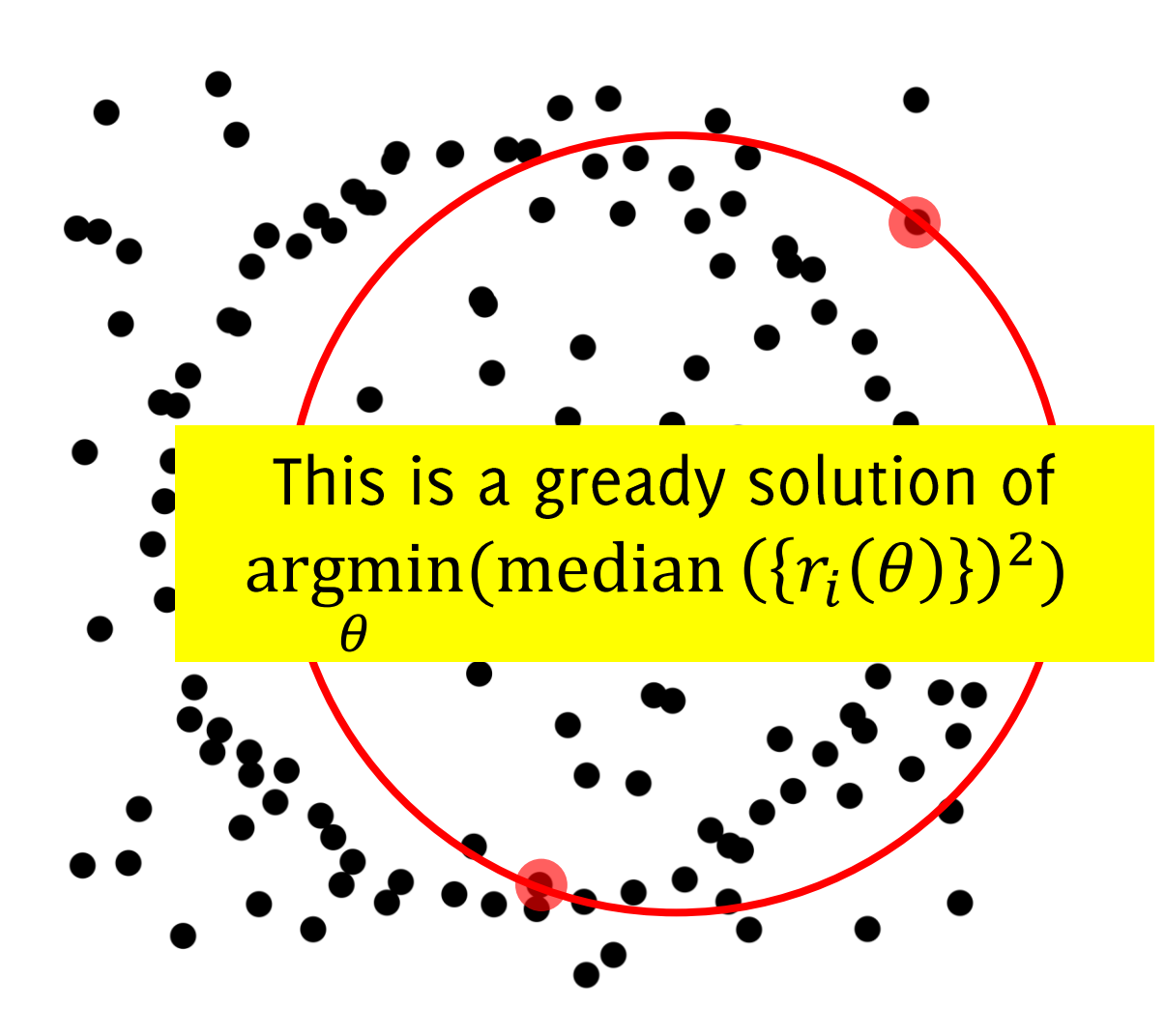

**Input:**  $X$  data,  $k_{max}$  max iteration **Output:**  $\theta^*$  model estimate  $J^* = +\infty, k = 0;$ 

#### repeat

Select randomly a minimal sample set  $S \subset X$ ; Estimate parameters  $\theta$  on S;

Evaluate  $J(\theta) = \text{median}_{x \in X}(r(x, \theta));$ if  $J(\theta) < J^*$  then  $\theta^* = \theta;$  $J^* = J(\theta);$ end

 $k = k + 1$ ;

until  $k > k_{max}$ ; Optimize  $\theta^*$  on its inliers.

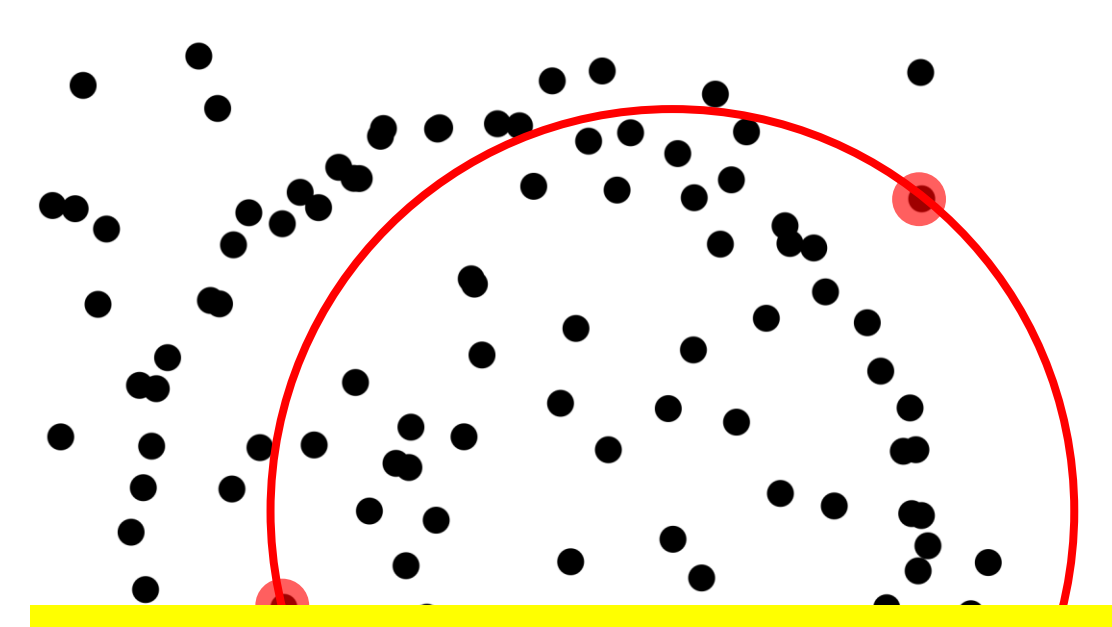

Since there is no explicit definition of inliers here, inliers can be identified as points having residuals (w.r.t. to the final model) that are smaller than  $2.5\sigma$ 

**Input:**  $X$  data,  $k_{max}$  max iteration **Output:**  $\theta^*$  model estimate  $J^* = +\infty, k = 0;$ 

#### repeat

Select randomly a minimal sample set  $S \subset X$ ; Estimate parameters  $\theta$  on S; Evaluate  $J(\theta) = \text{median}_{x \in X}(r(x, \theta));$ if  $J(\theta) < J^*$  then  $\theta^* = \theta;$  $J^* = J(\theta);$ end  $k = k + 1$ ; until  $k > k_{max}$ ;

Optimize  $\theta^*$  on its inliers.

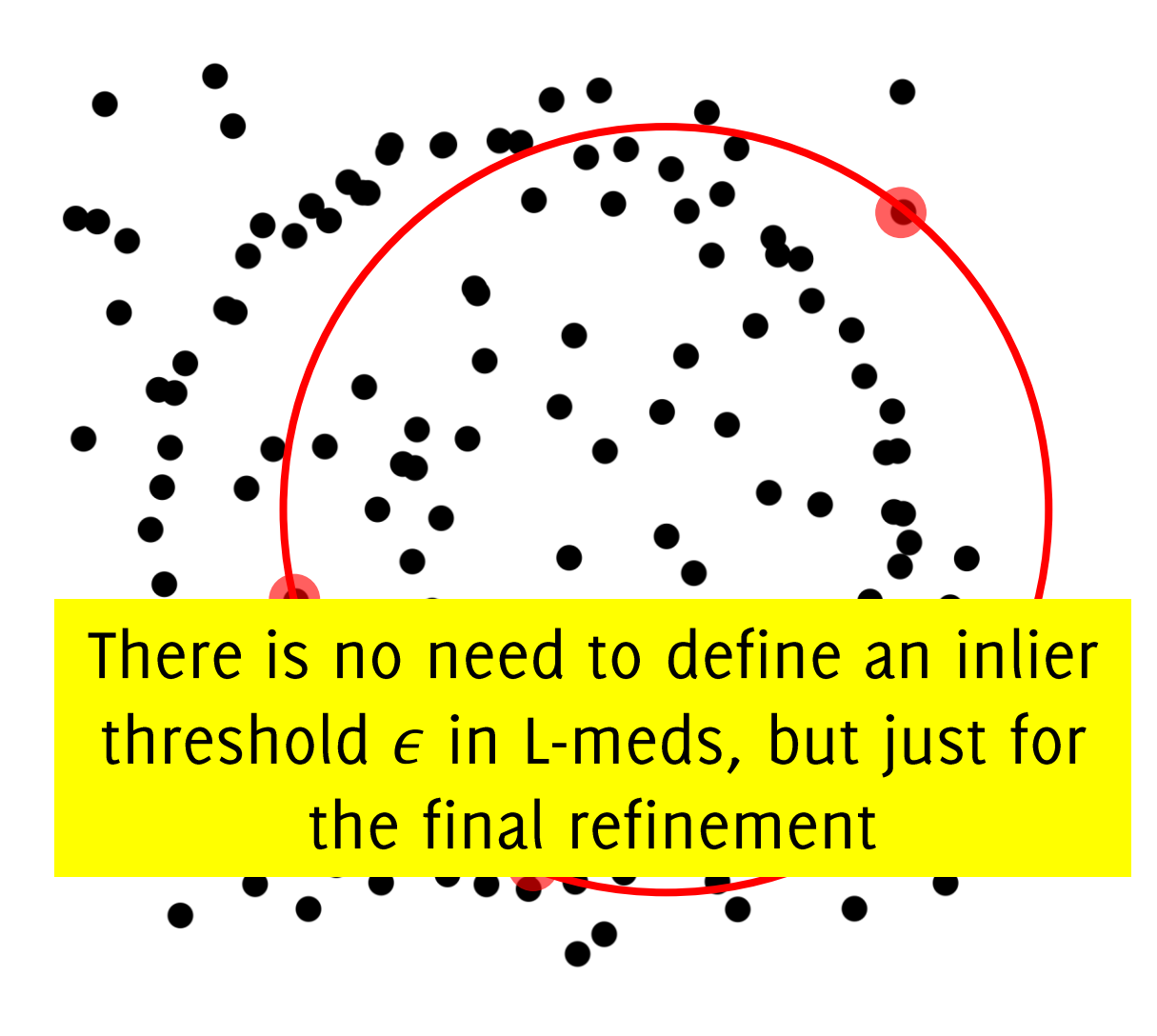

**Input:**  $X$  data,  $k_{max}$  max iteration **Output:**  $\theta^*$  model estimate  $J^* = +\infty, k = 0;$ 

#### repeat

Select randomly a minimal sample set  $S \subset X$ ; Estimate parameters  $\theta$  on S; Evaluate  $J(\theta) = \text{median}_{x \in X}(r(x, \theta));$ if  $J(\theta) < J^*$  then  $\theta^* = \theta;$  $J^* = J(\theta);$ end  $k = k + 1$ ; until  $k > k_{max}$ ;

Optimize  $\theta^*$  on its inliers.

## Multi-Model Fitting

Giacomo Boracchi

Given a set of data  $X = \{x_1, ..., x_N\}$  $\mathbb{R}^d$ , possibly corrupted by noise and outliers, and a family of geometric models  $\Theta$ 

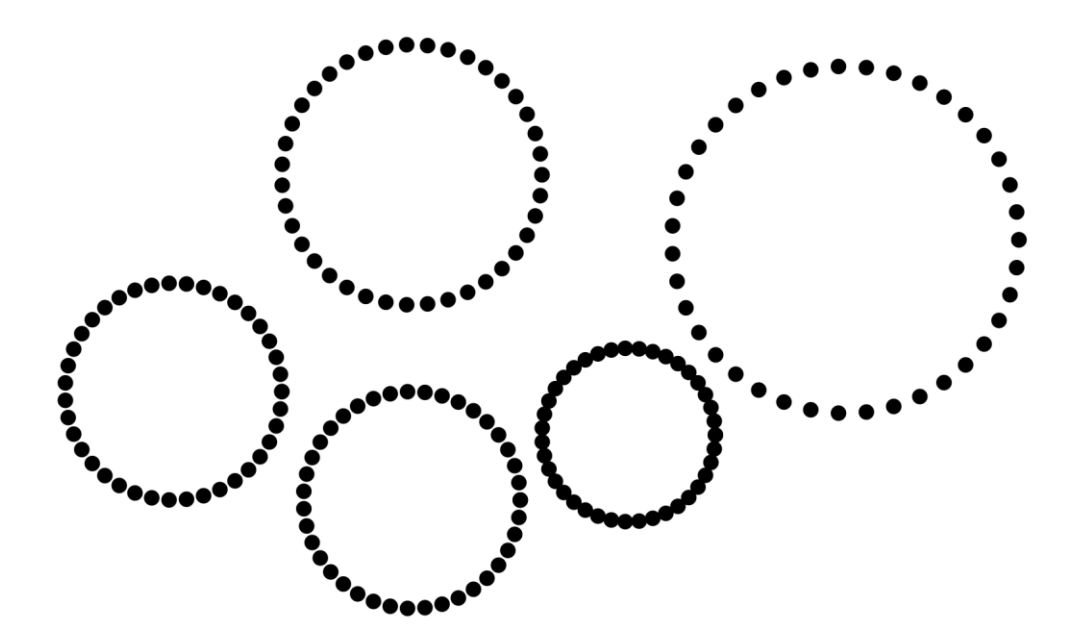

Given a set of data  $X = \{x_1, ..., x_N\}$  $\mathbb{R}^d$ , possibly corrupted by noise and outliers, and a family of geometric models  $\Theta$ 

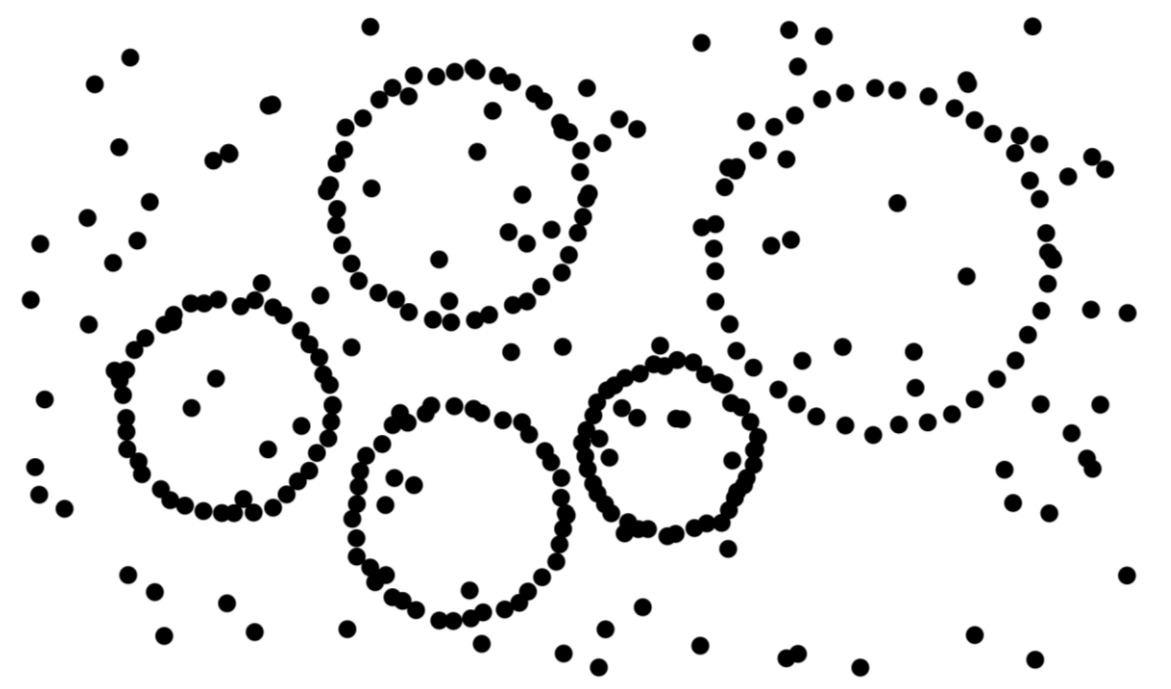

Given a set of data  $X = \{x_1, ..., x_N\}$  $\mathbb{R}^d$ , possibly corrupted by noise and outliers, and a family of geometric  $models \Theta$ 

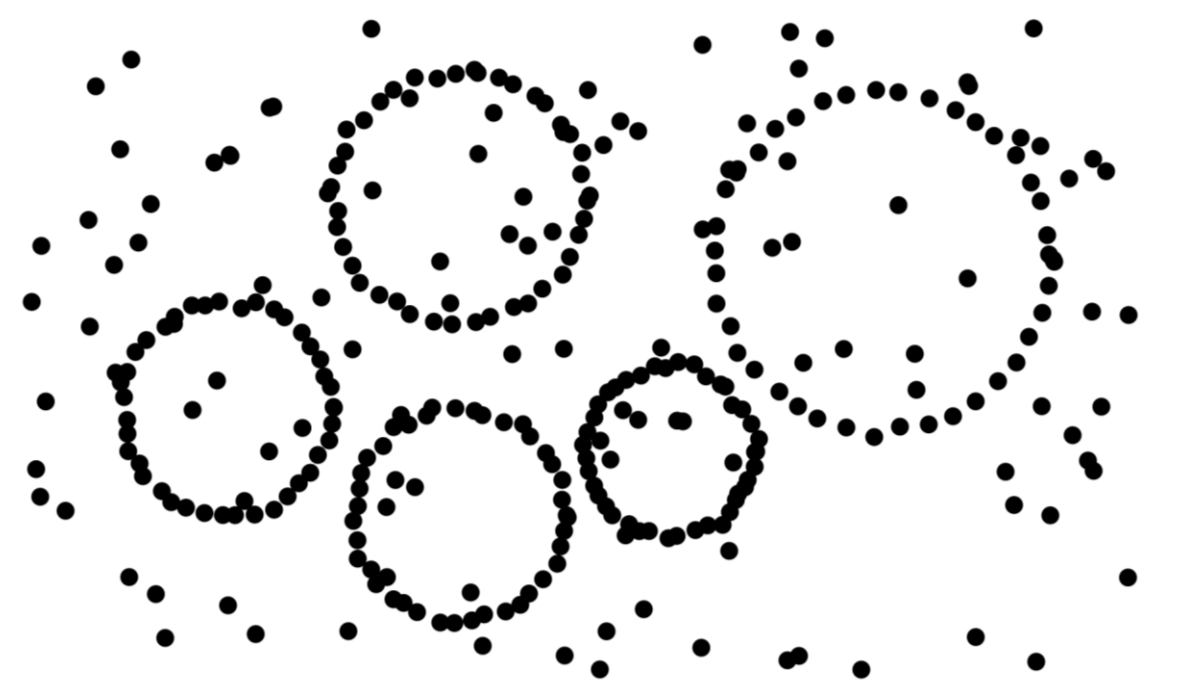

**Goal:** automatically estimate the models that best explain the data/discover the structures hidden in the data

Given a set of data  $X = \{x_1, ..., x_N\}$   $\subset$  $\mathbb{R}^d$ , possibly corrupted by noise and outliers, and a family of geometric  $models \Theta$ 

Goal: automatically estimate the models that best explain the data/discover the structures hidden in the data

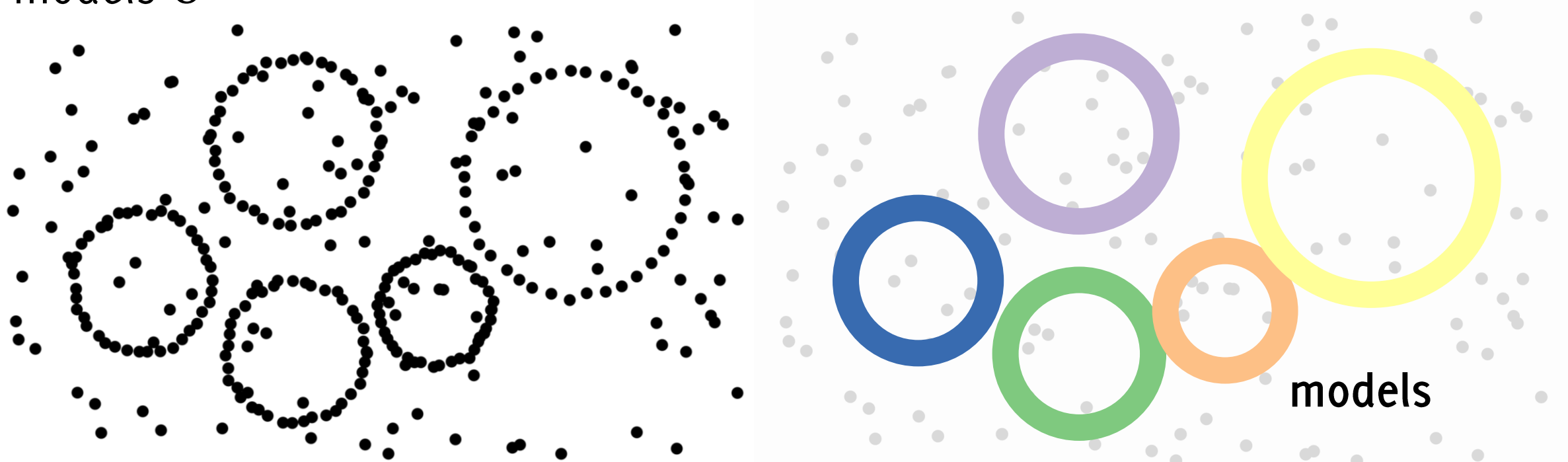

"in the eye of the beholder", mathematical descriptions of the data that an observer fits Credits Luca Magri
The problem of multi-model fitting (or structure recovery)

Given a set of data  $X = \{x_1, ..., x_N\} \subset$  $\mathbb{R}^d$ , possibly corrupted by noise and outliers, and a family of geometric  $models \Theta$ 

**Goal:** automatically estimate the models that best explain the data/discover the structures hidden in the data

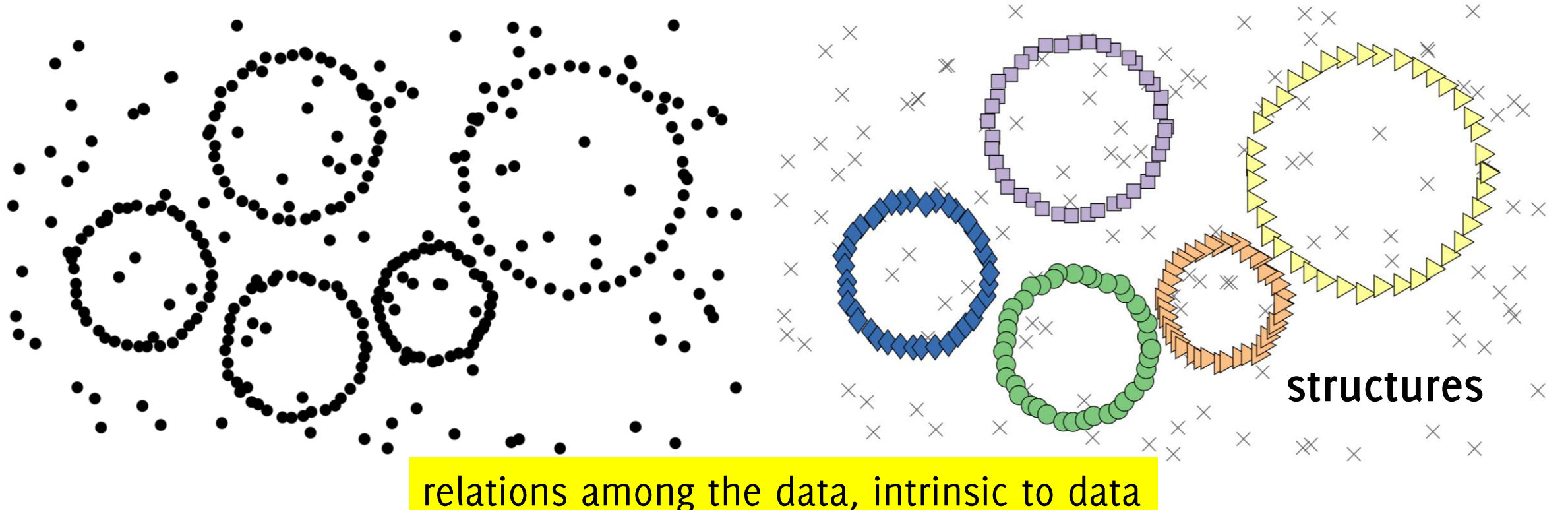

#### The Challenges of multi-model fitting

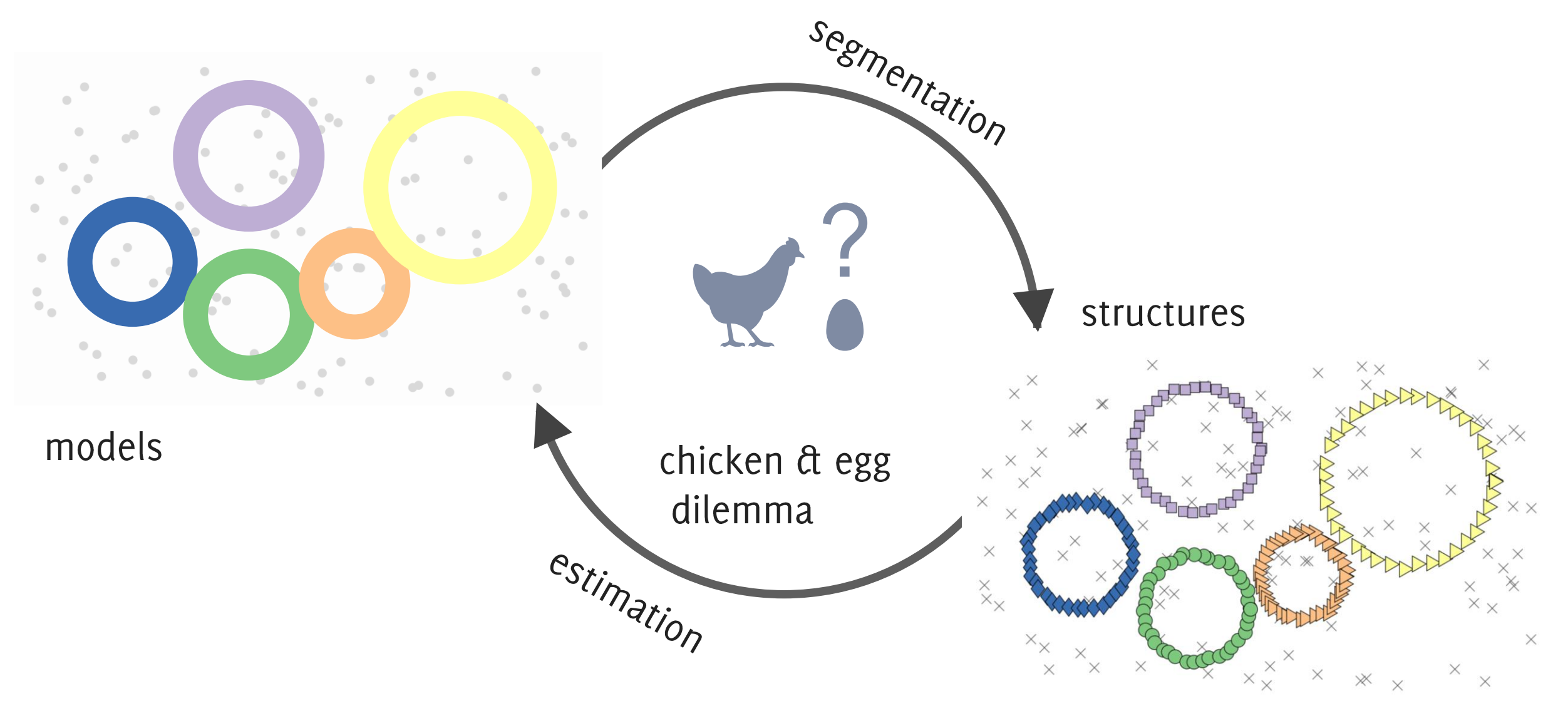

#### The Challenges of multi-model fitting

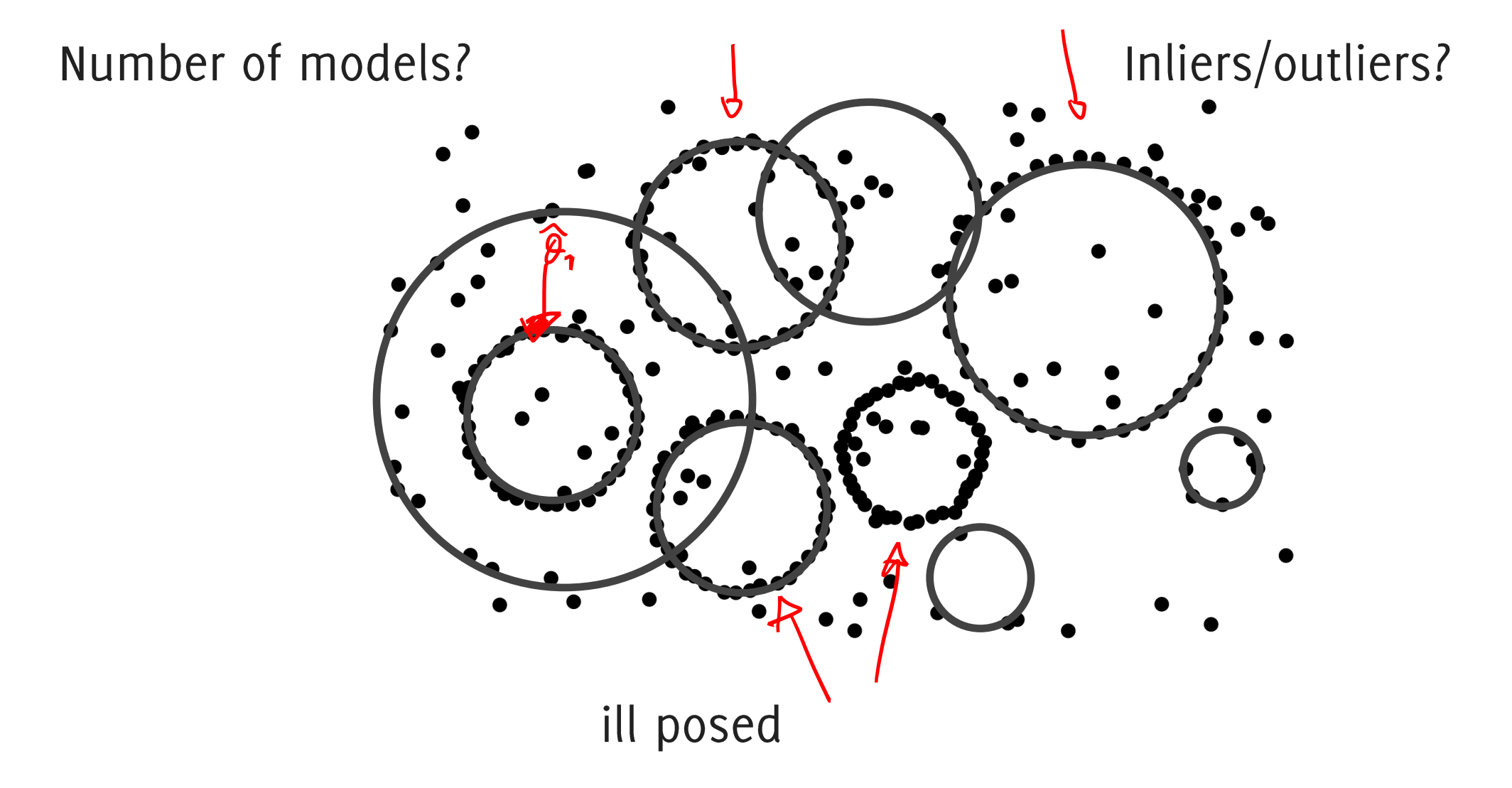

# Multi-Model Fitting

#### Giacomo Boracchi

CVPR USI, May 8th 2020

#### Outline

- Lab on Image Segmentation  $\bullet$
- Preference-based methods: J-linkage  $\bullet$
- Project description  $\bullet$
- Image Classification and Retrieval by Image features  $\bullet$

#### Multi model fitting applications: primitive fitting

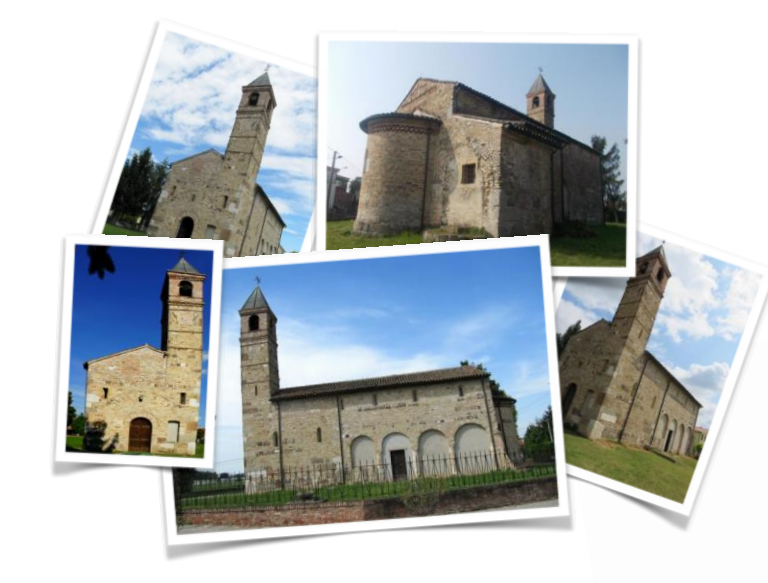

input images

Bridge the semantic gap that separates sparse point cloud coming from SfM form the understanding of a 3D scene

3D sparse reconstruction  $\mathbb{R}$ 

Credits Luca Magri

 $X \subset \mathbb{R}^3$ ,  $\Theta =$  planes

#### Multimodel fitting for 3D scattered data

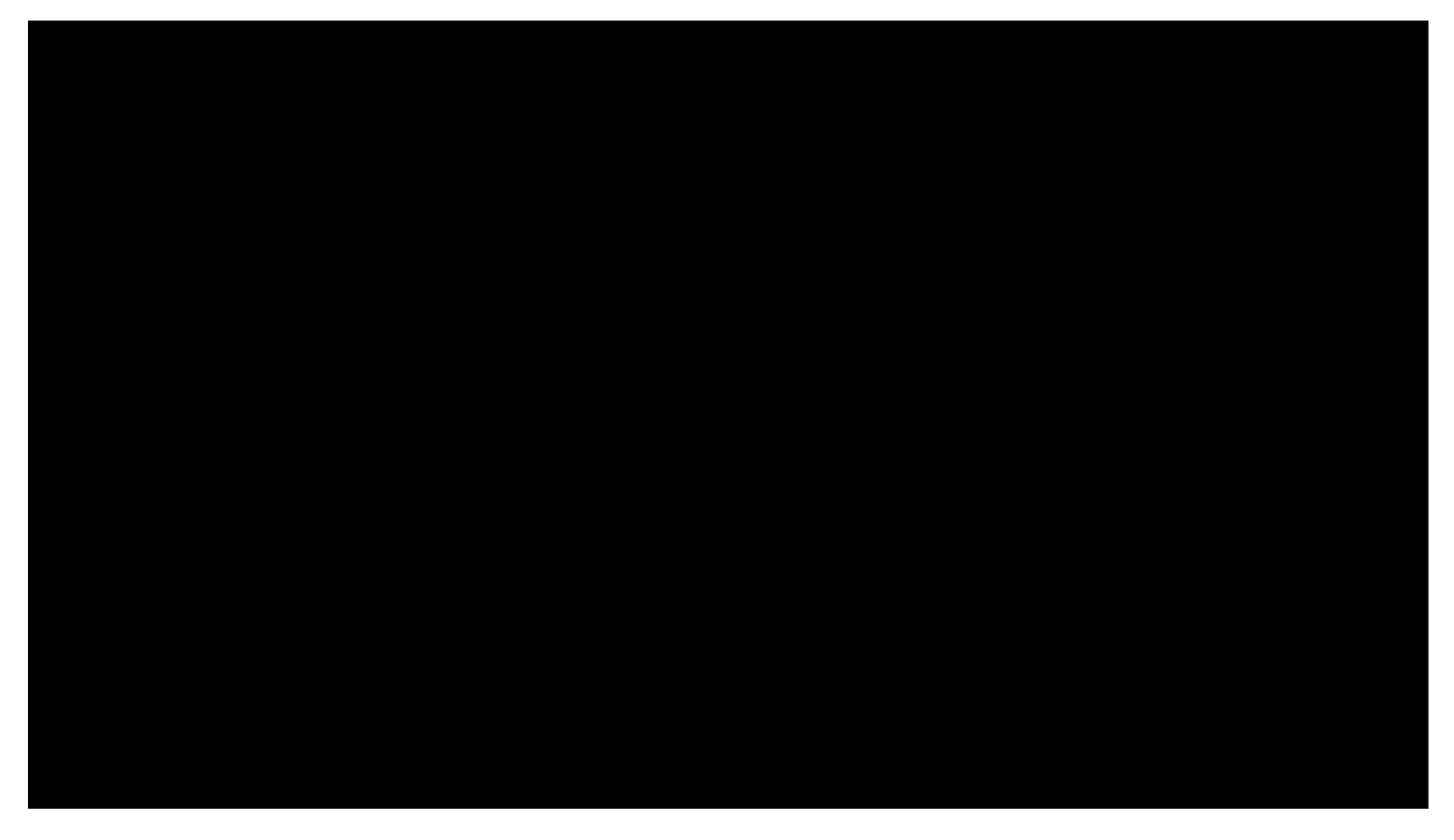

L. Magri, and A. Fusiello. "Reconstruction of interior walls from point cloud data with min-hashed J-linkage." 2018 3DV

L. Magri, and A. Fusiello. "IMPROVING AUTOMATIC RECONSTRUCTION OF INTERIOR WALLS FROM POINT CLOUD DATA." International Archives of the Photogrammetry, Remote Sensing & Spatial Information Sciences (2019).

L. Magri, and Andrea Fusiello. "T-linkage: A continuous relaxation of j-linkage for multi-model fitting." CVPR 2014

## Multi model fitting applications: scanzbim

scanned point cloud

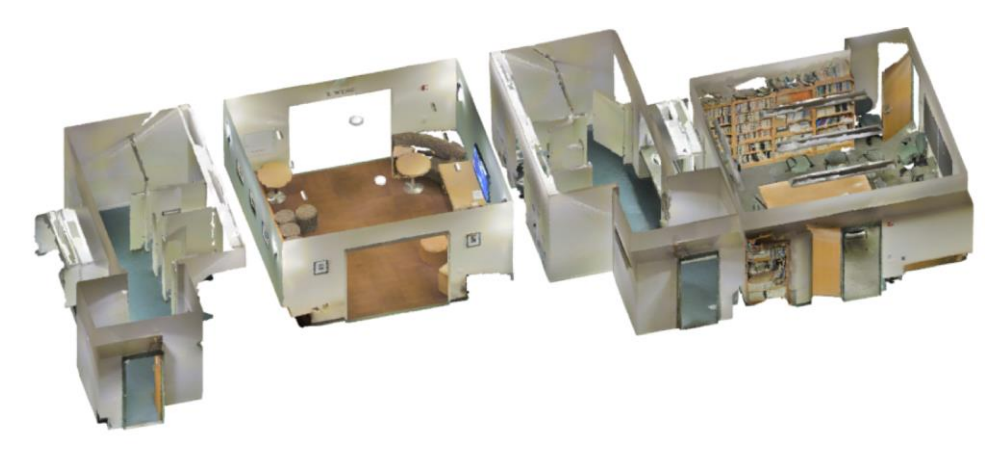

Given a scanned point cloud of an interior environment, detect its primary facility surfaces - such as floors, walls, and ceilings.

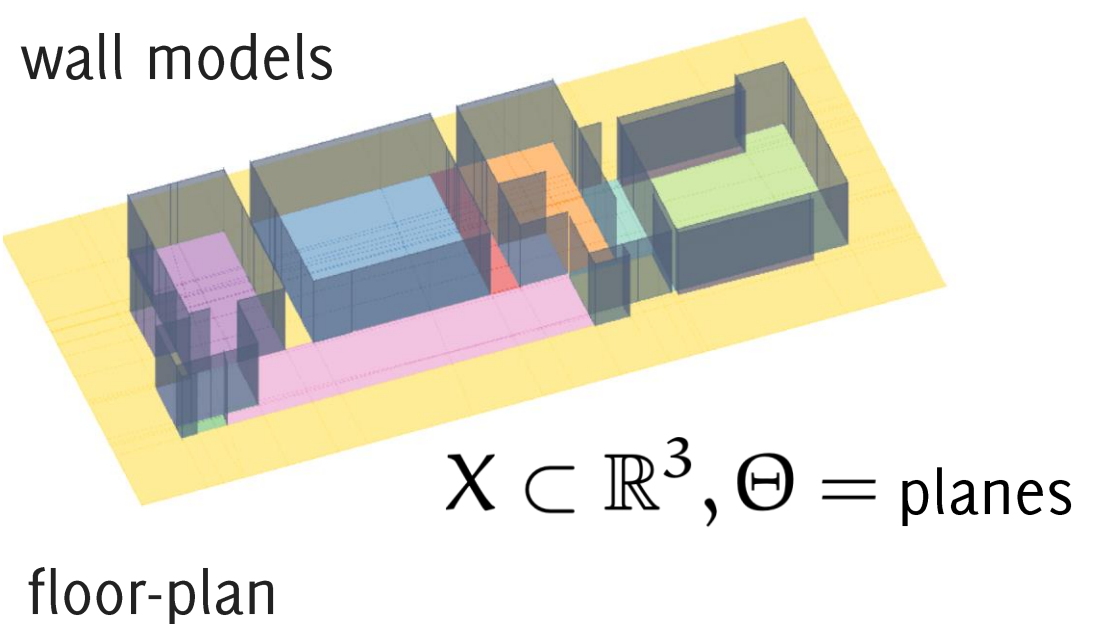

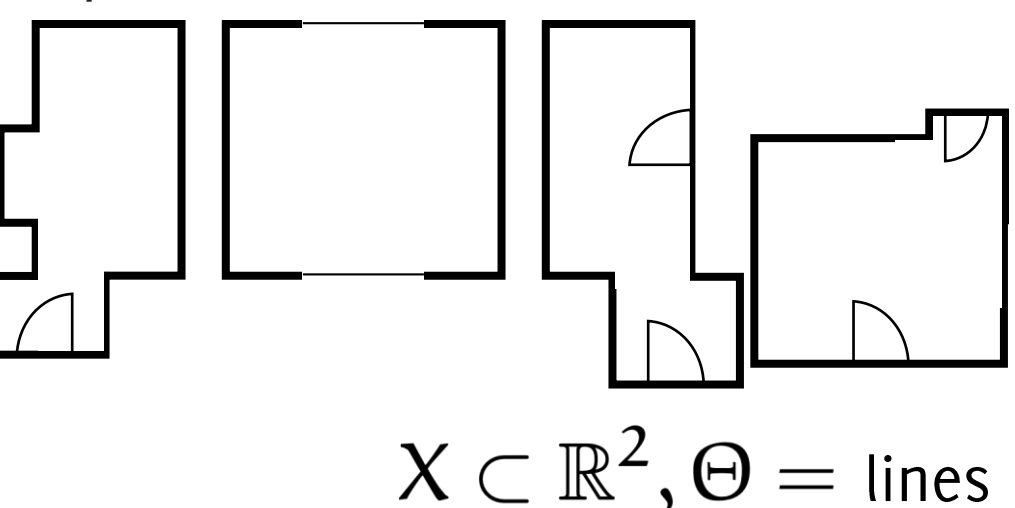

#### Multi model fitting applications: two view geometry

Geometric fit on corresponding matches across two images

plane detection

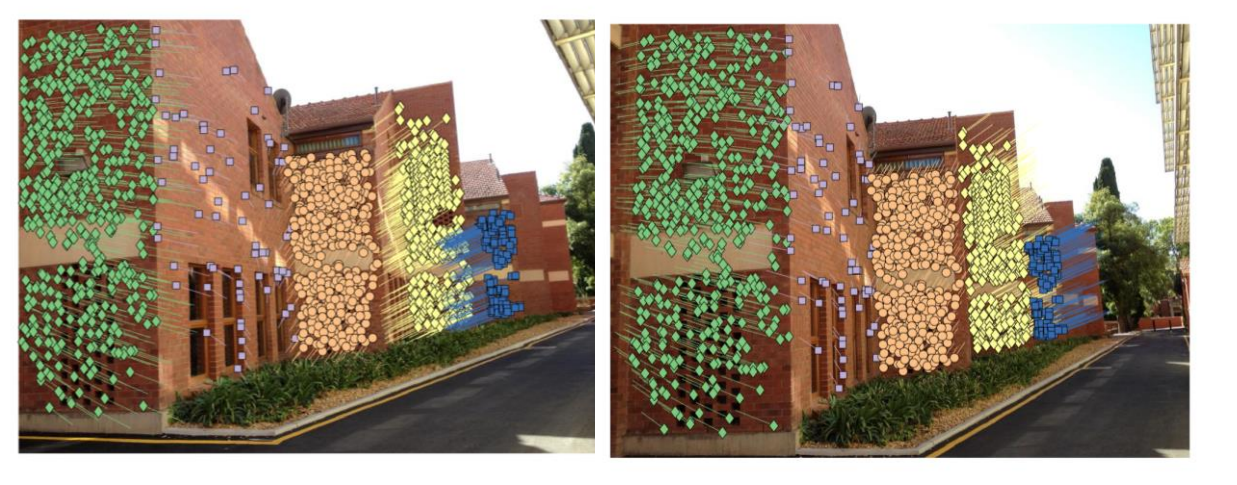

 $X \subset \mathbb{R}^4$ ,  $\Theta =$  homographies

#### epipolar geometry

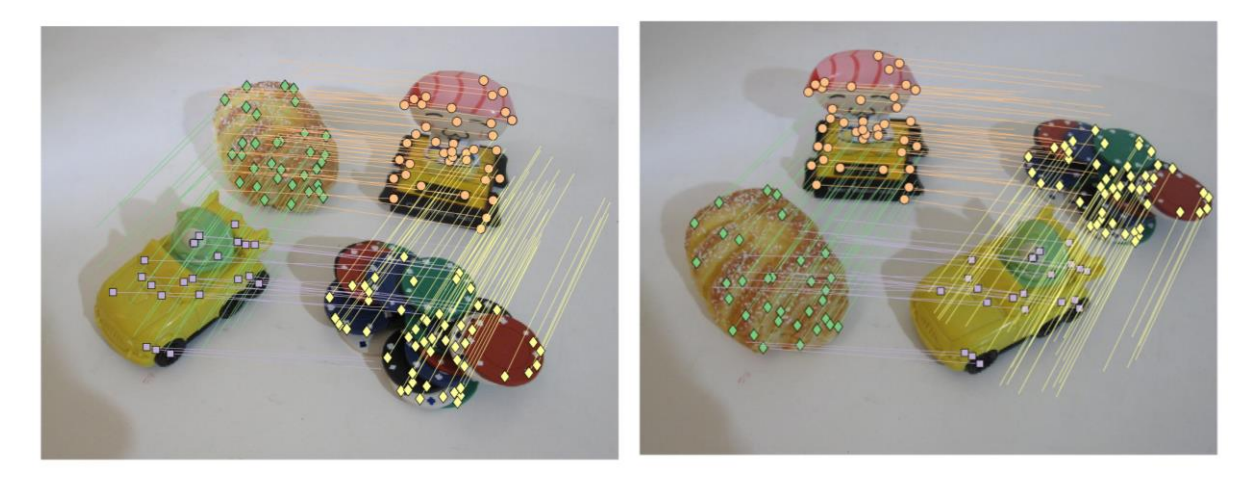

 $X \subset \mathbb{R}^4$ ,  $\Theta =$  fundamental matrices

#### Multi model fitting applications: subspace clustering

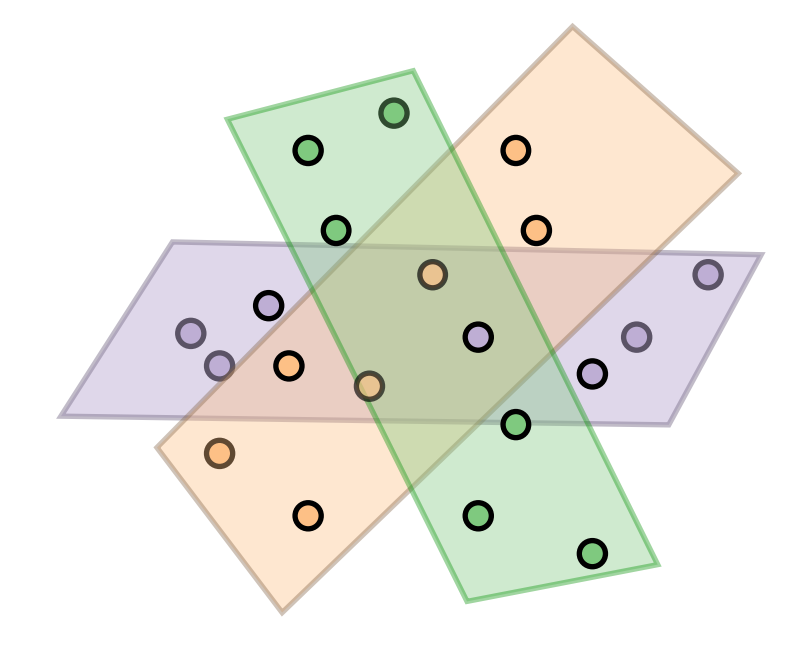

#### 3D Video segmentation

Vojedory

Face clustering

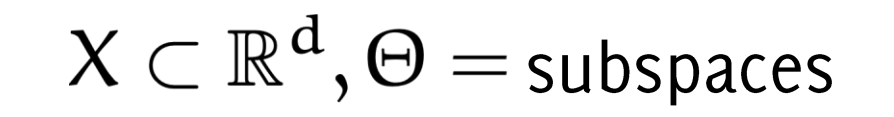

#### **Template Detection**

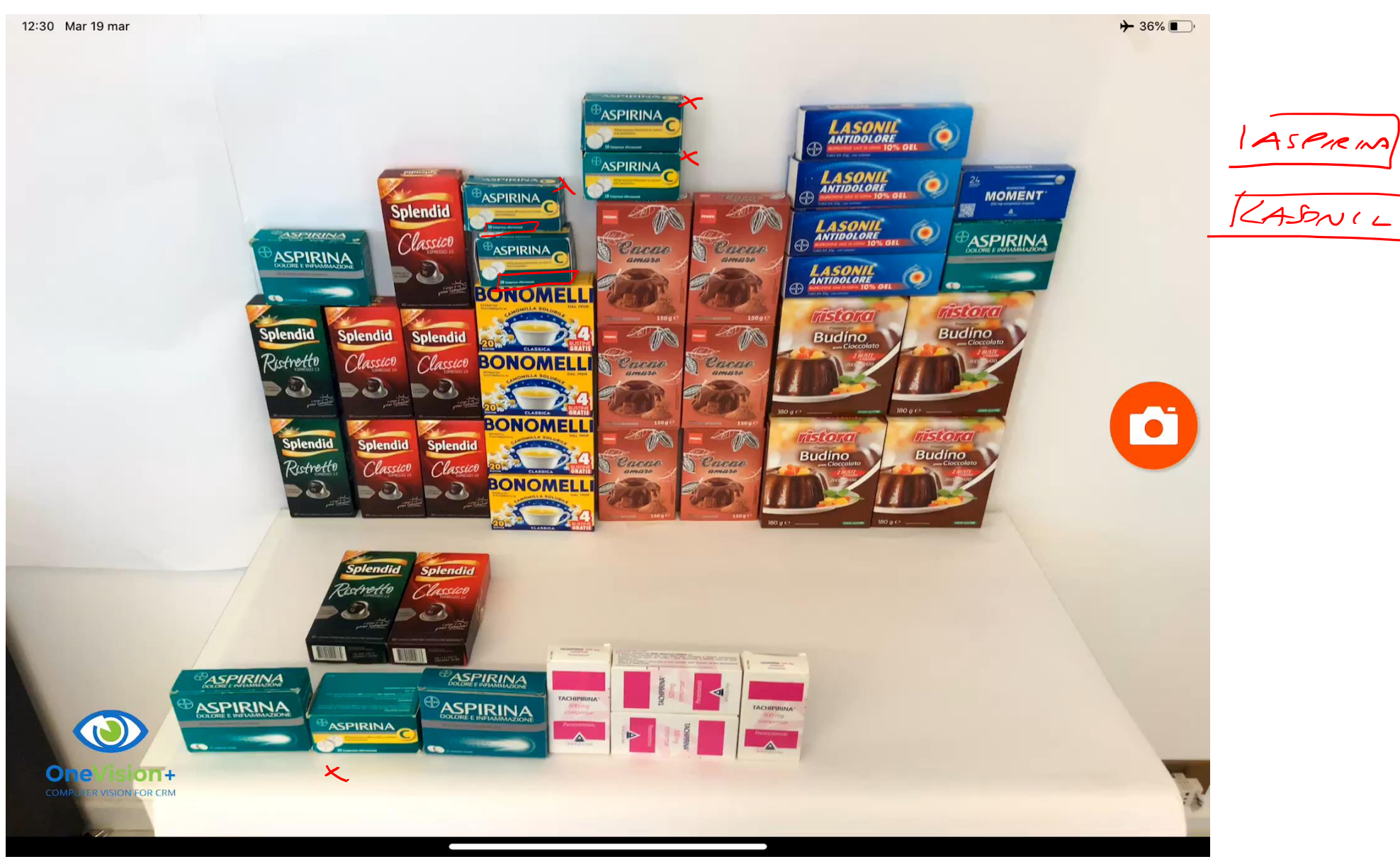

Our Collaboration with an Italian Company T&O

## Multimodel (and multi-class) fitting

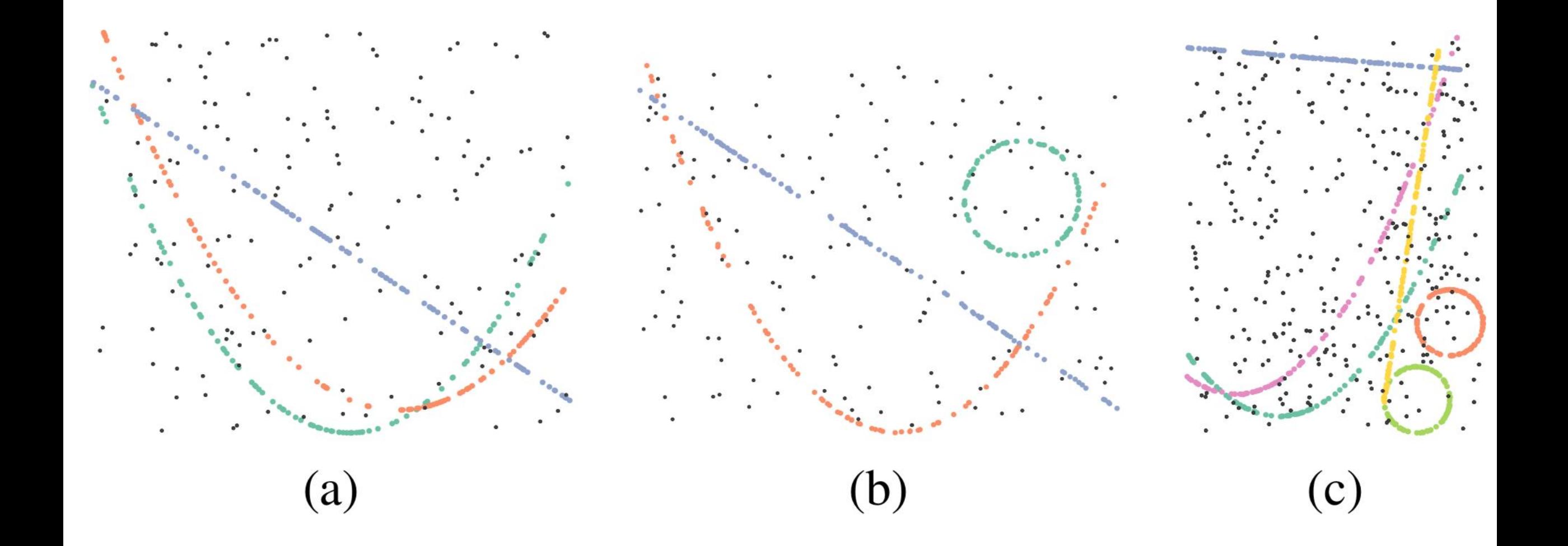

L. Magri, A. Fusiello. "Fitting Multiple Heterogeneous Models by Multi-Class Cascaded T-Linkage" CVPR 2019.

#### Multimodel (and multi-class) fitting

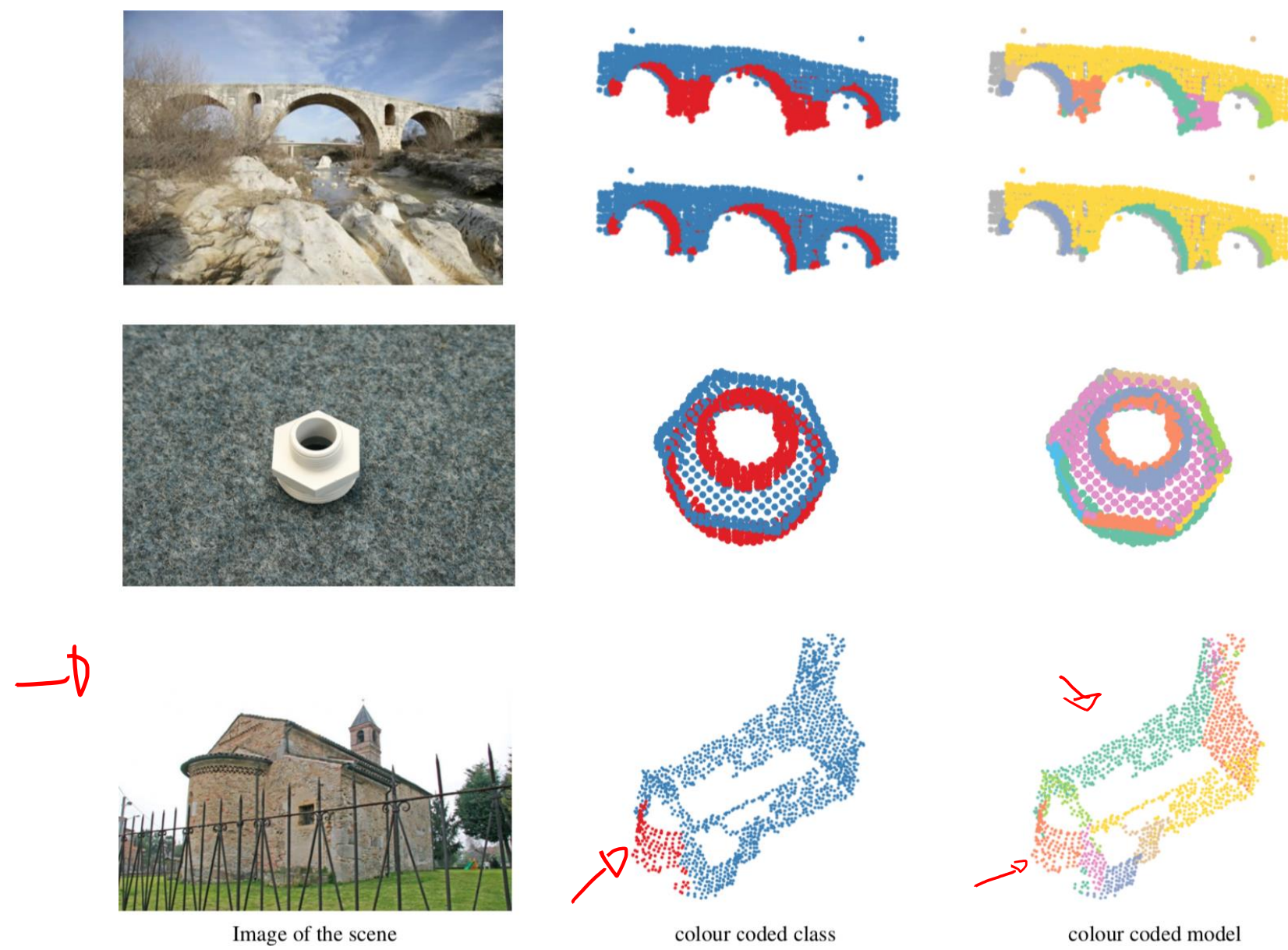

L. Magri, A. Fusiello. "Fitting Multiple Heterogeneous Models by Multi-Class Cascaded T-Linkage" CVPR 2019.

#### Multi-model Fitting Solutions

Let's go back to RanSaC

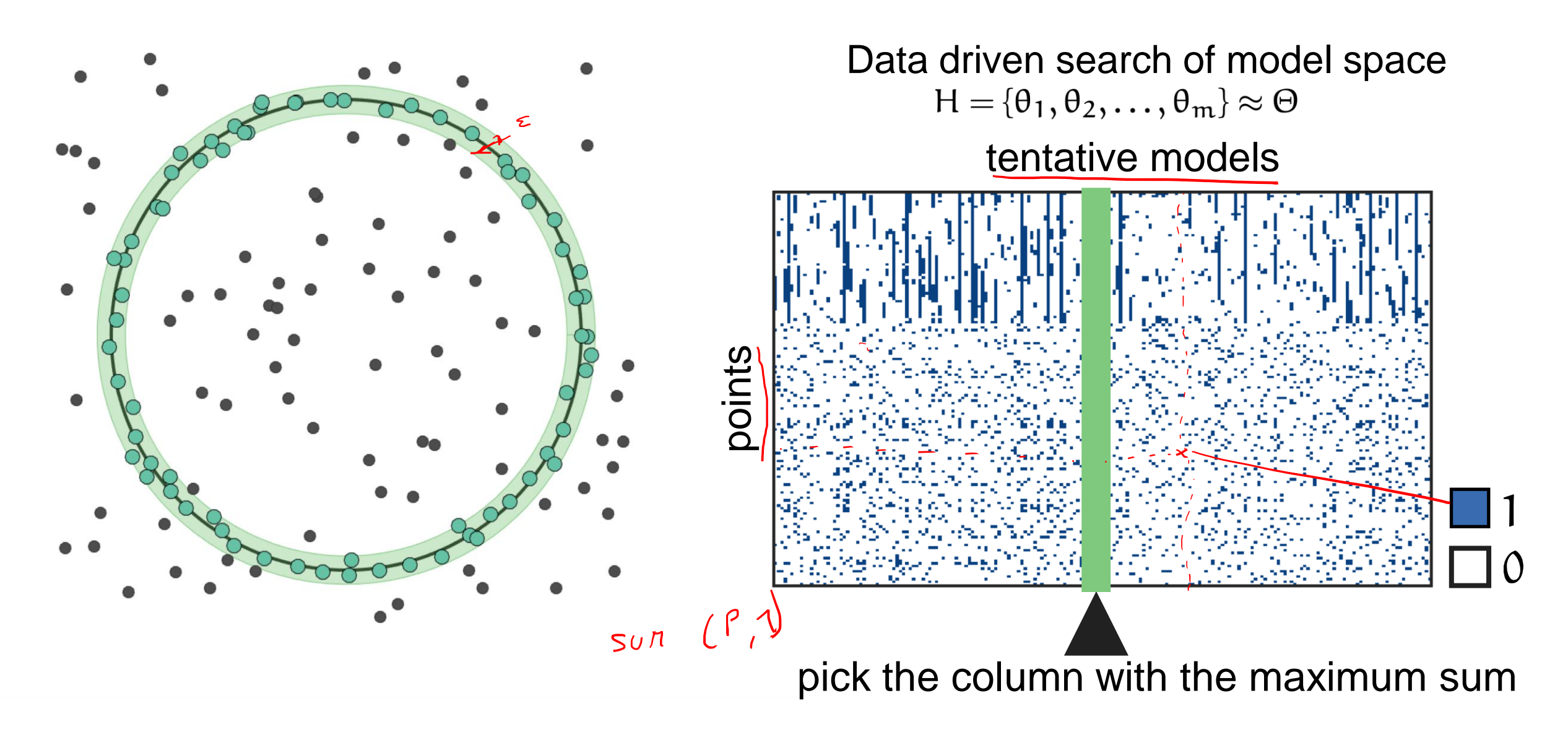

Start RanSaC on the dataset X searching for the best fit for a single instance of the model

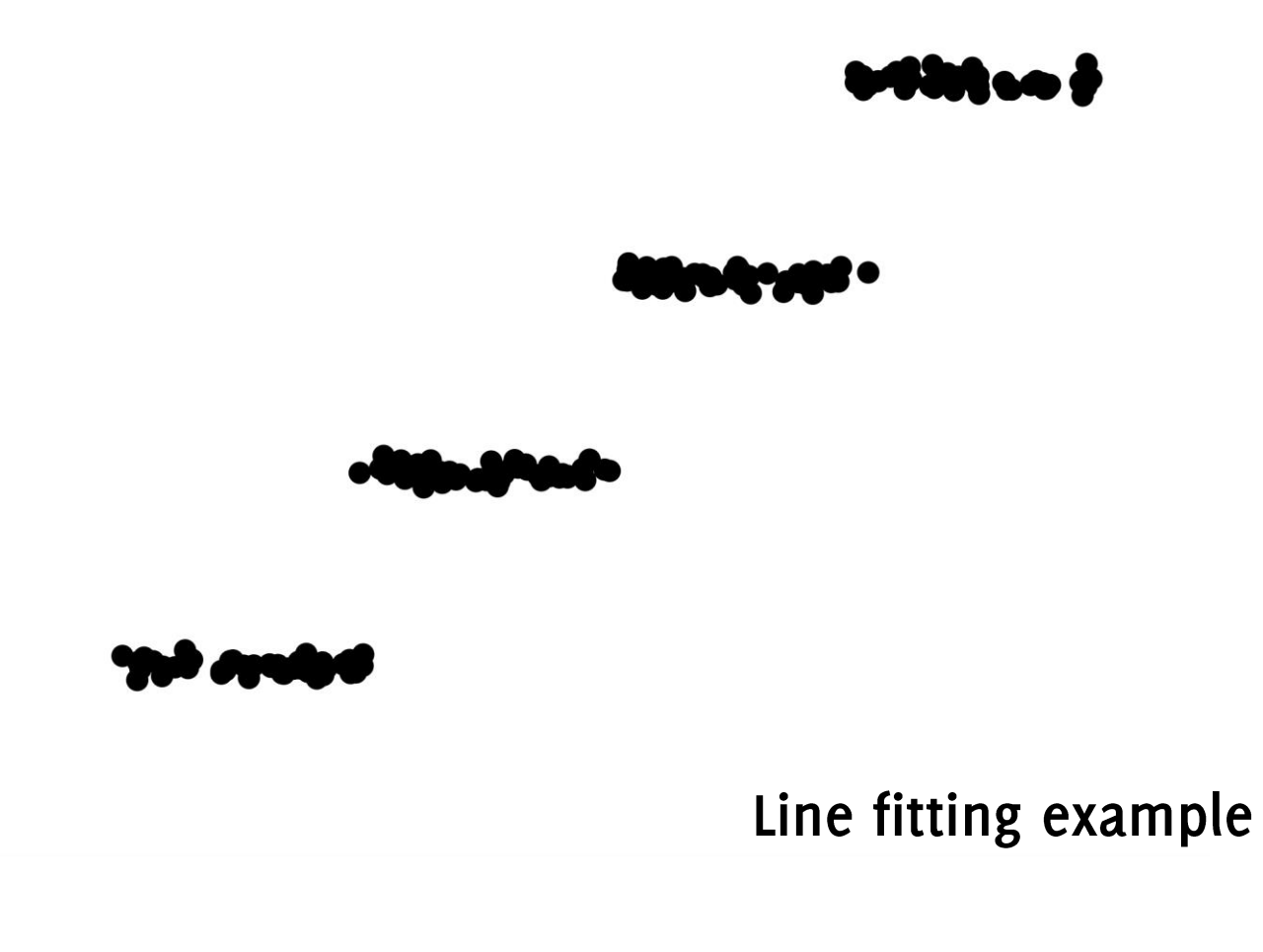

Start RanSaC on the dataset X searching for the best fit for a single instance of the model

Once detected a model  $\theta_1$ , keep the model and remove all the inliers

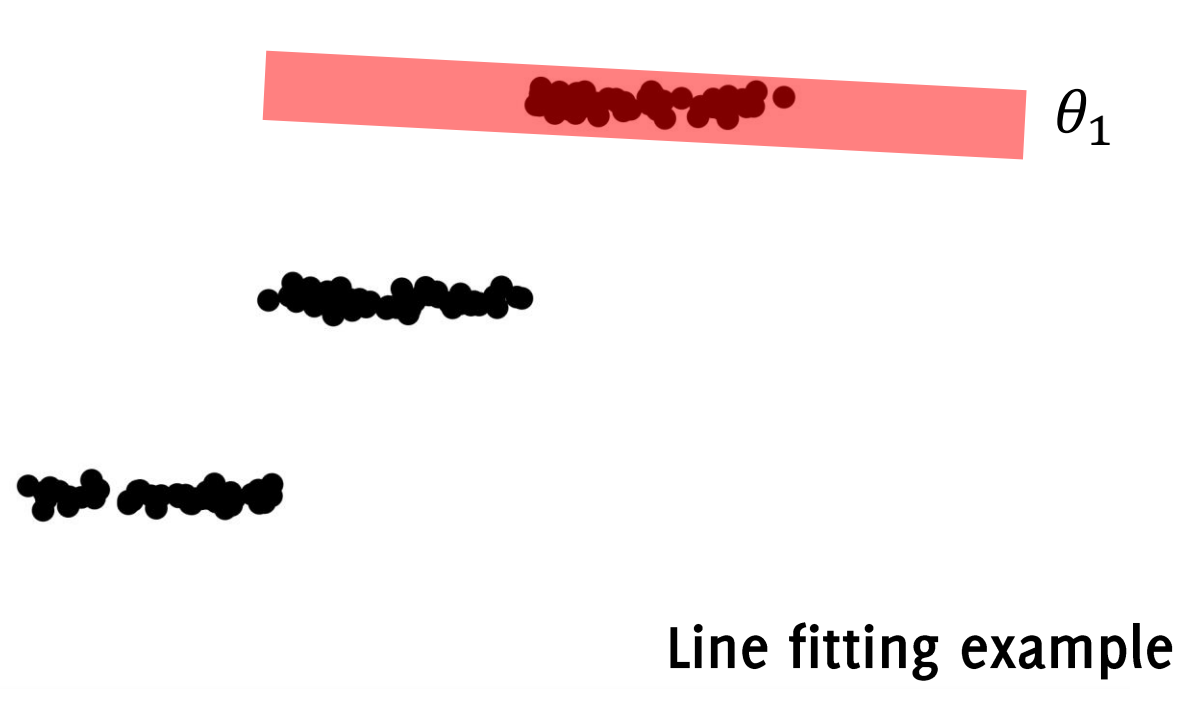

Start RanSaC on the dataset X searching for the best fit for a single instance of the model

Once detected a model  $\theta_1$ , keep the model and remove all the inliers from  $X$ 

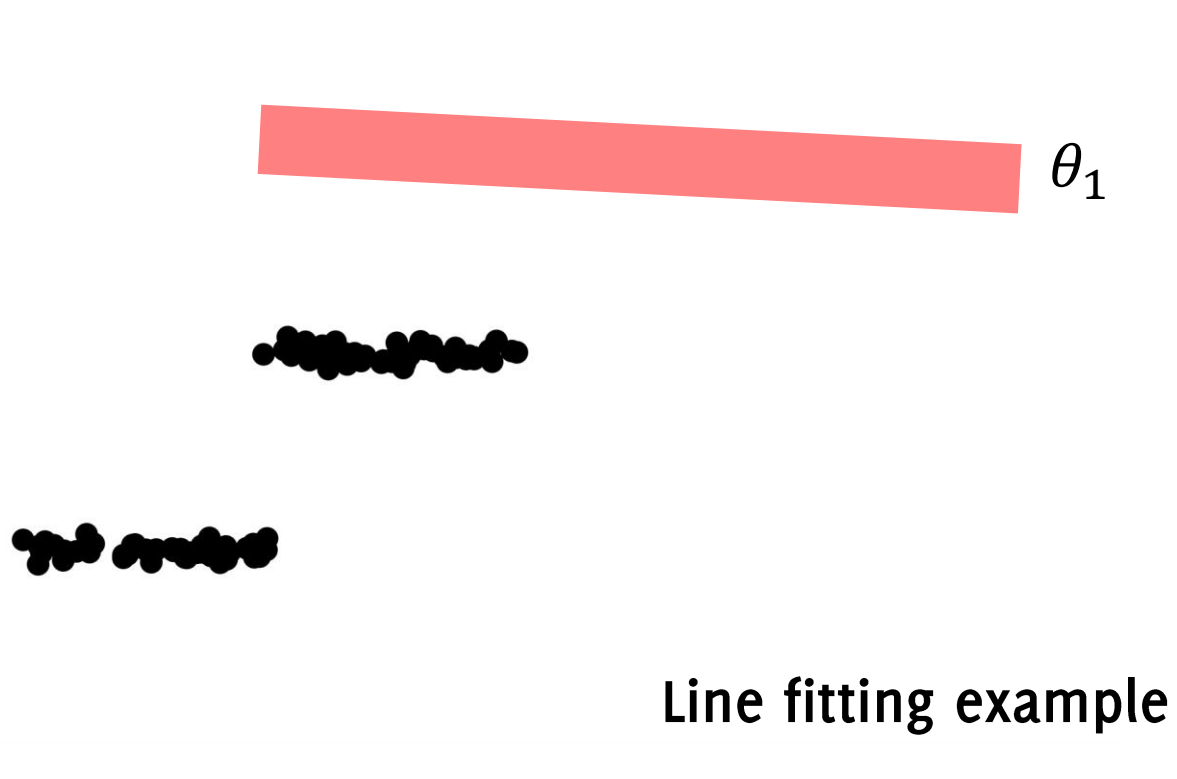

Start RanSaC on the dataset X searching for the best fit for a single instance of the model

Once detected a model  $\theta_1$ , keep the model and remove all the inliers from  $X$ 

Iterate through the remaining points

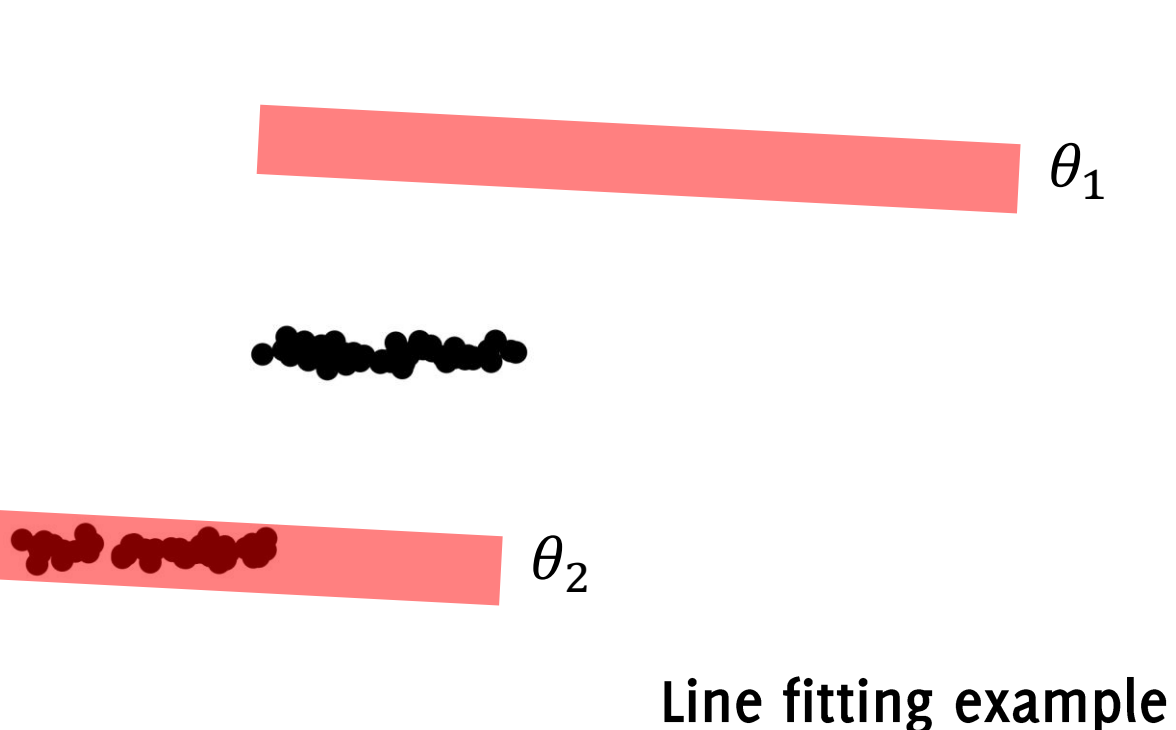

Start RanSaC on the dataset X searching for the best fit for a single instance of the model

 $\theta_1$ remove all the inliers from  $X$ 

Iterate through the remaining points until there are no models with a sufficiently large consensus

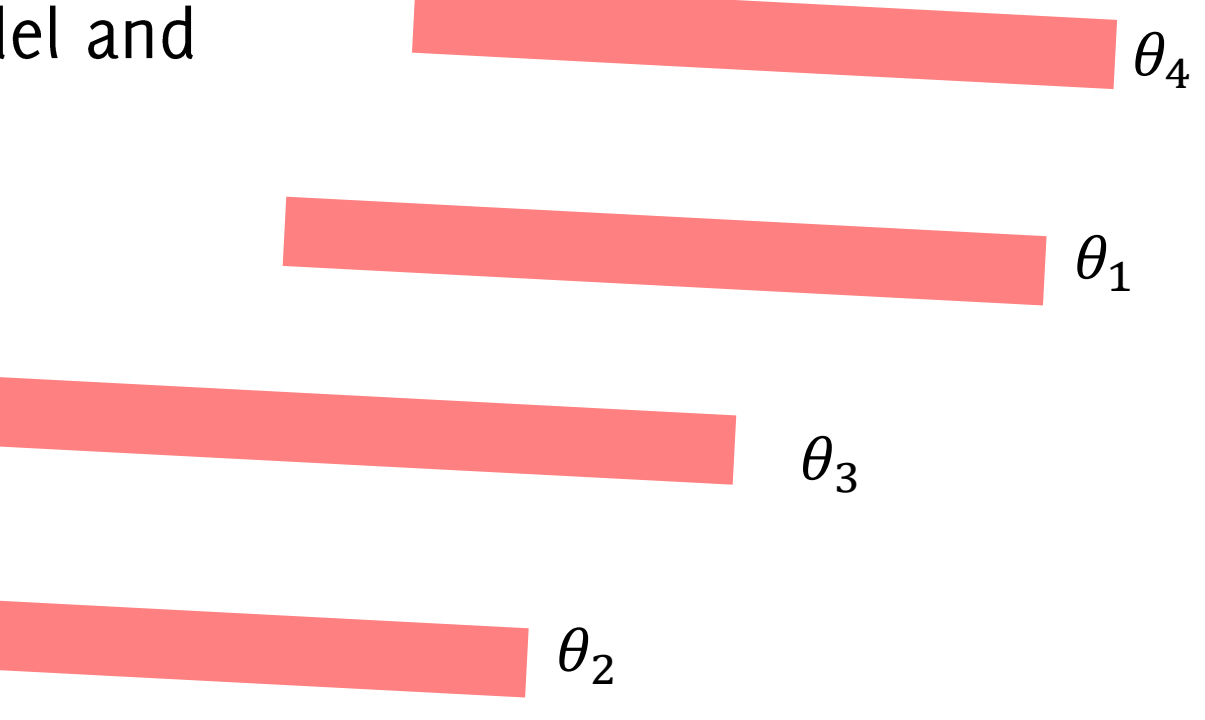

Unfortunately, this does not fit well with the multi-model scenario and the problem becomes even more sever in presence of outliers

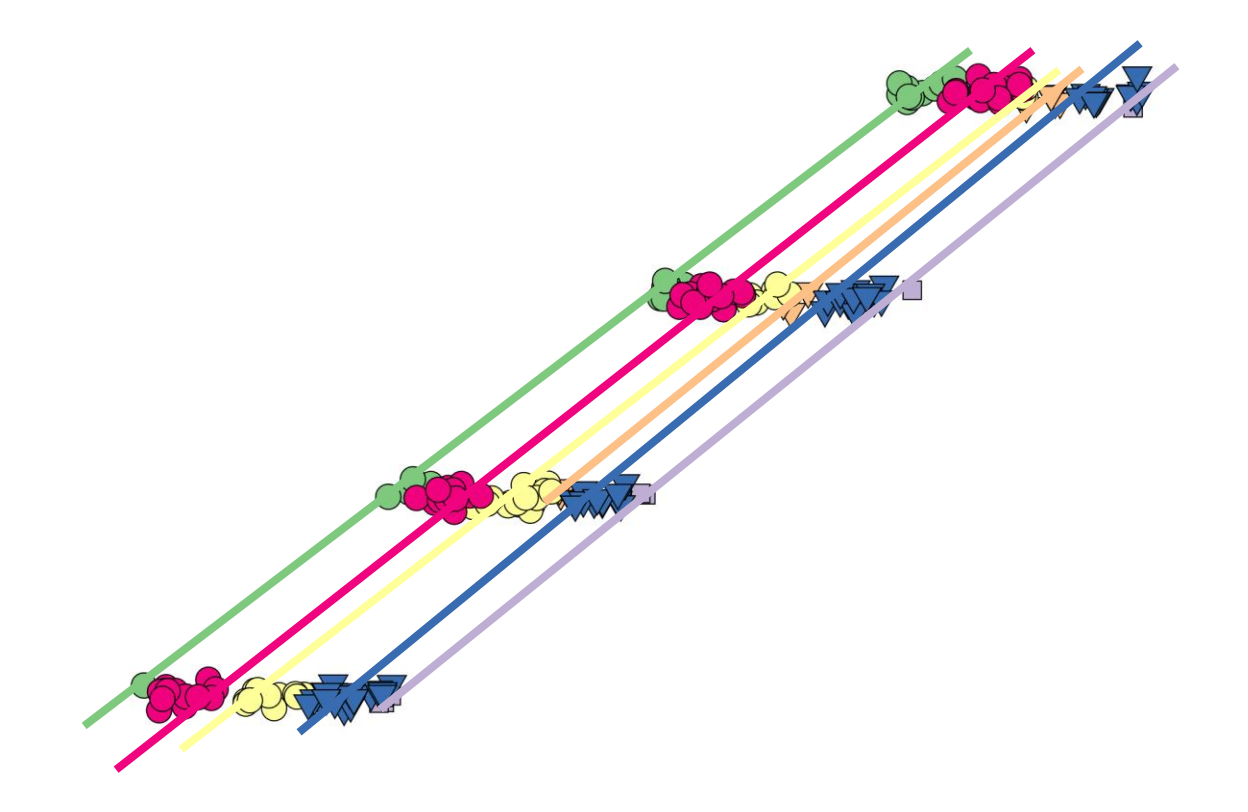

Line fitting example

#### Preference-based methods

#### From model consensus to point preferences d'Itema from<br>In The read

 $\theta$ 

Consensus set of a model  $\theta$ :  $CS(\theta) = \{x : r(x, \theta) < \epsilon\}$ Preference set of a point x:  $PS(x) = \{ \theta : r(x, \theta) < \epsilon \}$ 

 $CS(\theta_3) = \{x_2, x_3, x_4\}$  $\chi_1$  $PS(x_1) = {\theta_1, \theta_2}$  $\theta_2$  $PS(x_2) = {\theta_2, \theta_3}$  $\epsilon$  $\chi_3$  $\theta_3$ Credits Luca Magri

Generate a pool of  $m$  random models (as in RanSaC)

 $H = {\theta_1, \theta_2, ..., \theta_m}$ 

**Build the Preference Matrix** 

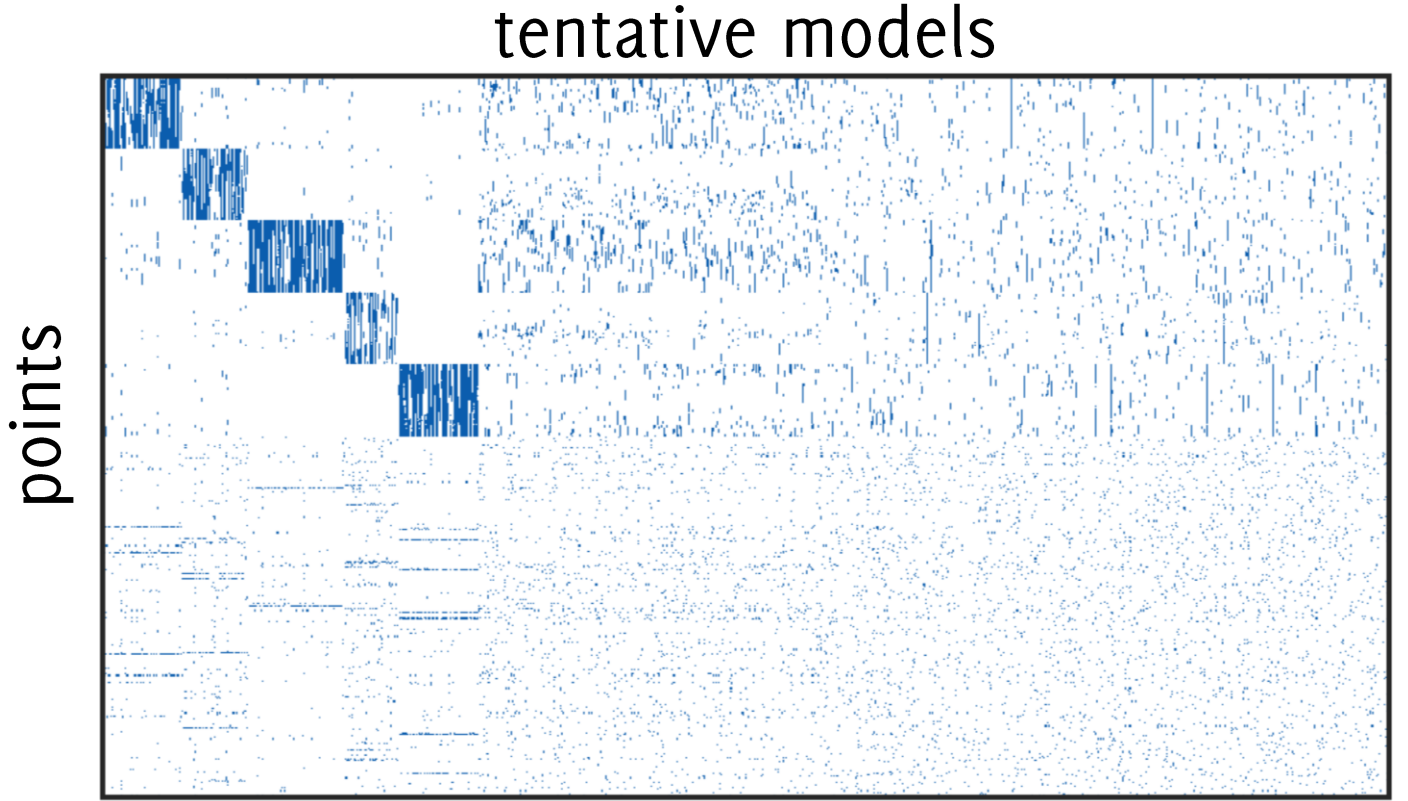

points and models reordered for visualization purposes

Consensus set of a model  $\theta$ :  $CS(\theta) = \{x : r(x, \theta) < \epsilon\}$ 

Preference set of a point x:  $PS(x) = \{\theta : r(x, \theta) < \epsilon\}$ 

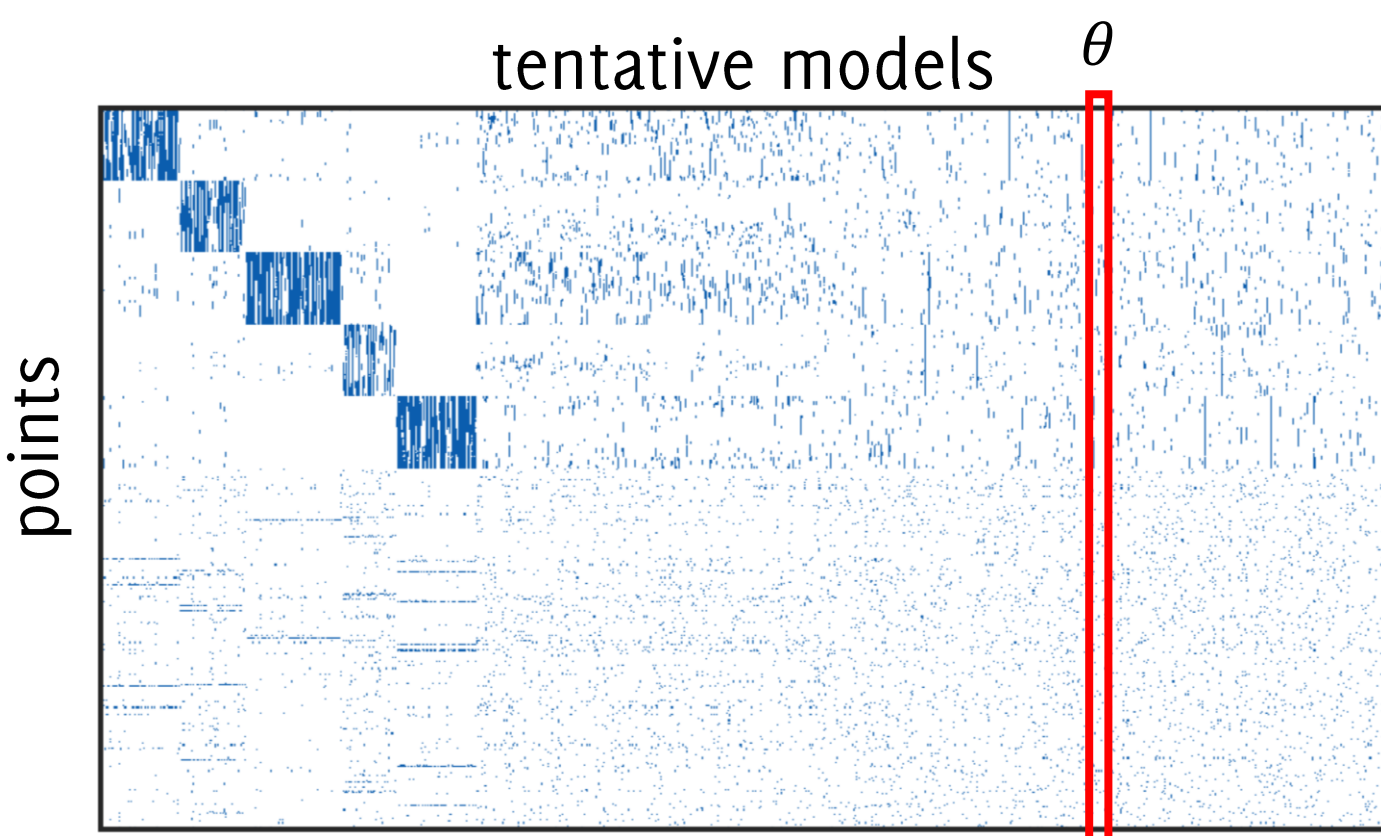

points and models reordered for visualization purposes

Consensus set of a model  $\theta$ :  $CS(\theta) = \{x : r(x, \theta) < \epsilon\}$ 

Preference set of a point x:  $PS(x) = \{\theta : r(x, \theta) < \epsilon\}$ 

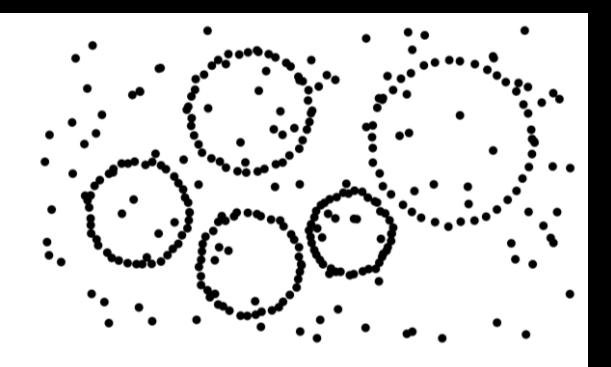

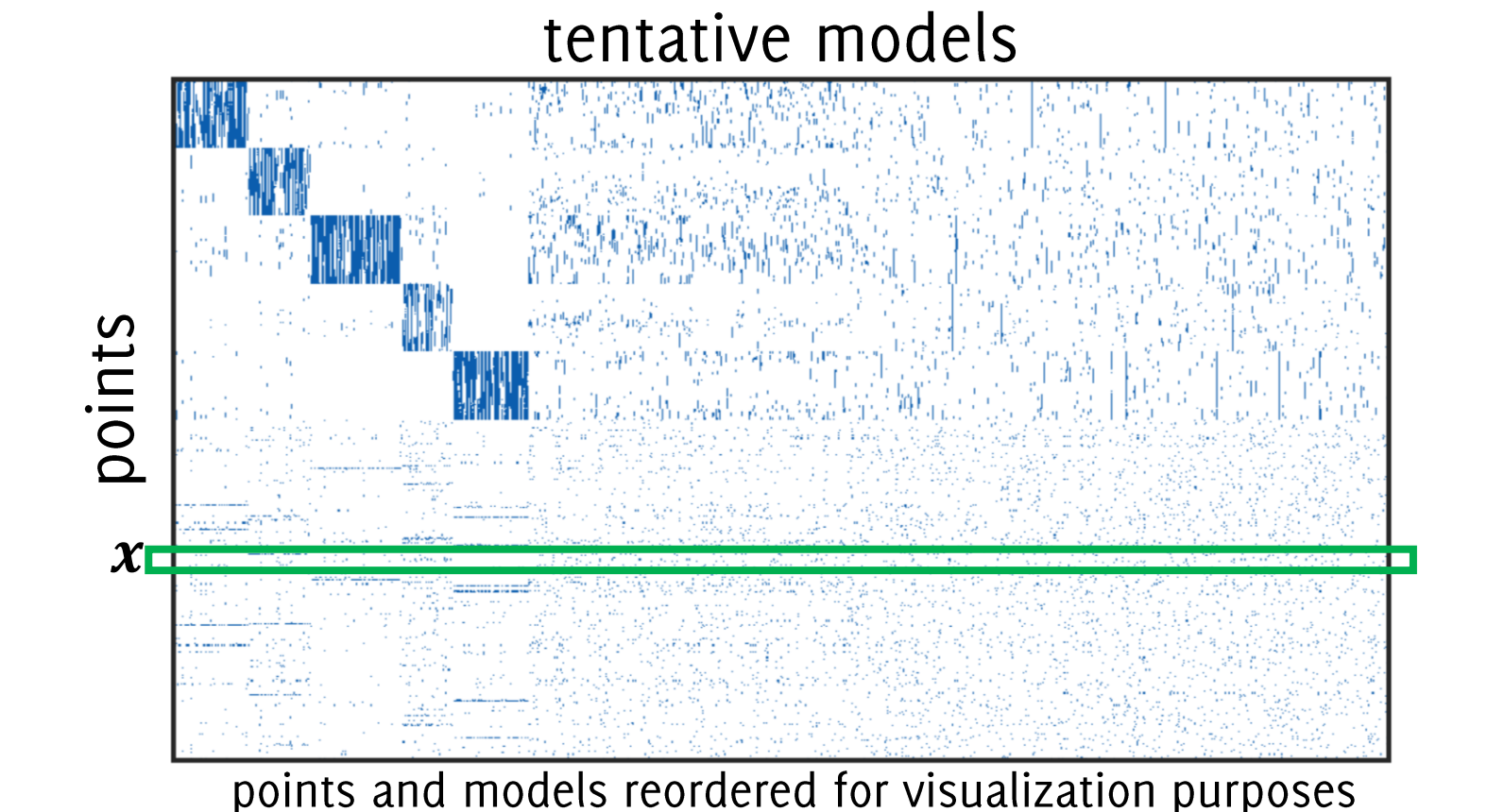

Point  $\leftrightarrow$  subset of preferred sampled models

Block diagonal matrix  $\Rightarrow$  point of the same structure have similar preferences

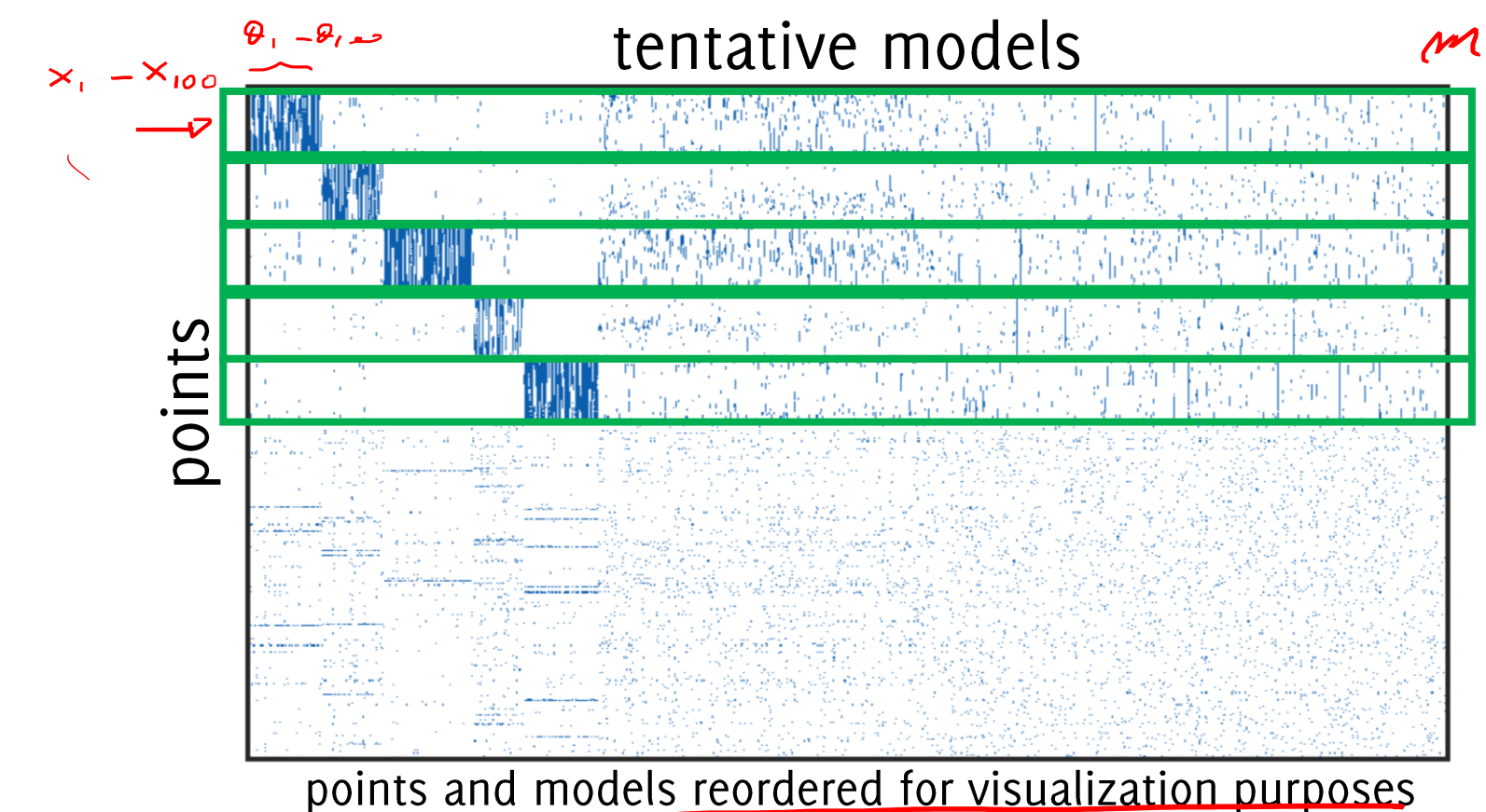

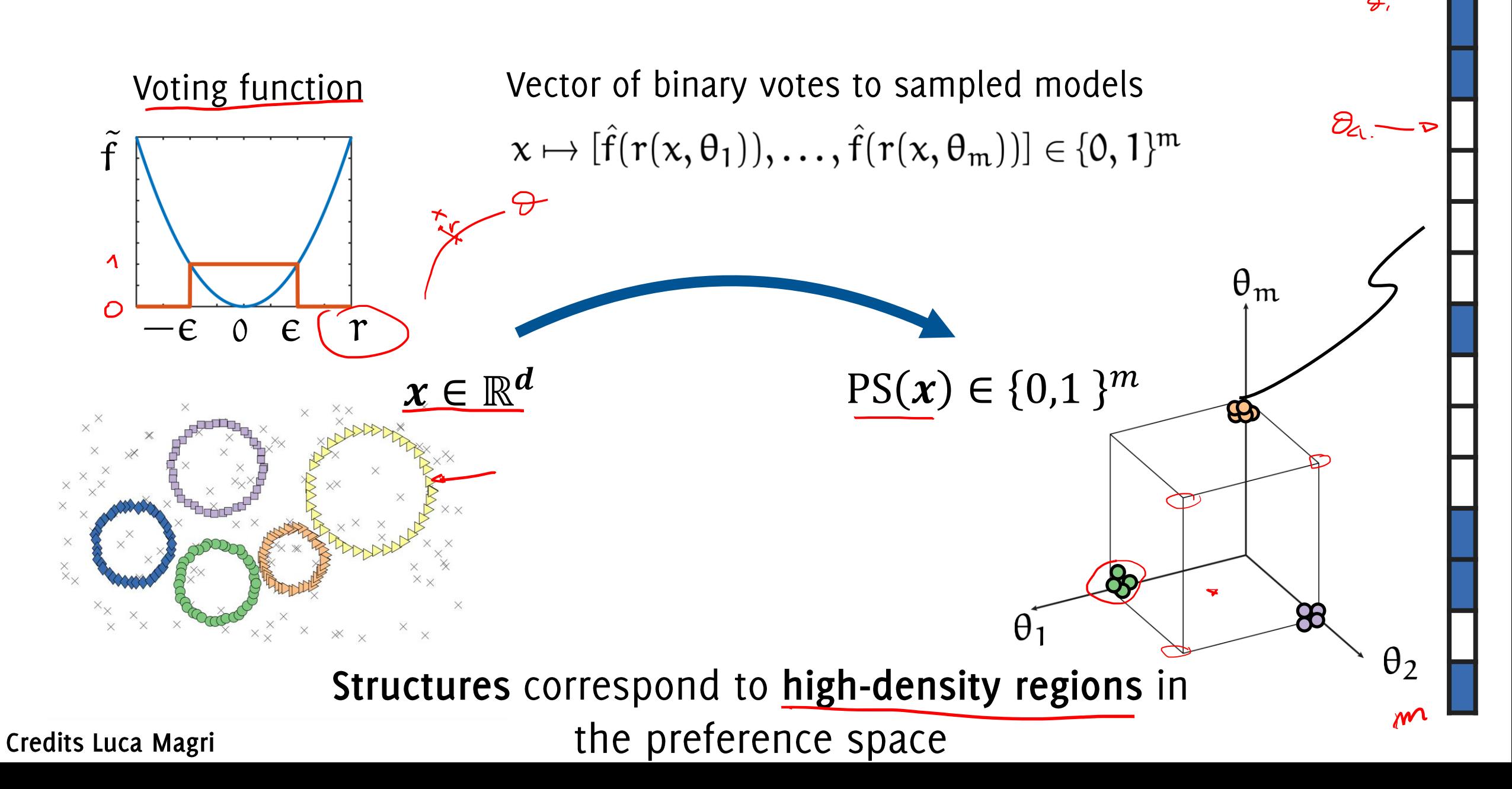

 $PS(x)$ 

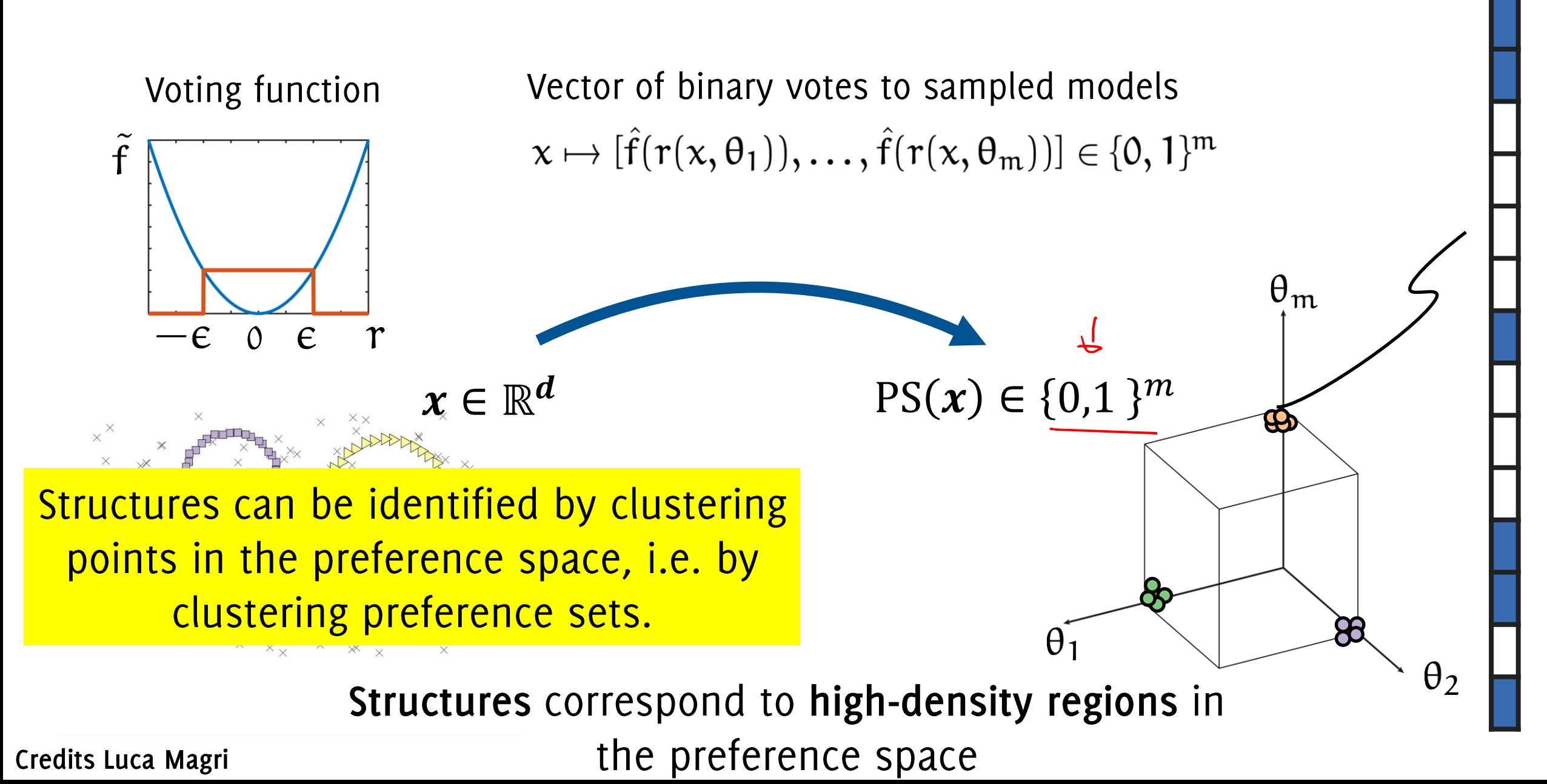

 $PS(x)$ 

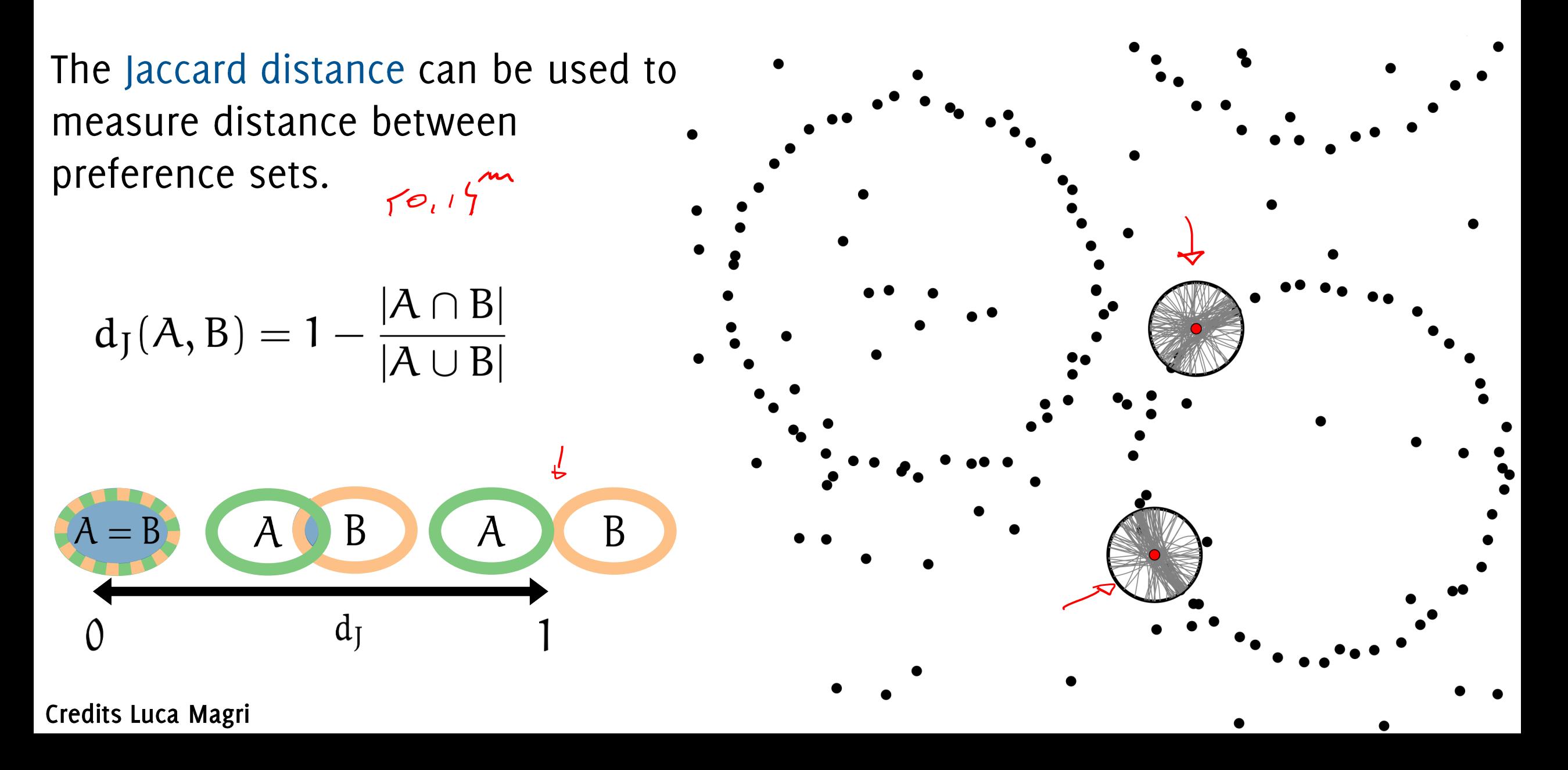

The Jaccard distance can be used to measure distance between preference sets.

$$
d_J(A,B)=1-\frac{|A\cap B|}{|A\cup B|}
$$

$$
\begin{array}{c}\nA = B \\
\downarrow \\
0\n\end{array}
$$

Credits Luca Magri

the more models in common in their preference set, the closer points are.

#### Identify Structures by Clustering Preferences

The Jaccard distance can be used to measure distance between preference sets.

$$
d_J(A,B)=1-\frac{|A\cap B|}{|A\cup B|}
$$

$$
\begin{array}{c}\nA = B \\
\begin{array}{cc}\nA & B \\
C\n\end{array}\n\end{array}\n\qquad\n\begin{array}{c}\nA \\
\end{array}\n\end{array}\n\qquad\n\begin{array}{c}\nB \\
\end{array}\n\qquad\n\begin{array}{c}\nA \\
\end{array}\n\end{array}
$$

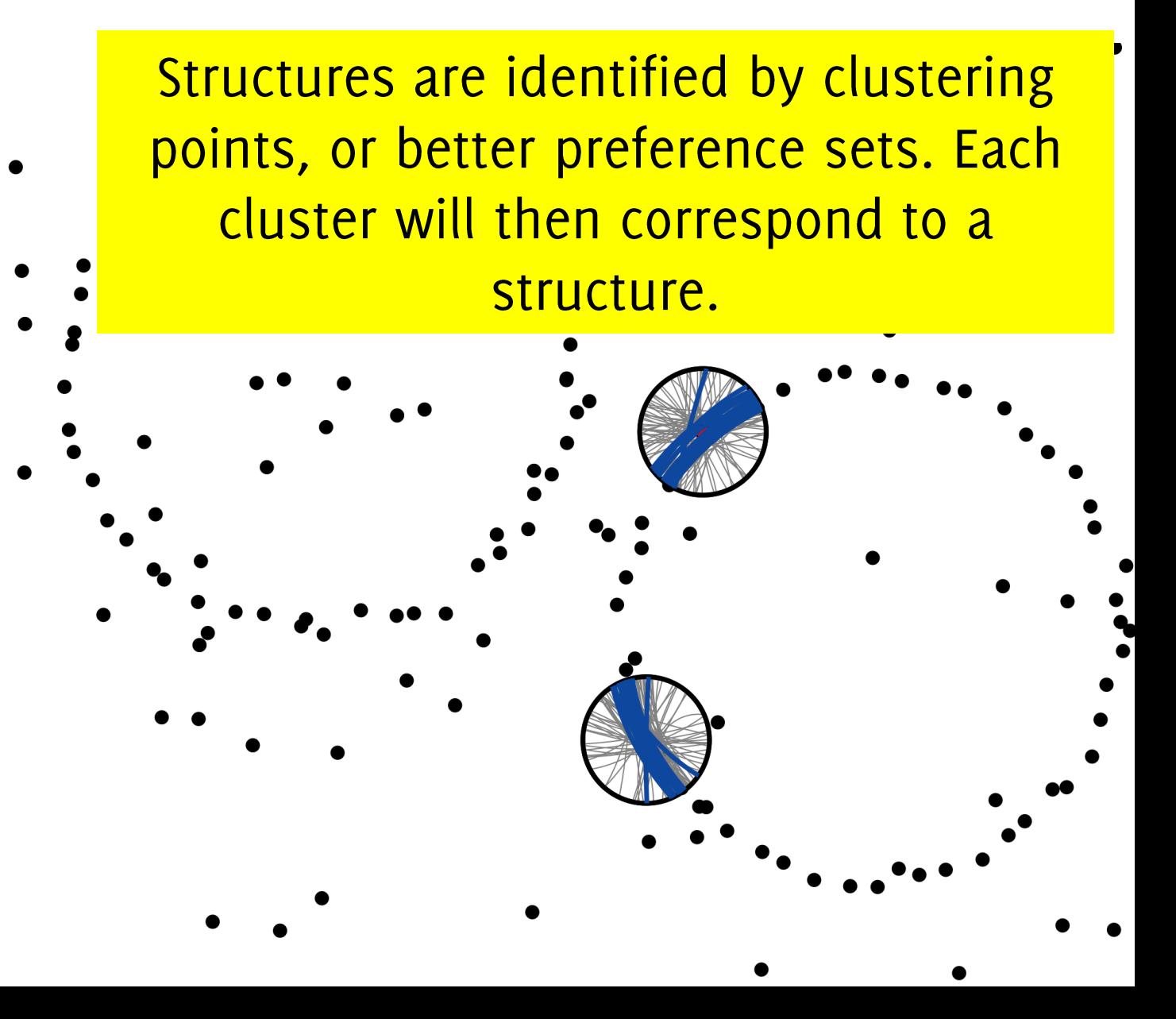

#### Structure Identification by Clustering in PS

Hierarchical clustering can be used in the Preference Space to recover the structures.

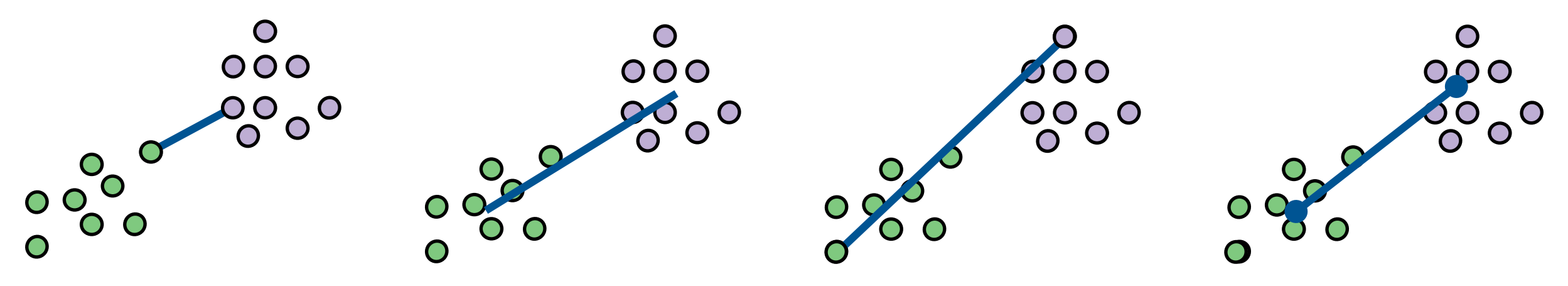

Single linkage Average linkage Complete linkage Centroid linkage Distances are measured in the Preference Space, and each element of clustering is identified by a preference set.

Instead of using centroids, we derive a conceptual representation for each cluster (which also lives in the preference space).

#### J-linkage clustering [Toldo and Fusiello, ECCV 08]

The representation of a cluster  $U \subset X$  in the preference space is the intersection of the PS of its points

$$
\underline{u} \subseteq X, PS(u) = \bigcap \underline{PS(x)}
$$

 $x \in U$ This is the component-wise min of rows in the preference matrix.

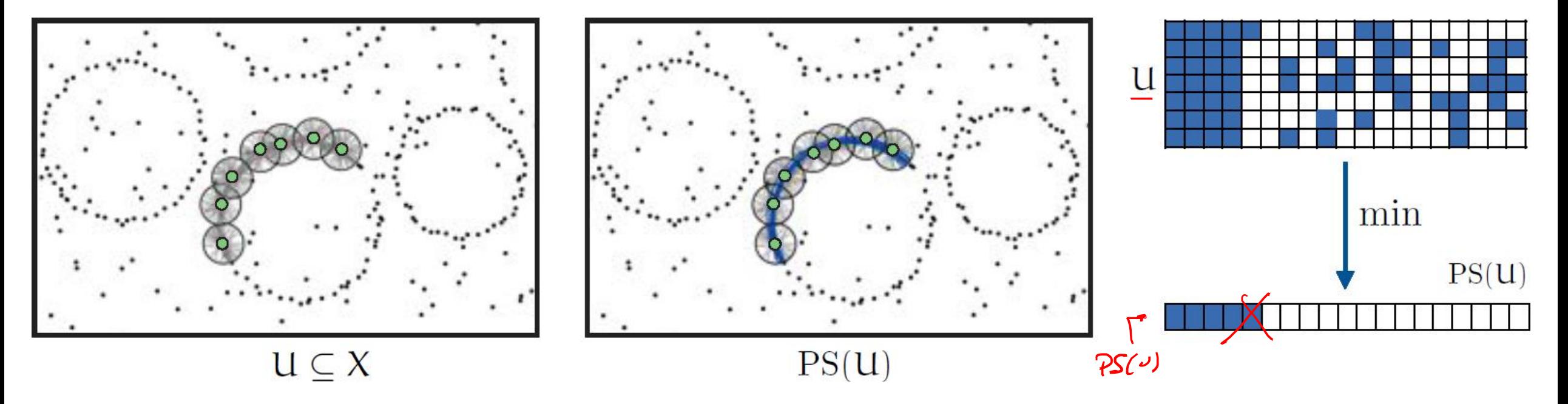

#### J-linkage clustering [Toldo and Fusiello, ECCV 08]

The representation of a cluster  $U \subset X$  in the preference space is the intersection of the PS of its points

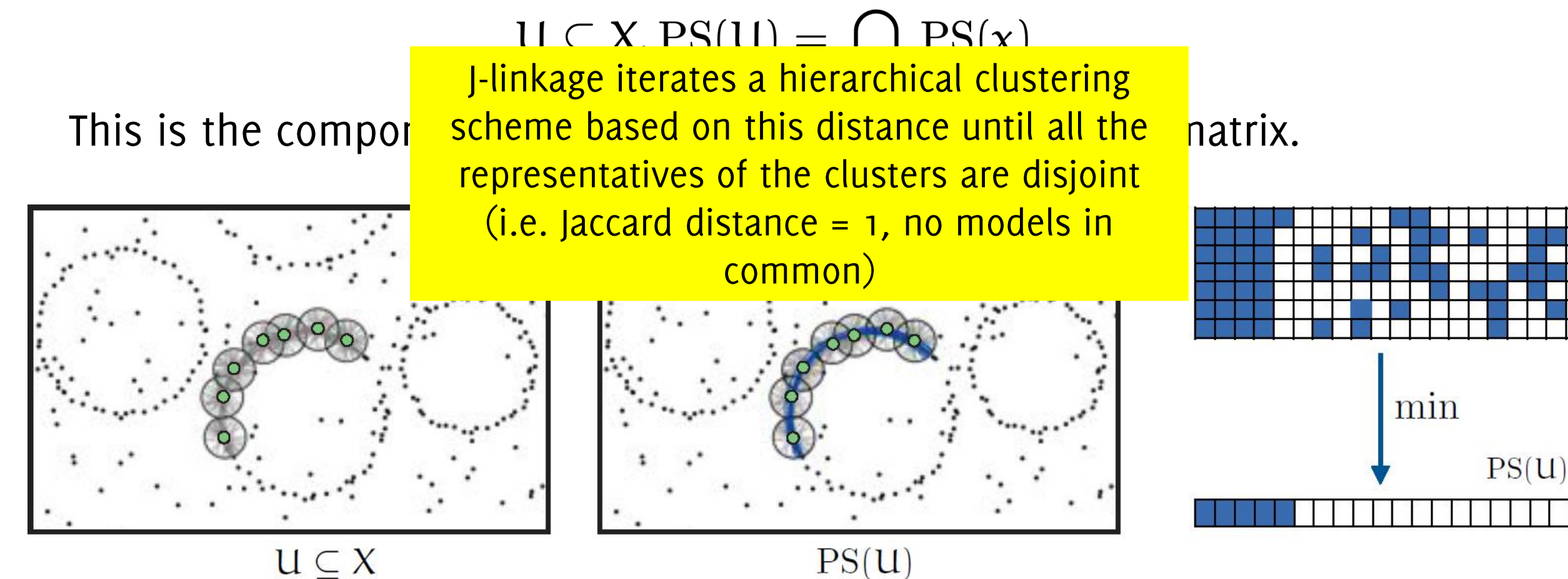

#### J-linkage clustering [Toldo and Fusiello, ECCV 08]

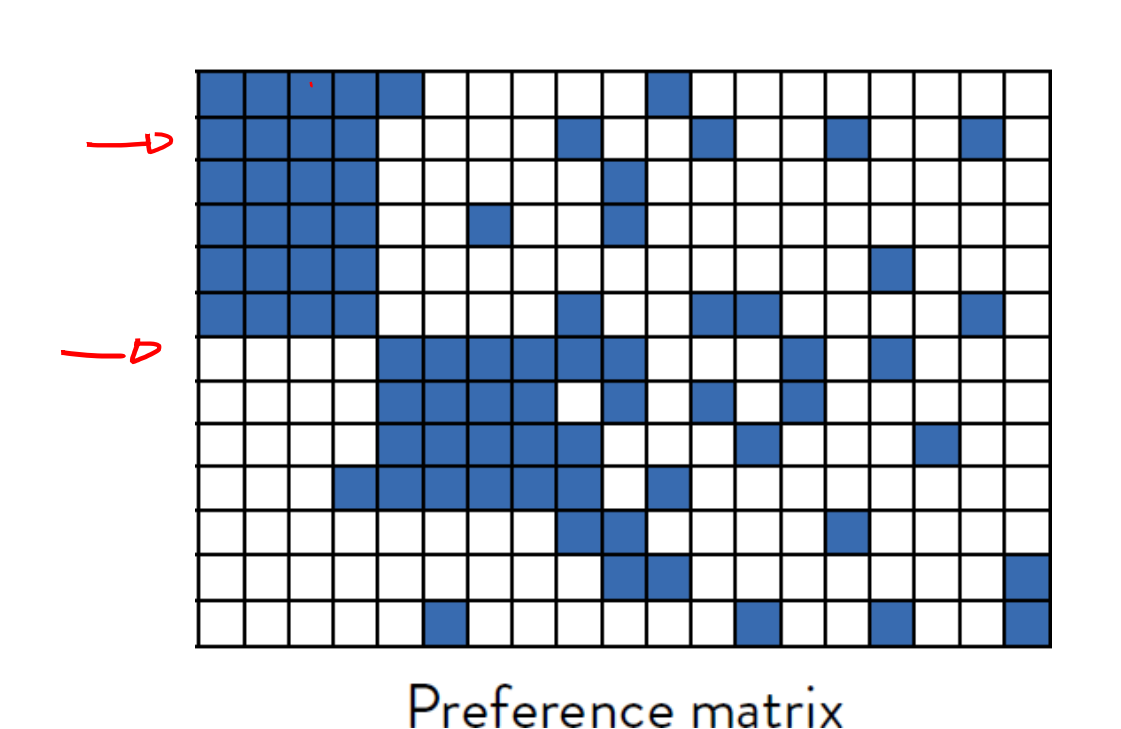

**Input:**  $X$  data,  $\epsilon$  inlier threshold **Output:** Partition in structures and models

Randomly sample model hypotheses  $H \subset \Theta$ ; Compute PS; Put each point in its own cluster  $C_i = \{x_i\}$ ; Compute d<sub>I</sub> Jaccard distance between PS; while  $min(d_I) < 1$  do Find pair  $(C_i, C_j)$  of clusters with the min d<sub>J</sub>; Replace the clusters with their union; Compute the PS of  $C_i \cup C_j$ ; Update  $d<sub>l</sub>$ ;

end

Local fit of models to clusters;
# J-linkage clustering [Toldo and Fusiello, ECCV 08]<br>Put each point in its own cluster

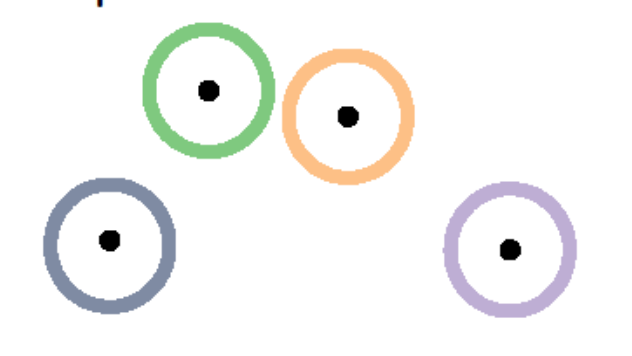

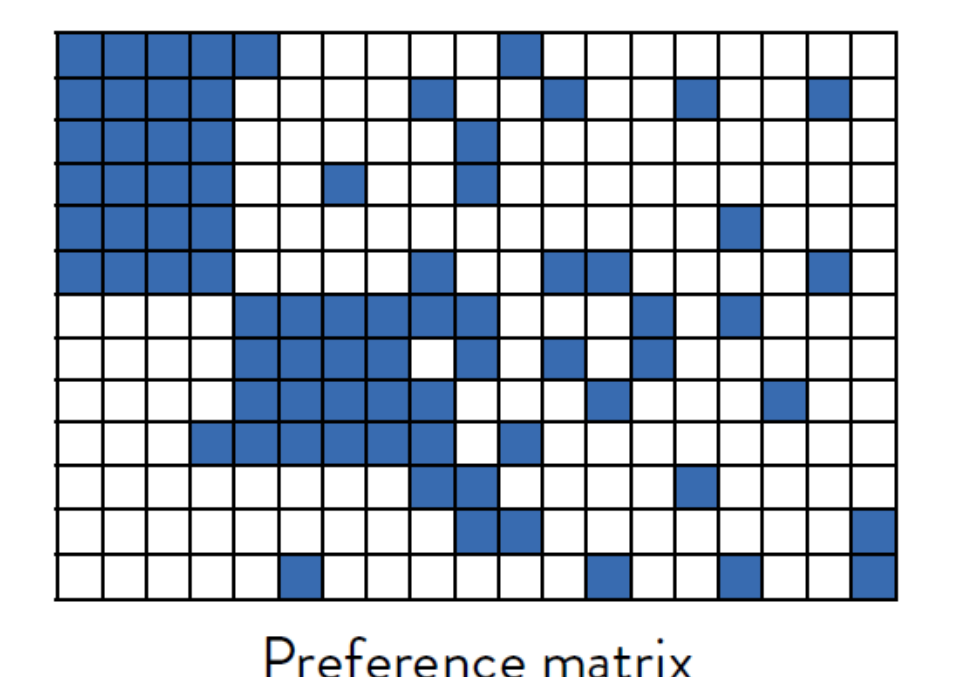

**Input:**  $X$  data,  $\epsilon$  inlier threshold **Output:** Partition in structures and models

Randomly sample model hypotheses  $H \subset \Theta$ ; Compute PS;

Put each point in its own cluster  $C_i = \{x_i\}$ ; Compute d<sub>I</sub> Jaccard distance between PS;

while  $min(d_I) < 1$  do

Find pair  $(C_i, C_j)$  of clusters with the min d<sub>J</sub>; Replace the clusters with their union;

Compute the PS of  $C_i \cup C_j$ ;

Update  $d<sub>I</sub>$ ;

#### end

Local fit of models to clusters;

#### J-linkage clustering [Toldo and Fusiello, ECCV 08] Find the closest points in Preference Space

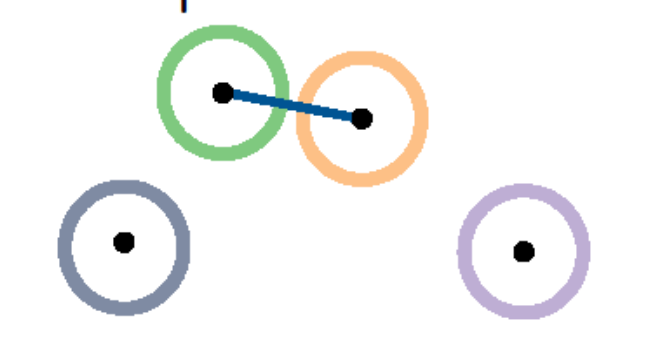

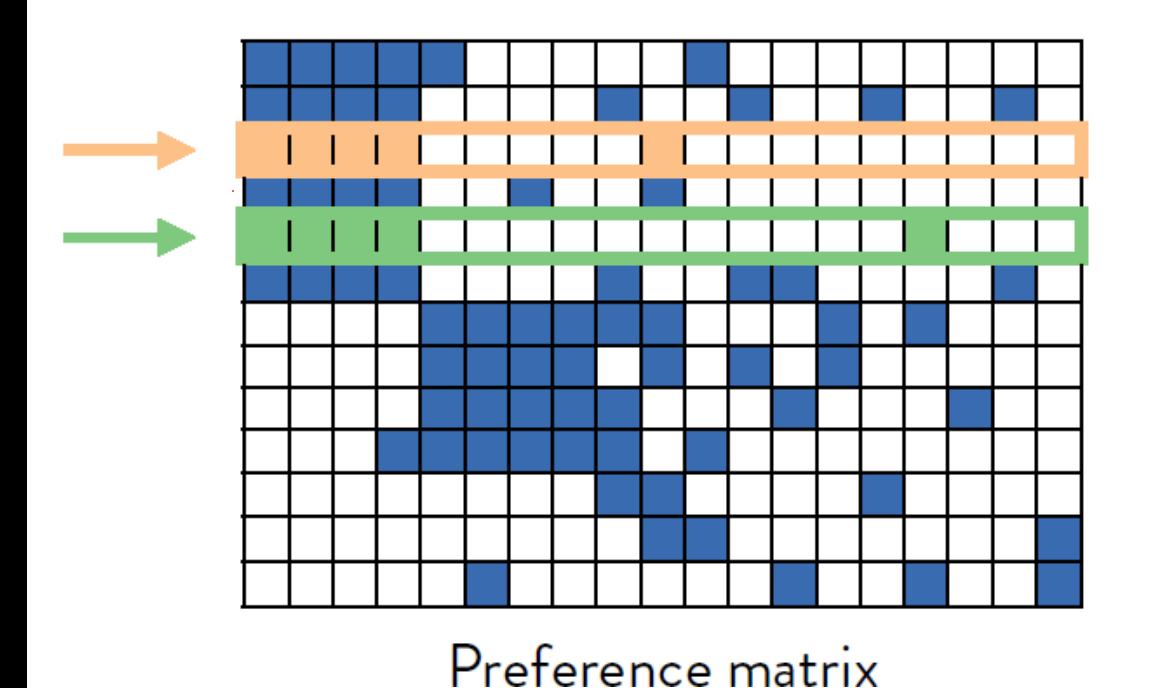

**Input:**  $X$  data,  $\epsilon$  inlier threshold **Output:** Partition in structures and models

Randomly sample model hypotheses  $H \subset \Theta$ ; Compute PS; Put each point in its own cluster  $C_i = \{x_i\}$ ; Compute d<sub>I</sub> Jaccard distance between PS; while  $min(d_I) < 1$  do Find pair  $(C_i, C_j)$  of clusters with the min d<sub>I</sub> Replace the clusters with their union;

Compute the PS of  $C_i \cup C_j$ ;

Update  $d<sub>l</sub>$ ;

end

Local fit of models to clusters;

# J-linkage clustering [Toldo and Fusiello, ECCV 08]

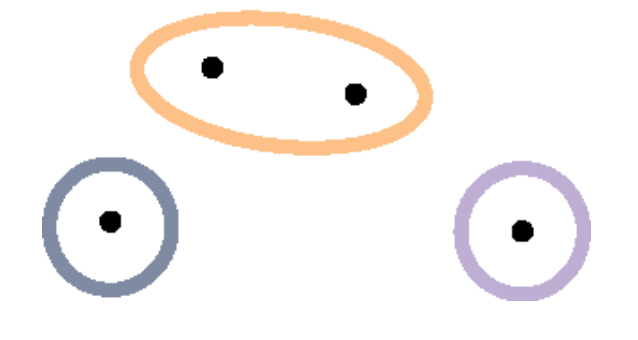

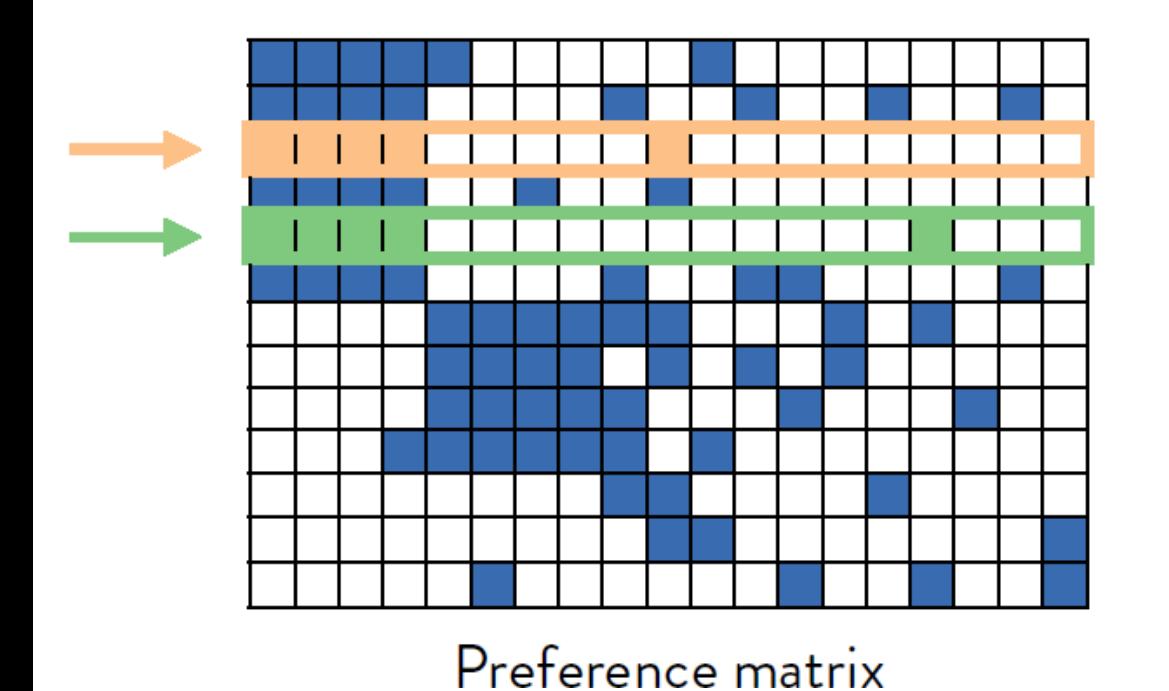

**Input:**  $X$  data,  $\epsilon$  inlier threshold **Output:** Partition in structures and models

Randomly sample model hypotheses  $H \subset \Theta$ ; Compute PS; Put each point in its own cluster  $C_i = \{x_i\}$ ; Compute  $d<sub>I</sub>$  Jaccard distance between PS; while  $min(d_I) < 1$  do Find pair  $(C_i, C_j)$  of clusters with the min d<sub>1</sub>; Replace the clusters with their union; Compute the PS of  $C_i \cup C_j$ ; Update  $d<sub>l</sub>$ ; end

Local fit of models to clusters;

## I-linkage clustering [Toldo and Fusiello, ECCV 08]

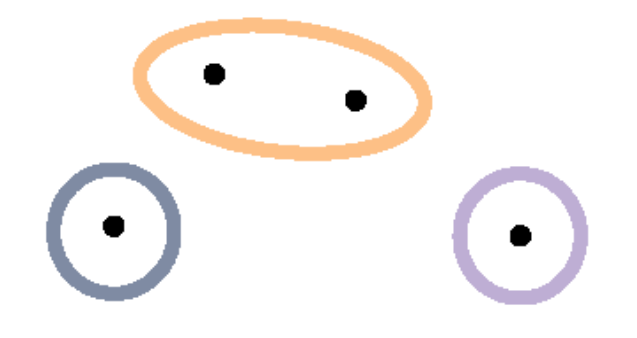

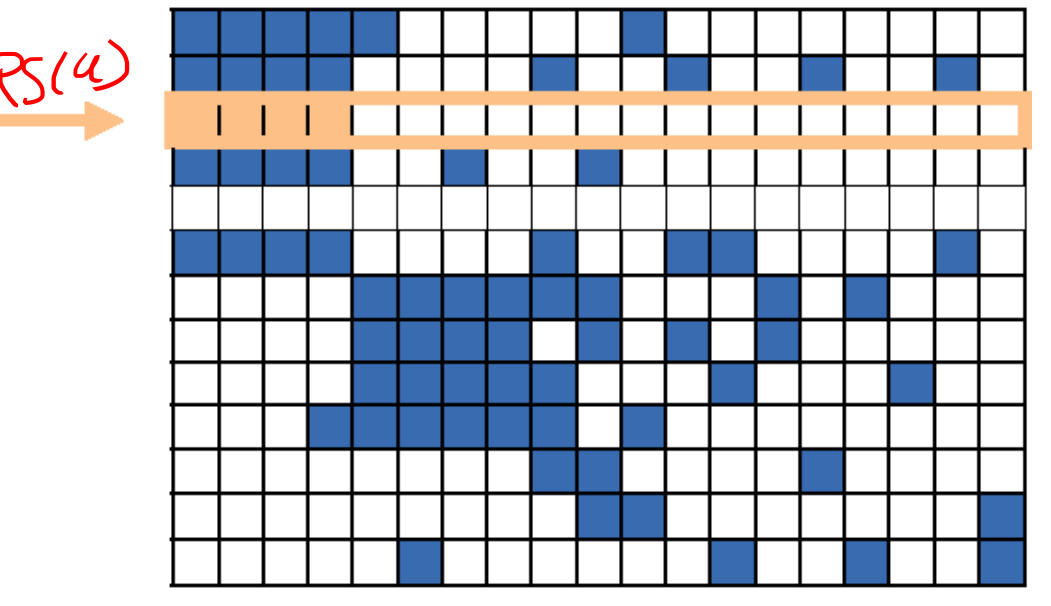

**Input:**  $X$  data,  $\epsilon$  inlier threshold **Output:** Partition in structures and models

Randomly sample model hypotheses  $H \subset \Theta$ ; Compute PS; Put each point in its own cluster  $C_i = \{x_i\}$ ; Compute  $d<sub>I</sub>$  Jaccard distance between PS; while  $min(d_I) < 1$  do Find pair  $(C_i, C_j)$  of clusters with the min d<sub>1</sub>; Replace the clusters with their union; Compute the PS of  $C_i \cup C_j$ ; Update  $d<sub>1</sub>$ ;

#### end

Local fit of models to clusters;

Credits Luca Magri

Preference matrix

## J-linkage clustering [Toldo and Fusiello, ECCV 08]

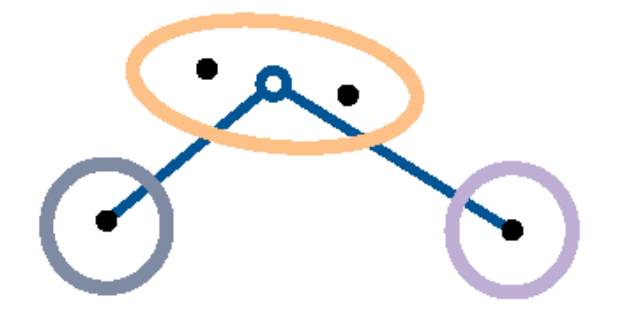

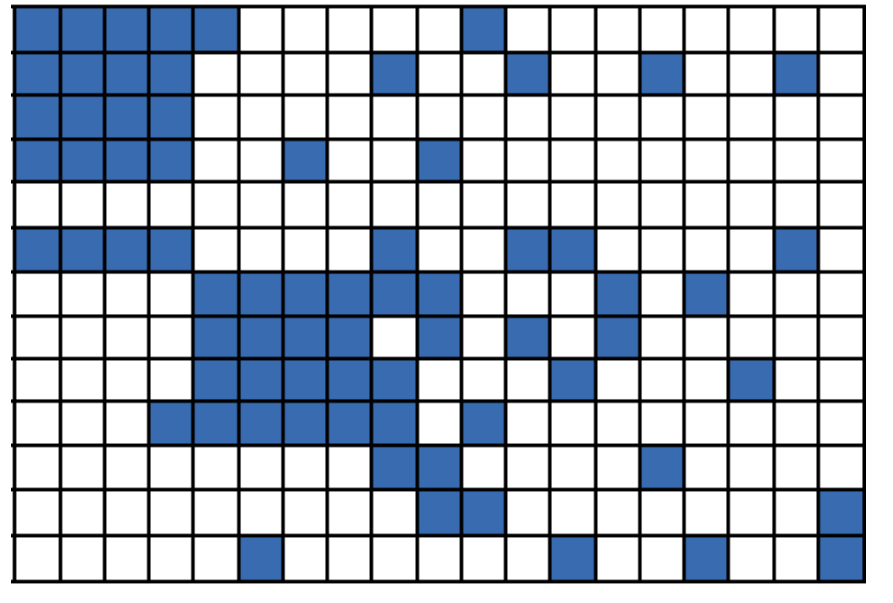

**Input:**  $X$  data,  $\epsilon$  inlier threshold **Output:** Partition in structures and models

Randomly sample model hypotheses  $H \subset \Theta$ ; Compute PS; Put each point in its own cluster  $C_i = \{x_i\}$ ; Compute d<sub>I</sub> Jaccard distance between PS; while  $min(d_I) < 1$  do Find pair  $(C_i, C_j)$  of clusters with the min d<sub>J</sub>; Replace the clusters with their union; Compute the PS of  $C_i \cup C_j$ ; Update  $d<sub>1</sub>$ ;

#### end

Local fit of models to clusters;

**Credits Luca Magri** 

Preference matrix

## J-linkage clustering [Toldo and Fusiello, ECCV 08]<br>Continue until all PS are disjoint...

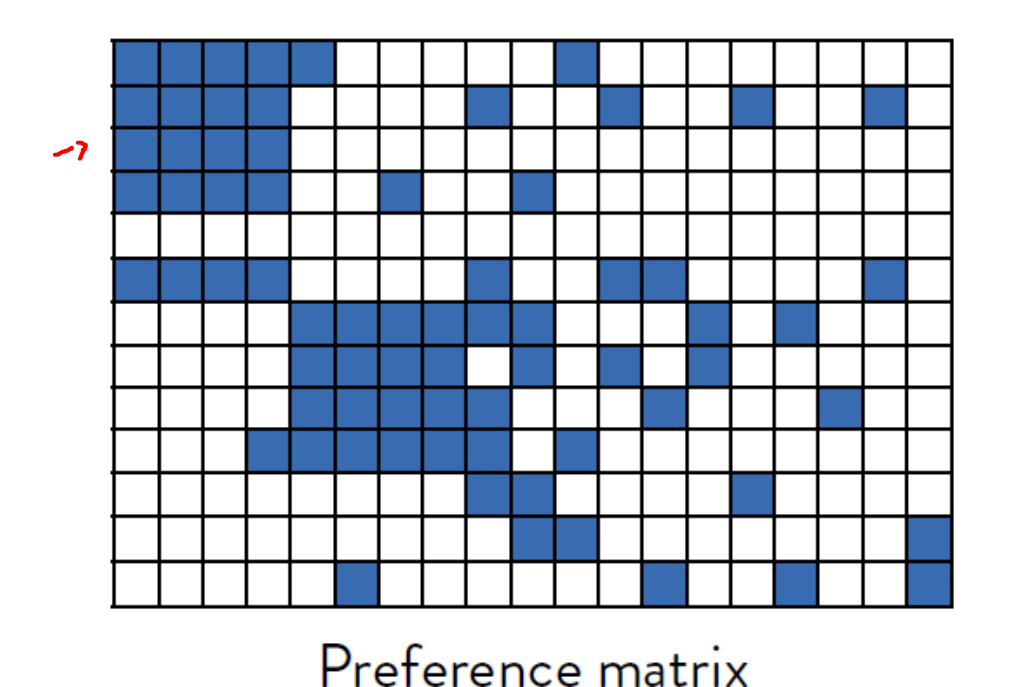

**Input:**  $X$  data,  $\epsilon$  inlier threshold **Output:** Partition in structures and models

Randomly sample model hypotheses  $H \subset \Theta$ ; Compute PS; Put each point in its own cluster  $C_i = \{x_i\}$ ; Compute d<sub>I</sub> Jaccard distance between PS; while  $min(d_I) < 1$  do Find pair  $(C_i, C_j)$  of clusters with the min d<sub>J</sub>; Replace the clusters with their union; Compute the PS of  $C_i \cup C_j$ ; Update  $d<sub>l</sub>$ ;

end

Local fit of models to clusters;

### J-linkage clustering [Toldo and Fusiello, ECCV o8]

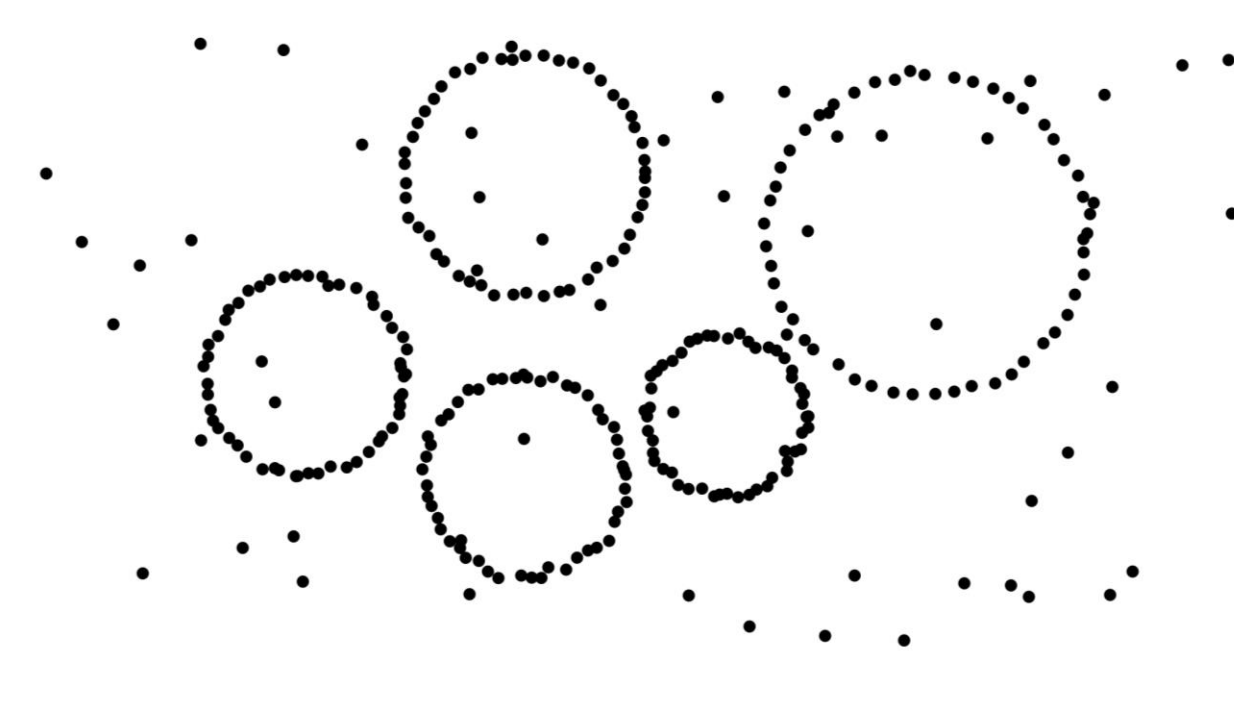

**Input:**  $X$  data,  $\epsilon$  inlier threshold **Output:** Partition in structures and models

- Randomly sample model hypotheses  $H \subset \Theta$ ; Compute PS;
- Put each point in its own cluster  $C_i = \{x_i\}$ ; Compute d<sub>I</sub> Jaccard distance between PS; while  $min(d_I) < 1$  do
	- Find pair  $(C_i, C_j)$  of clusters with the min d<sub>1</sub>; Replace the clusters with their union; Compute the PS of  $C_i \cup C_j$ ;
		- Update  $d<sub>l</sub>$ ;

#### end

Local fit of models to clusters;

### J-linkage clustering [Toldo and Fusiello, ECCV 08]

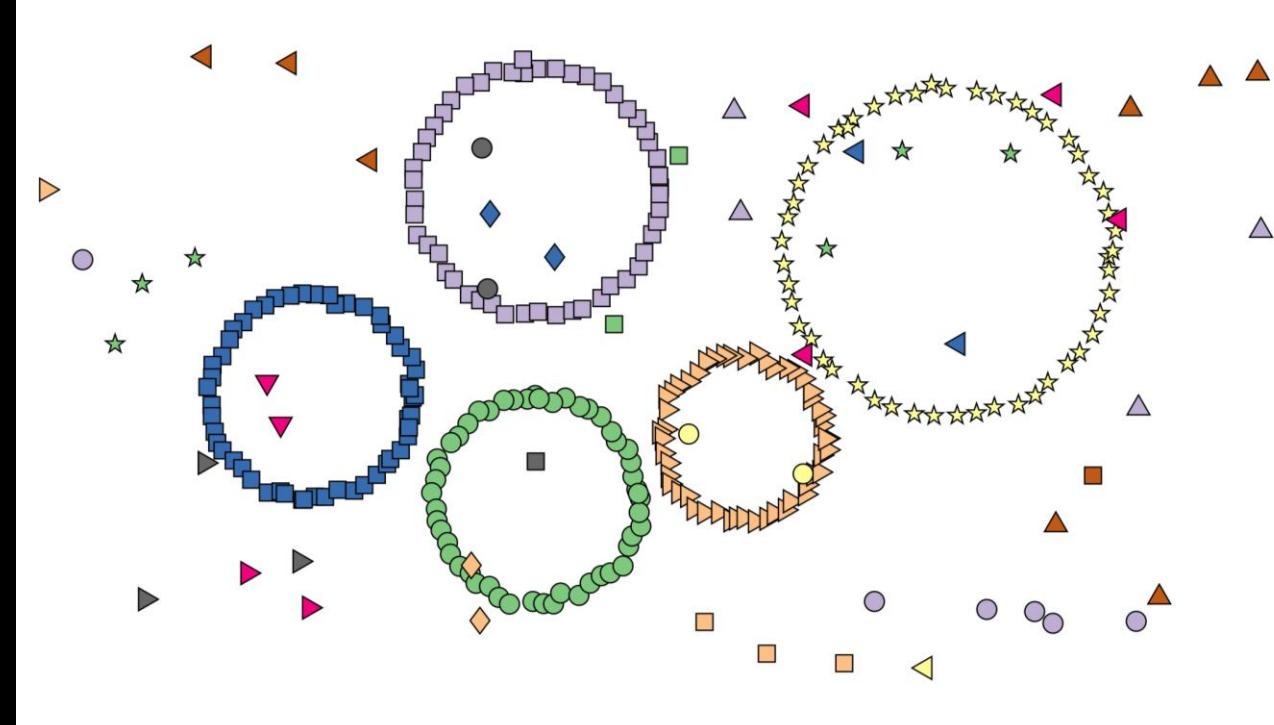

**Input:**  $X$  data,  $\epsilon$  inlier threshold **Output:** Partition in structures and models

- Randomly sample model hypotheses  $H \subset \Theta$ ; Compute PS;
- Put each point in its own cluster  $C_i = \{x_i\}$ ; Compute d<sub>I</sub> Jaccard distance between PS; while  $min(d_I) < 1$  do
	- Find pair  $(C_i, C_j)$  of clusters with the min d<sub>J</sub>; Replace the clusters with their union; Compute the PS of  $C_i \cup C_j$ ;
		- Update  $d<sub>l</sub>$ ;

#### end

Local fit of models to clusters;

### J-linkage clustering [Toldo and Fusiello, ECCV o8]

#### Pro:

- The number of structures is automatically determined  $\bullet$
- For each cluster there exists at least one model that fits all the points  $\bullet$ of the cluster
- Clusters are "maximal" in the sense that does not exist a model that explain all the points of two distinct clusters

#### Cons:

- It still relies on a pre-defined inlier threshold  $\epsilon$  $\bullet$
- Outliers have to be filtered out a posteriori (they will always end up in  $\bullet$ small clusters)

#### Object Detection by Computer **Vision Features**

Giacomo Boracchi

### Object Detection: Keypoint Extraction

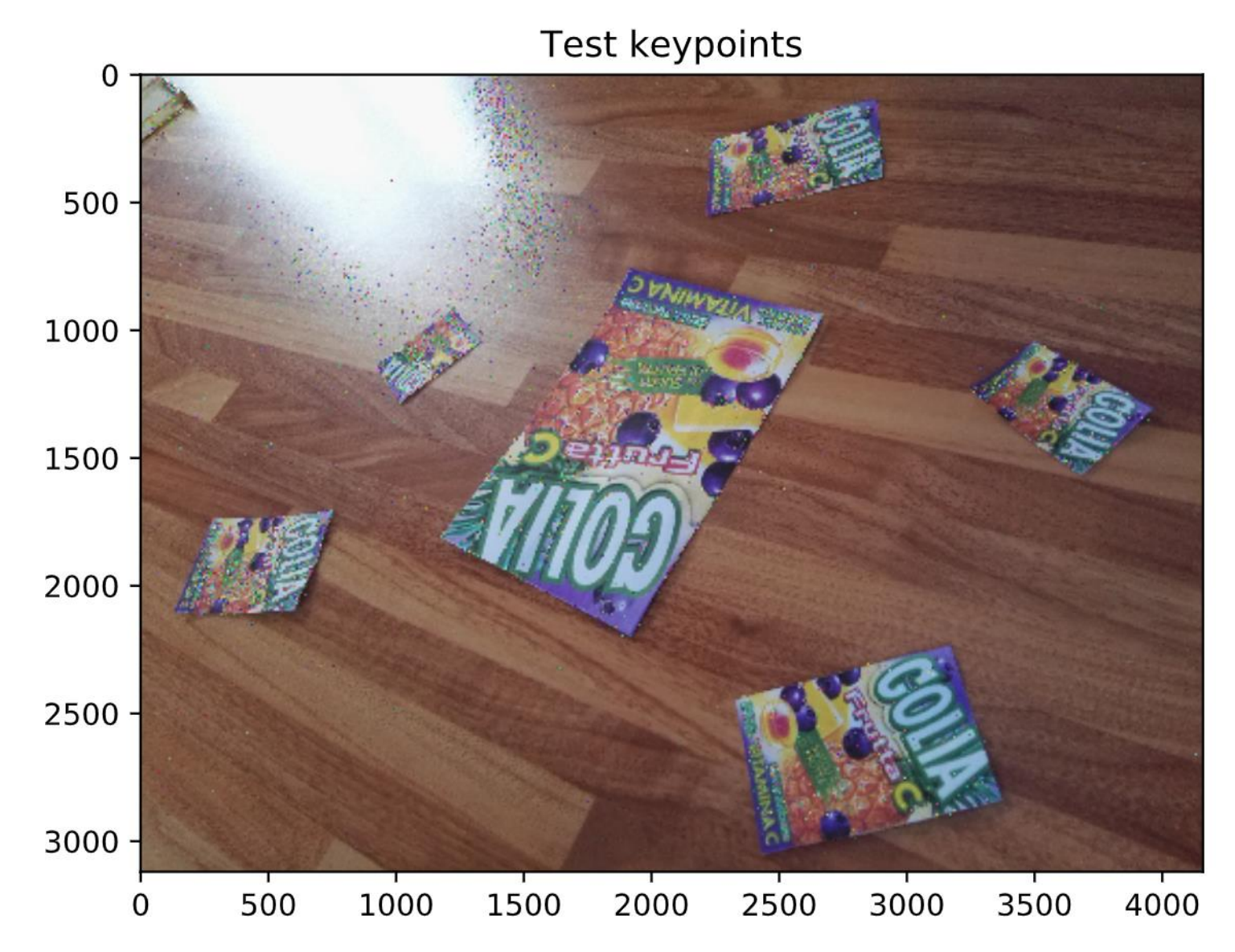

### Object Detection: Keypoint Extraction

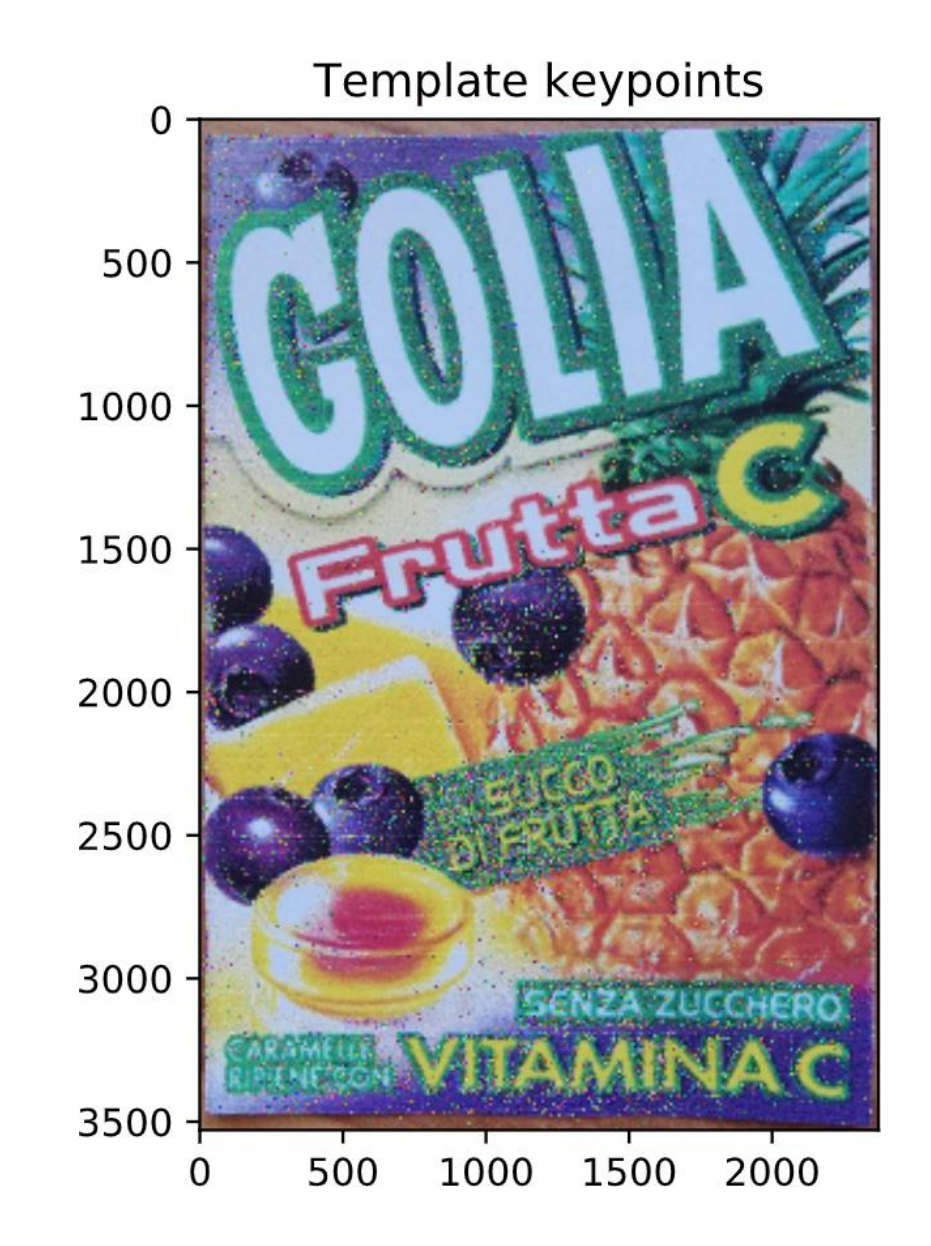

## **Keypoint Matching**

#### All matches

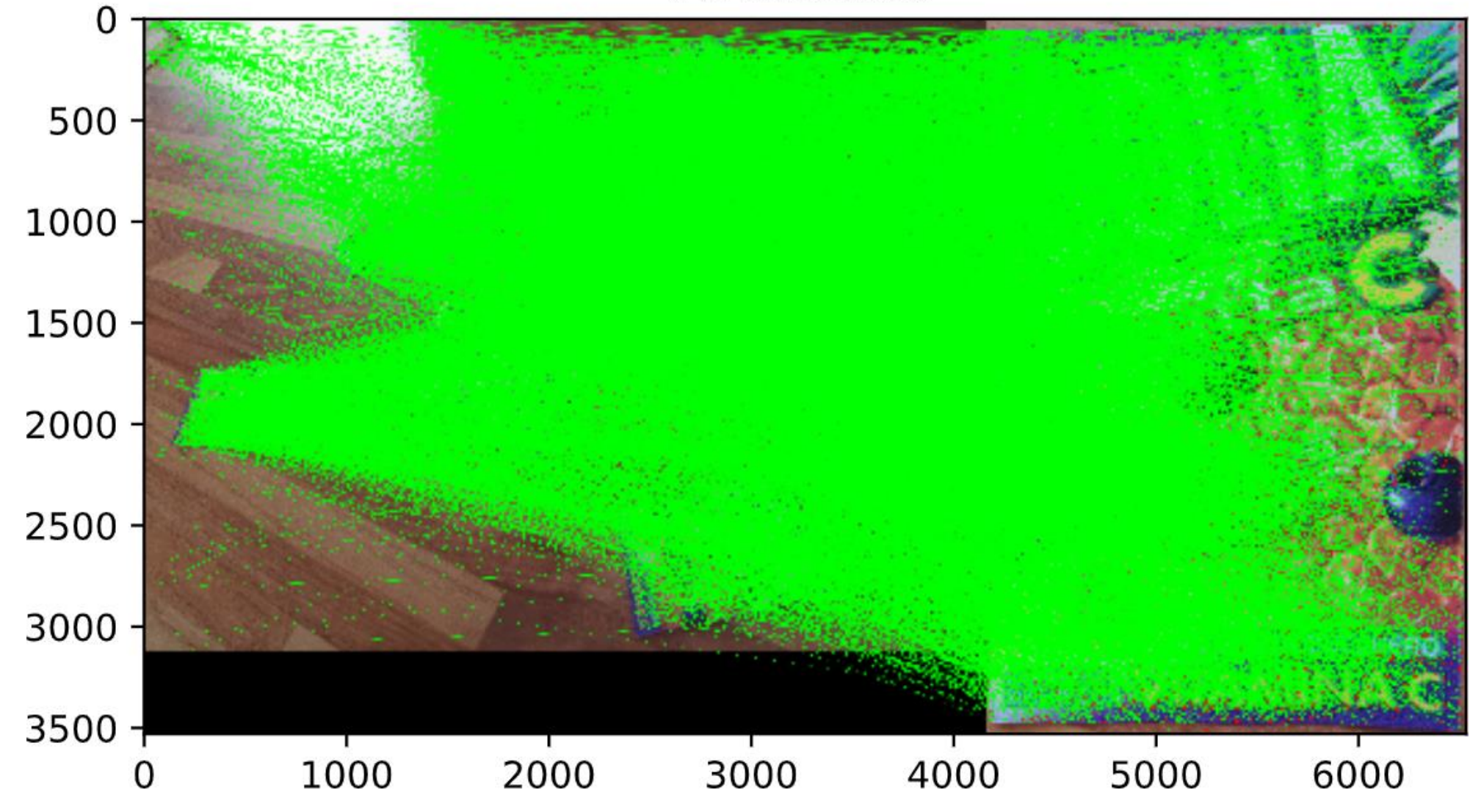

### Keypoint Matching: Ratio Test

All matches after ratio test

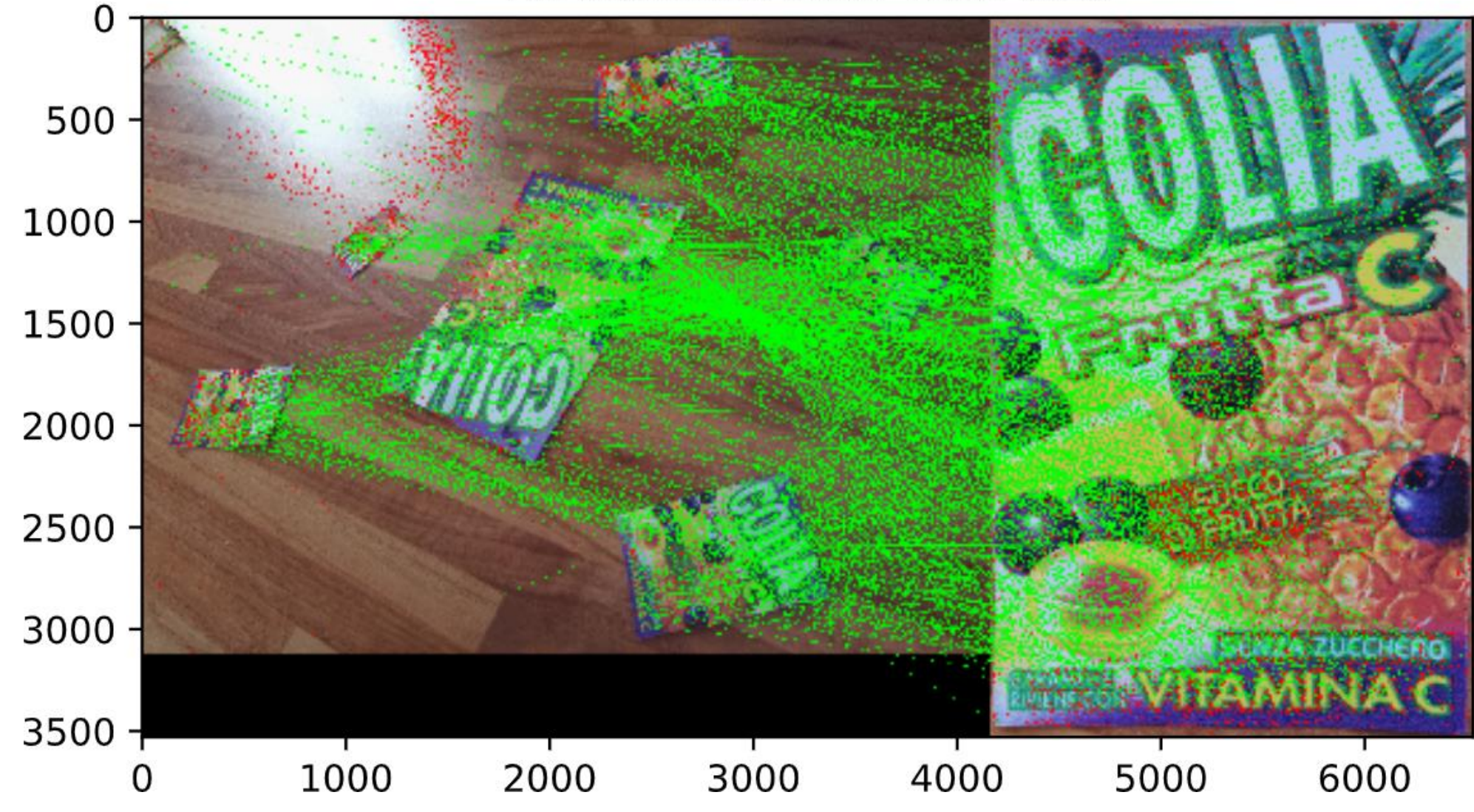

### Sequential Ransac Iterations

Clustered matches

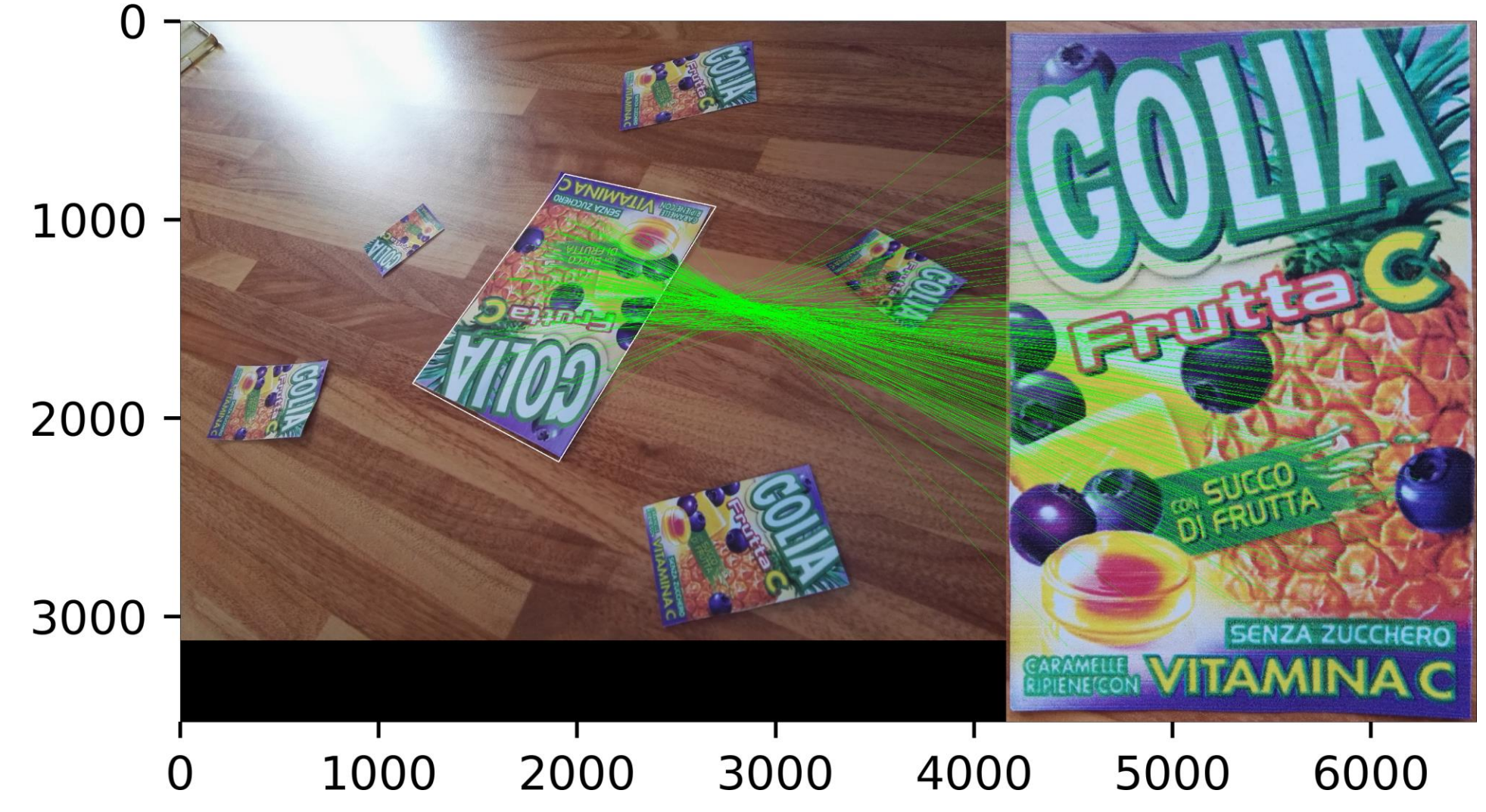

### Sequential Ransac Image Rectification

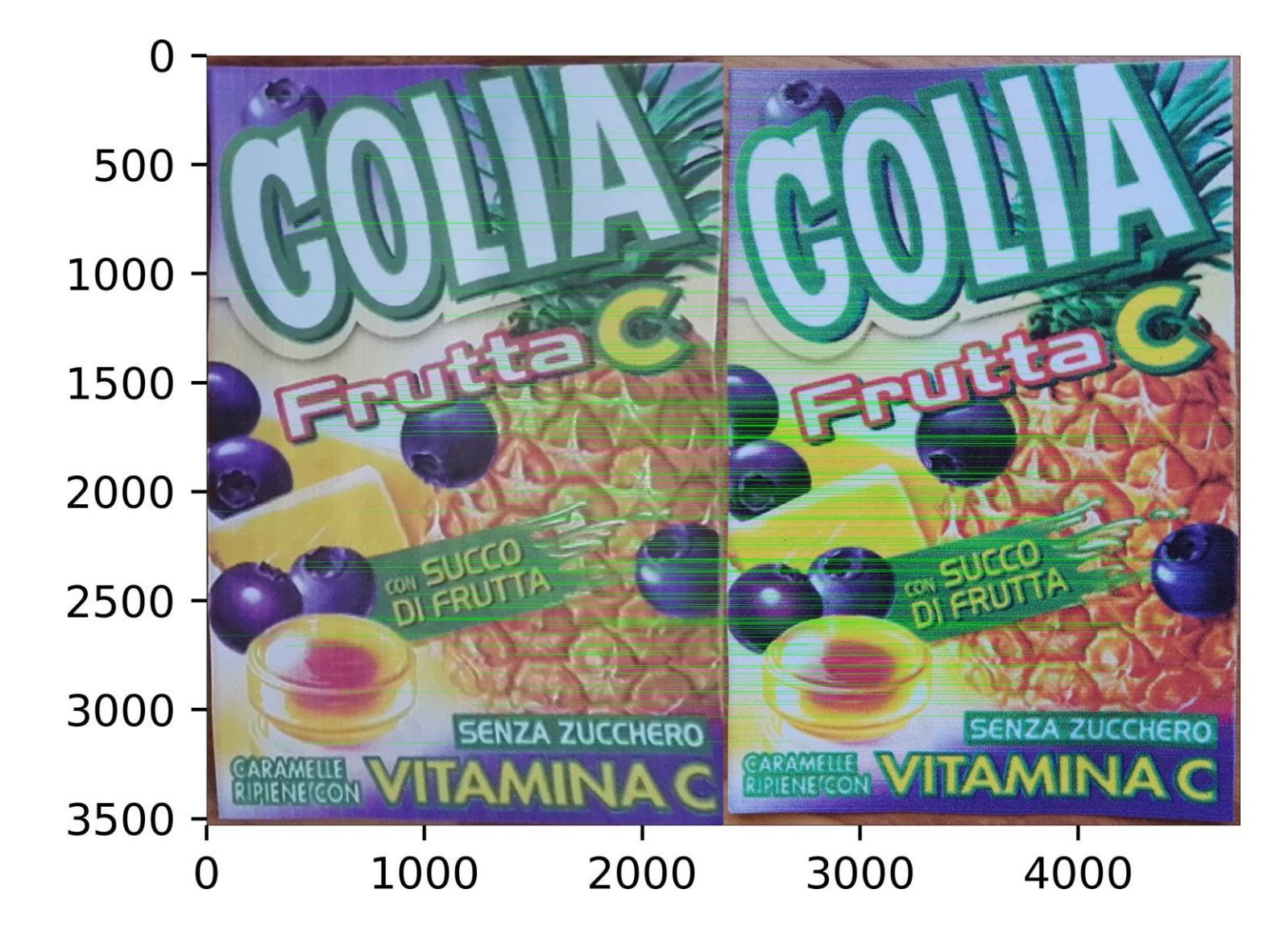

### Sequential Ransac: Histogram Matching

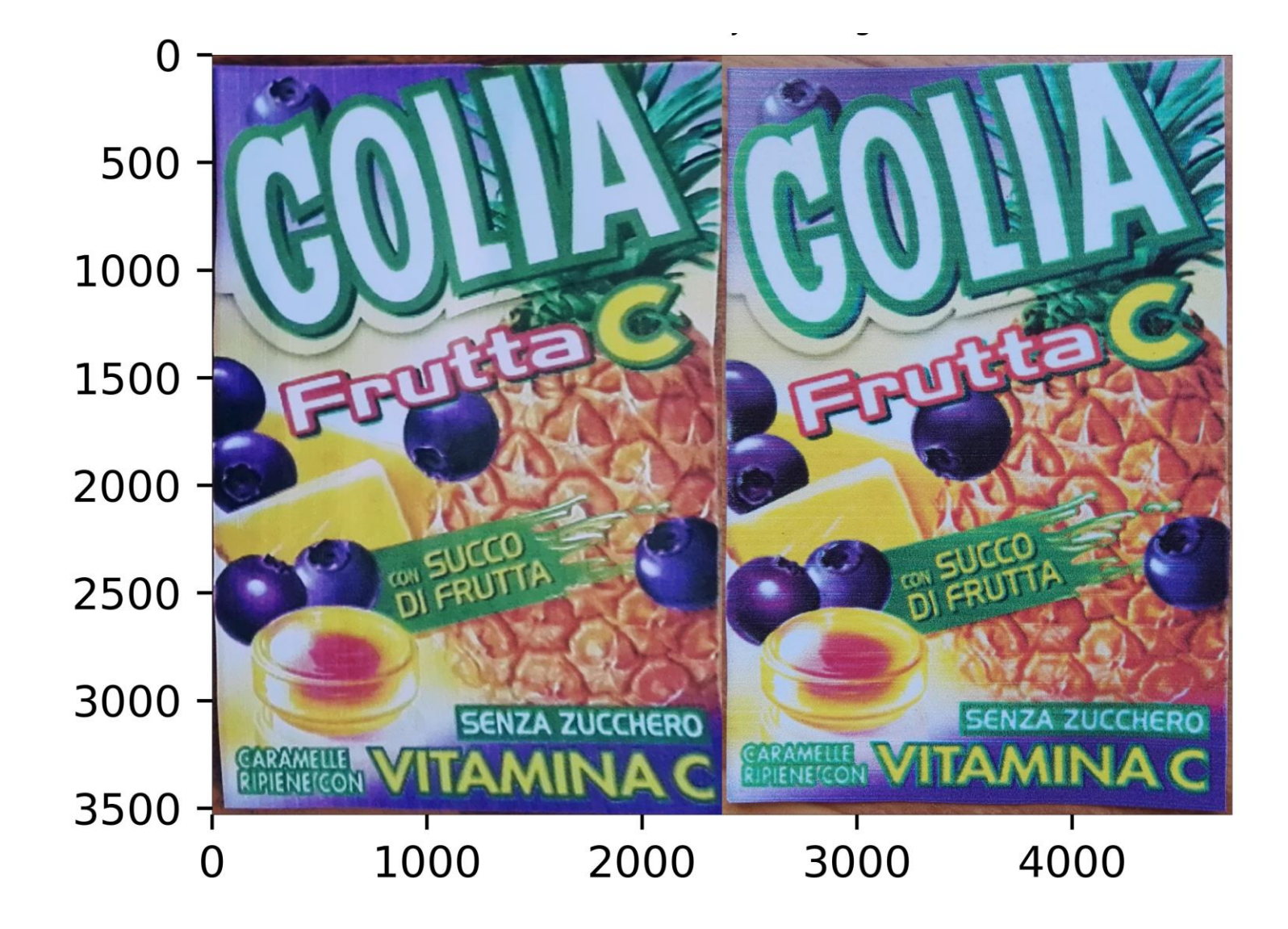

#### Sequential Ransac: Image Differences

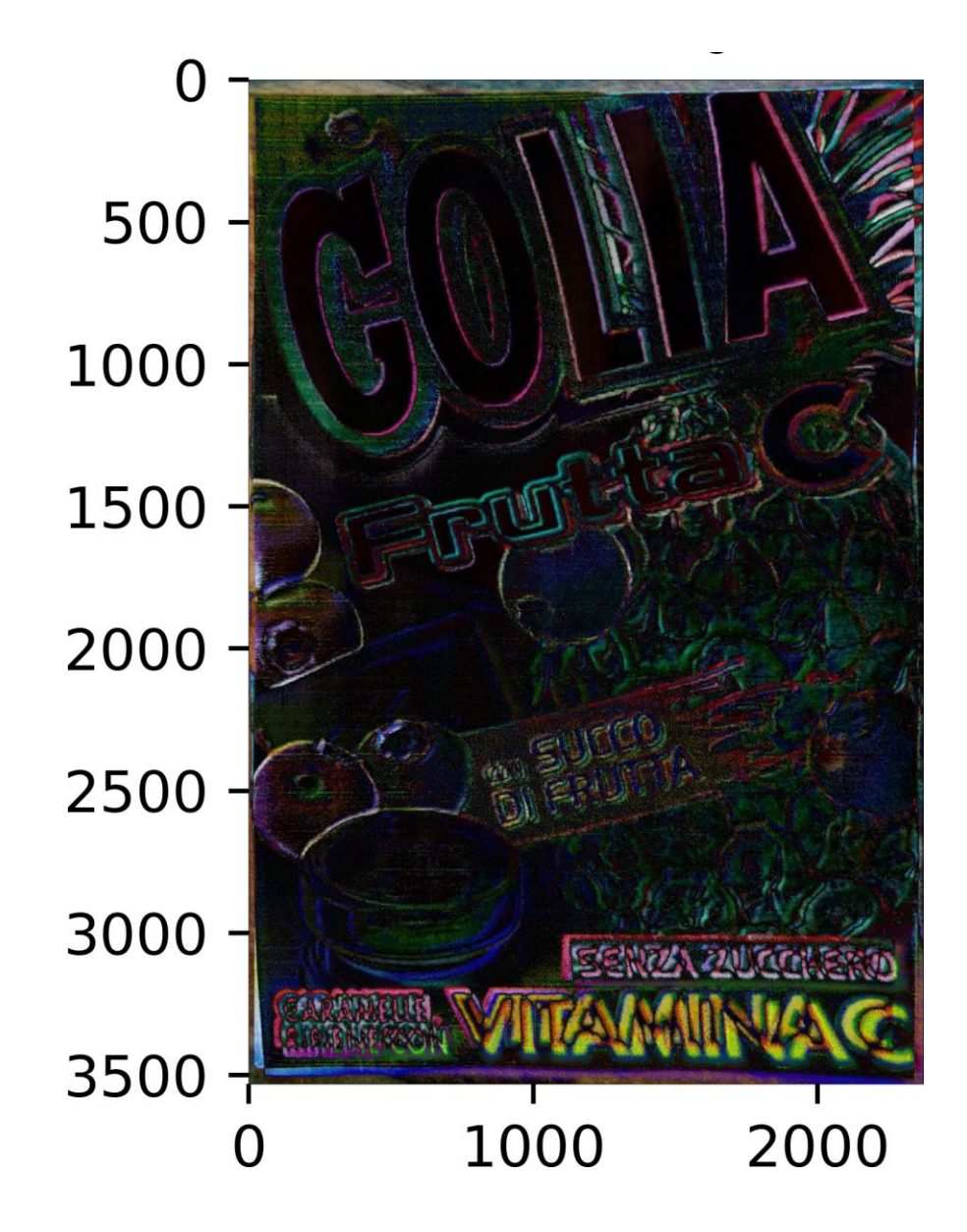

### Sequential Ransac

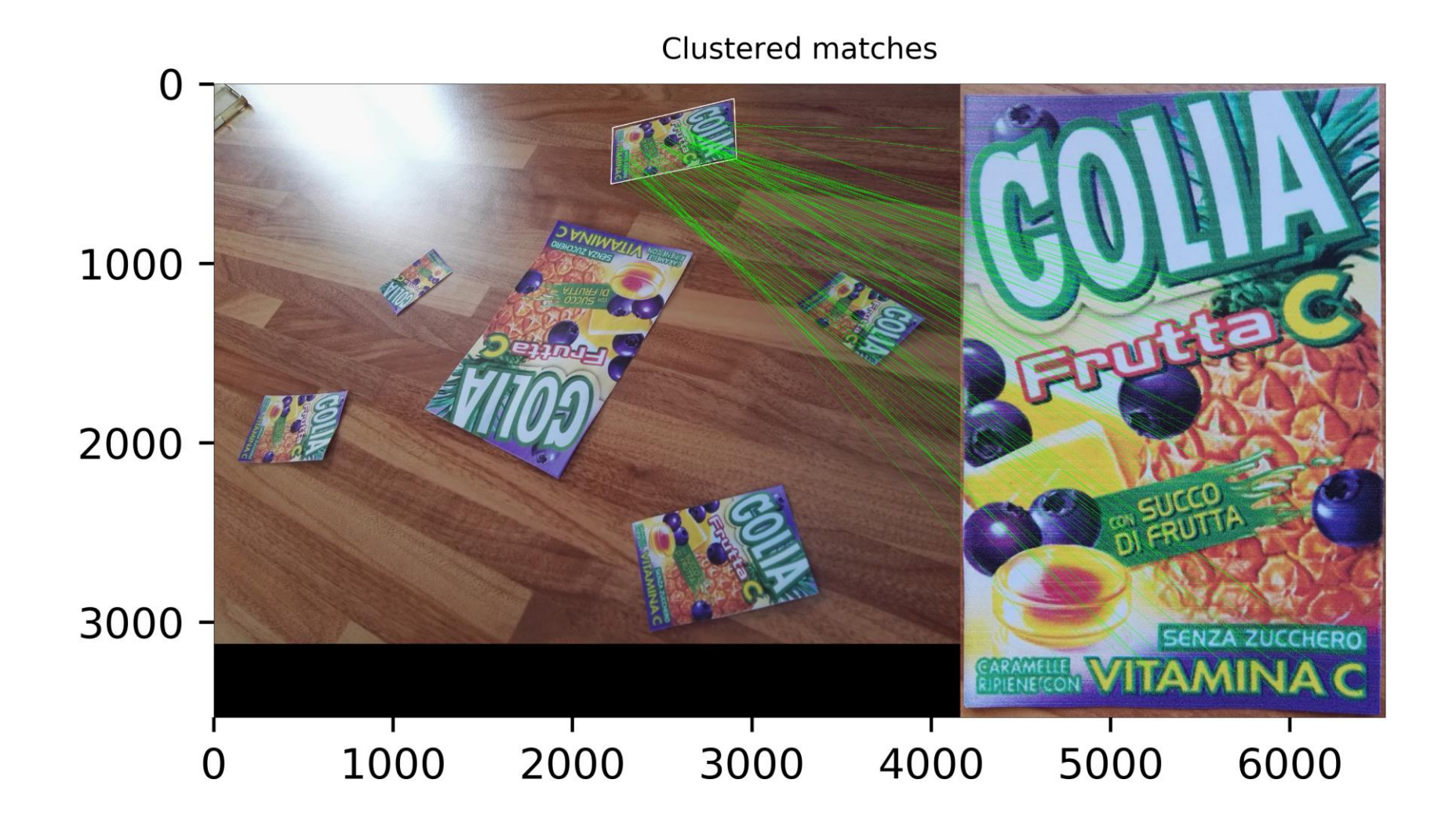

### Sequential Ransac Image Rectification

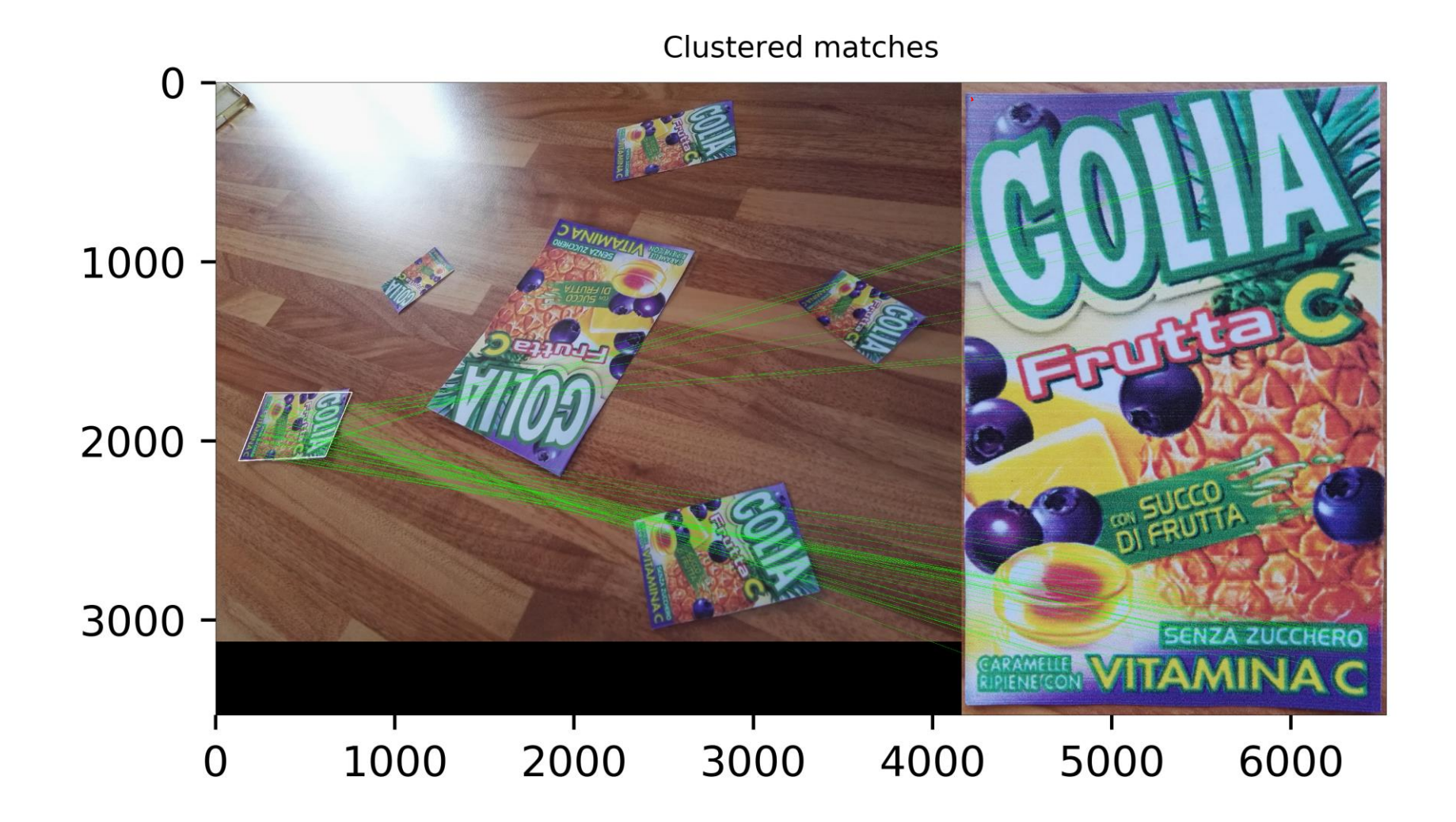

### Sequential Ransac Image Rectification

Clustered matches

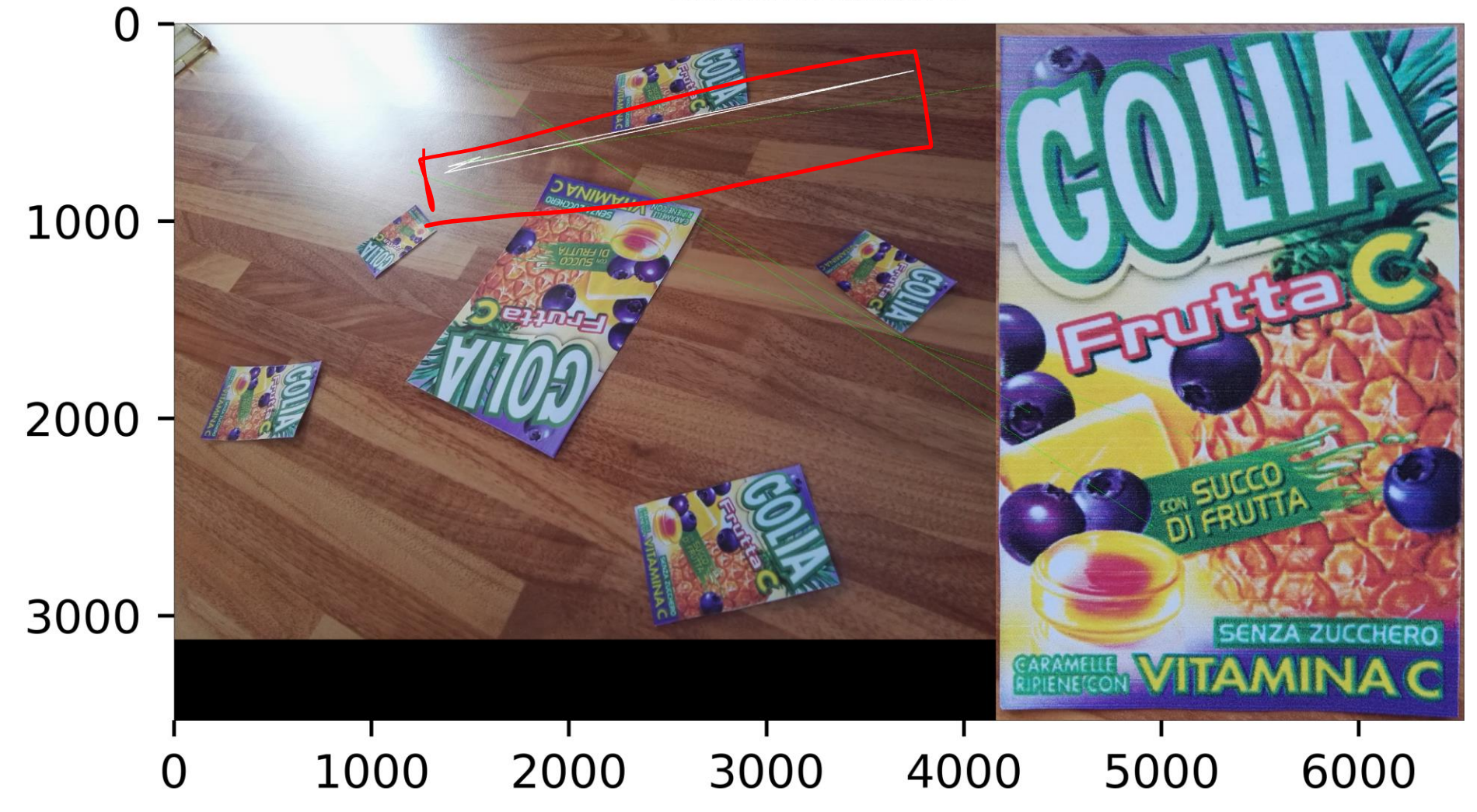

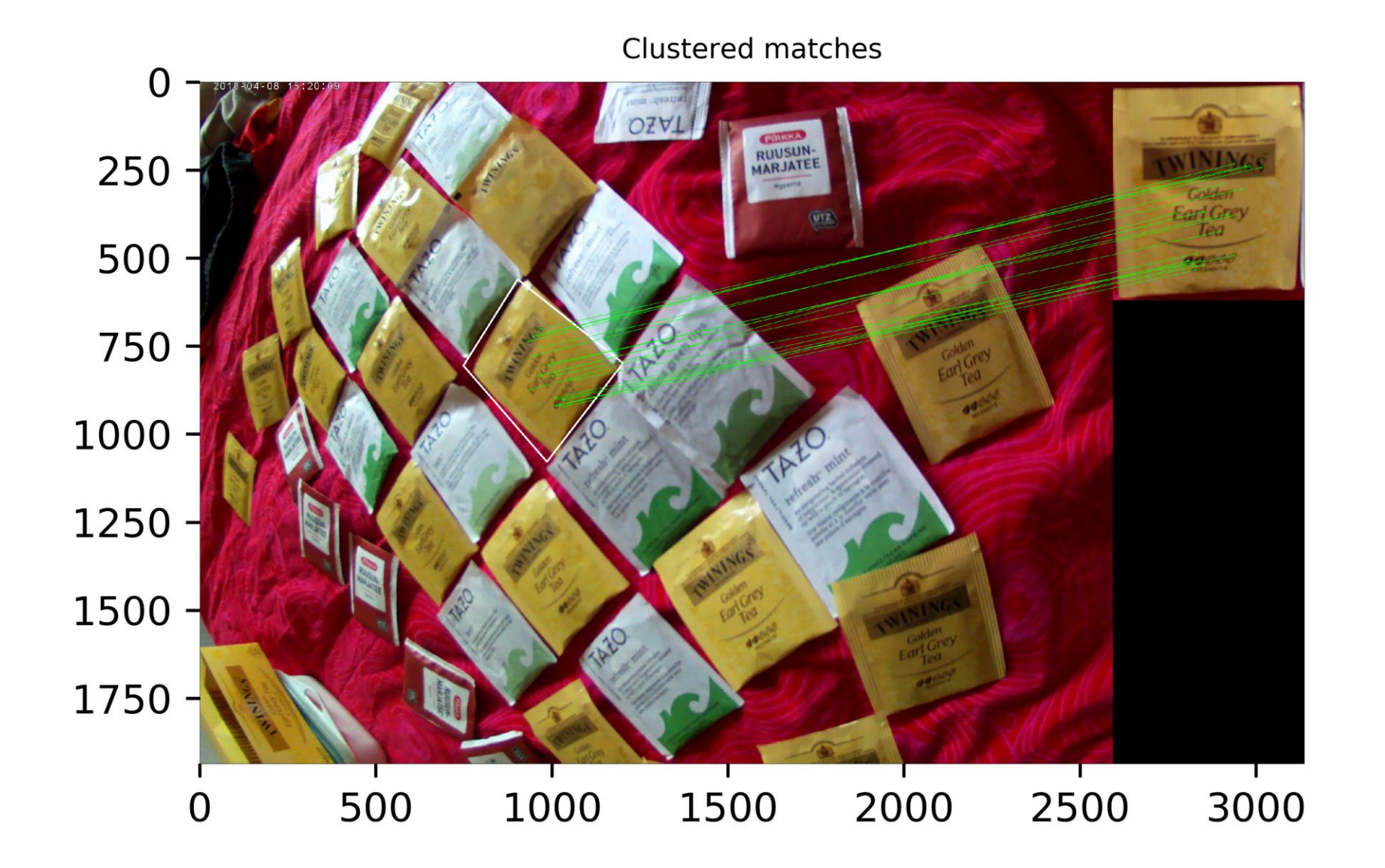

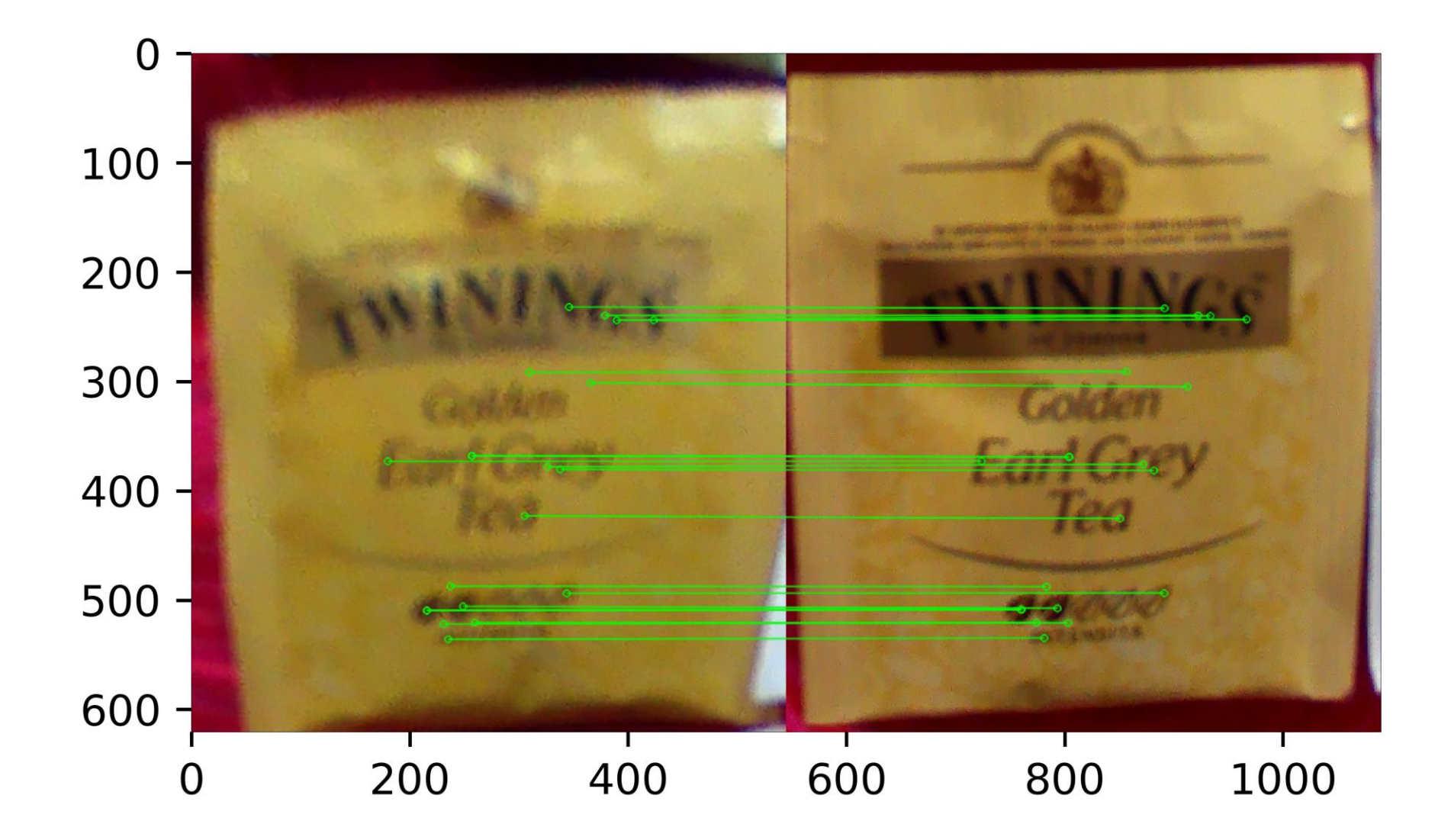

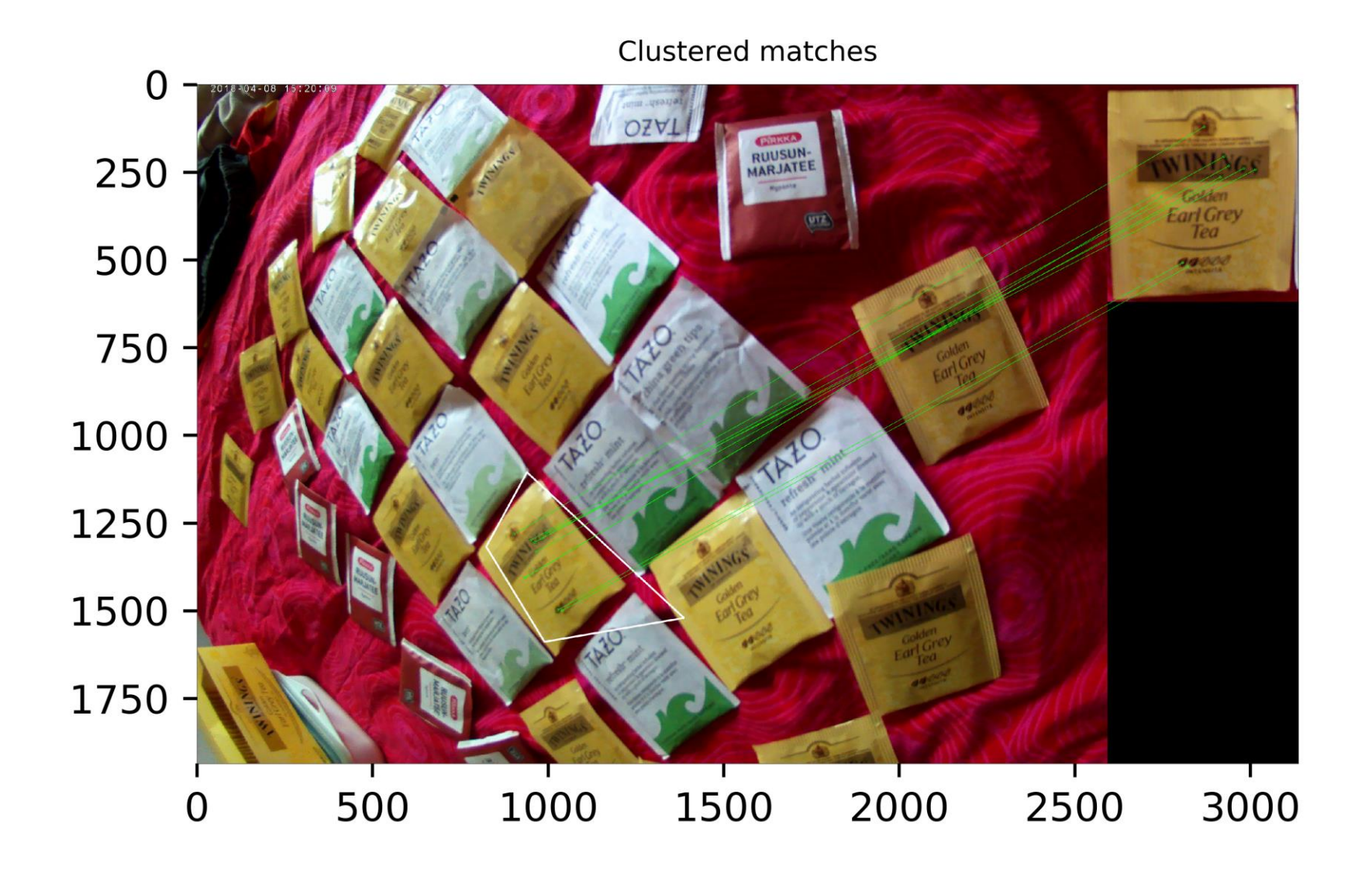

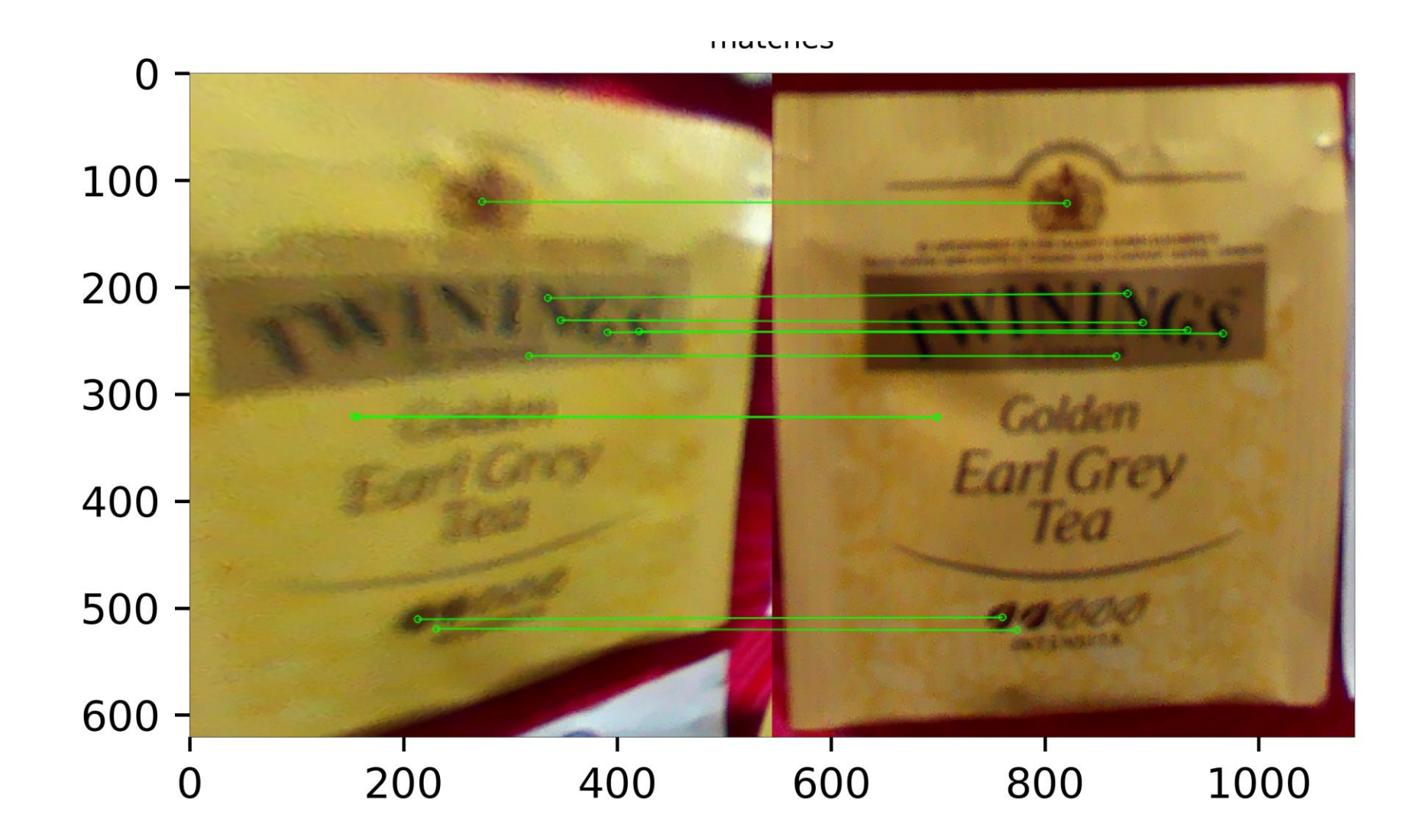

### Sequential Ransac Issues: Outliers

Clustered matches

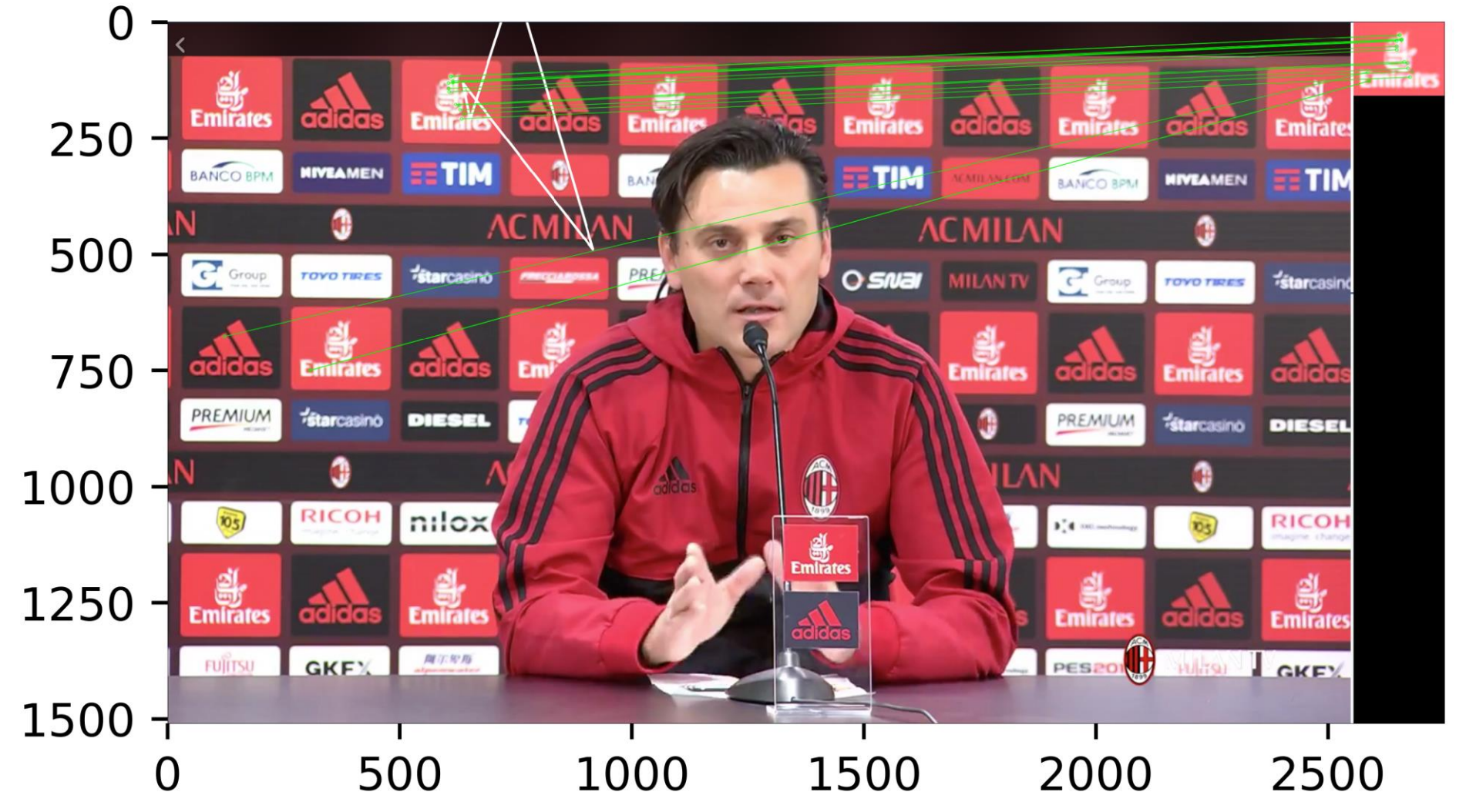

### Sequential Ransac Issues: Outliers

Rectified object matches

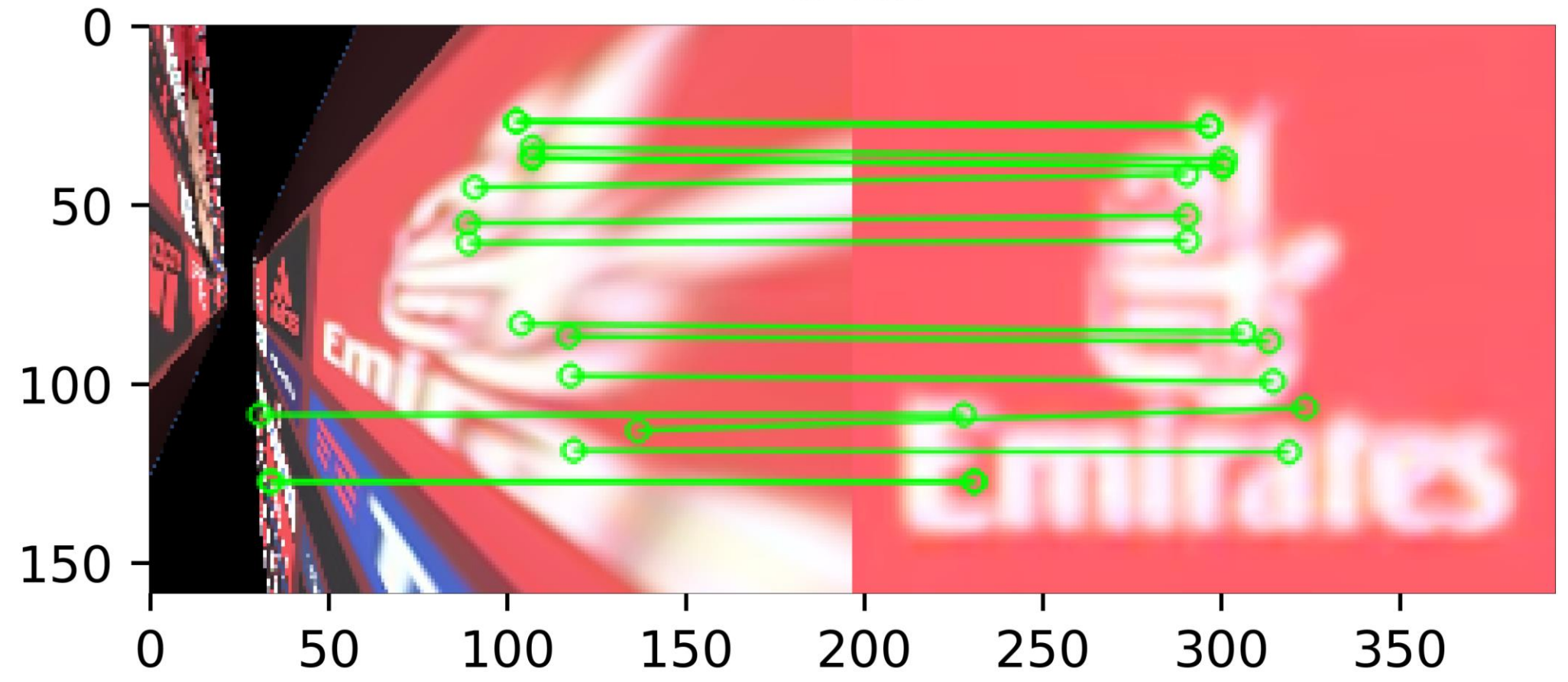

### Object Recognition by Feature Extraction

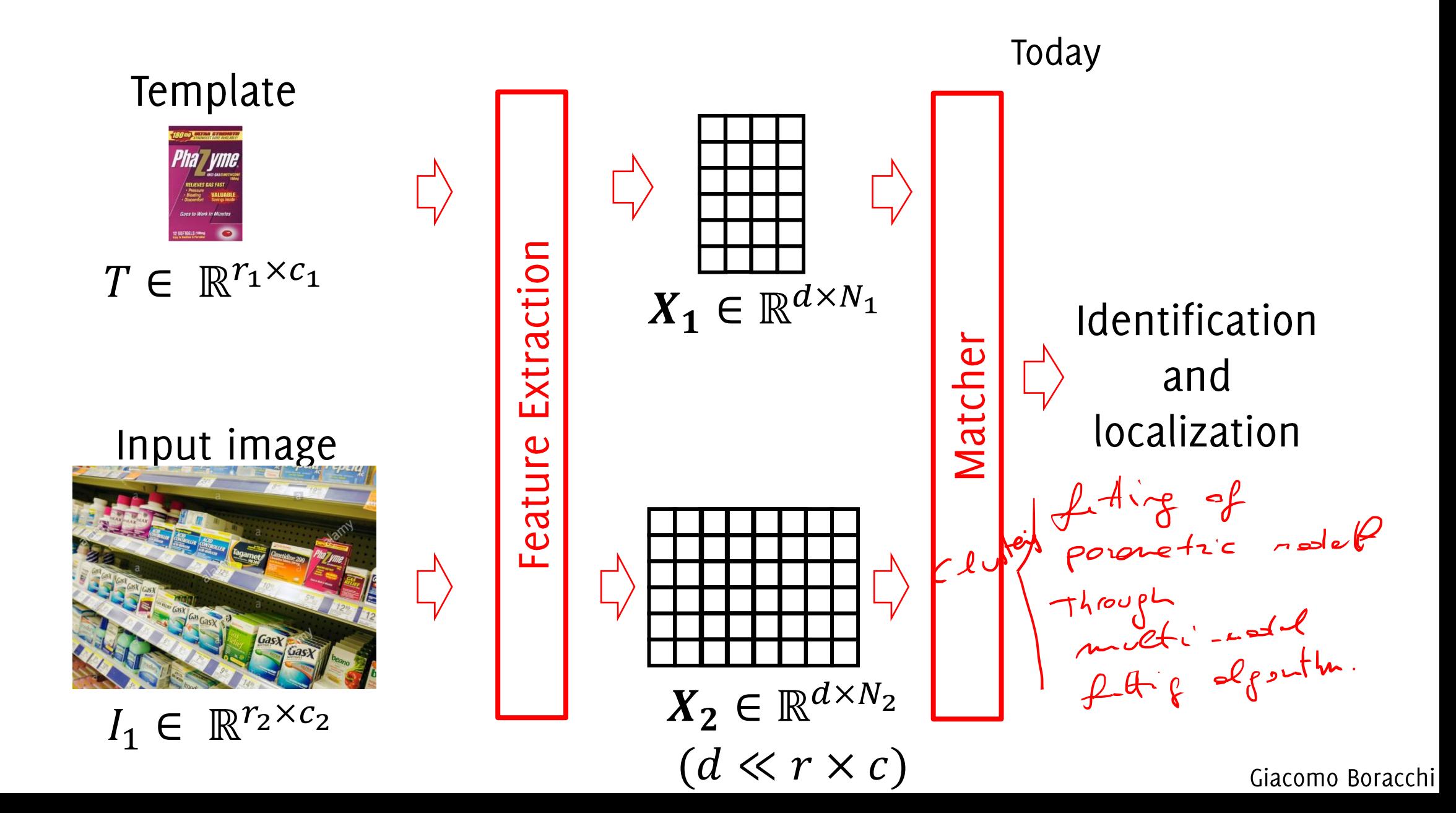

#### Object Recognition by Computer Vision Features:

#### Advantages:

- Leverage Geometric Properties of the Scene
- Detection of the object in any position / location / zoom level is possible, as long as deformation are perspective
- It is possible to rectify each detected instance and compare it against the template to spot minor differences
- No need of training data, just a template
- Engineered to be invariant to a set of photometric and geometric transformations and partial occlusions
- Naturally designed for object detection
- Accurate localization, and distortion correction
- Can process very large images efficiently

## Adding Homography Constrain

Each estimated homography can be used to rectify the each deteceted region and make it pixel-wise comparable with the template

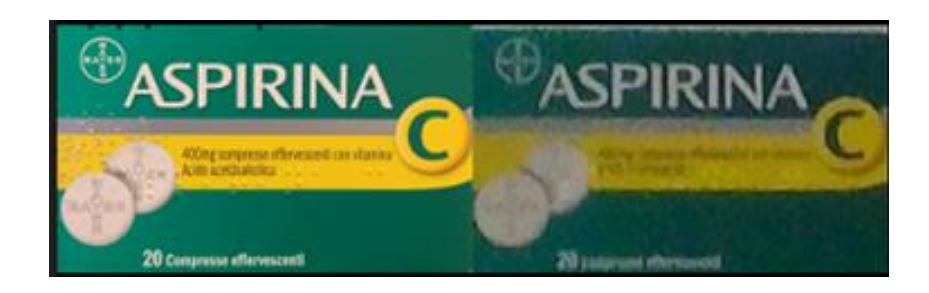

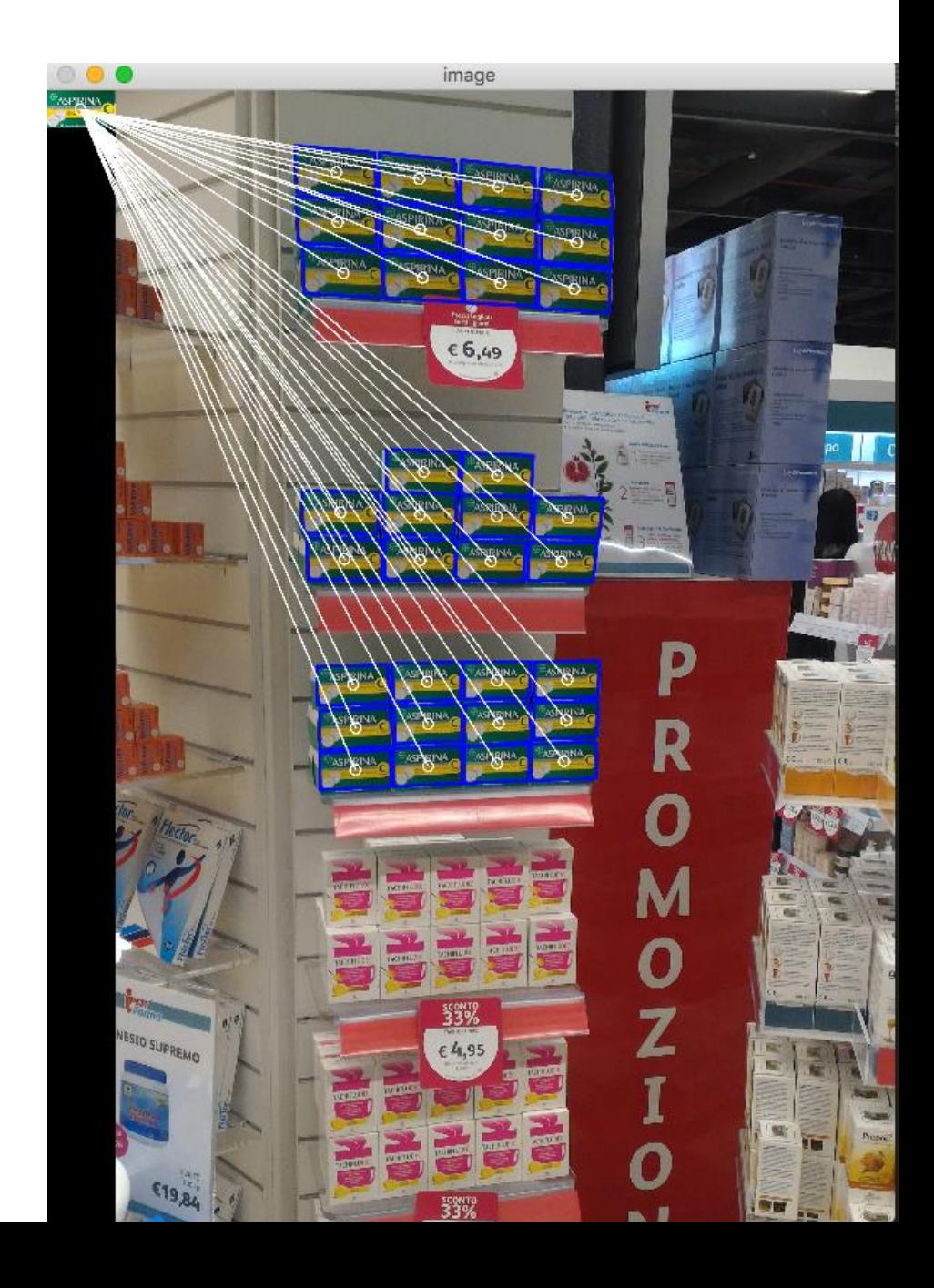

#### Object Recognition by Computer Vision Features:

#### Cons:

- Not effective out of the set of invariant transformations  $\bullet$
- It is often necessary for the template to feature some geometric regularity  $\bullet$
- Most of computer vision features ignore color information
- When searching for multiple templates it can be slow

### Tempalte matching limitation (it is not cherry creme)

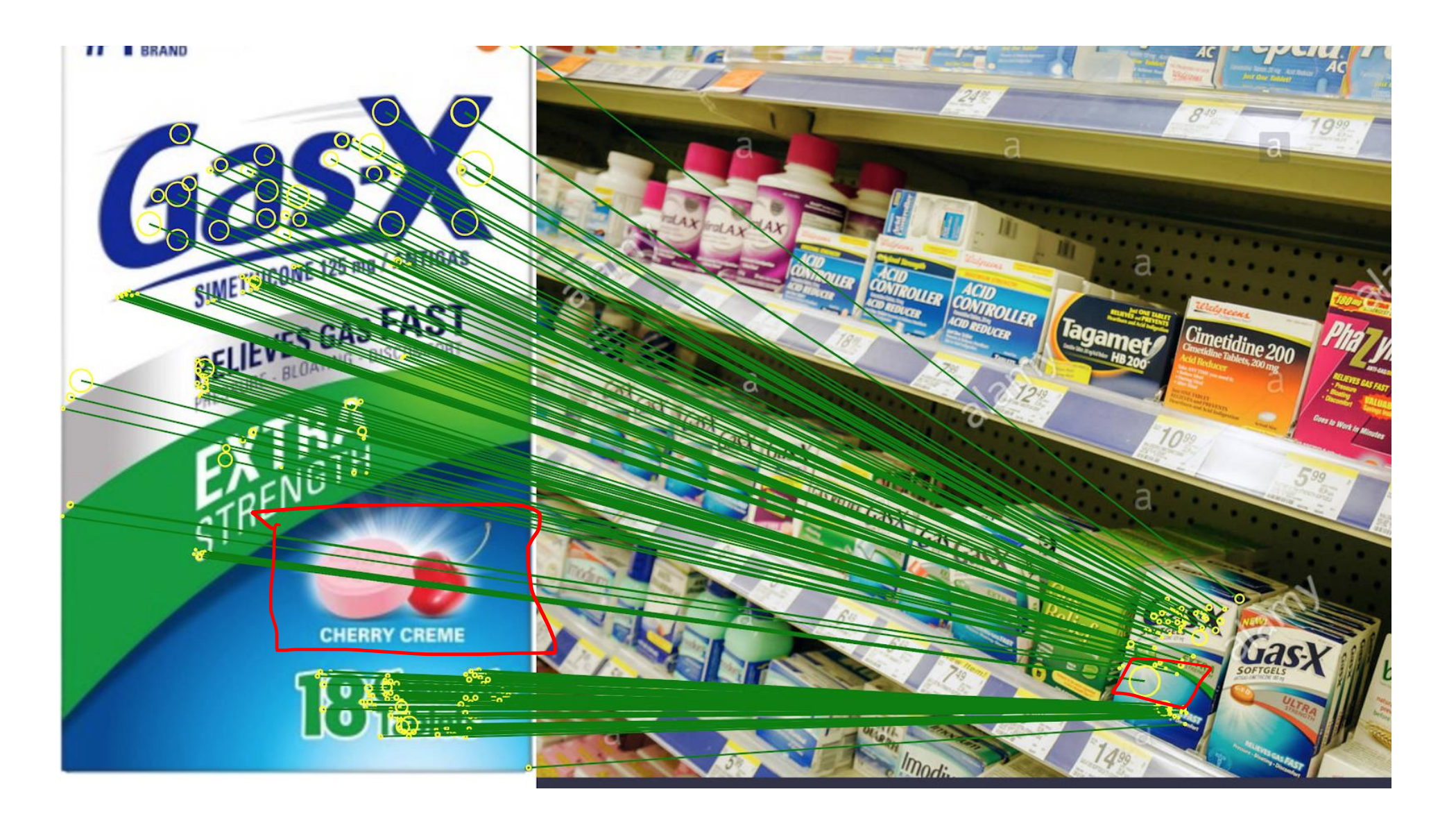

#### Object Recognition by Computer Vision Features

#### "Learning" phase:

• Extract features from the template(s)

#### Detection phase:

- Extract features from the image
	- Keypoint detection
	- **Descriptor Computation**  $\bullet$
- Match features with the reference template
- Prune matches to achieve object localization

## Project Description

Giacomo Boracchi

Identify yourself a realistic scenario for multi-template detection

- Multiple templates have to be identified within the same image
- The image should include multiple instances of each template  $\bullet$
- Templates have to be detected by fitting a parametric transformation
- Add a decision criteria to determine whether matches give rise to a detection. If possible, implement a pixel-wise comparison.
- Include any advanced method to improve your algorithm  $\bullet$

You can possibly use multiple images to demonstrate the performance of your algorithm. Templates have not to be selected from the test image. Ideally these should be acquired in «ideal settings» (as in assignment 2)

Identify yourself a realistic scenario for multi-template detection

- Multiple templates have to be identified within the same image
- The image should include multiple instances of each template
- Templates have to be detected by fitting a parametric transformation
- Add a decision criteria to determine whether matches give rise to a detection. If possible, implement a pixel-wise comparison.
- Include any advanced method to improve your algorithm  $\bullet$

Extending the solution shown in Homework 2 to hance of You can p address these problems have to be consider the bare your algo mage. nent 2) Ideally th minimum for the project
# Ideally...

To chose your research idea you have to:

- Identify a situation where the template matching implemented in the  $\bullet$ Homework 2 fails (or exhibit severe limitations)
- Understand what are the reasons of such failures / limitations  $\bullet$
- Find out a nice idea to overcome these limitations  $\bullet$
- You are ready to start your project!  $\bullet$

### Distinguish among multiple similar templates

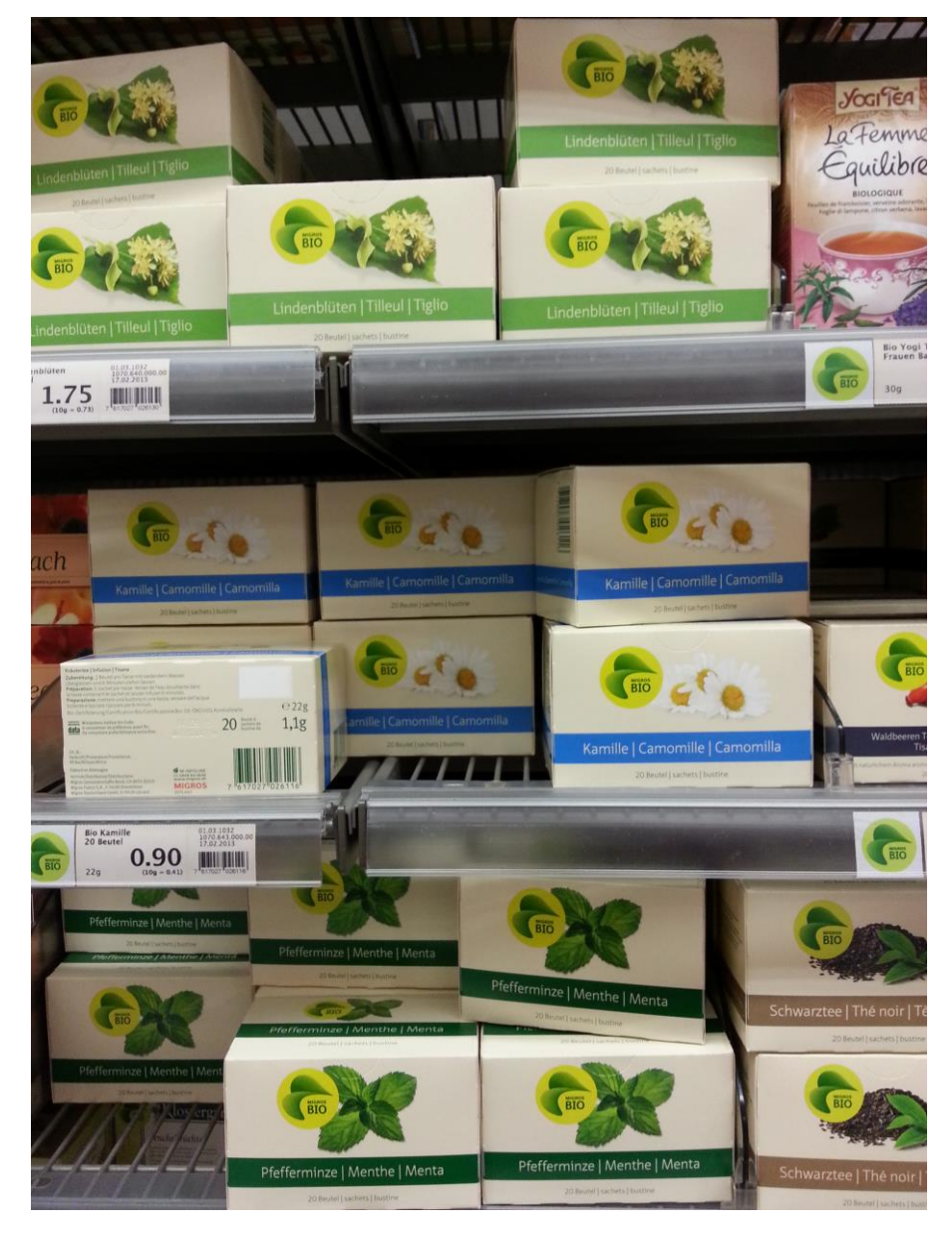

# Distinguish multiple similar templates

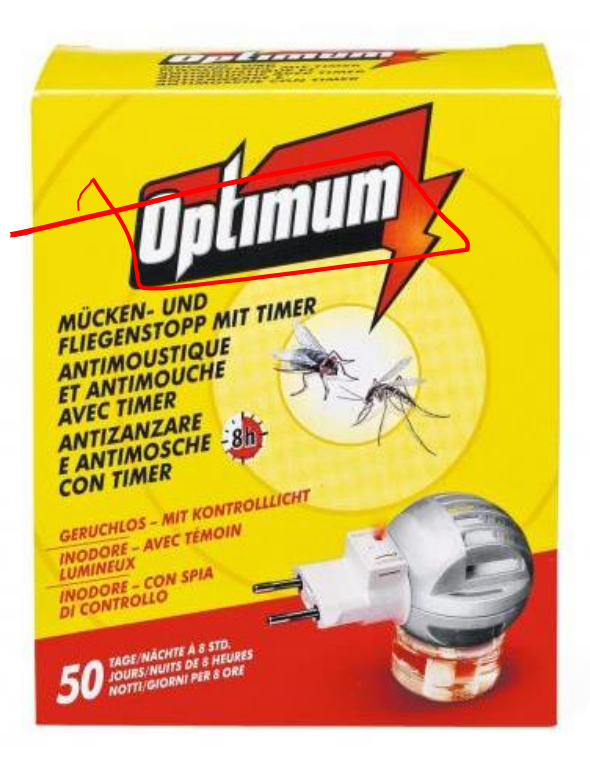

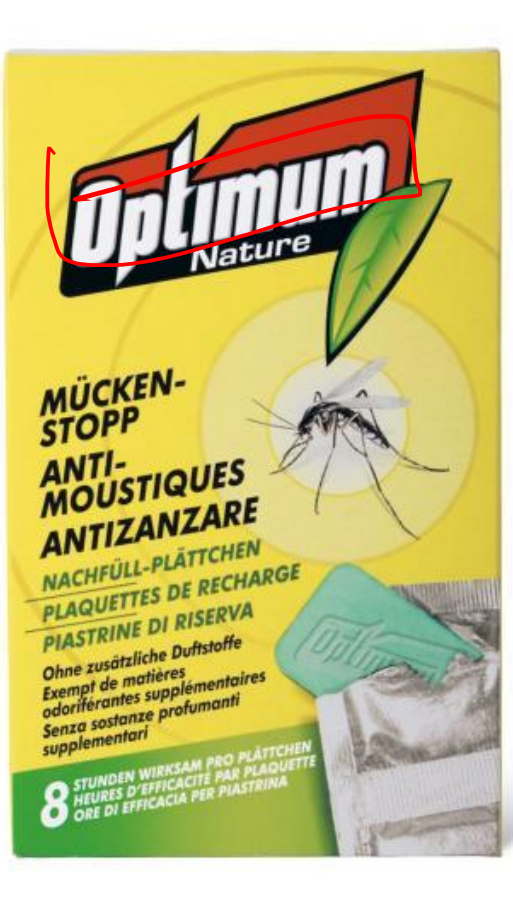

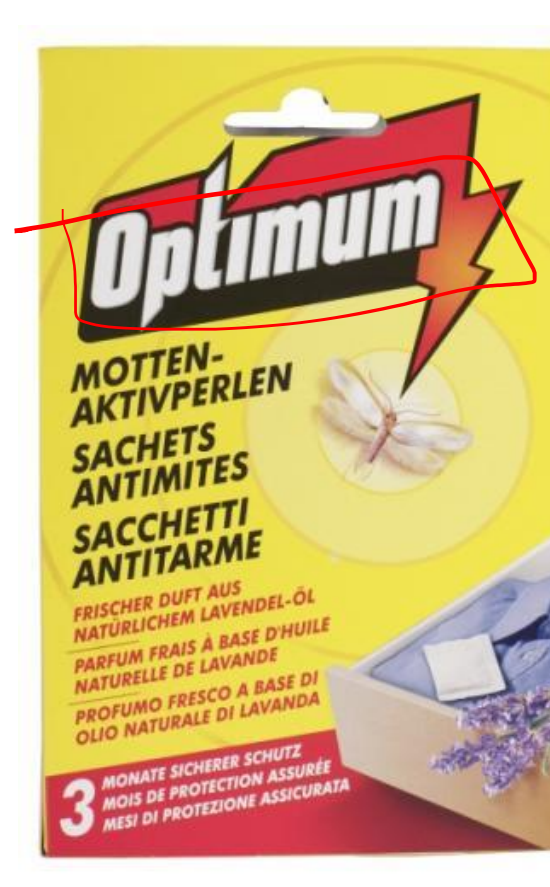

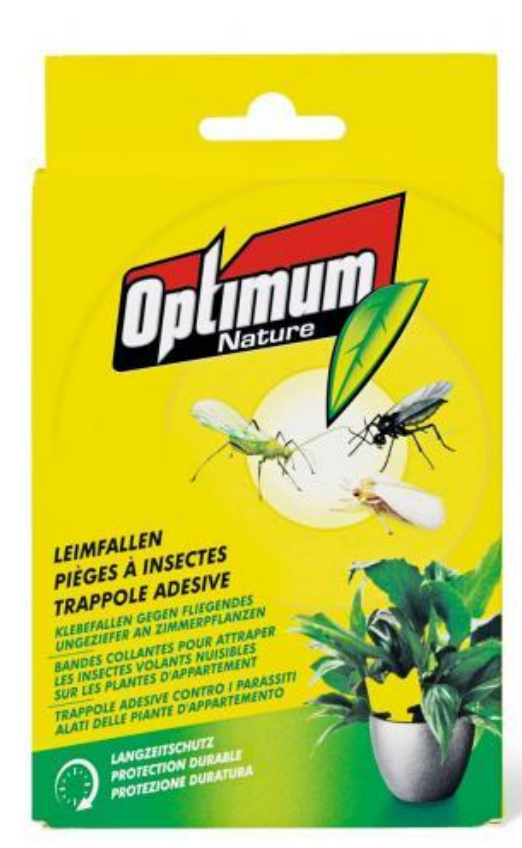

# Distinguish multiple similar templates

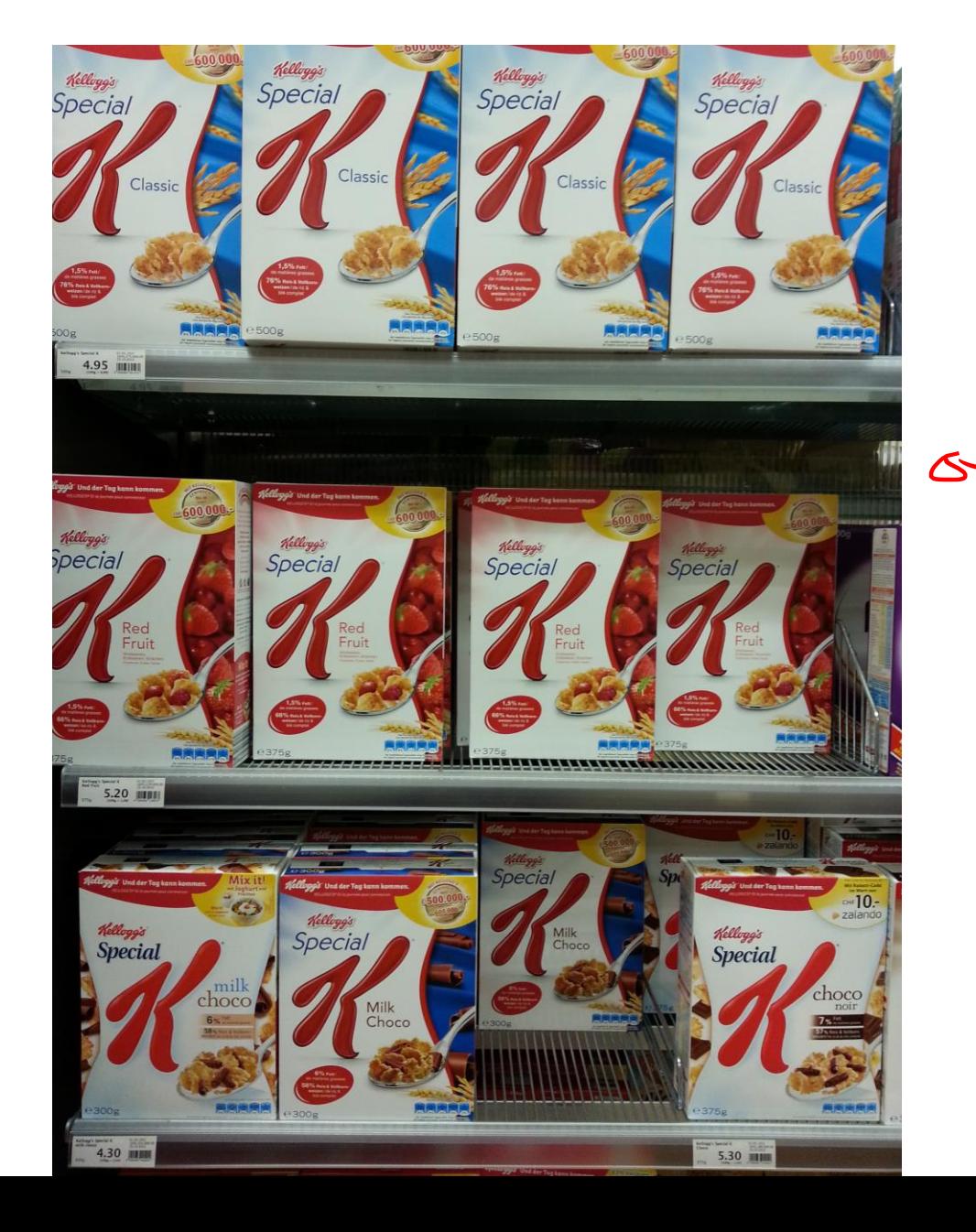

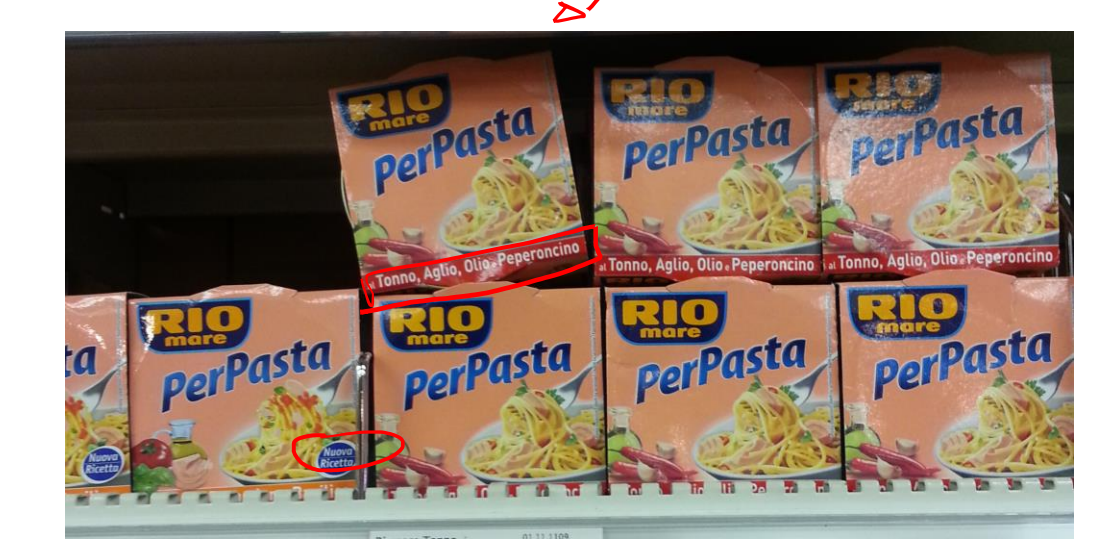

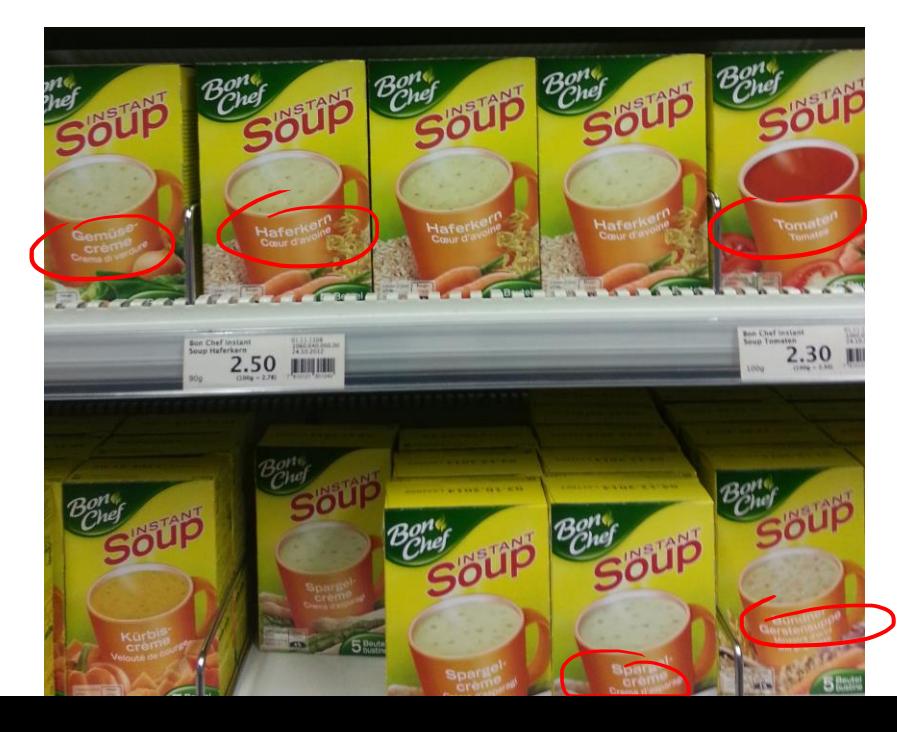

# Detection under blur, shadings

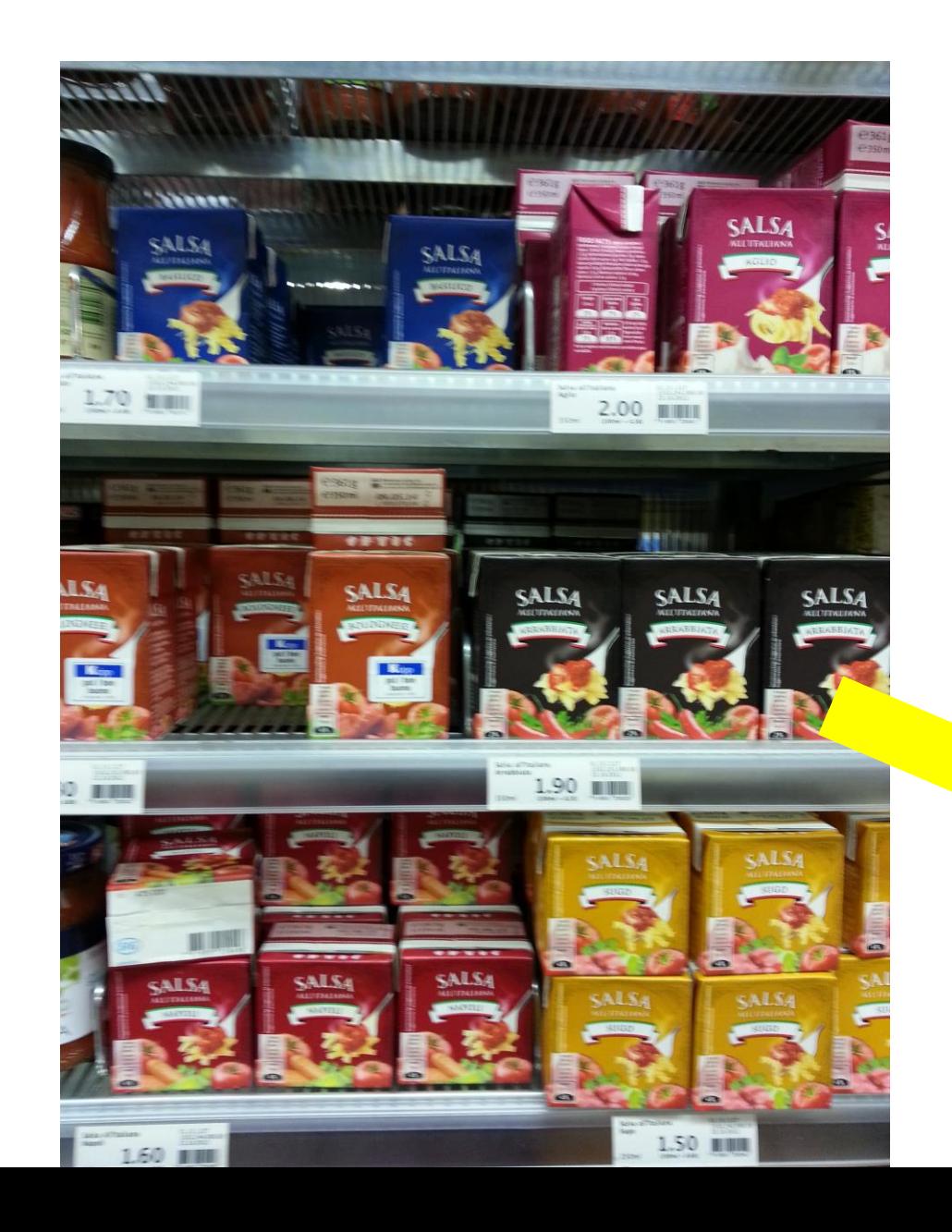

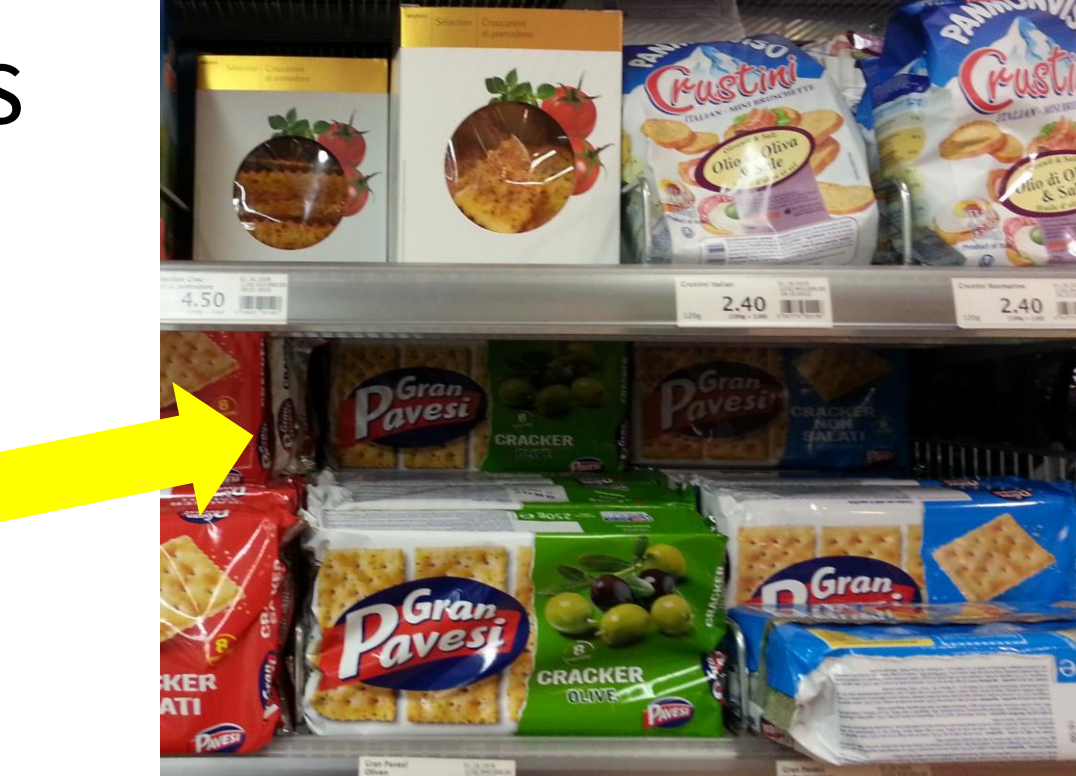

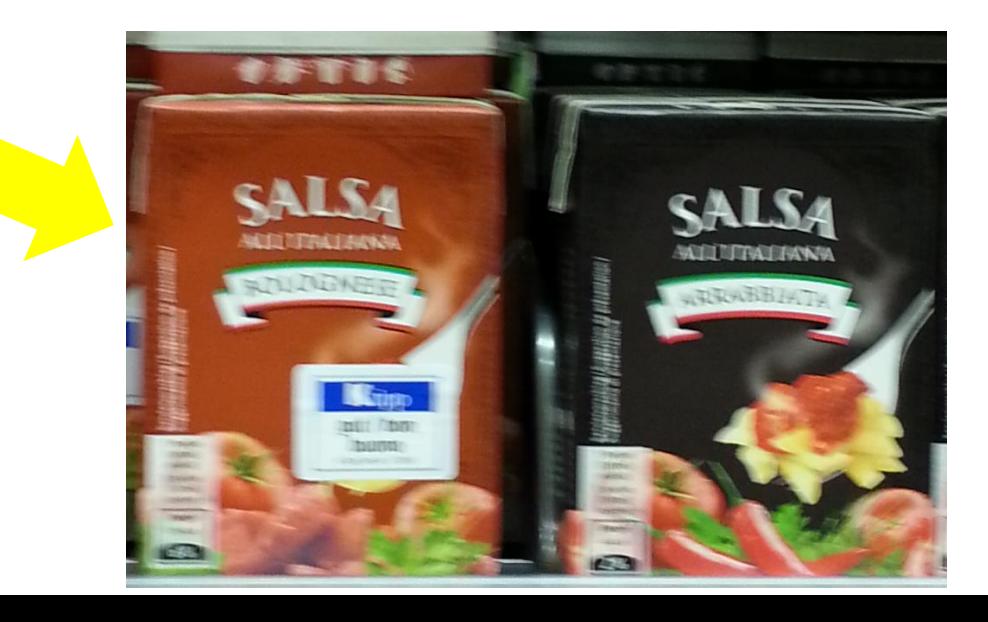

## Detect non-planar templates

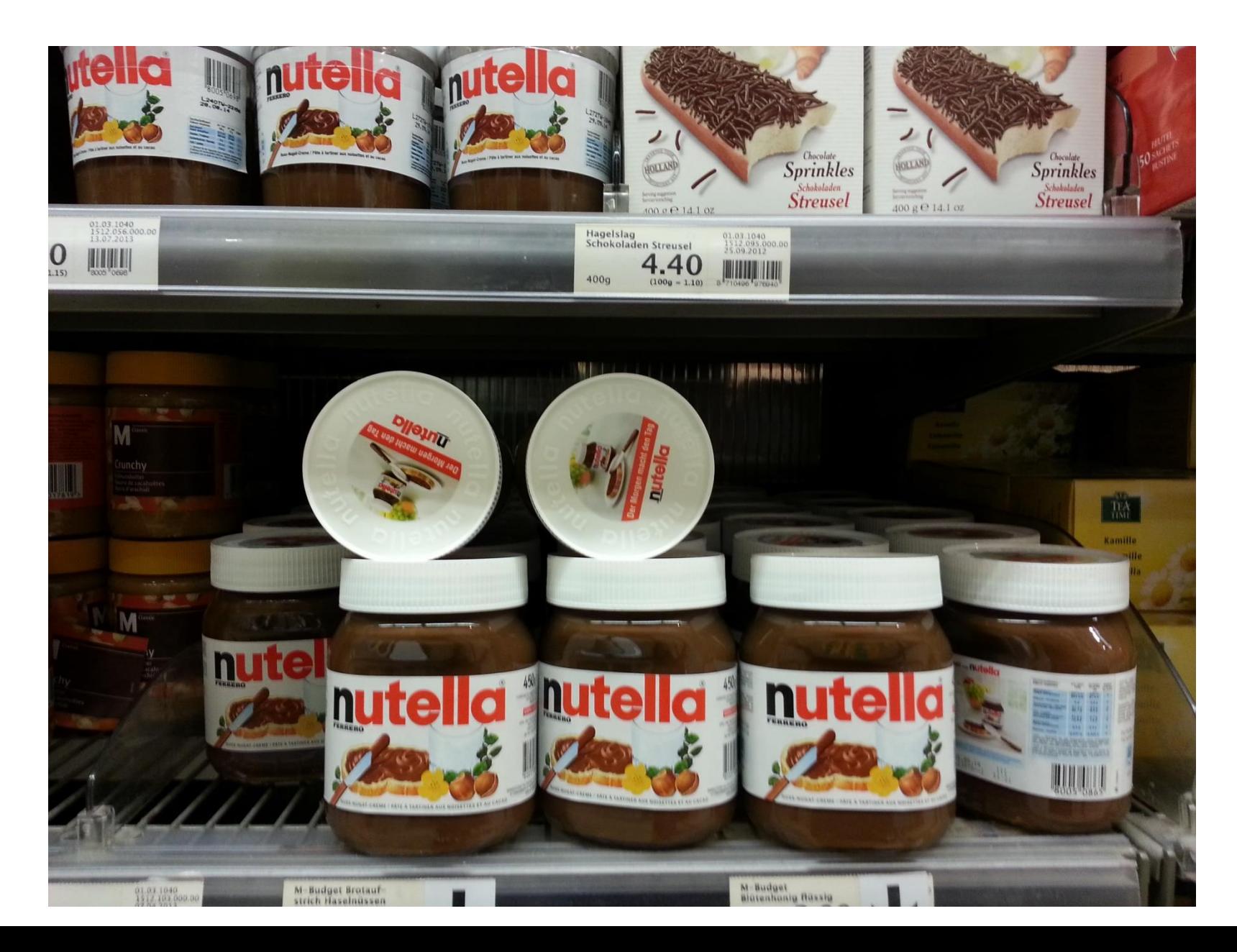

## Detect non-planar templates

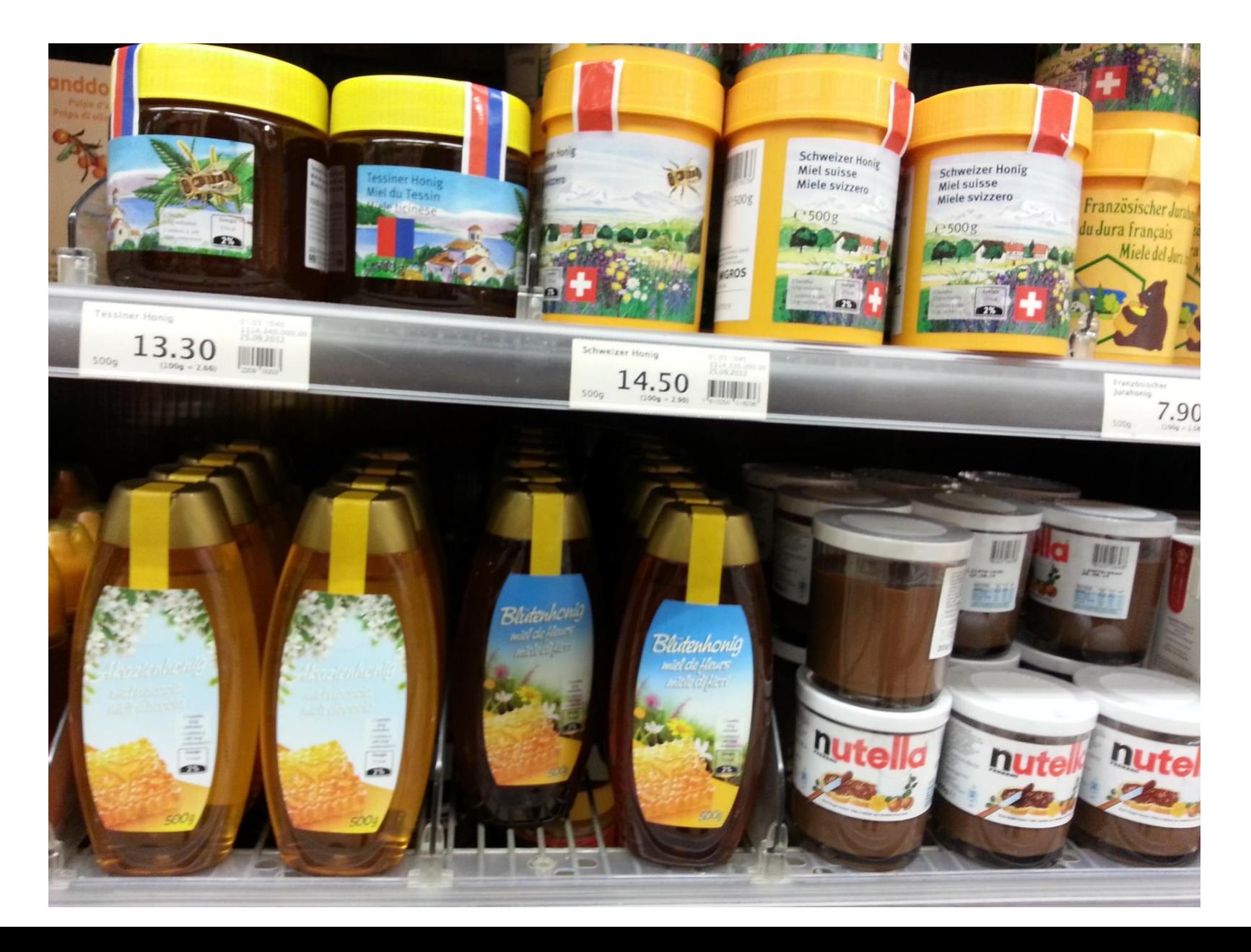

# A few ideas (just as as a referece...)

Expand the project in the direction you prefer to "make it cooler". Use techniques presented in this course to address problems like:

- Improve RanSaC efficiency by optimizing the algorithm  $\bullet$ 
	- modify stopping criteria of RanSaC  $\bullet$
	- assume a first detection is given, estimate a pixel/cm ratio in order to  $\bullet$ perform a tile-based analysis of each template
- Improve Ransac rifectiveness  $\bullet$ 
	- Improve outlier reject criteria during random search inside RanSaC, to discard  $\bullet$ bad homographies. Don't mind if this becomes extremely slow w.r.t. to openCV functions
	- Try another multi-model fitting algorithm  $\bullet$
- Address a different scenario where matches need to be found by different criteria.

# A few ideas (just as as a referece...)

#### Improve: detection-Decision criteria

- Handling occluded instances  $\bullet$
- Handling photometric distortions (e.g. blur, noise shadows)  $\bullet$

#### Expand the template model

Estimate fundamental matrices to handle multiple instances of 3D objects  $\bullet$ 

Prioritize scanning order over multiple templates. Possible criteria are:

- deep learning to speed up detections by defining which template to  $\bullet$ search first
- color analysis to define which template to match first  $\bullet$
- consider match density  $\bullet$
- To be continued

# Image Classification and Retrieval By Computer Vision **Features**

Giacomo Boracchi

**CVPR USI, May 12 2020** 

#### Feeding Computer Vision Features to a Classifier

Part of these lectures are from ICCV 2009 course: Recognizing and Learning Object Categories http://people.csail.mit.edu/torralba/shortCourse RLOC/index.html

## The rationale

Difficult to extract distinctive features to describe the whole image

However... when I show you these:

### The rationale

Difficult to extract distinctive features to describe the whole image

However... when I show you these:

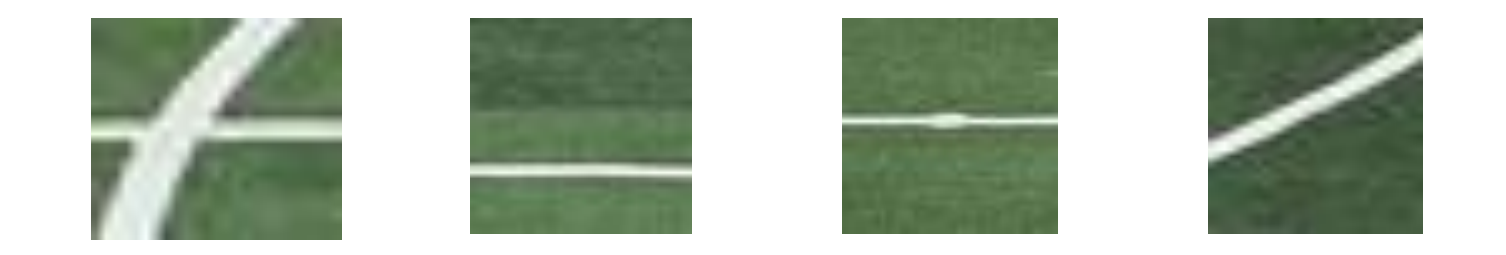

## The rationale

You can clearly recognize that these are from a football pitch

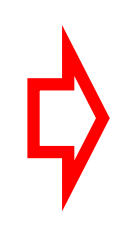

Analyze small image regions to infer the image content

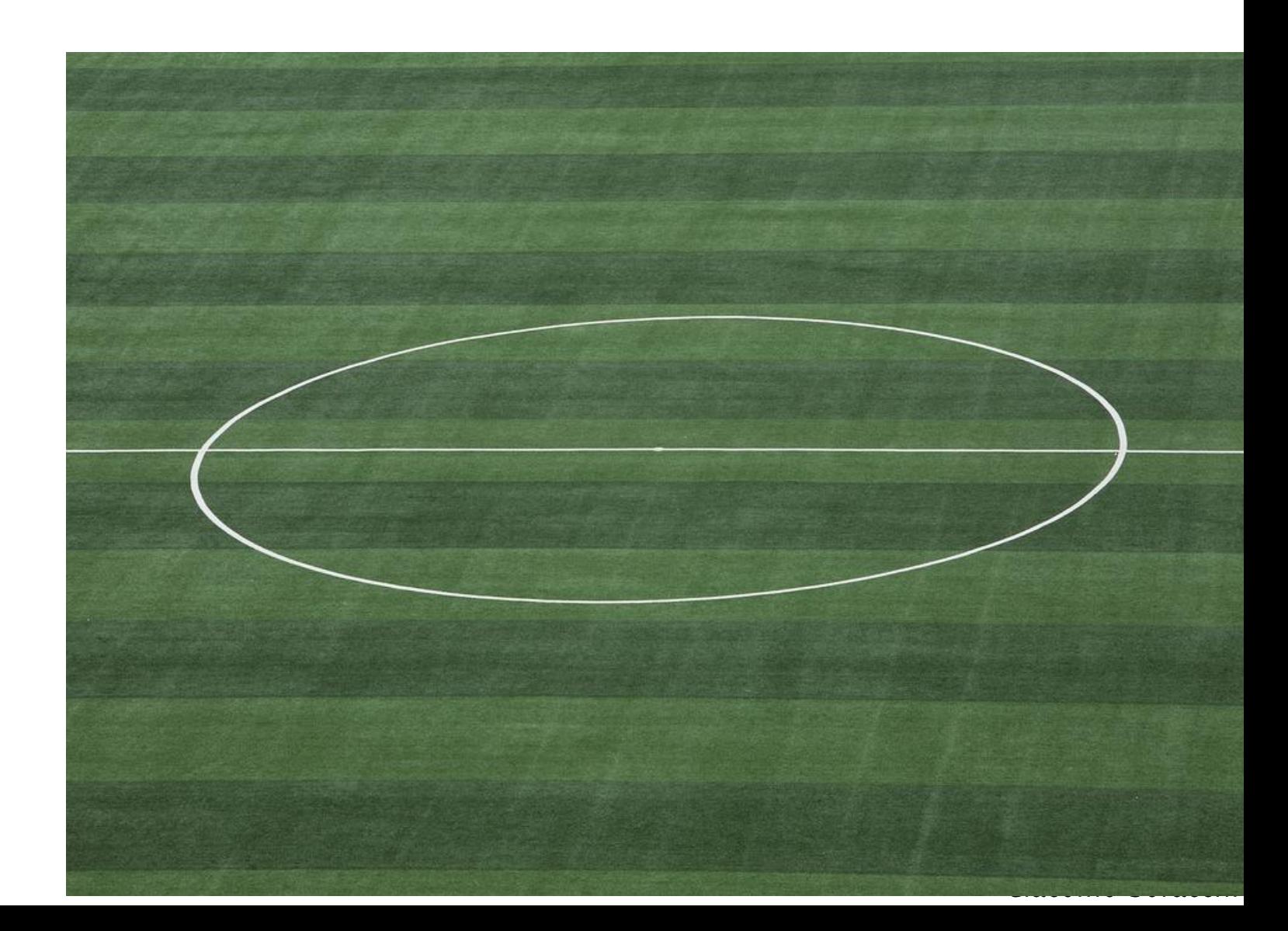

# **Feature Extraction and Classification**

Perform classification by analyzing image features. **Advantages:** 

- Keeps only the most discriminative regions in the image.
- Reduce the overall dimensionality.
- Use intermediate representations to classifying images.  $\bullet$

Isues:

- Different images provide different<br>number of features and in random order  $\bullet$
- Impossible to label features  $\bullet$

Pixel-wise representation cannot be straightforwardly replaced by feature-based representations

Fei-Fei Li; Perona, P. "A Bayesian Hierarchical Model for Learning Natural Scene Categories". CVPR'05

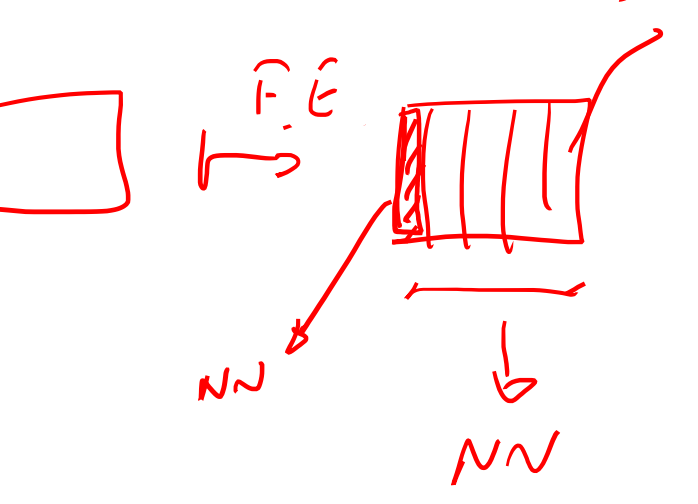

 $SIFT$ 

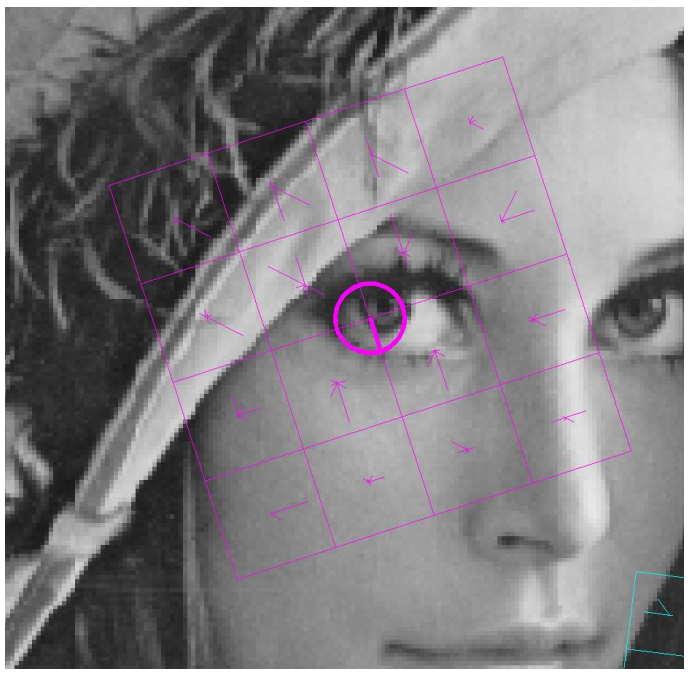

# The Feature Extraction Perspective

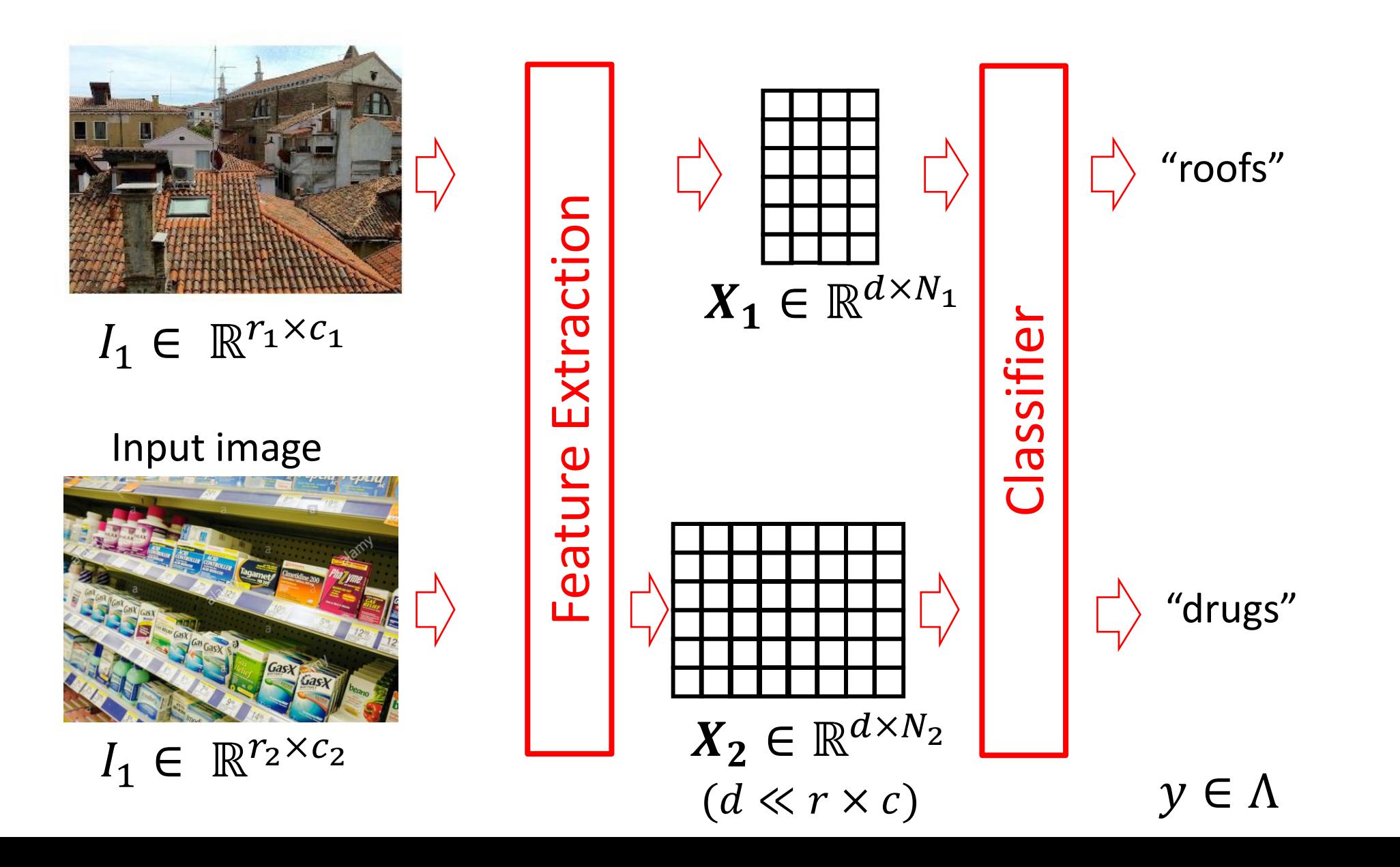

# The Feature Extraction Perspective

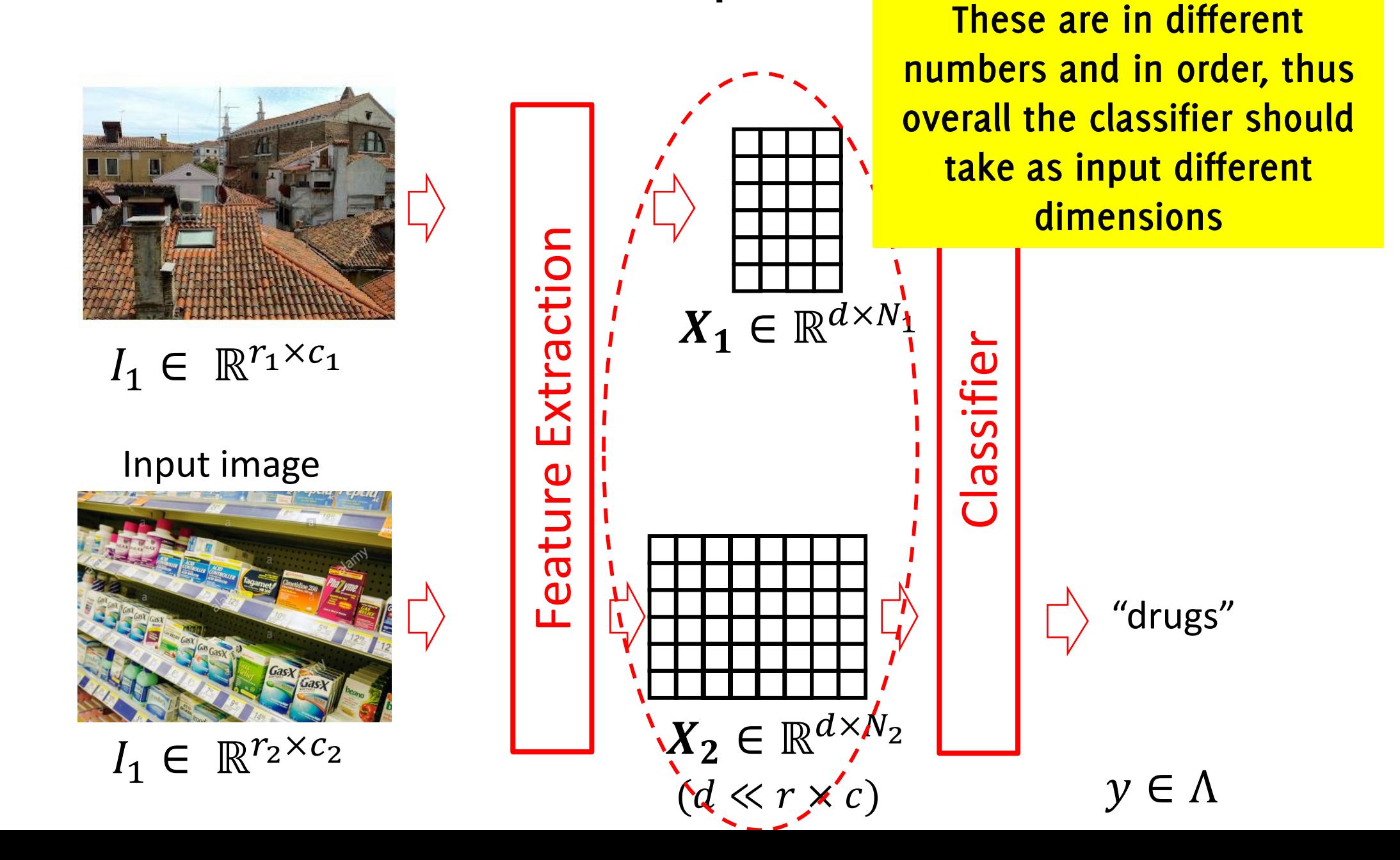

# Bag of Words Model (BoW)

To represent an image using BoW model, an image can be treated as a document.

An image is modeled as a collection of patches / descriptors / features. These local descriptors are the words, the image is the whole document.

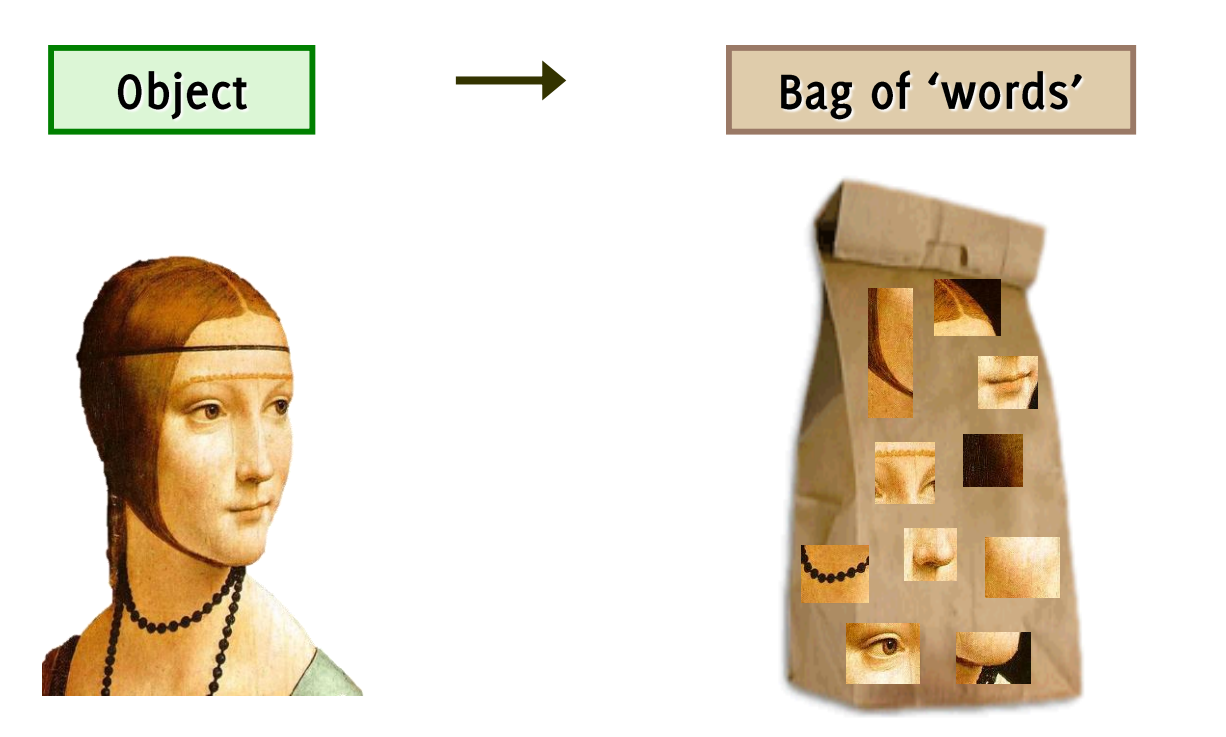

Josef Sivic and Andrew Zisserman, "Video Google: A Text Retrieval Approach to Object Matching in Videos" ICCV 2003

## 1. Feature detection and representation

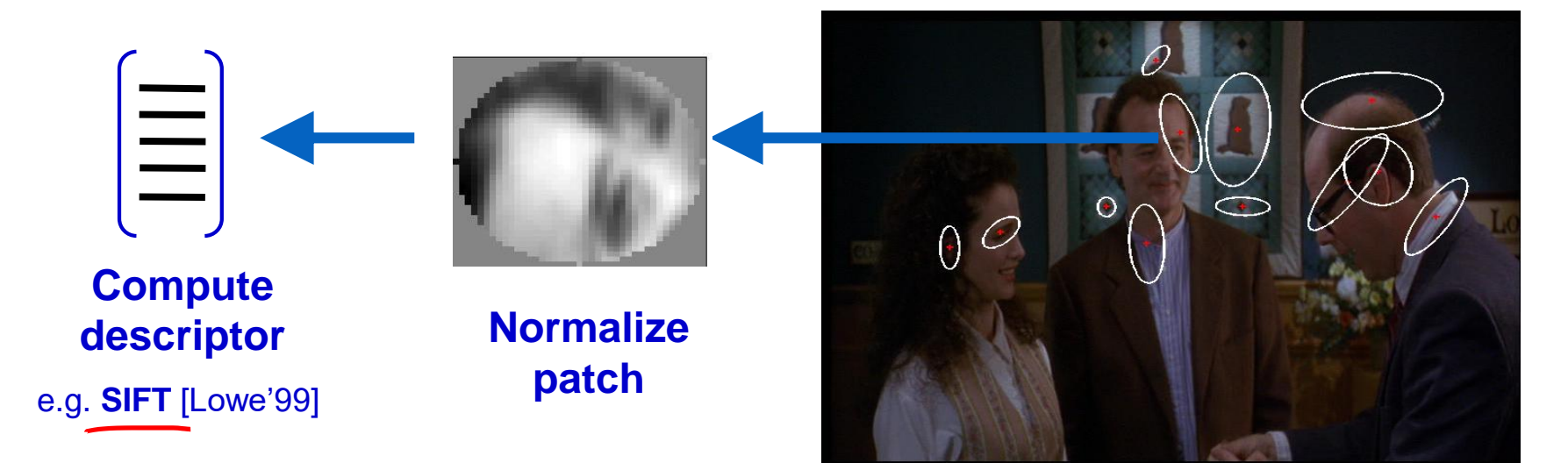

#### Detect patches

[Mikojaczyk and Schmid '02] [Mata, Chum, Urban & Pajdla, '02] [Sivic & Zisserman, '03]

Local interest operator or Regular grid

## 1. Feature detection and representation

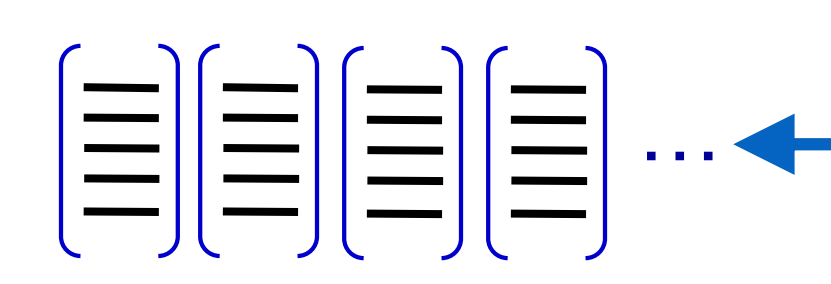

**Extract other features** from the same image and from other images of the same class

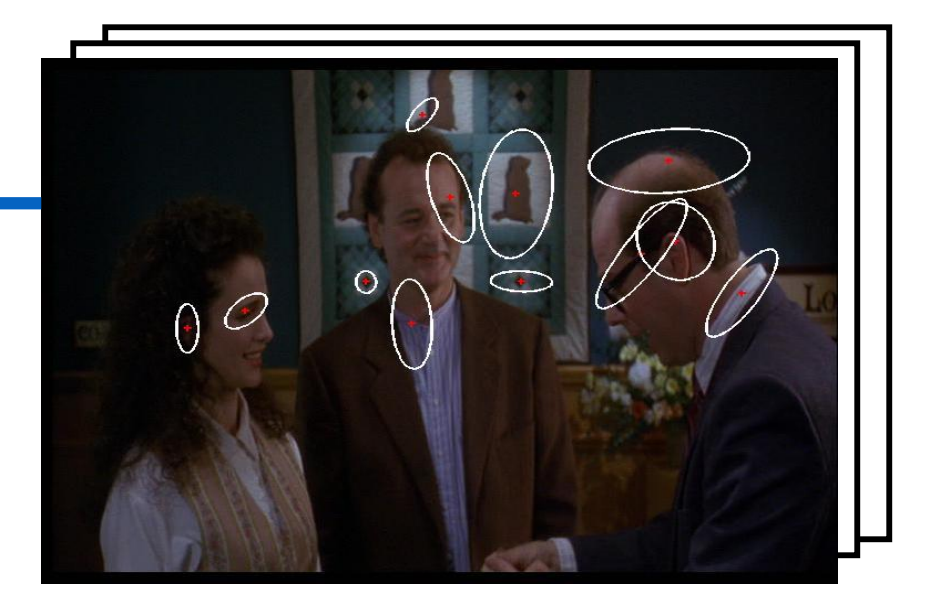

# 2. Codewords dictionary formation

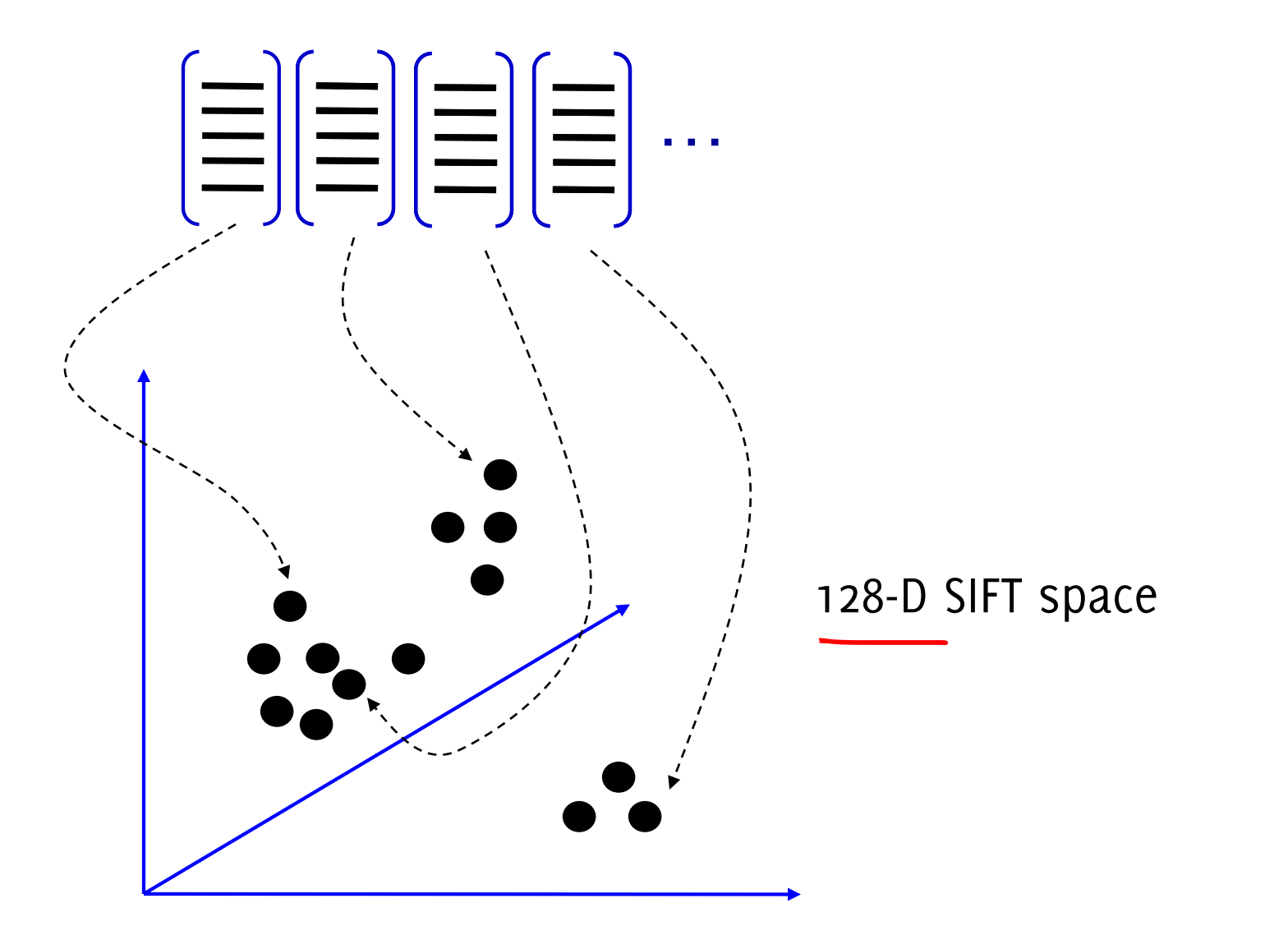

Slide credit: Josef Sivic

# 2. Codewords dictionary formation

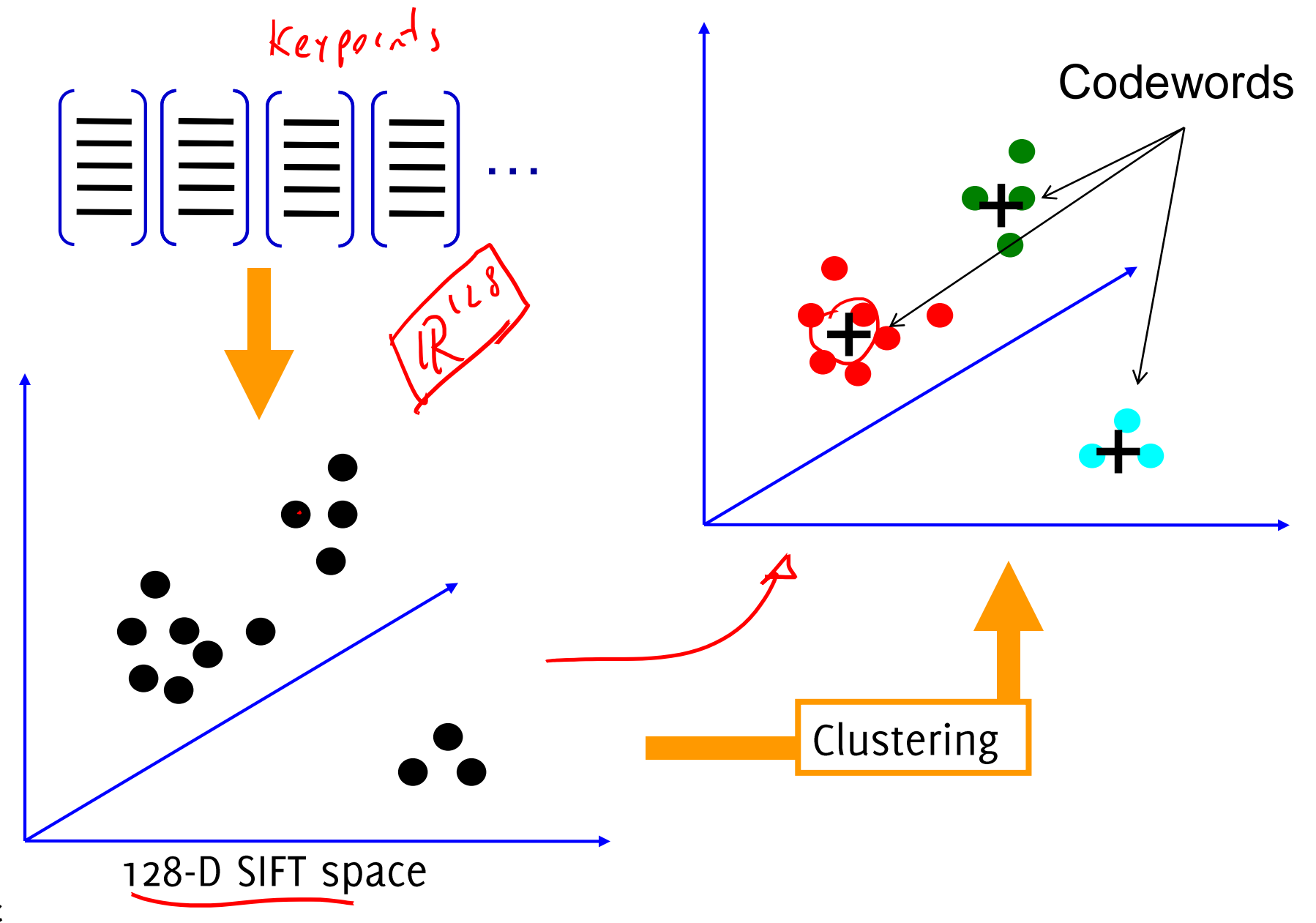

Slide credit: Josef Sivic

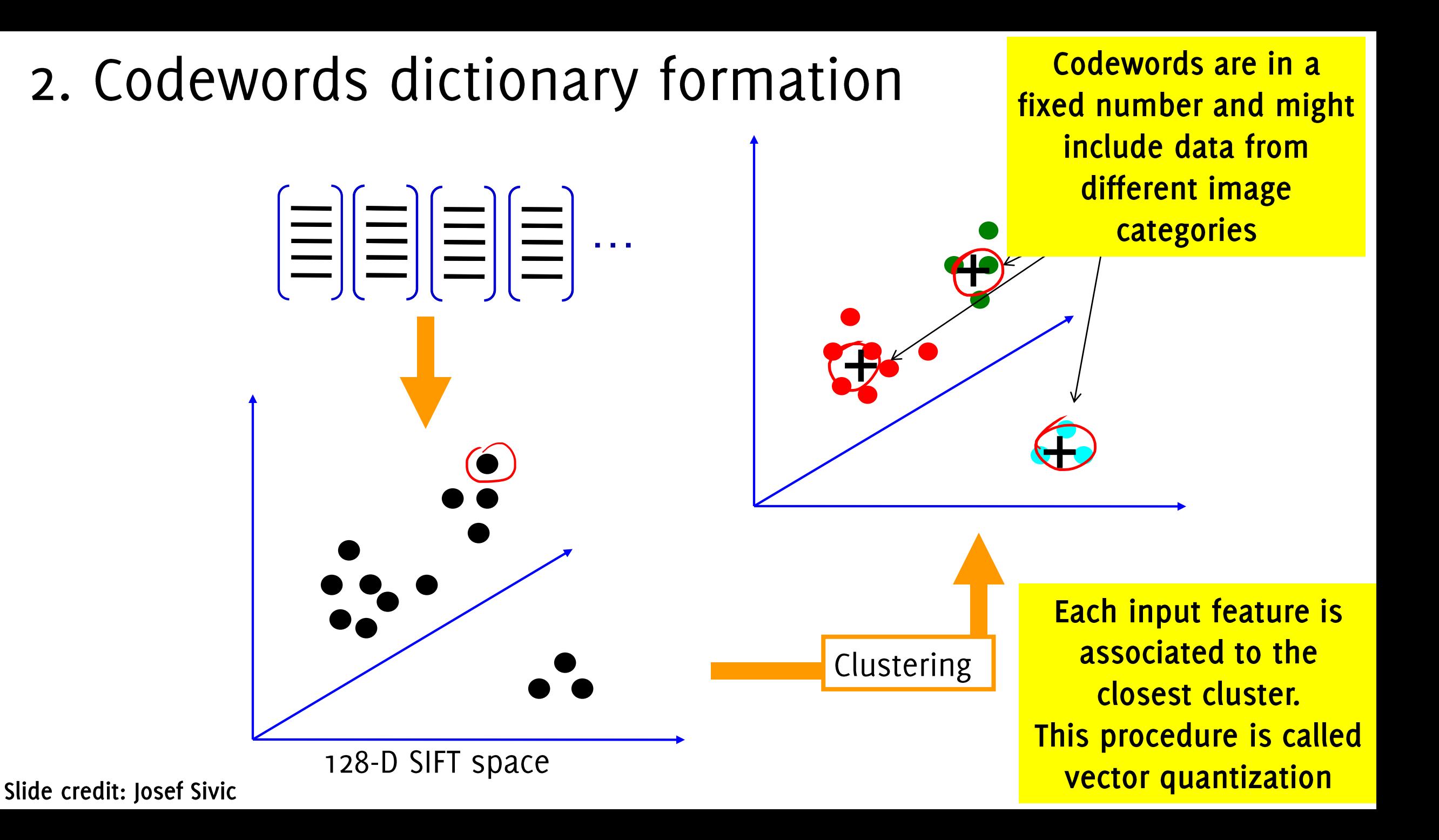

# **Image Representation**

 $\mathcal{A}$ 

An image becomes an histogram of features w.r.t. codewords (cluster centers) extracted from salient point locations

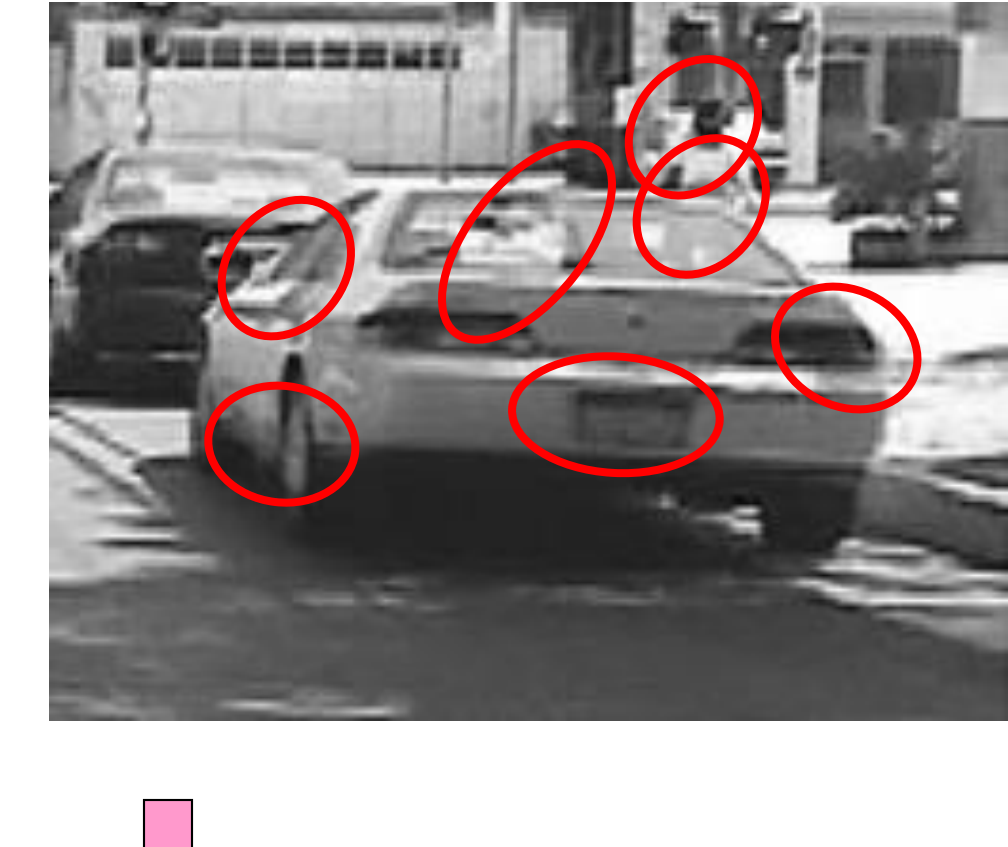

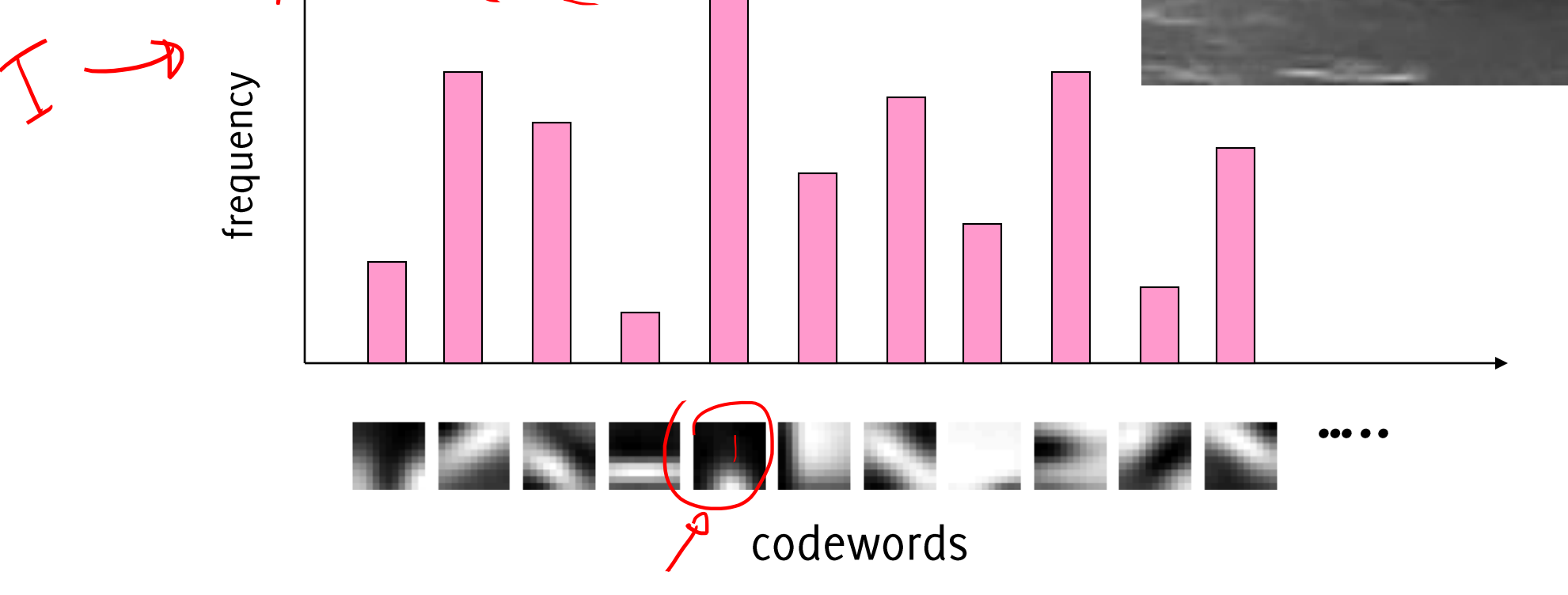

# **Image Representation**

frequency

An image becomes an histogram of features w.r.t. codewords (cluster centers) extracted over a grid (as in HOG)

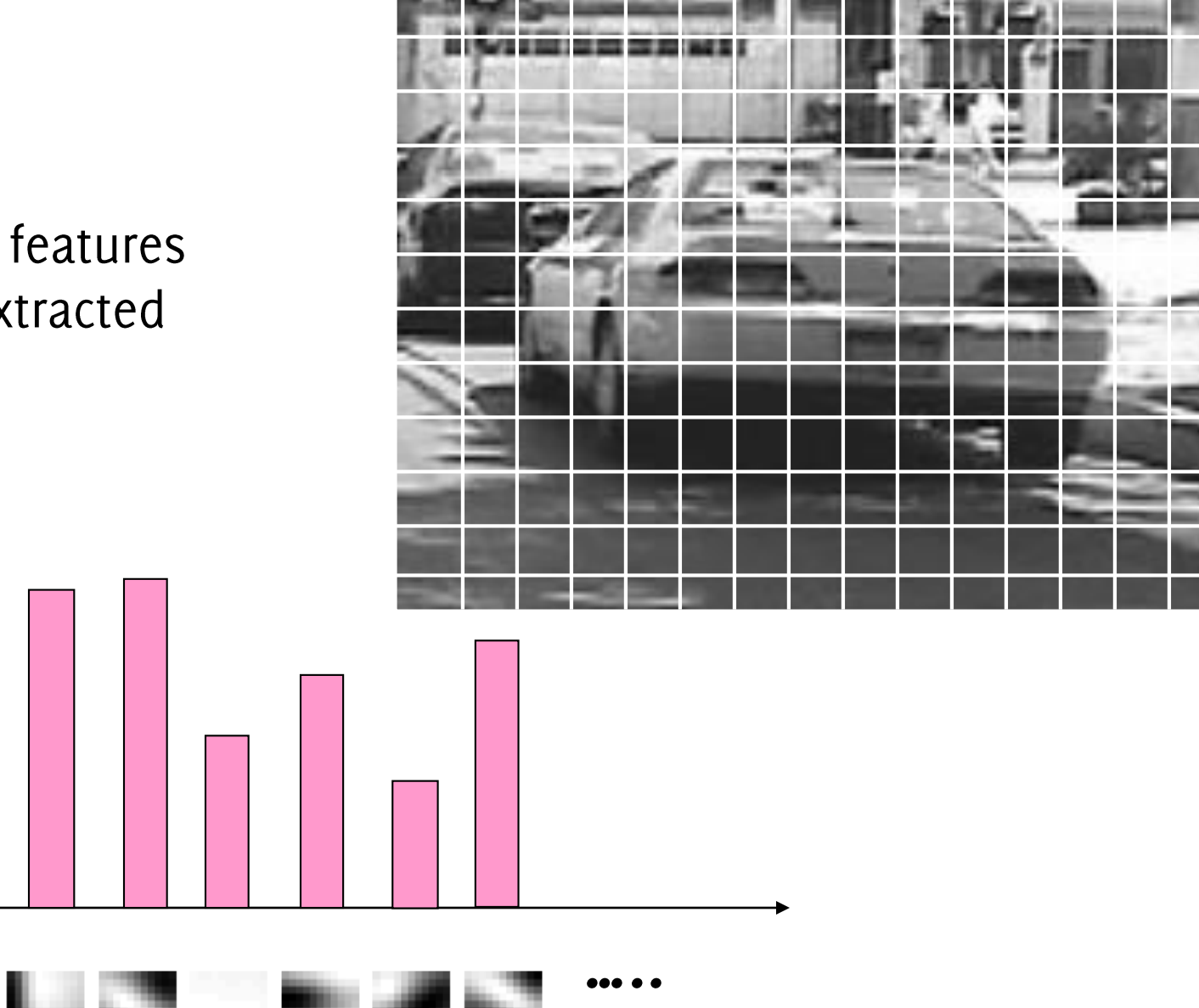

codewords

# **Classifiers for BOVW Representations**

#### **BOVW: Bag of Visual Word**

#### Learn a model that best represents the distribution of codewords in each category of scenes

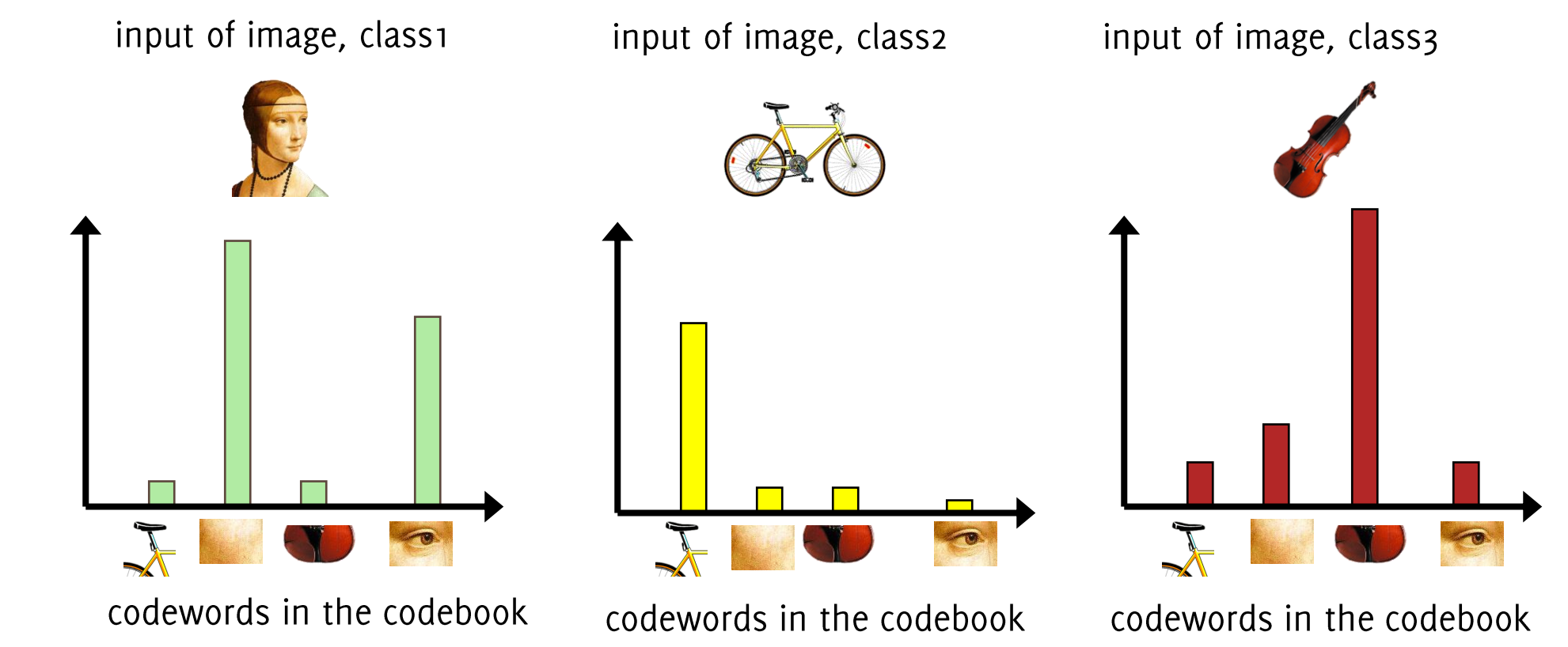

# **Classifiers for BOVW Representations**

#### **BOVW: Bag of Visual Word**

#### Learn a model that best represents the distribution of codewords in each category of scenes

Distribution of codewords. for class1 (faces)

Distribution of codewords, for class2 (bicycles)

Distribution of codewords, for class3 (violin)

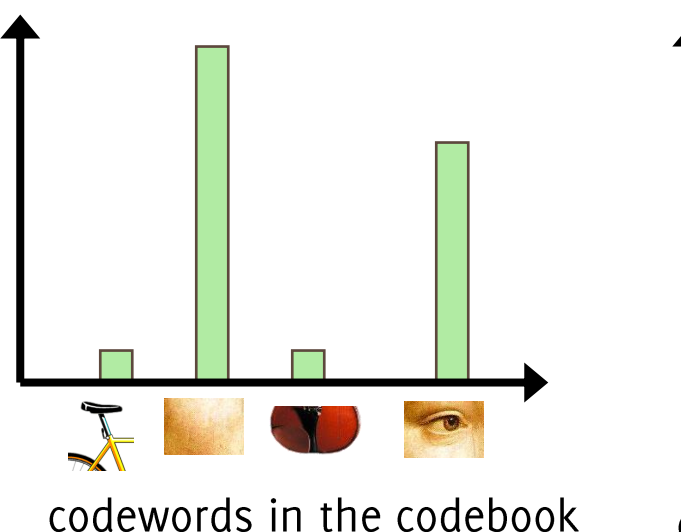

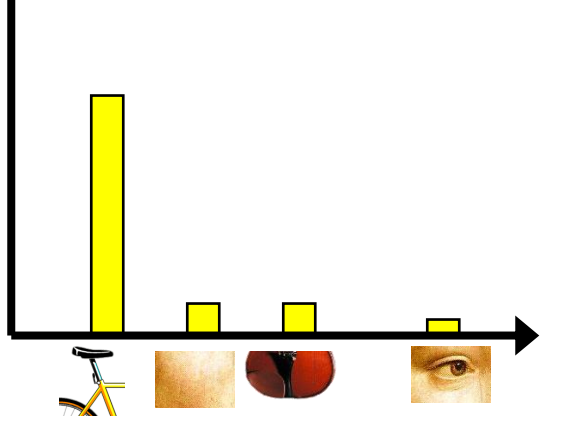

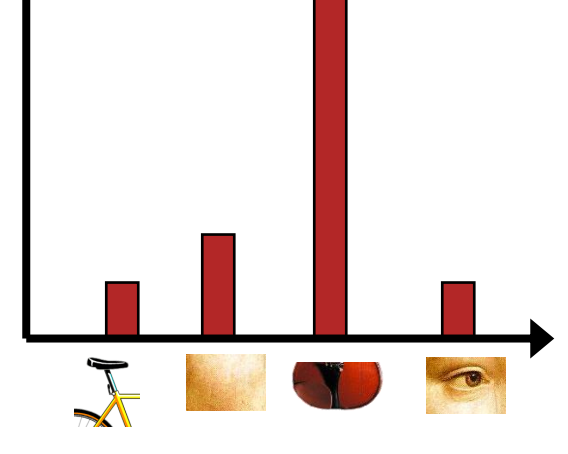

codewords in the codebook

codewords in the codebook

# Learning the BOVW model

Given a bunch of images in each class,

- Eaxtract features (e.g. SIFT)
- Learn codewords that are representative of several similar patches  $(e.g. k-means, VQ)$
- The codebook contains all the codewords  $\bullet$
- Learn a model that best represents the distribution of codewords in each class

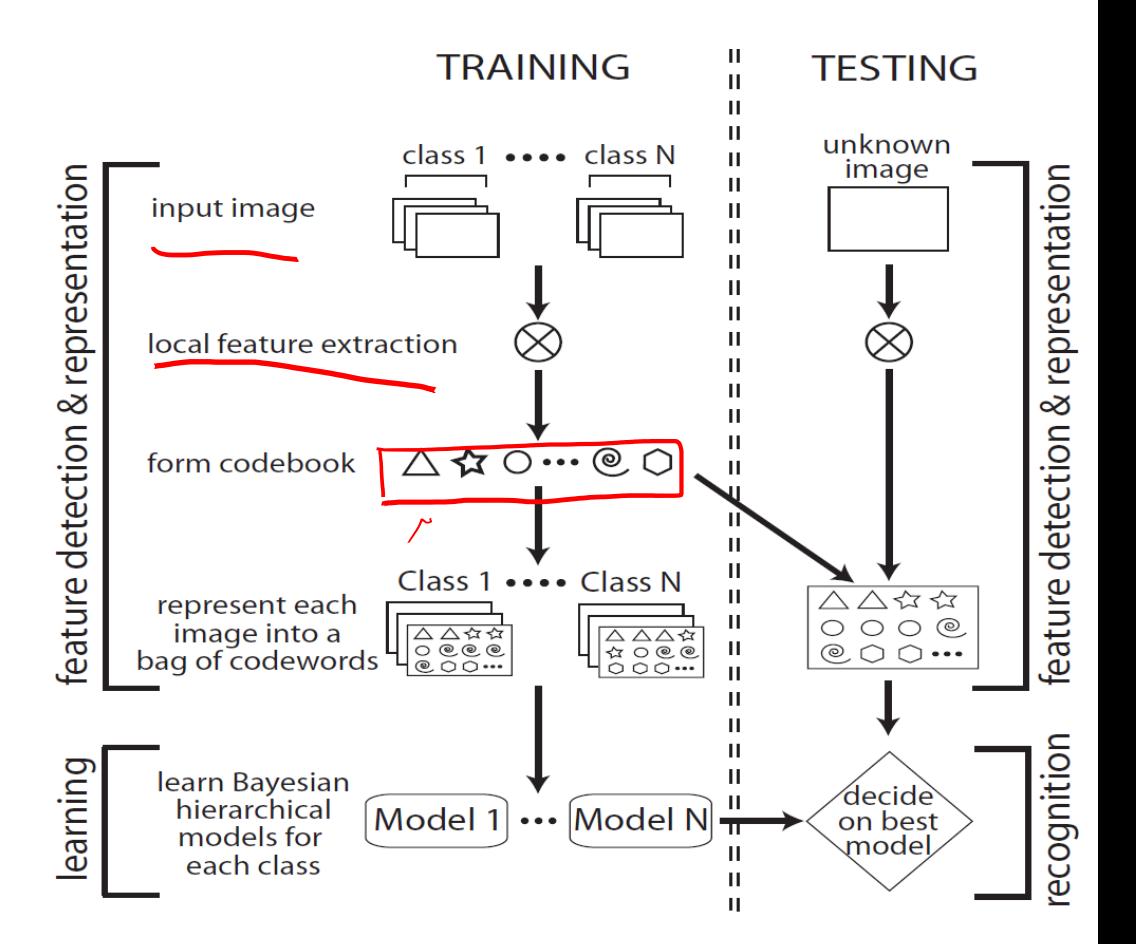

Figure 2. Flow chart of the algorithm.

Fei-Fei Li; Perona, P. "A Bayesian Hierarchical Model for Learning Natural Scene Categories". CVPR'05

# Learning the BOVW model

These histograms are used as features describing the image.

A classifier is learned by:

- Training a generative model on histograms (e.g., a Naïve Bayes classifier or a Hierarchical Bayesian model that describes classes and themes)
- Training a discriminative model  $\bullet$ (e.g. an SVM or a Neural Network)

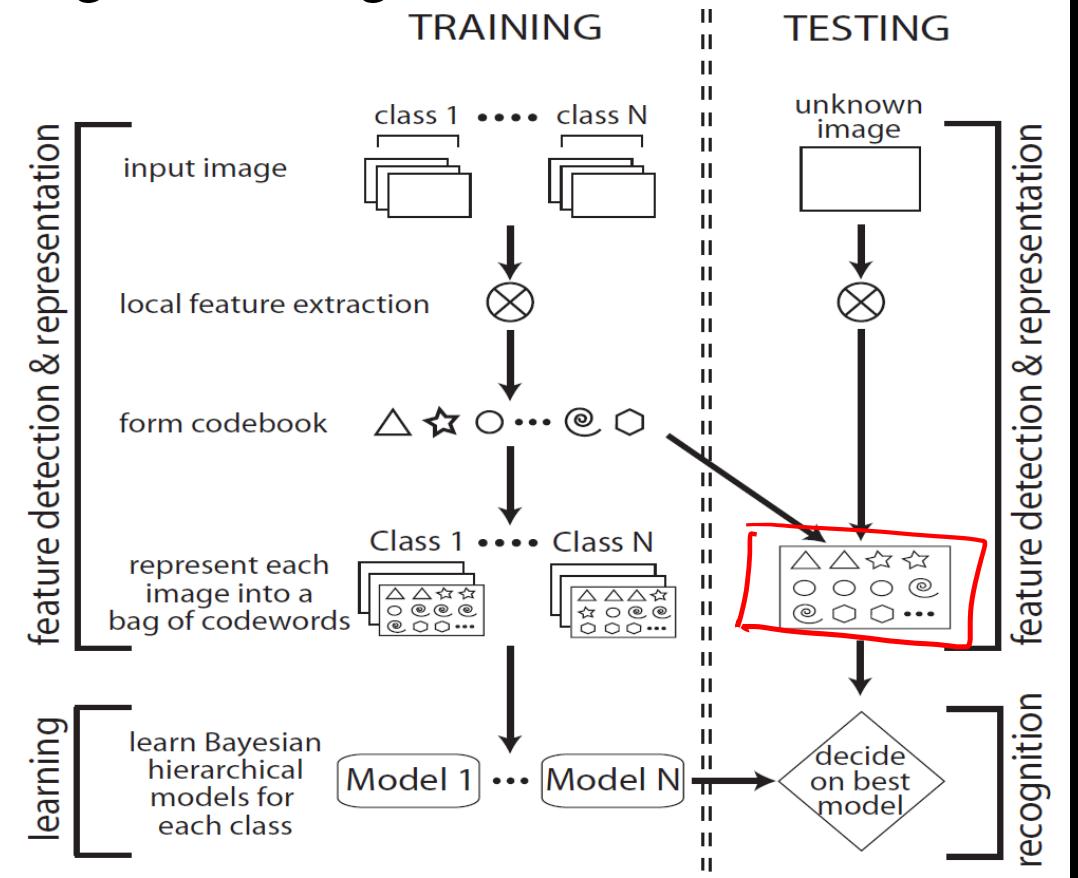

Figure 2. Flow chart of the algorithm.

# Classifying using the BOVW model

When classifying a test image:

- 1. extract features
- 2. match each feature the closest codeword in (e.g. by clustering)
- find the model  $3.$ that fits best the corresponding histogram of codewords of the image.

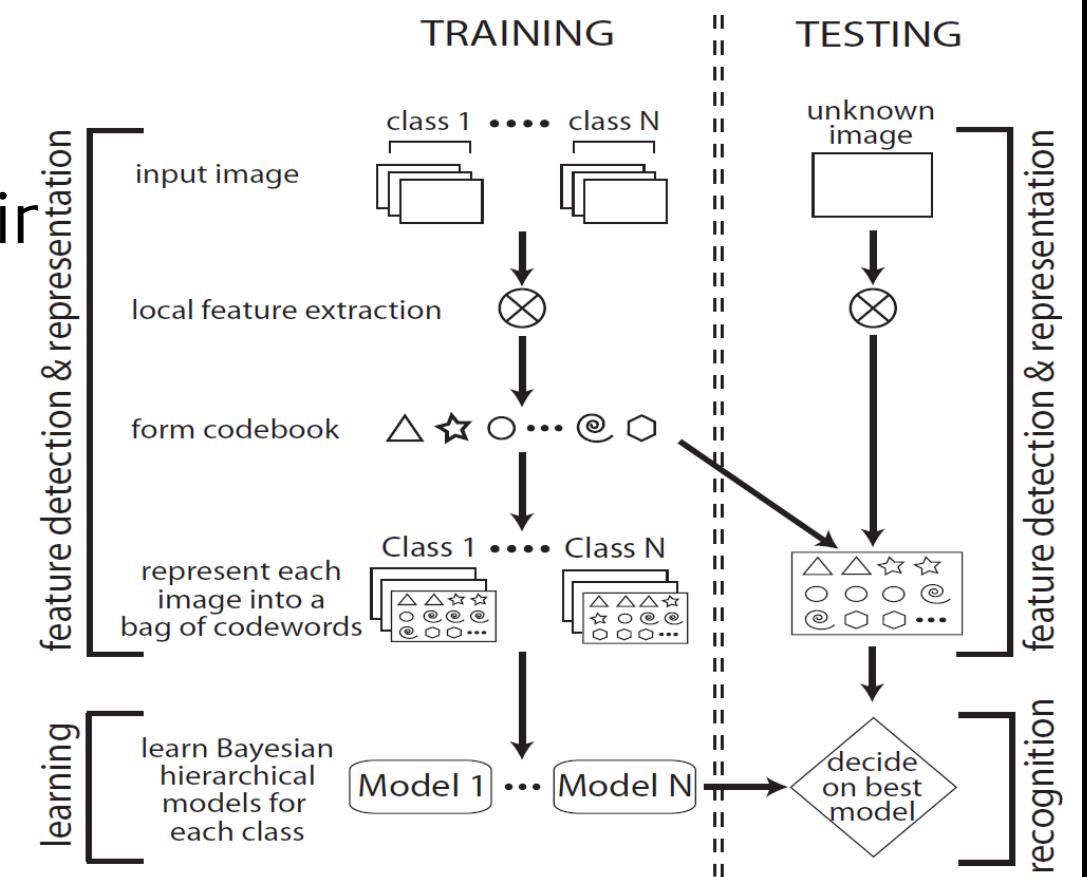

Figure 2. Flow chart of the algorithm.

# Limitations of BoVW model

One of the notorious disadvantages of BoW is that it ignores the spatial relationships among the patches, which are very important in image representation.

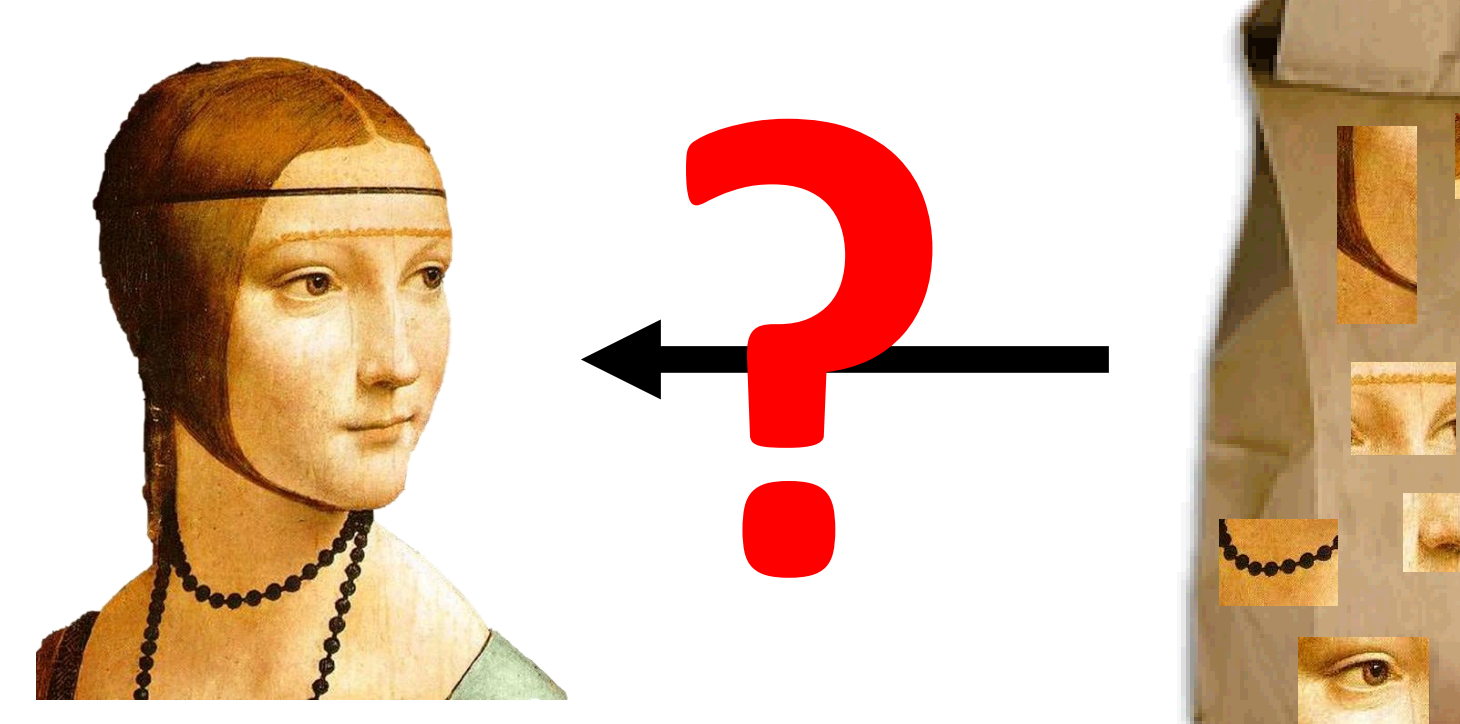

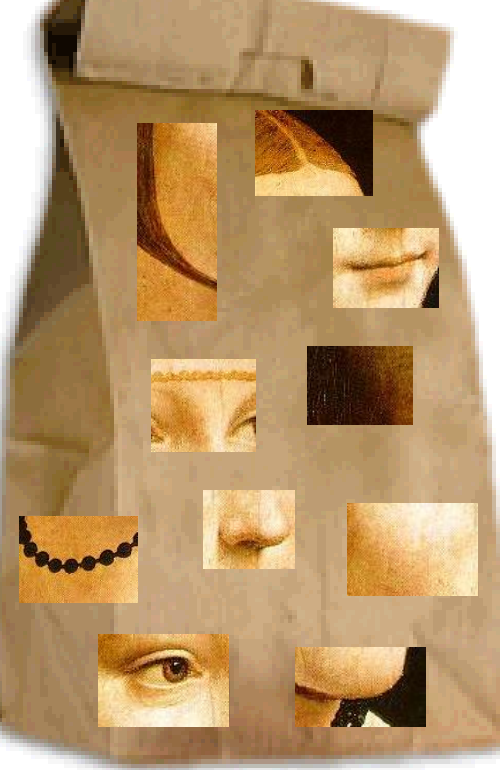

# Limitations of BoVW model

One of the notorious disadvantages of BOVW is that it ignores the spatial relationships among the patches, which are very important in image representation.

Possible solutions:

- Take into account the relative position of codewords in generative models.
- For discriminative models, perform pyramid matching by partitioning the image into increasingly fine sub-regions and compute histograms of local features inside each sub-region.

### Image Retrieval

# Example of Image Retrieval

Query Image

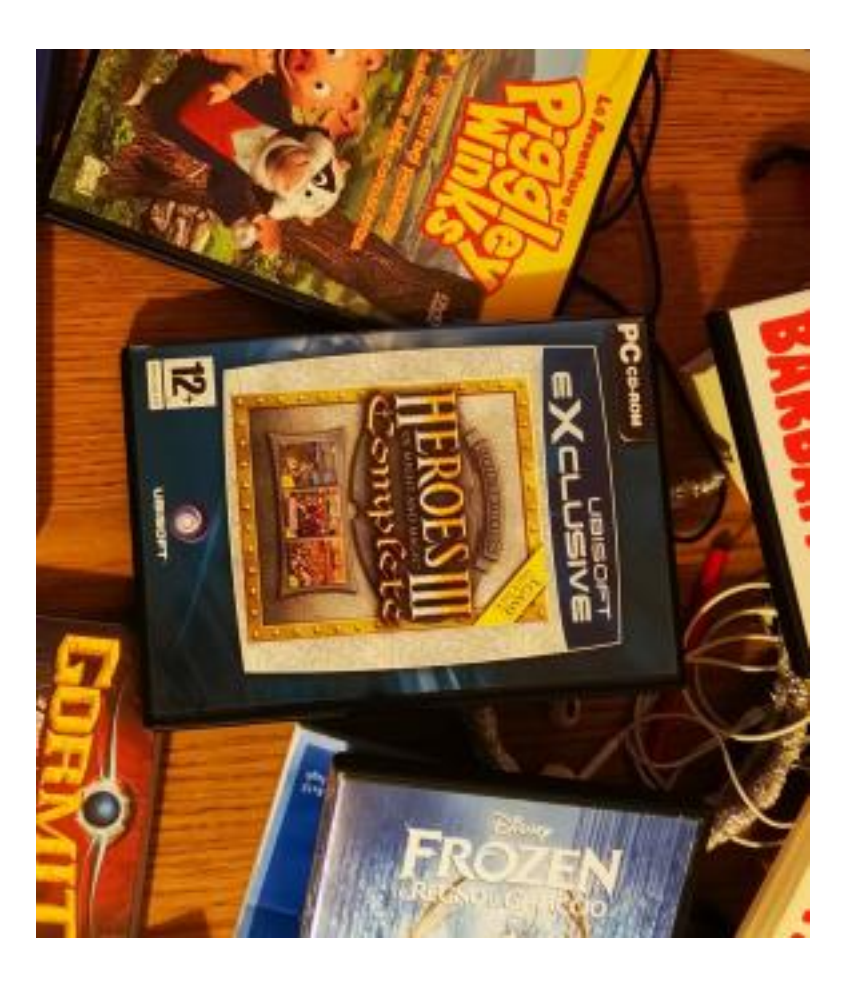

Caltech games dataset

# Example of Image Retrieval

#### Query Image

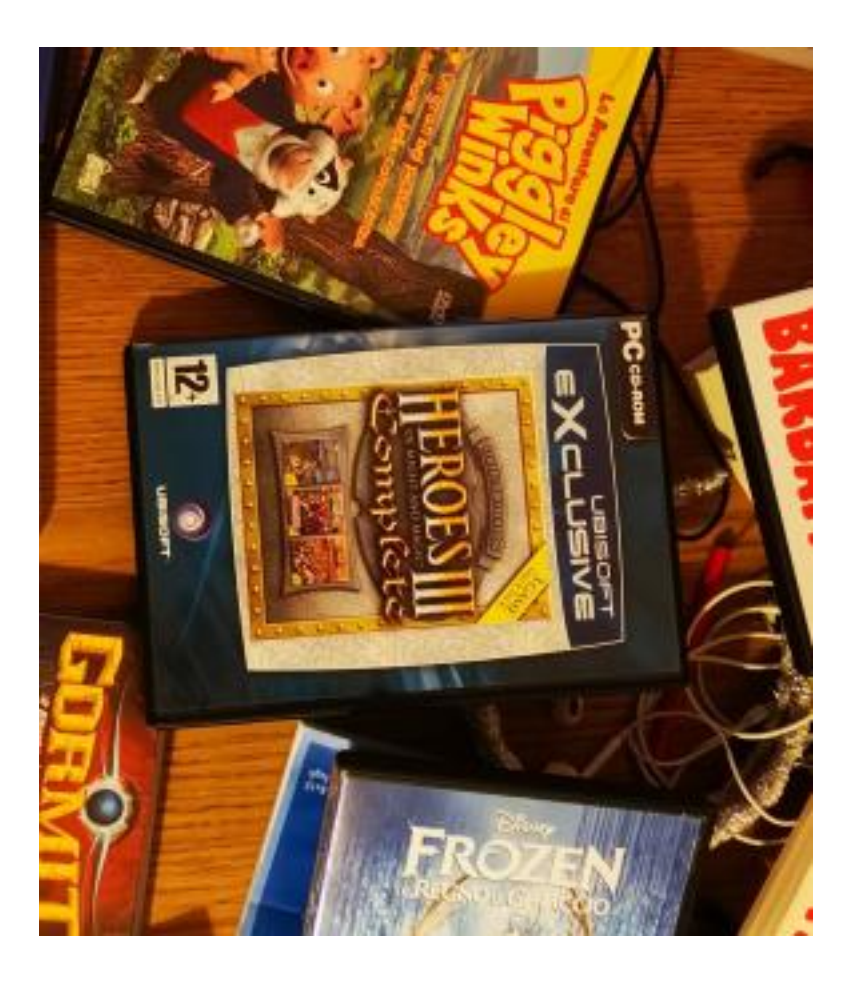

#### Dataset of images

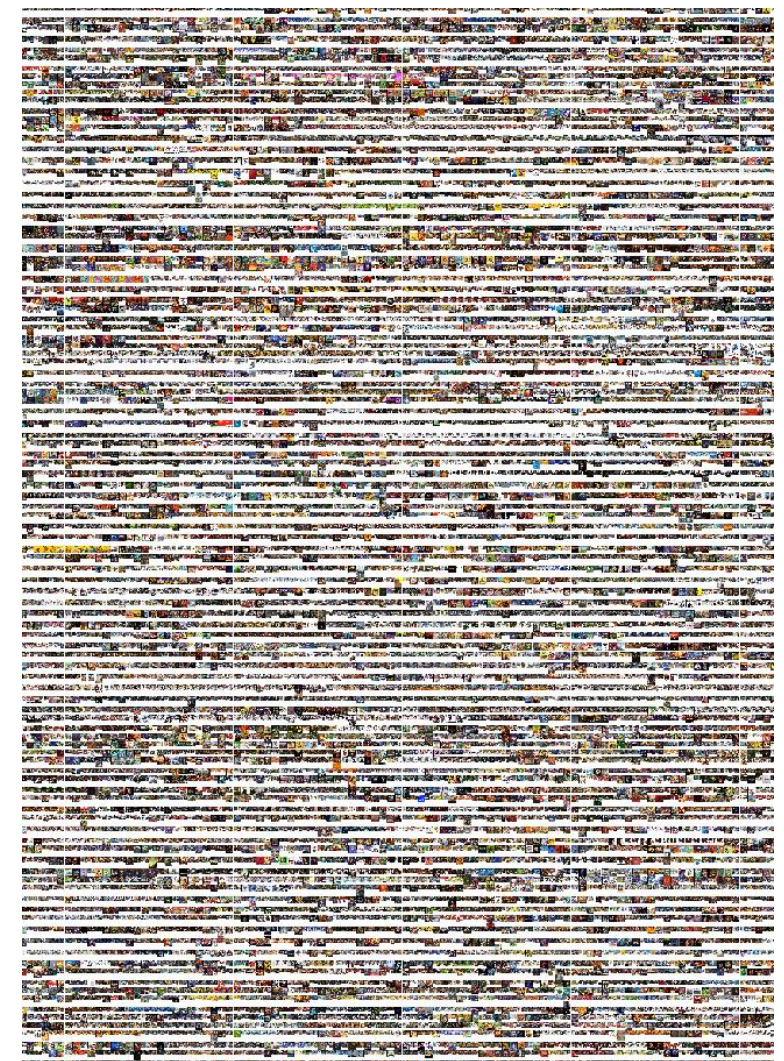

#### Caltech games dataset

## Example of Image Retrieval

#### Query Image

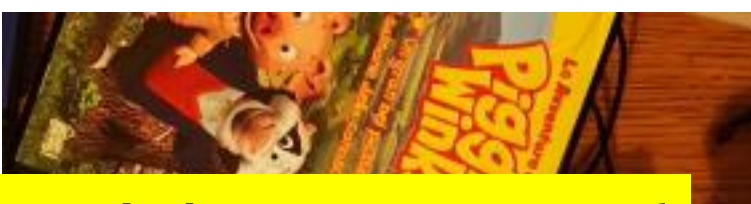

#### Find the query image!

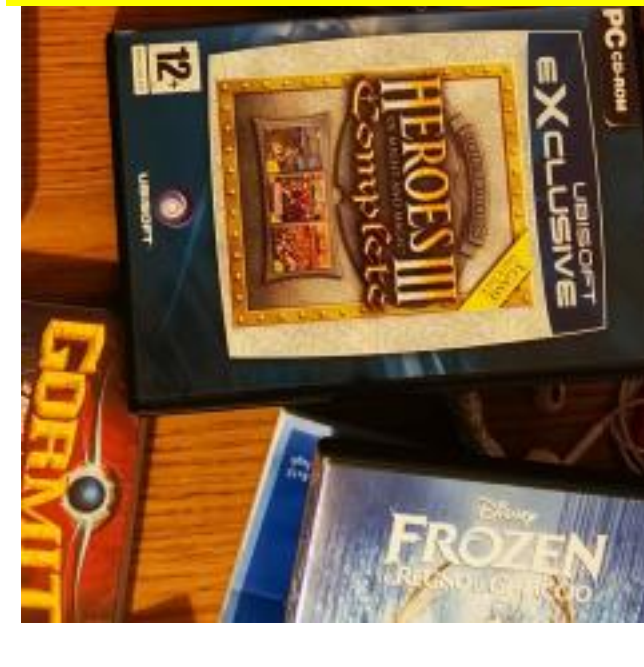

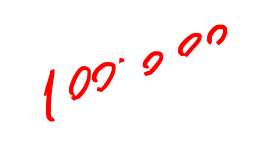

#### Dataset of images

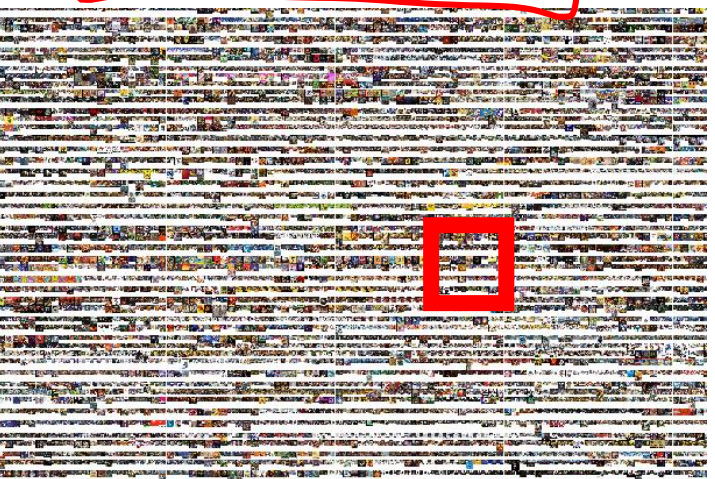

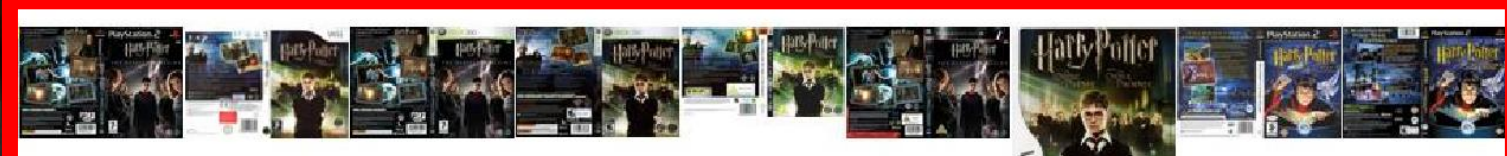

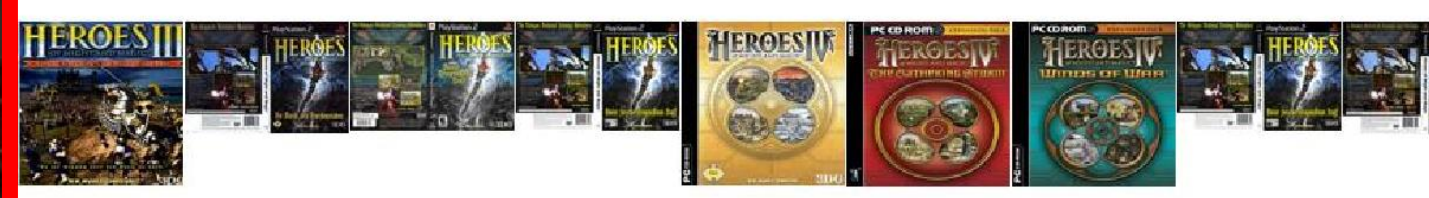

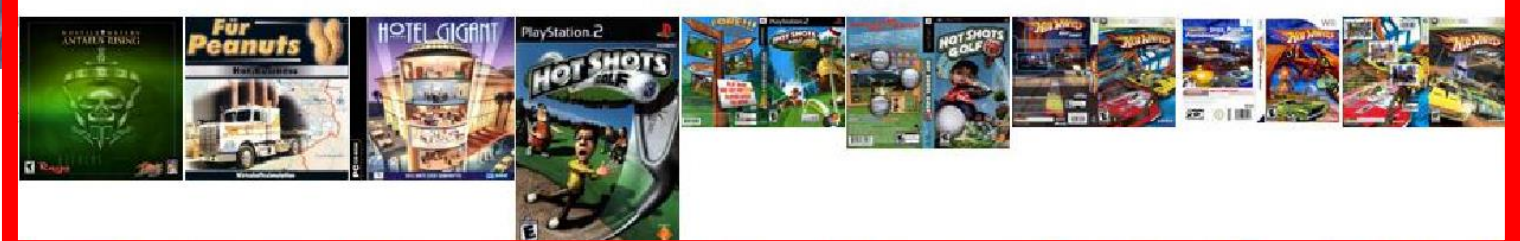
### Representation

As in text retrieval, each image I is assigned to a Bag of Visual Word descriptor, thus a vector of frequencies of each codeword

$$
I \to f_I \in \mathbb{R}^d
$$

Being  $d$  the number of codewords (i.e. the dictionary size)

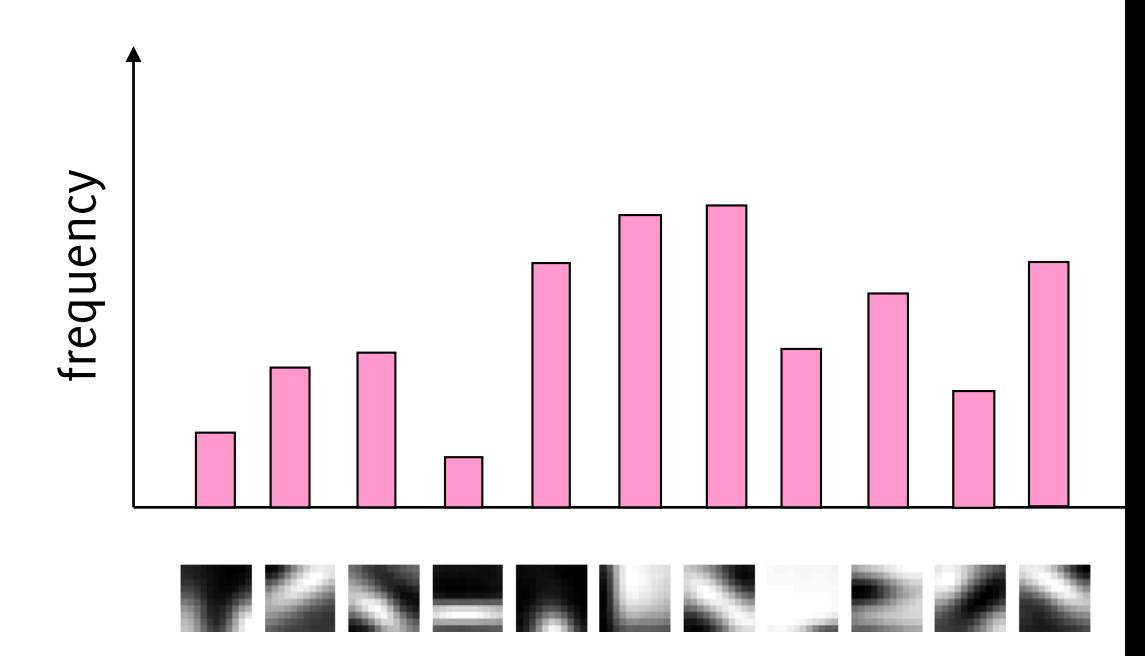

Josef Sivic and Andrew Zisserman, "Video Google: A Text Retrieval Approach to Object Matching in Videos" ICCV 2003

## Representation weighting

#### Term-frequency - inverse document frequency

In text retrieval it is usual to apply a weighting to the components of the representation vector, rather than using the frequency vector directly for indexing

"the ouly zm"

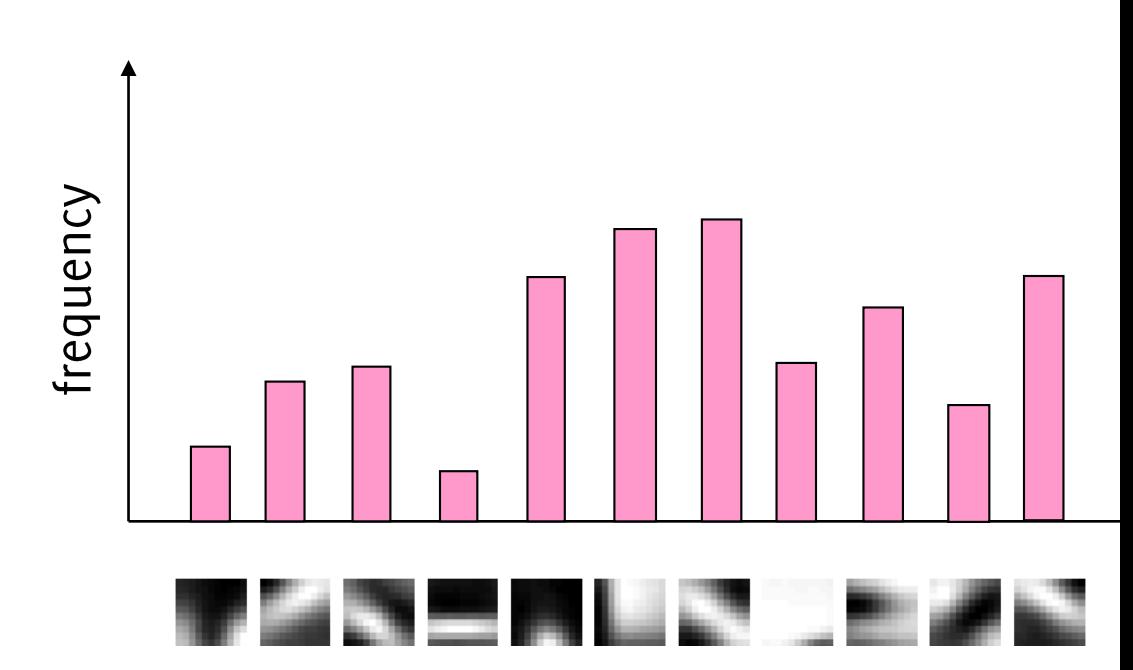

Josef Sivic and Andrew Zisserman, "Video Google: A Text Retrieval Approach to Object Matching in Videos" ICCV 2003

# Representation weighting

#### Term-frequency - inverse document frequency

The weight to term  $t_i$  in a representation is  $W_i = \frac{n_{id}}{n_d} \log \frac{1}{n_i}$  $i=1,\ldots,d$ 

Where  $n_{id}$  number of occurrence of term  $t_i$ in the document,  $n_d$  the number of terms in the document, N the number of terms in the dataset,  $n_i$  the occurrence of  $t_i$  in the dataset

Larger weights to word that are often occurring in the document and that are rare in the dataset (thus that are very specific)

e.g. words like «the», «for» are not informative, others like «liver» or «epipolar» more clearly corresponds to a specific contet

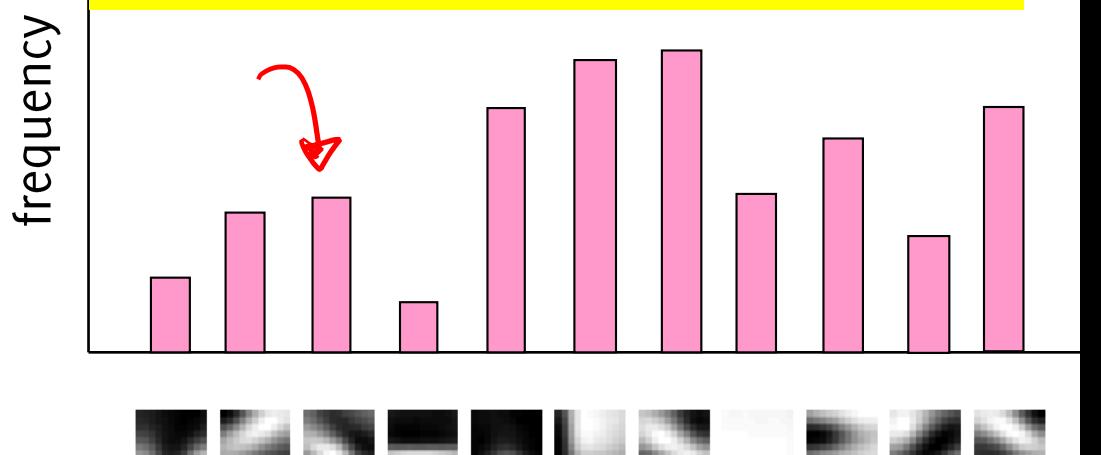

Josef Sivic and Andrew Zisserman, "Video Google: A Text Retrieval Approach to Object Matching in Videos" ICCV 2003

# Representation weighting

Each image is associated to a weighted frequency vector

 $I \rightarrow \overline{W} * f_I$ 

And the same is done for images in a database

Larger weights to word that are often occurring in the document and that are rare in the dataset (thus that are very specific)

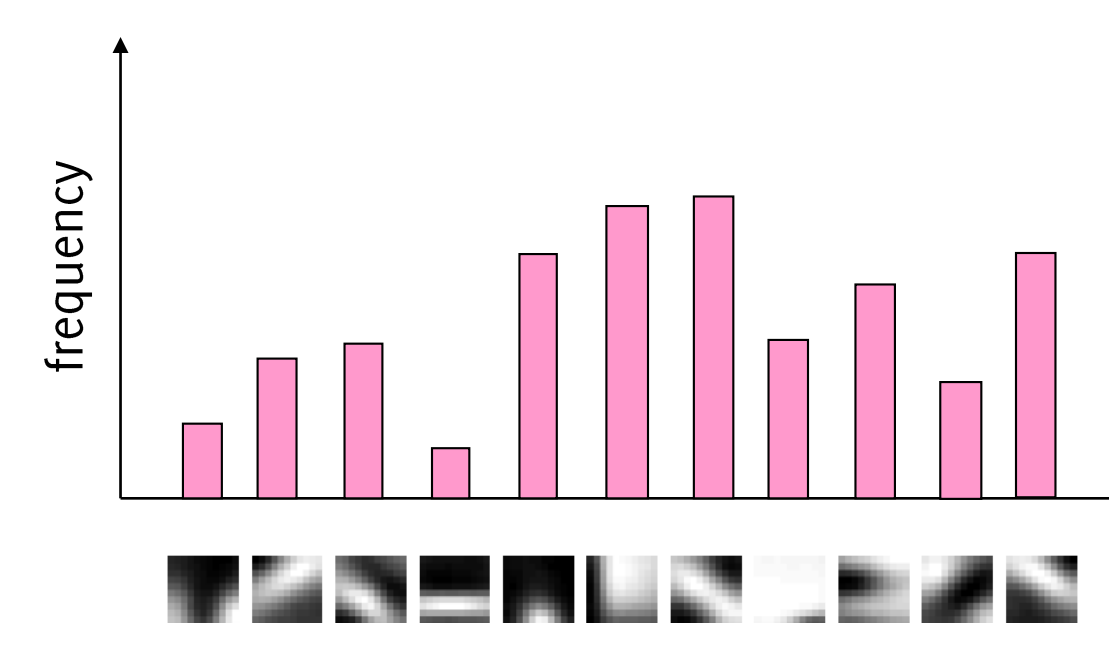

Giacomo Boracchi

## Large Scale Image Search

#### **Building the database:**

- Extract features from the database images  $\bullet$
- Learn a vocabulary using k-means (typical k: 100,000)  $\bullet$
- Compute weights for each visual codeword  $\bullet$
- Create an inverted file mapping words to images (this is a database  $\bullet$ structure for efficient searches)

## Large Scale Image Search

#### Searching for a query image:

- Extract features from the image I  $\bullet$
- Compute weights for each visual codeword  $\bullet$
- For each image *J* in the dataset, compute cosine similarity between *I*  $\bullet$ and *J*. Chose the image yielding the minimum distance

 $<$   $\frac{1}{2}$   $\frac{1}{2}$   $\frac{1}{2}$   $\frac{1}{2}$   $\frac{1}{2}$   $\frac{1}{2}$   $\frac{1}{2}$   $\frac{1}{2}$ 

## Example of Visual Word Matches

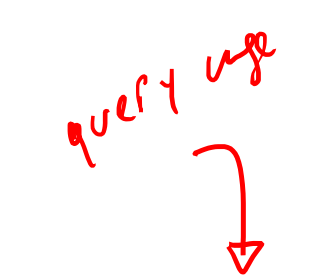

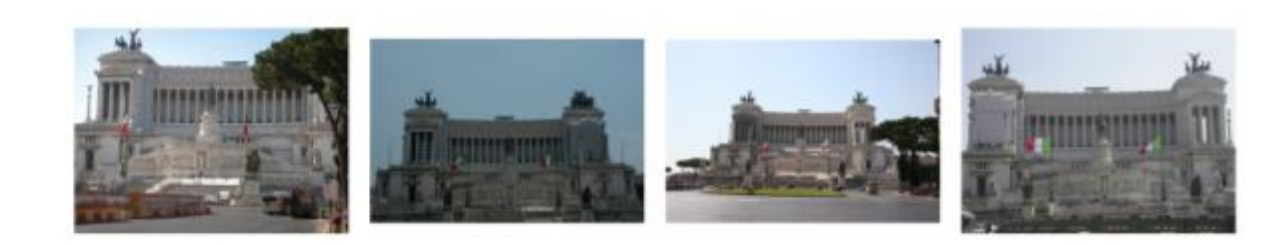

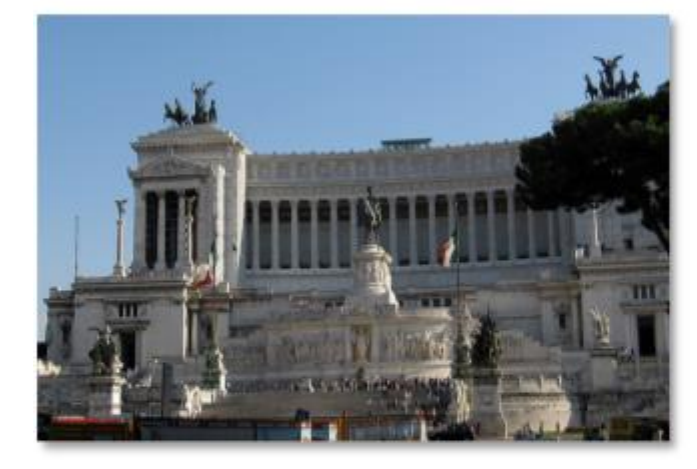

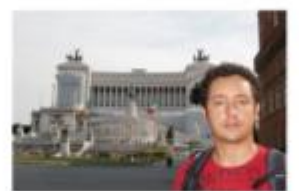

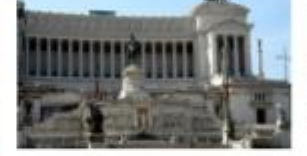

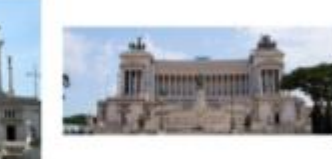

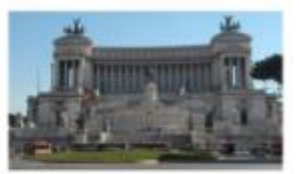

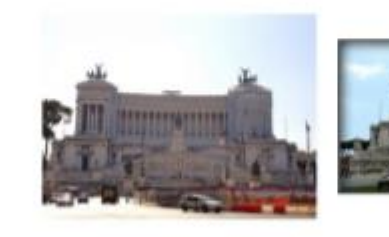

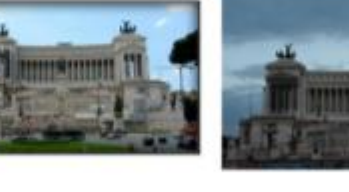

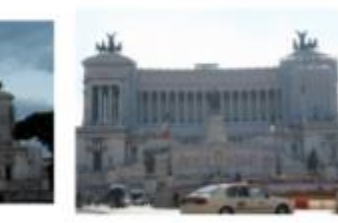

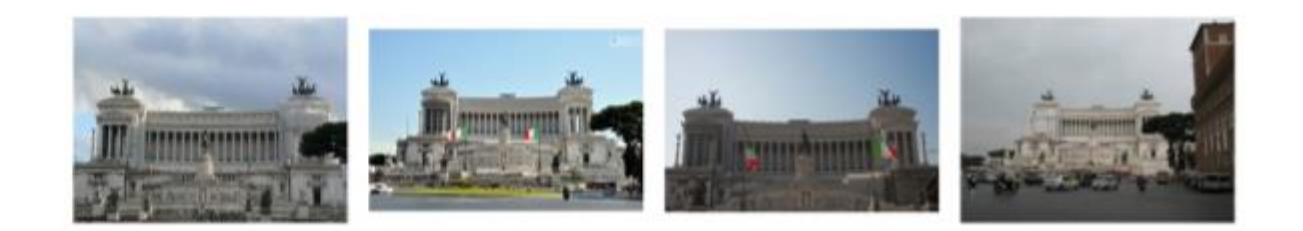

#### Giacomo Boracchi